**Besser beraten.** 

# Schneller ans Ziel.

Mit dem FFB Wegweiser

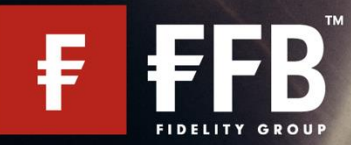

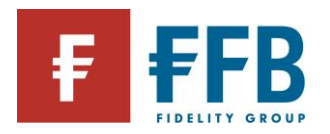

# **Der FFB Wegweiser**

Ein umfangreicher Leitfaden über die Abwicklung von Produkten und Services der FFB. Um schneller ans Ziel zu kommen, hier einige Tipps.

### **Gesuchte Informationen schneller finden?**

Nutzen Sie die Suchfunktion:

Einfach "Strg" und "F" (bei Apple Geräten "cmd" und "F") drücken, den gesuchten Begriff eingeben,

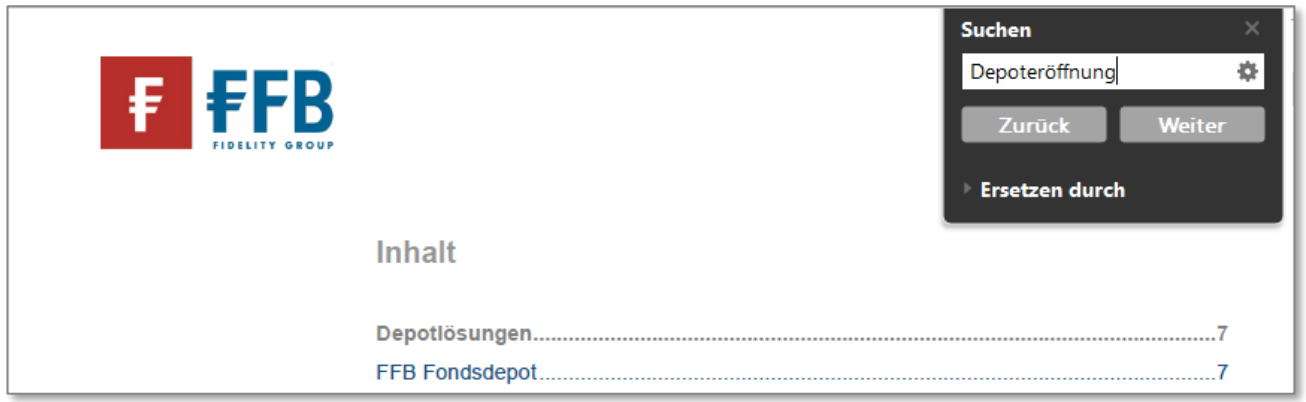

mit "Enter" oder "Weiter" die Suche starten.

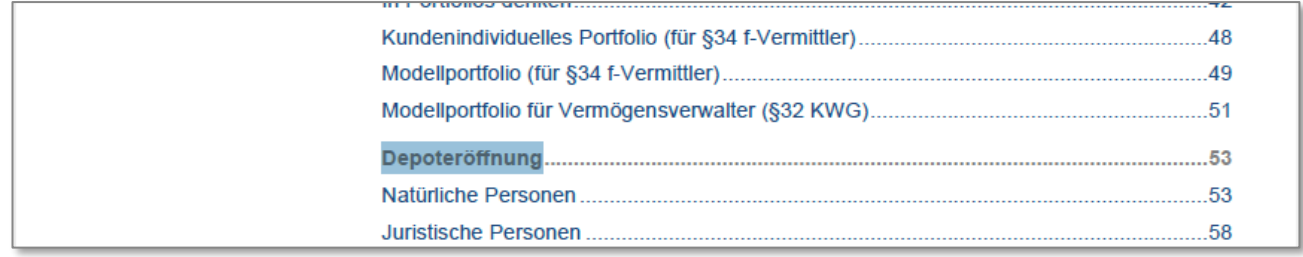

### **Das ist nicht das gewünschte Ergebnis?**

Noch einmal auf "Weiter", um zum nächsten Suchergebnis zu springen.

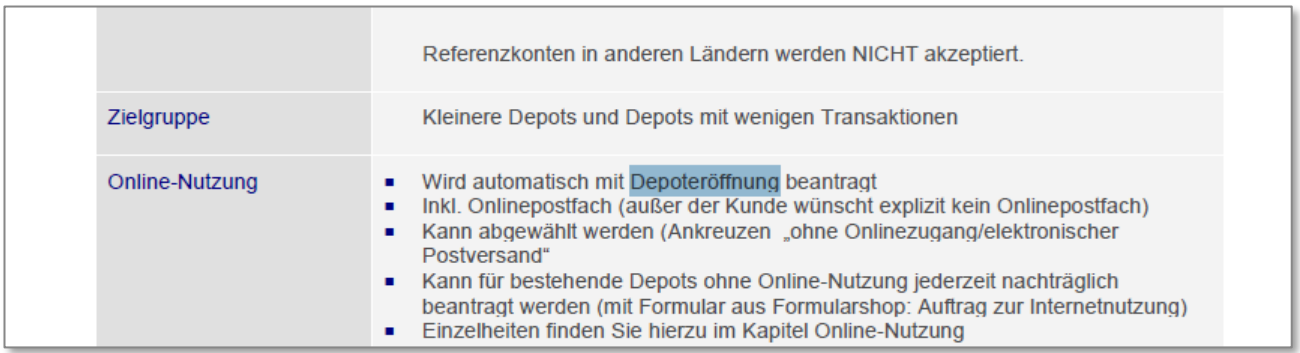

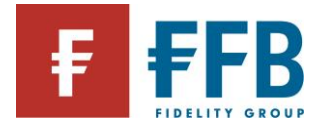

### **Über das Inhaltsverzeichnis schneller zum Inhalt?**

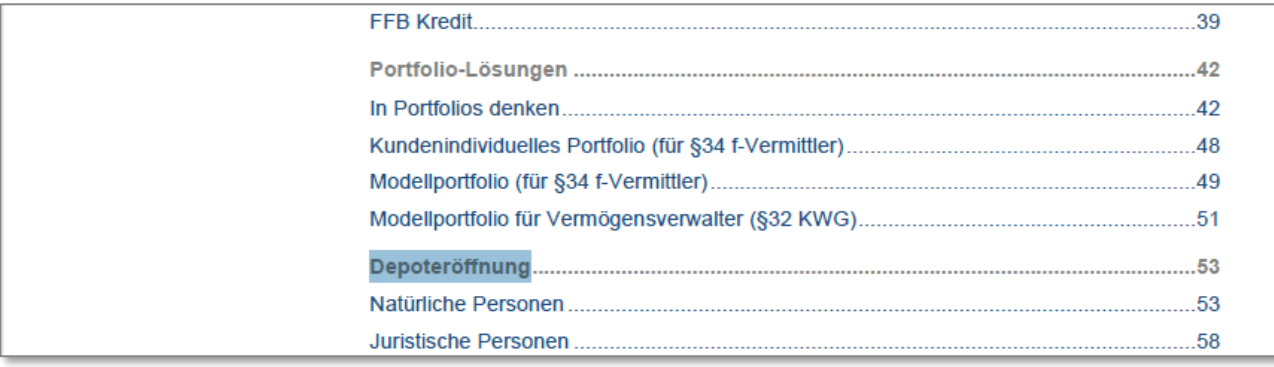

Einfach ("Strg" oder "cmd" gedrückt halten und) mit der Maus auf die Überschrift klicken, um direkt zum Kapitel zu springen.

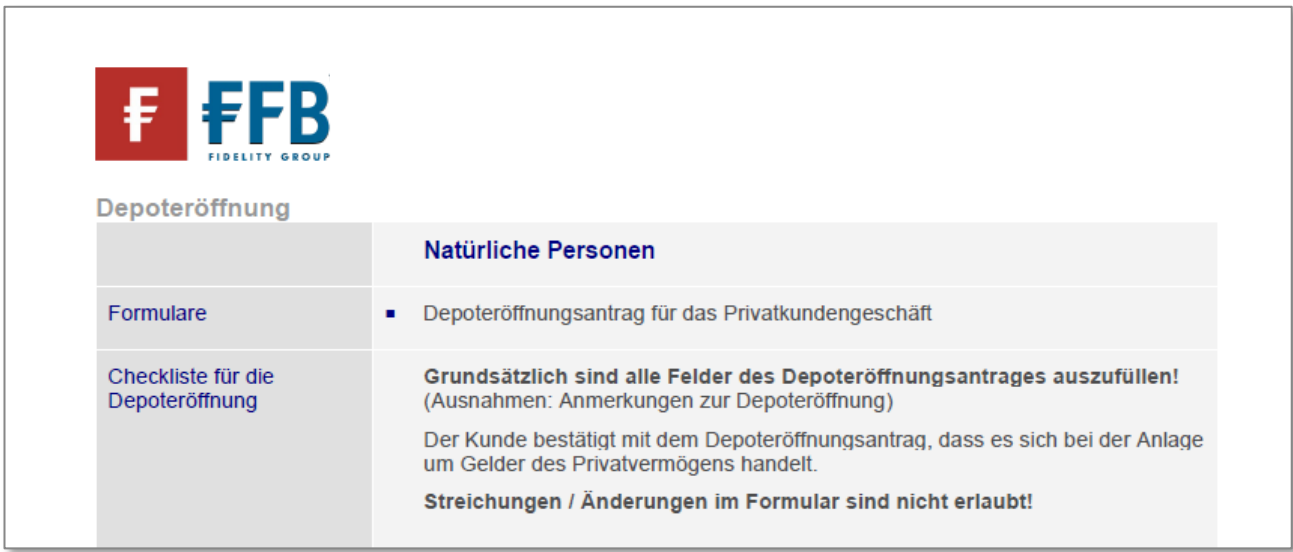

## **Sie finden die gewünschte Information nicht?**

Wir nehmen uns gerne Zeit für Sie.

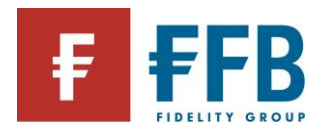

# Inhalt

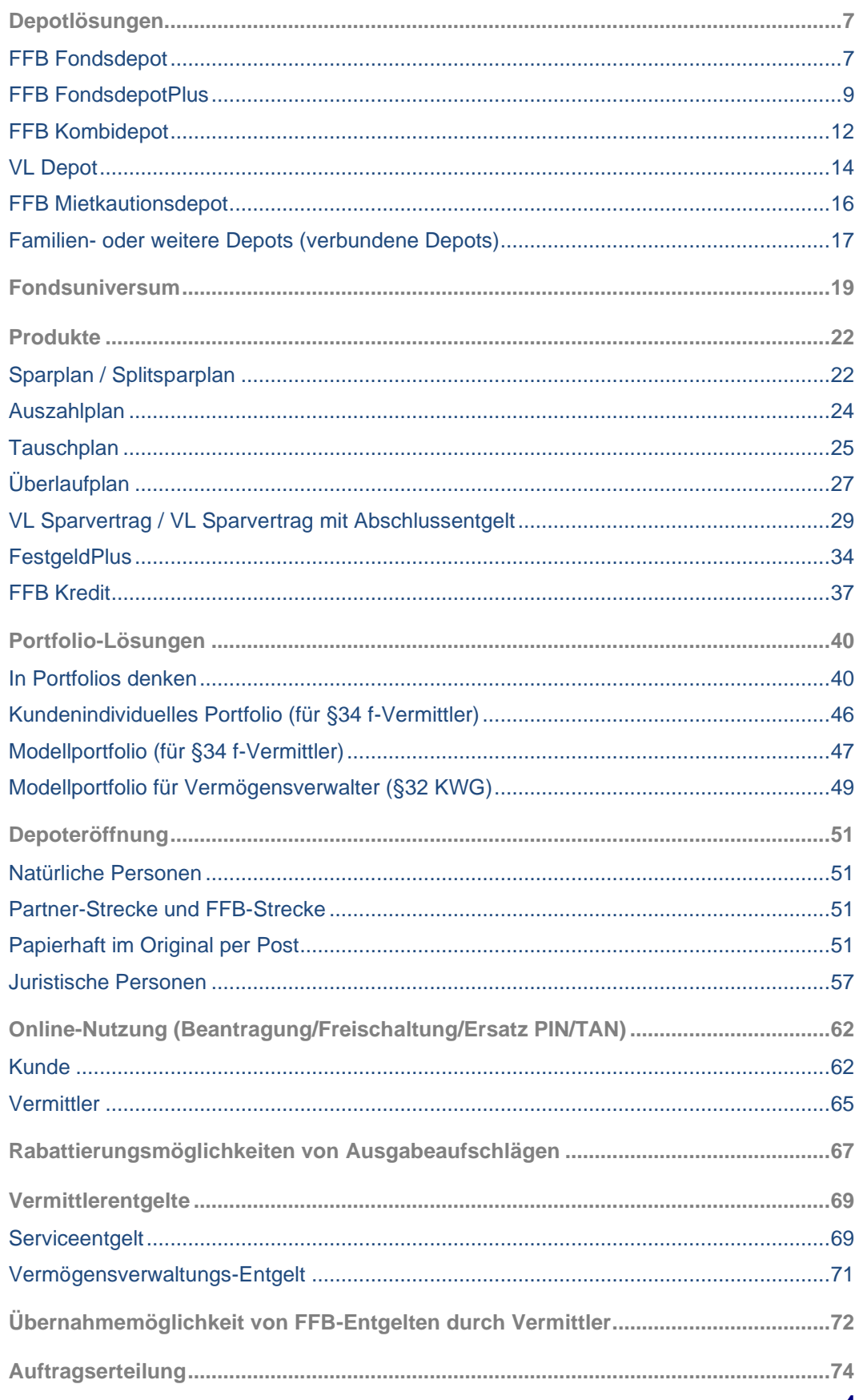

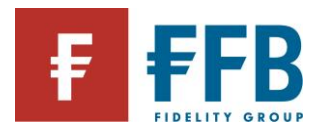

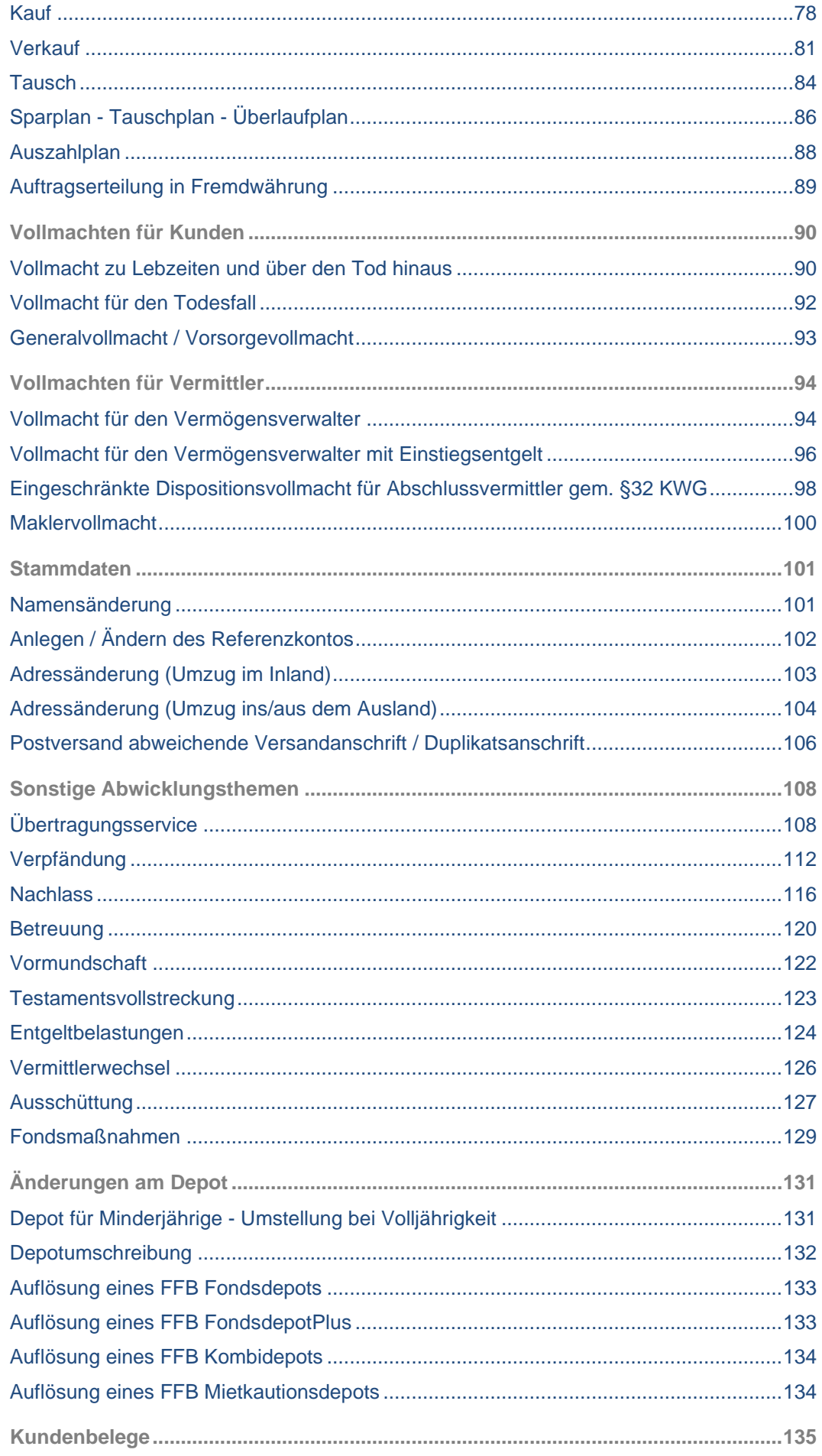

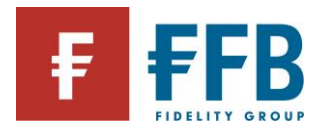

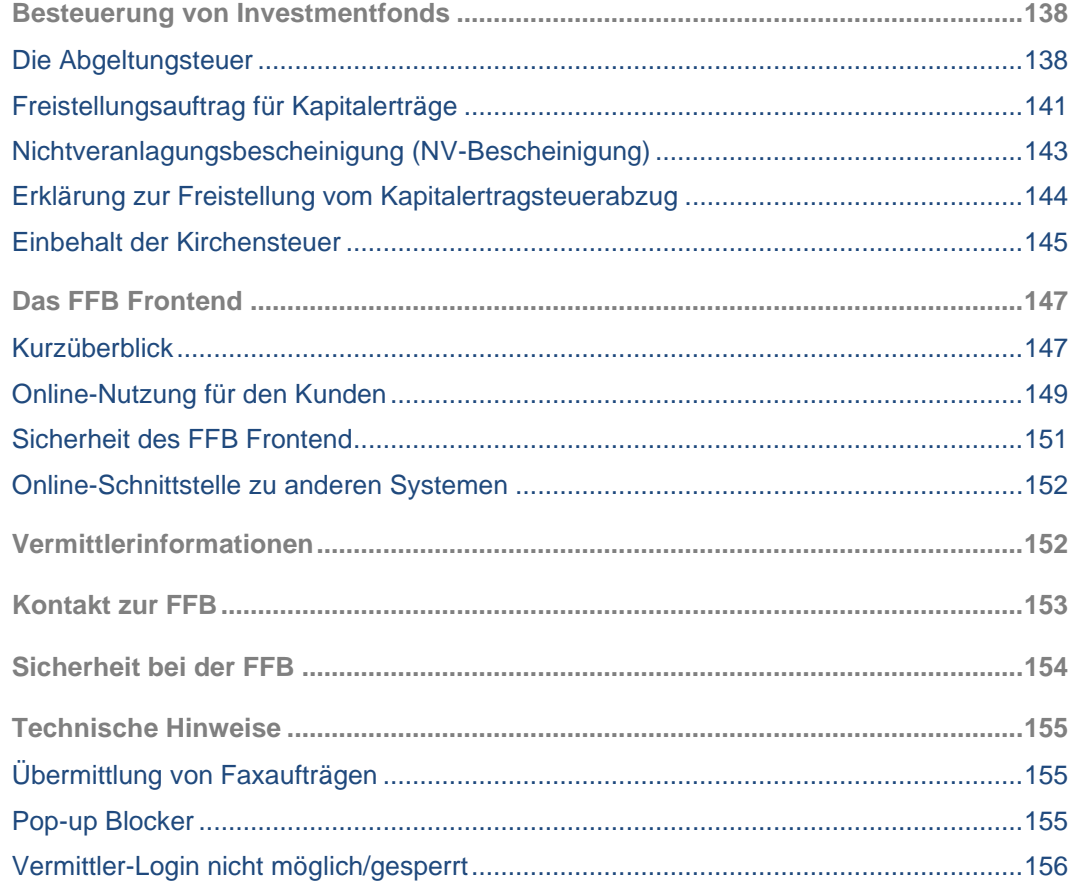

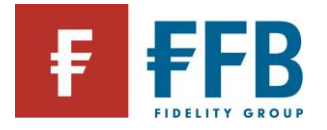

# <span id="page-6-0"></span>**Depotlösungen**

<span id="page-6-1"></span>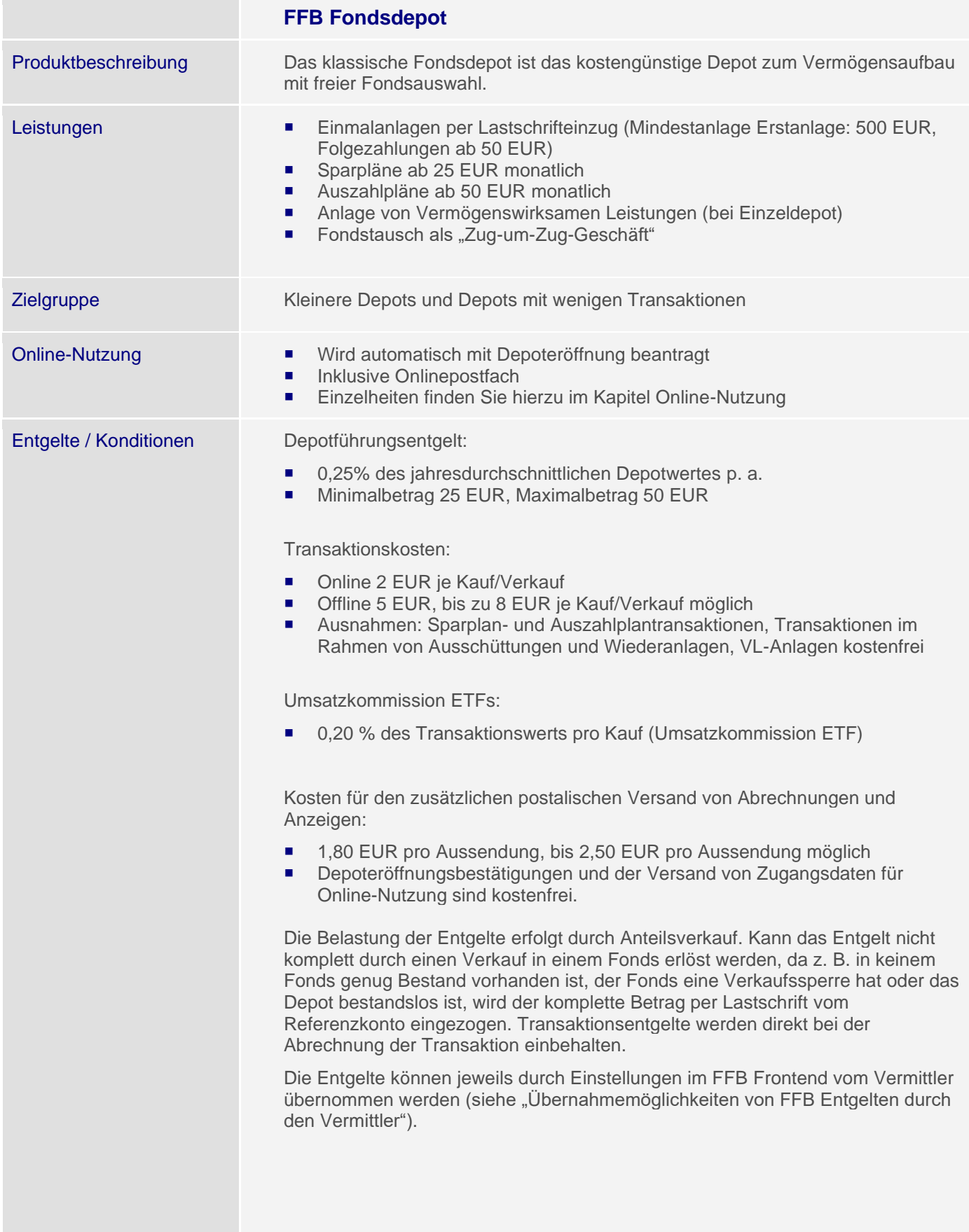

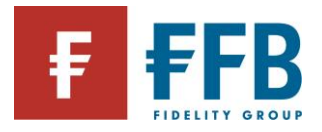

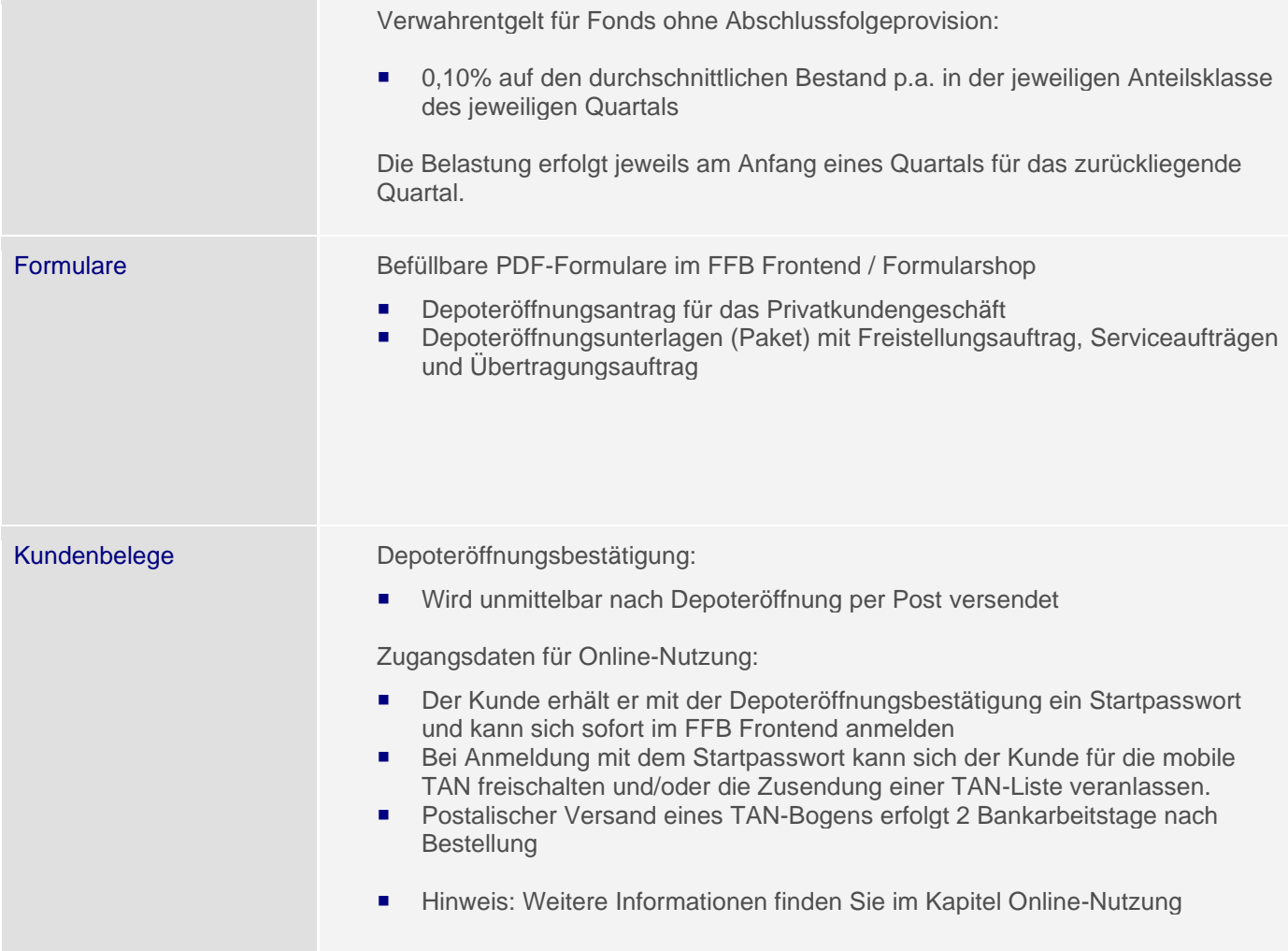

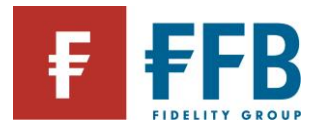

<span id="page-8-0"></span>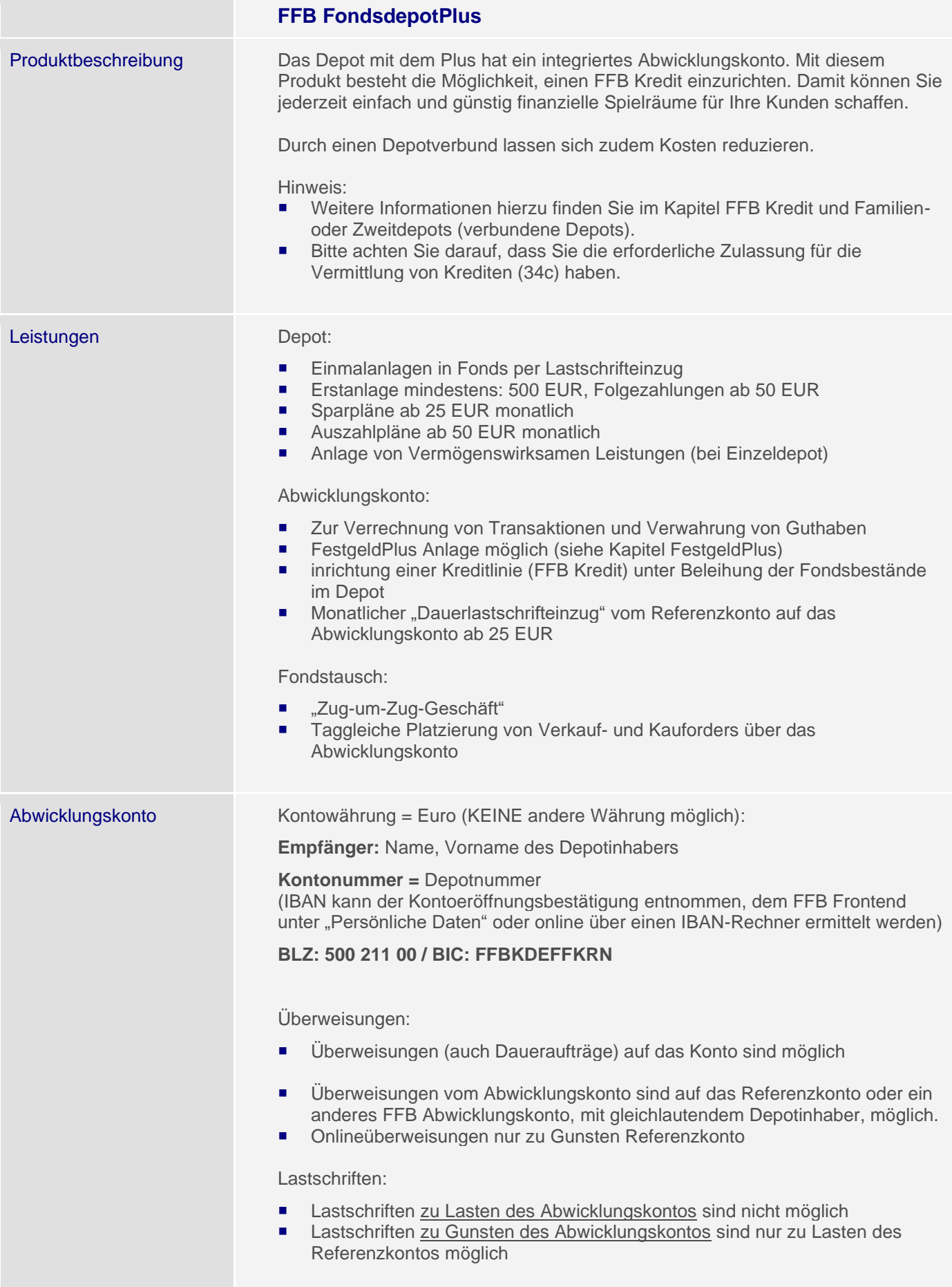

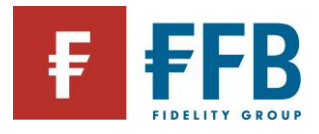

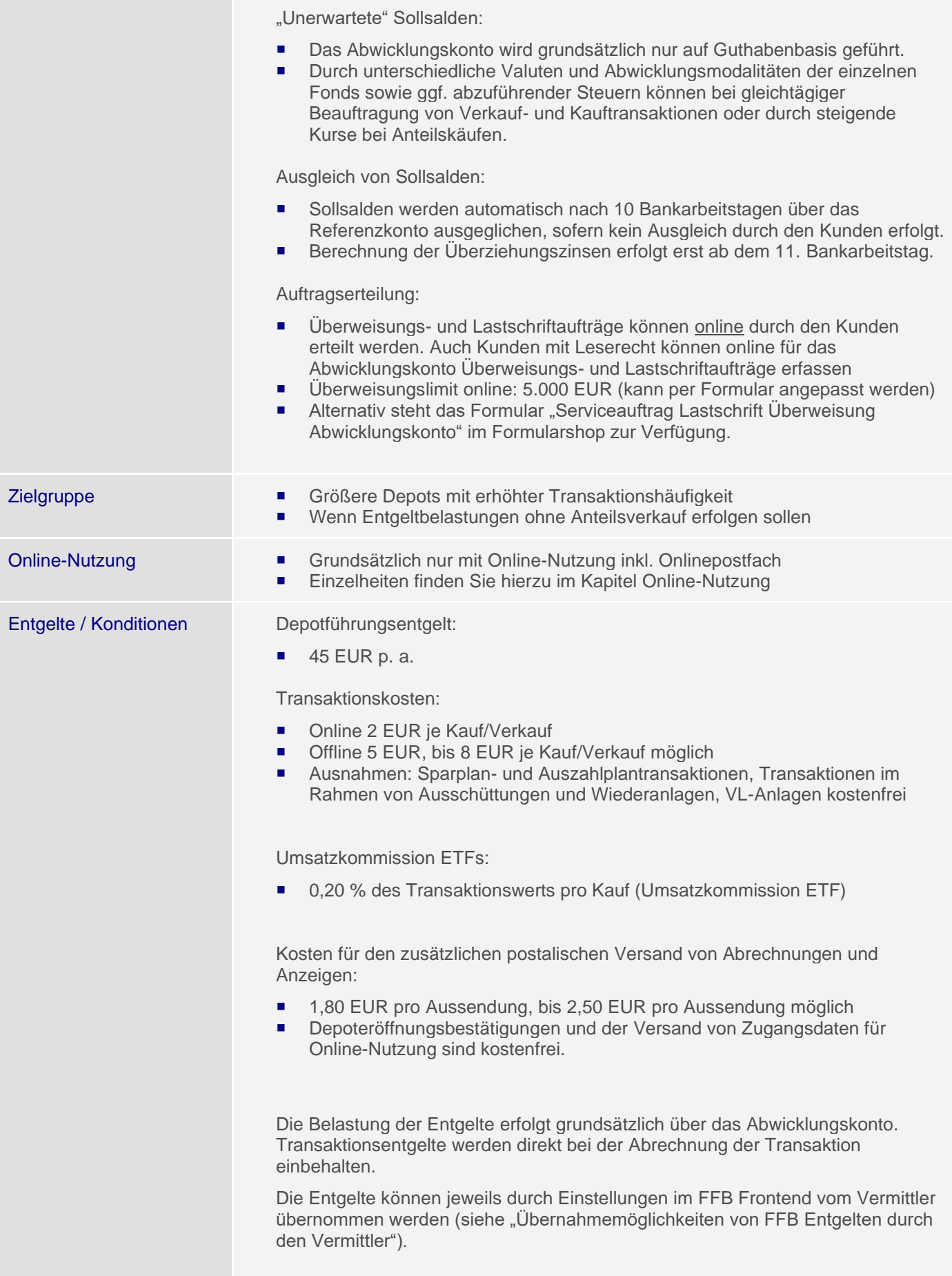

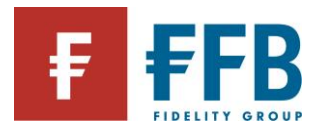

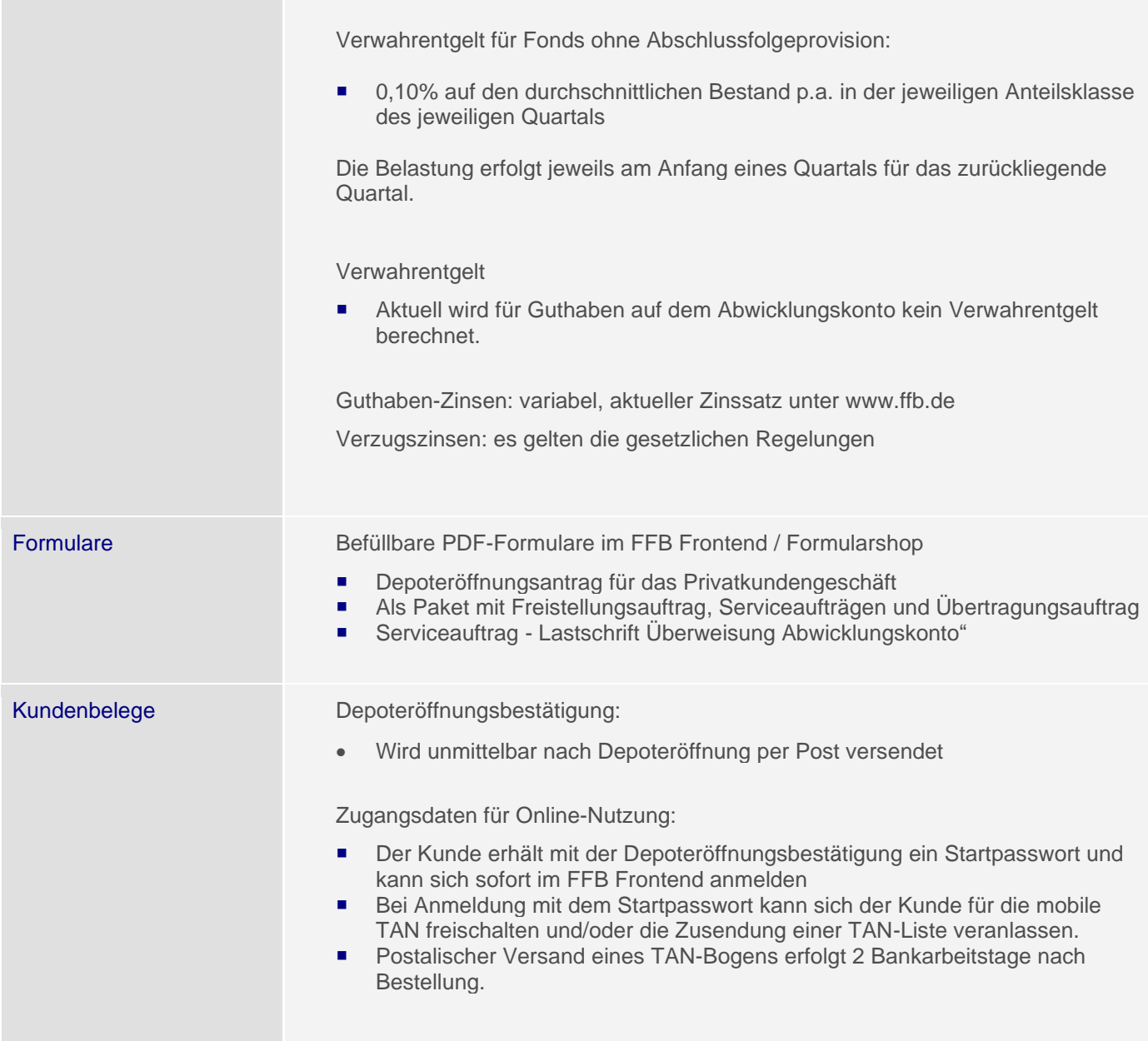

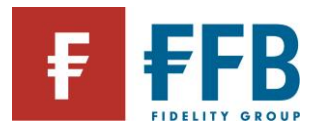

<span id="page-11-0"></span>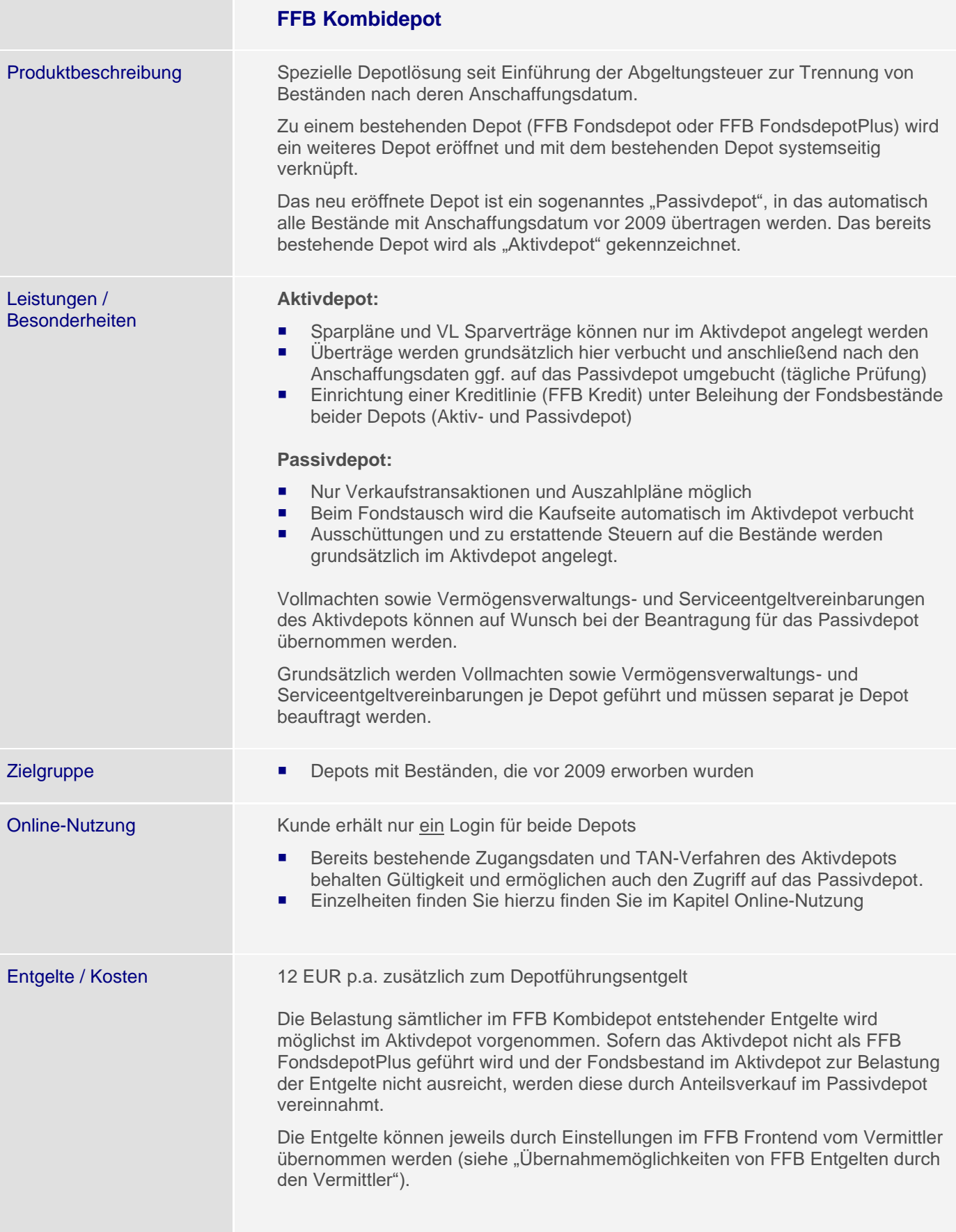

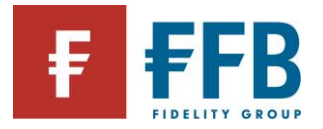

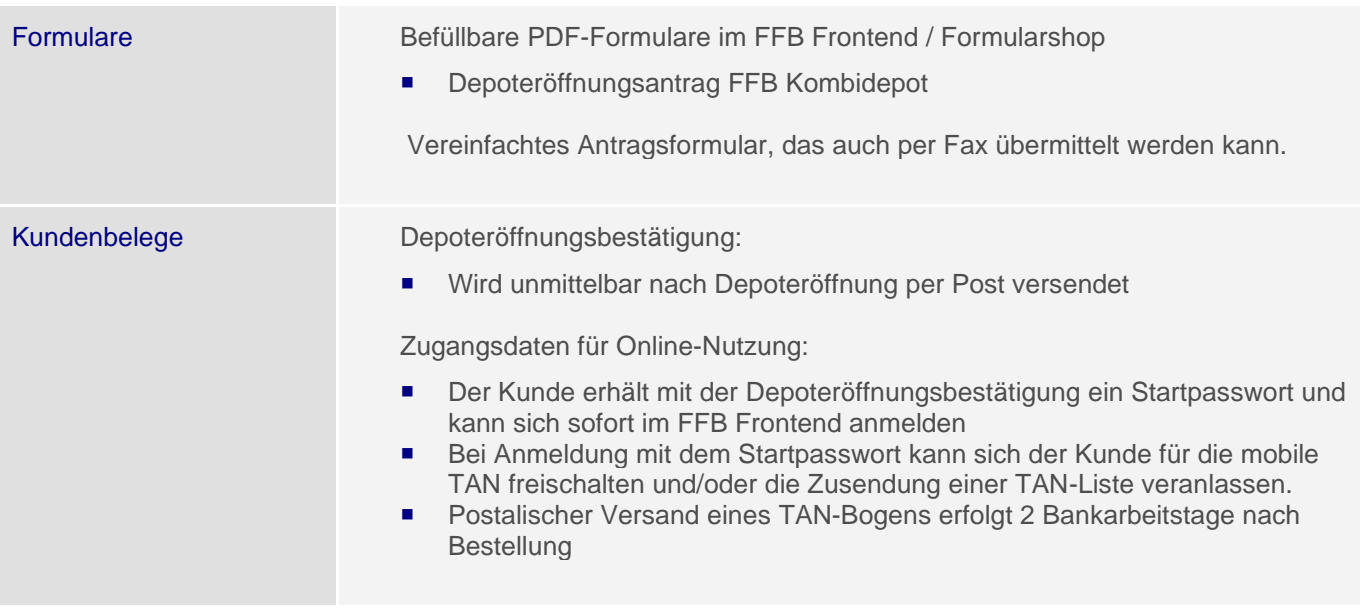

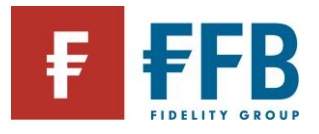

<span id="page-13-0"></span>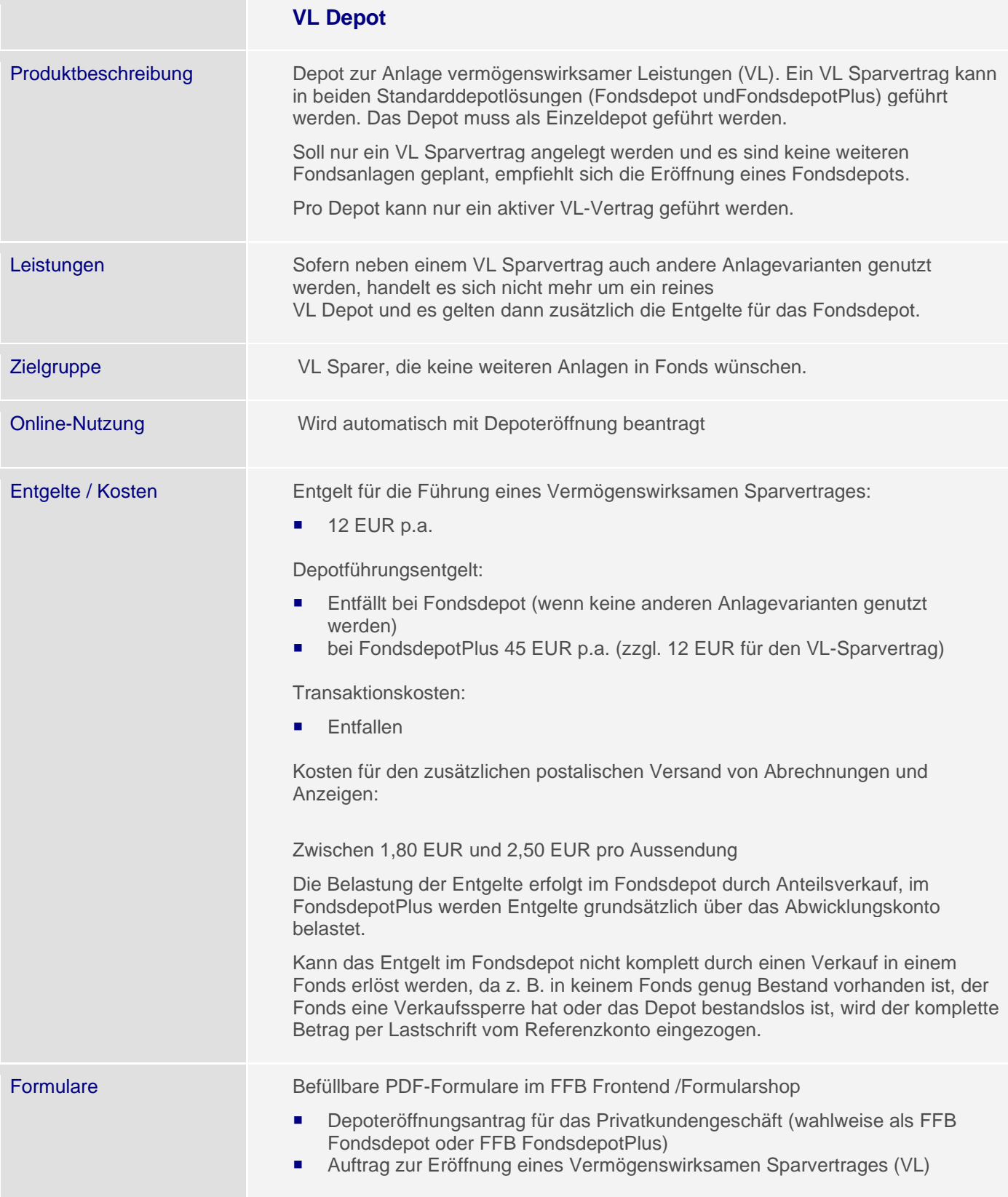

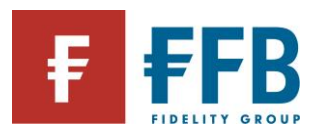

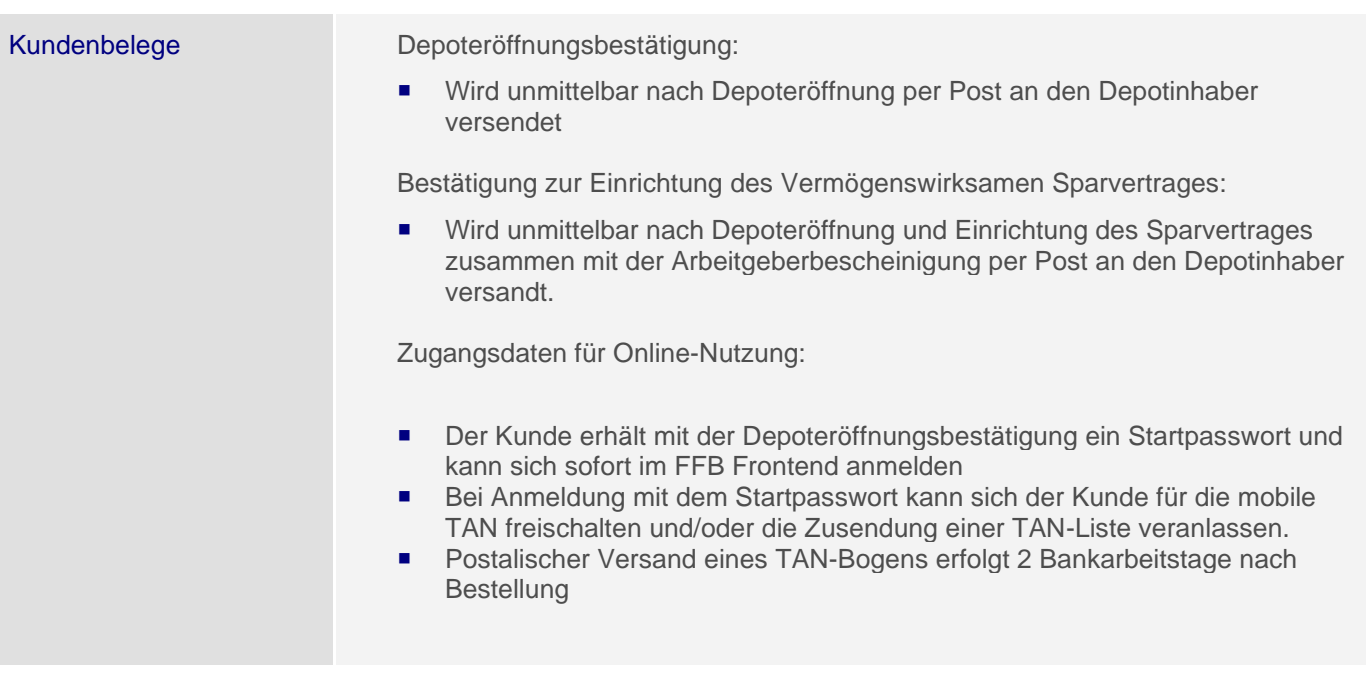

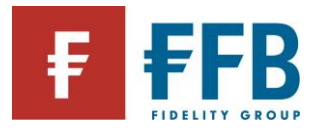

<span id="page-15-0"></span>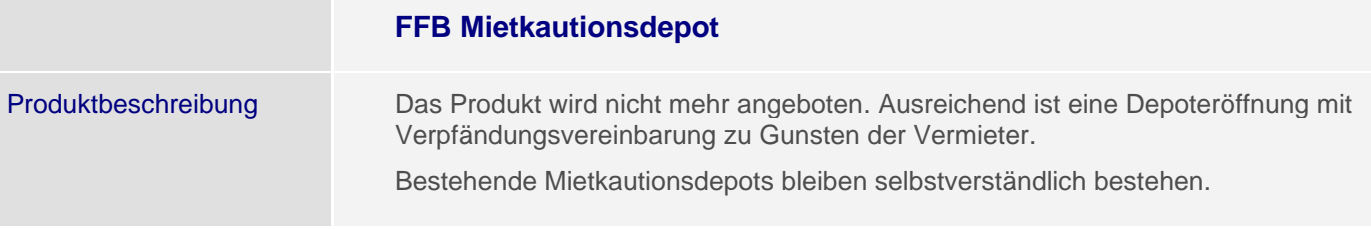

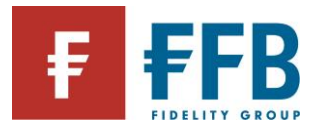

# <span id="page-16-0"></span>**Familien- oder weitere Depots (verbundene Depots)** Produktbeschreibung Depots für minderjährige Kinder, sowie weitere Depots von Depotinhabern zu vergünstigten Konditionen. Diese können als FFB Fondsdepot oder FFB FondsdepotPlus geführt werden. **Wichtig:** Die Gebühr in Höhe von 45 EUR wird immer dem Hauptdepot belastet. Als Hauptdepot gilt grundsätzlich das zuletzt eröffnete FondsdepotPlus, unabhängig davon mit welchem Antrag es eröffnet wurde. **Voraussetzung: Ein Kunde**: führt ein FondsdepotPlus. Eröffnet der Kunde weitere Depots – unabhängig davon, ob als Einzel- oder Gemeinschaftsdepot – wird immer das zuletzt eröffnete Depot (so ein FondsdepotPlus) als Hauptdepot angesehen. Für alle weiteren Depots wird das reduzierte Entgelt erhoben. Für Depots der minderjährigen Kinder des Kunden wird generell das reduzierte Entgelt erhoben, sofern es sich hierbei um ein FondsdepotPlus handelt. **Zwei Kunden**: führen ein FondsdepotPlus – als Gemeinschaftsdepot. Werden weitere Depots für die Depotinhaber eröffnet– unabhängig davon, ob als Einzel- oder Gemeinschaftsdepot – wird immer das zuletzt eröffnete Depot (so ein FondsdepotPlus) als Hauptdepot angesehen. Für alle weiteren Depots wird das reduzierte Entgelt erhoben. Für Depots der minderjährigen Kinder des Kunden wird generell das reduzierte Entgelt erhoben, sofern es sich hierbei um ein FondsdepotPlus handelt. **Beispiel 1 (2 Kunden ohne Gemeinschaftsdepot):** Kunde A ist alleiniger Depotinhaber eines FondsdepotPlus. Der Ehegatte/eingetragener Lebenspartner (Kunde B) hat ein weiteres Depot als alleiniger Depotinhaber: Für die Depots (von den Kunden A + B) fallen jeweils 45 EUR pro Jahr an (bei einem FFB FondsdepotPlus bzw. zwischen 25 und 50 EUR bei einem FFB Fondsdepot für Kunde B). Um die vergünstigten Konditionen zu erhalten, müssen die Kunden A + B zusammen ein Gemeinschaftsdepot führen. **Beispiel 2 (2 Kunden mit Gemeinschaftsdepot):** Die Kunden A und B sind Inhaber eines FondsdepotPlus als Gemeinschaftsdepot, wobei einer oder beide Kunden weitere Depots führen: Es fällt nur einmal das volle Depotentgelte (für das Hauptdepot) in Höhe von 45 EUR an und jeweils 12 EUR pro Jahr für alle weiteren Depots, in denen einer/ beide der Kunden Inhaber sind. **Beispiel 3 (1 Kunden):** Kunde A ist alleiniger Depotinhaber eines FondsdepotPlus. Es fällt nur einmal das volle Depotentgelte (für das Hauptdepot) in Höhe von 45 EUR an und jeweils 12 EUR pro Jahr für alle weiteren Depots. **Hinweis:** Die Eröffnung von weiteren Depots erfolgt über den Standard-Eröffnungsantrag. Verbundene Depots, die die o. g. Voraussetzung erfüllen, werden automatisch mit dem reduzierten Entgelt abgerechnet.

Der Depotantrag muss vom Berater unterschrieben werden. Nach §8 Abs. 2 GWG

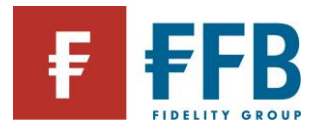

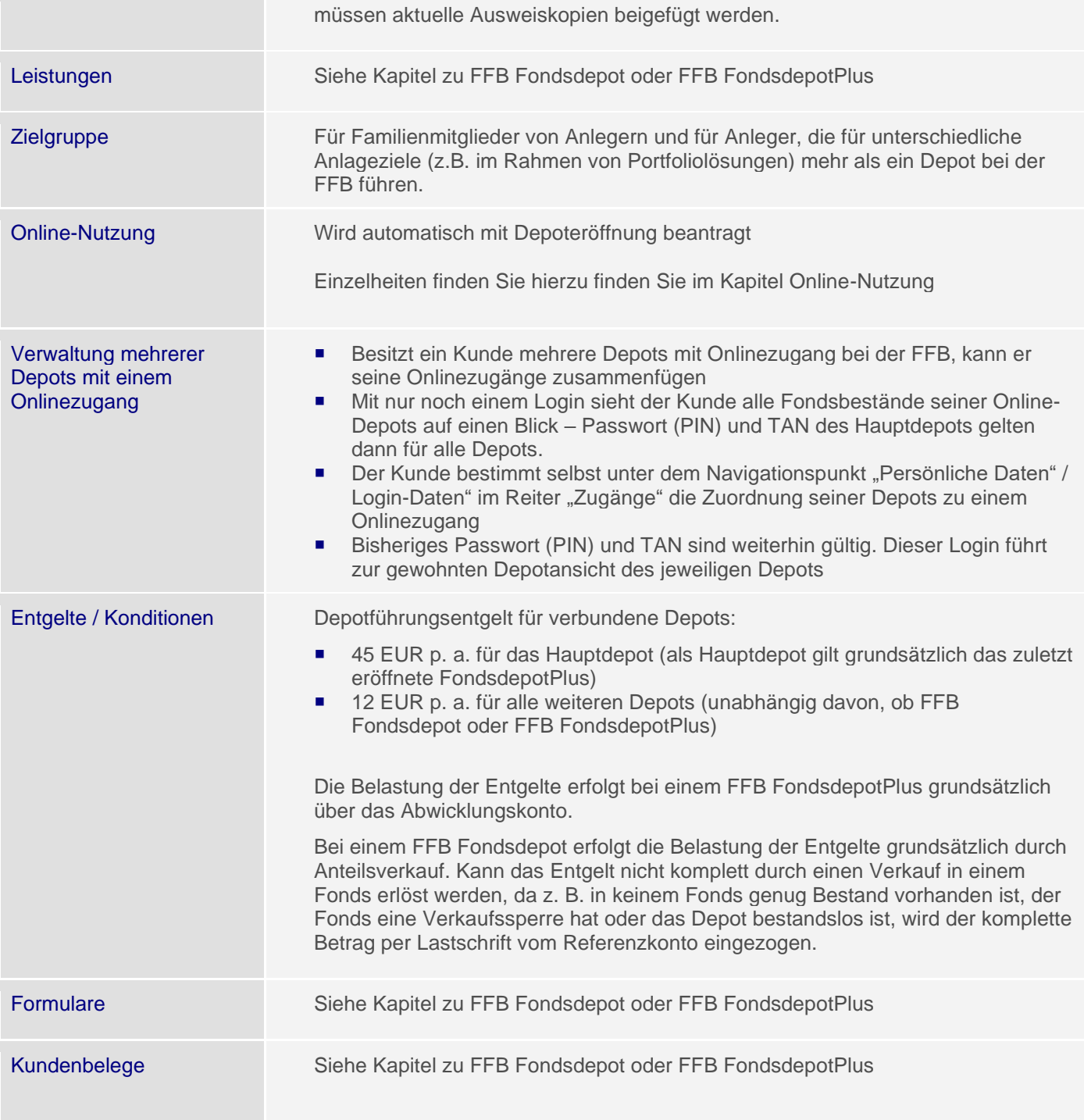

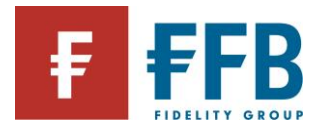

# <span id="page-18-0"></span>**Fondsuniversum**

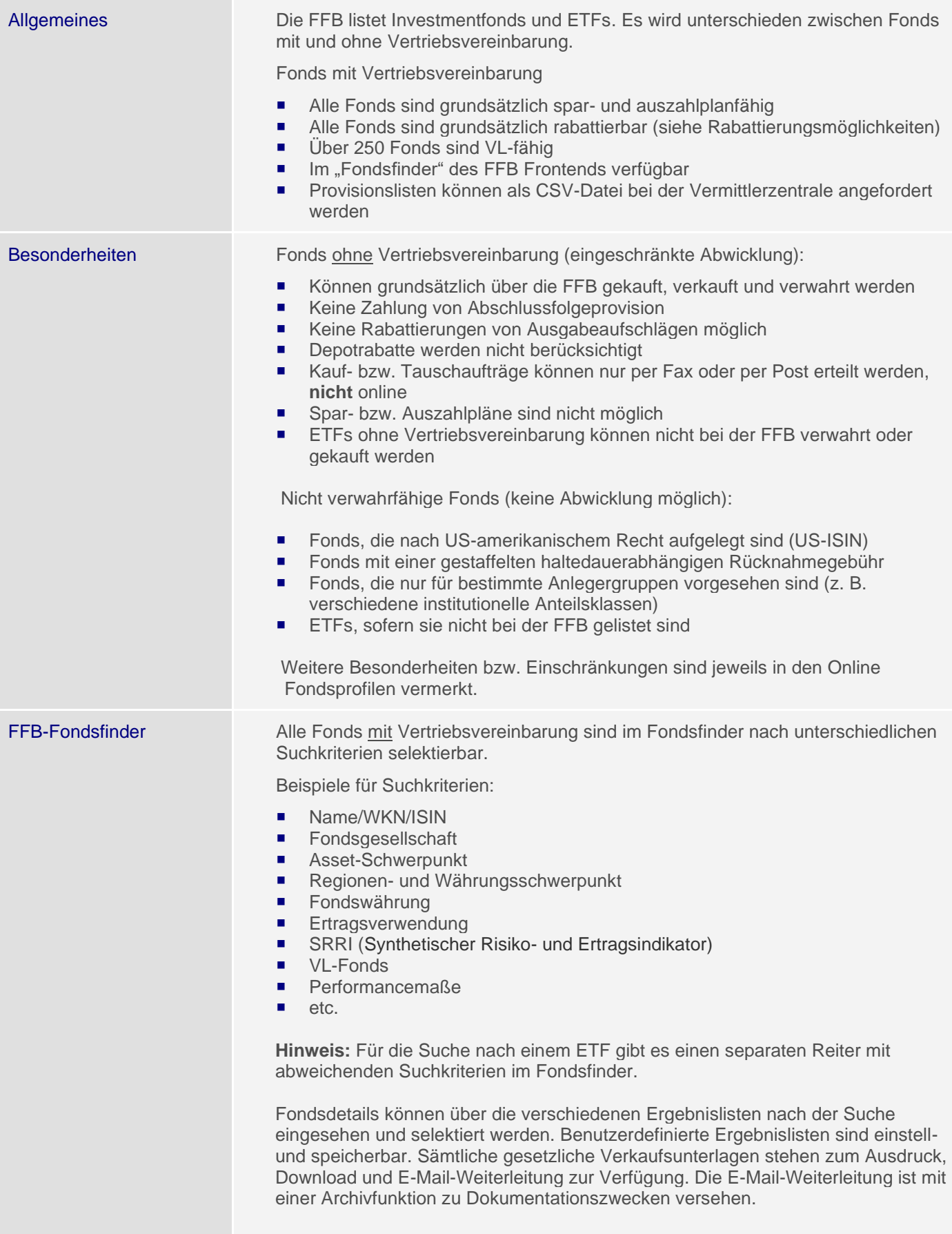

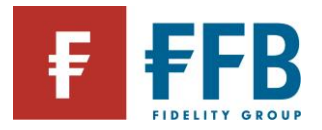

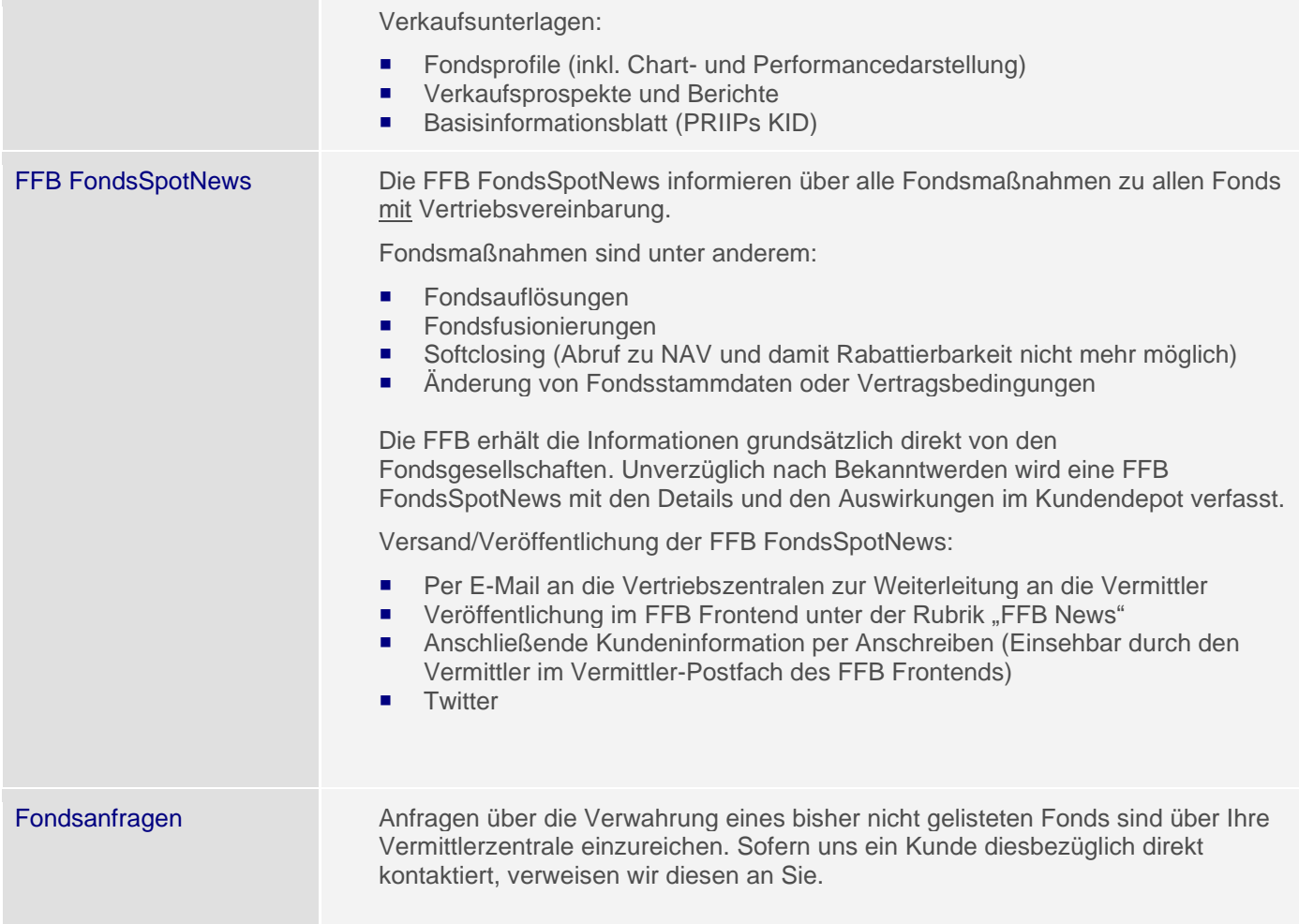

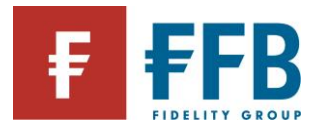

### Synthetischer Risiko- und Ertragsindikator (SRRI)

Der SRRI (Synthetic Risk and Reward Indicator) ist eine von der jeweiligen Kapitalverwaltungs-/Investmentgesellschaft vorgegebene Risikokennzahl, welche auf einer inhaltlich vorgeschriebenen Volatilitätsberechnungsformel basiert. Die Berechnung erfolgt durch den jeweiligen Produktgeber bzw. die Kapitalverwaltungs-/Investmentgesellschaft. Die Volatilitätsformel berücksichtigt grundsätzlich die durchschnittliche Volatilität der vergangenen fünf Jahre und mündet in einer von sieben Kennzahlen:

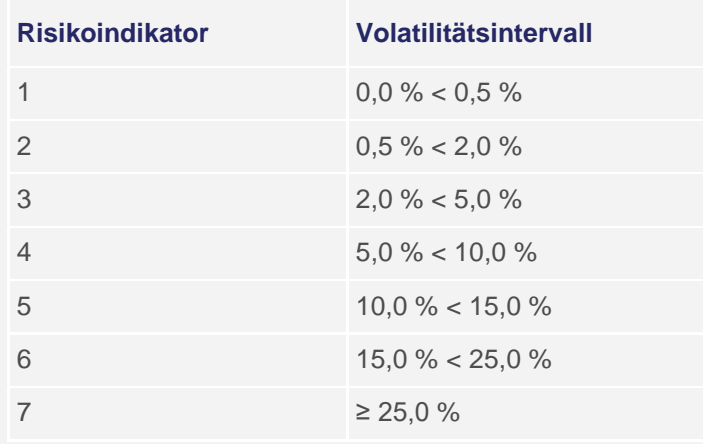

Die Ermittlung der Volatilität erfolgt über die Veränderungen des Anteilspreises des Fonds. Hierzu werden die Werte der vom Berechnungszeitpunkt zurückliegenden fünf Jahre herangezogen. Sollte ein Fonds innerhalb dieser fünf Jahre aufgelegt worden sein, wird die benötigte Historie mit Hilfe eines Vergleichsindexes oder den Veränderungen eines Musterportfolios ermittelt. Weitere Informationen zum SRRI sowie den aktuellen Werten entnehmen Sie bitte den wesentlichen Anlegerinformationen eines Fonds.

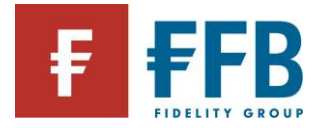

# <span id="page-21-0"></span>**Produkte**

<span id="page-21-1"></span>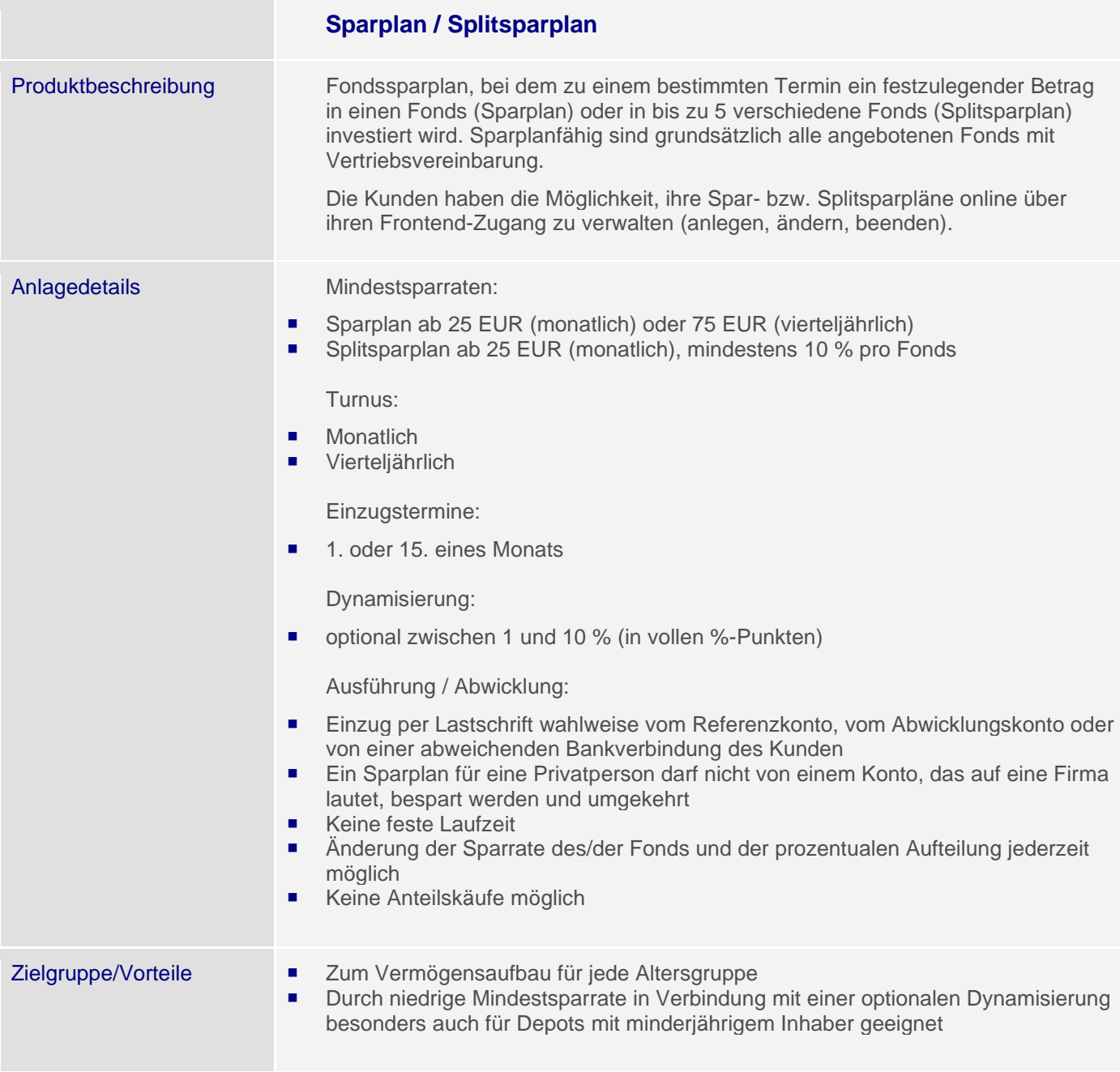

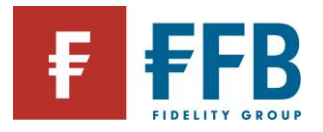

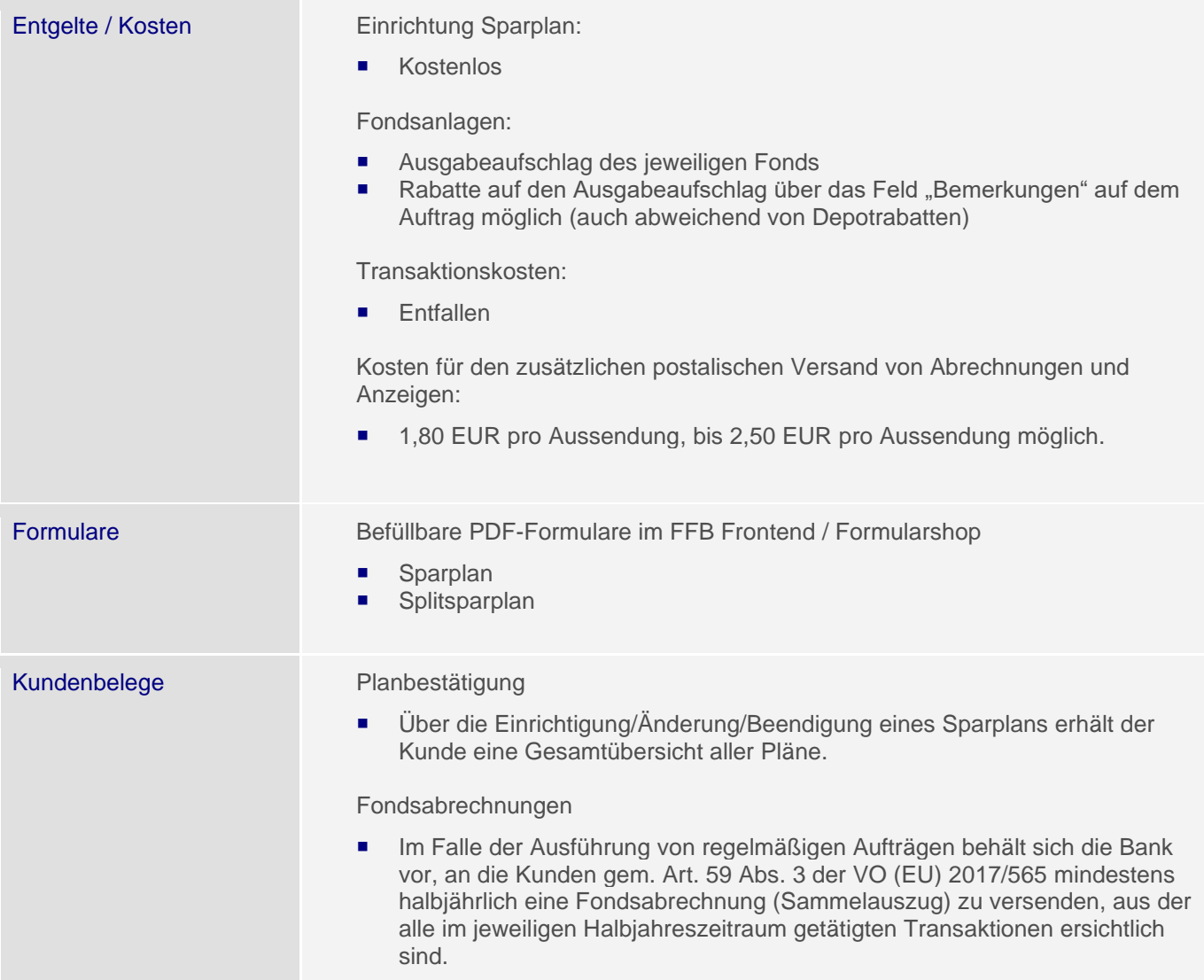

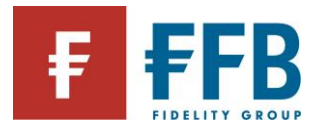

<span id="page-23-0"></span>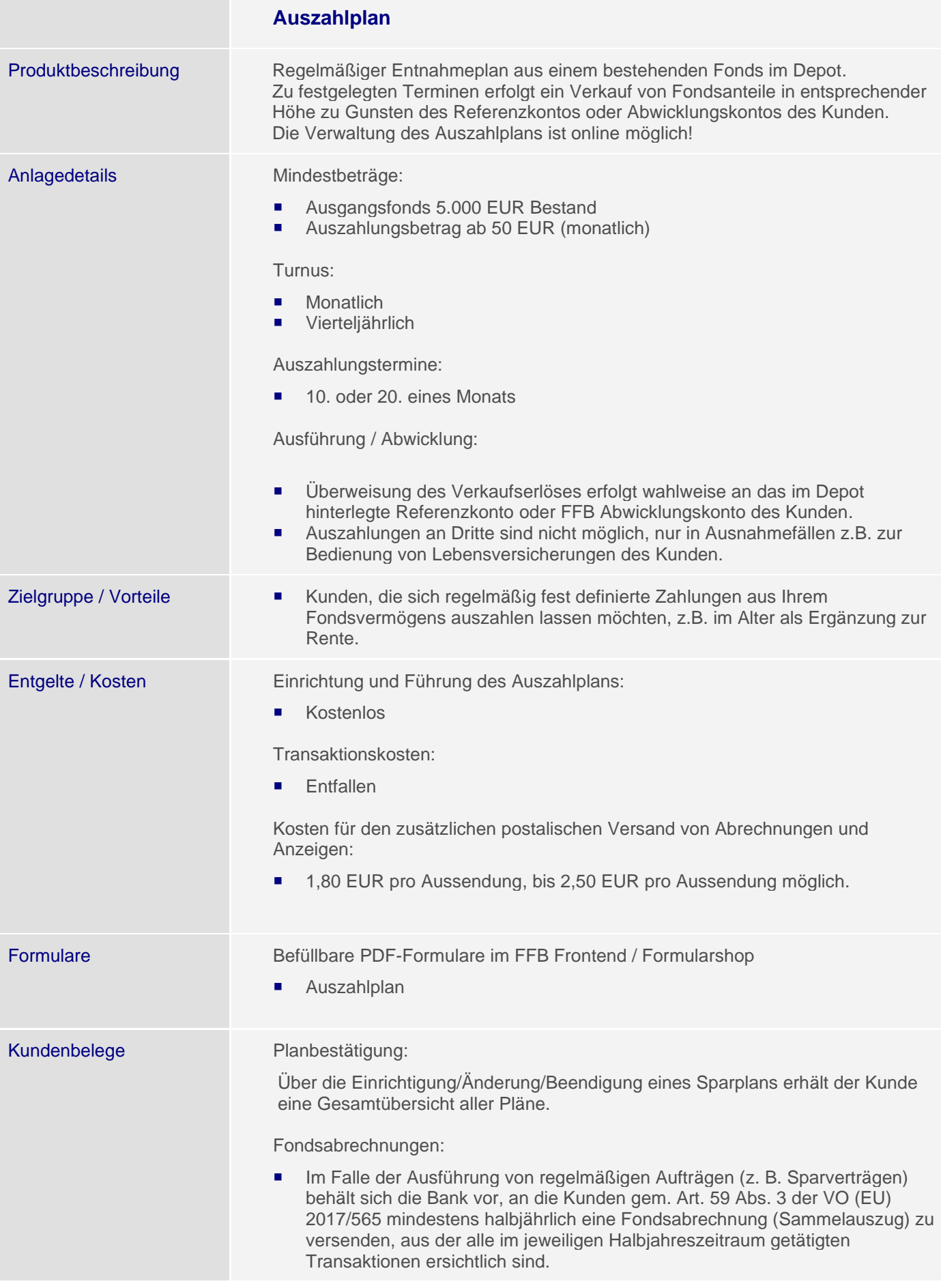

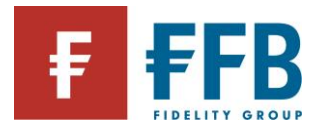

×

<span id="page-24-0"></span>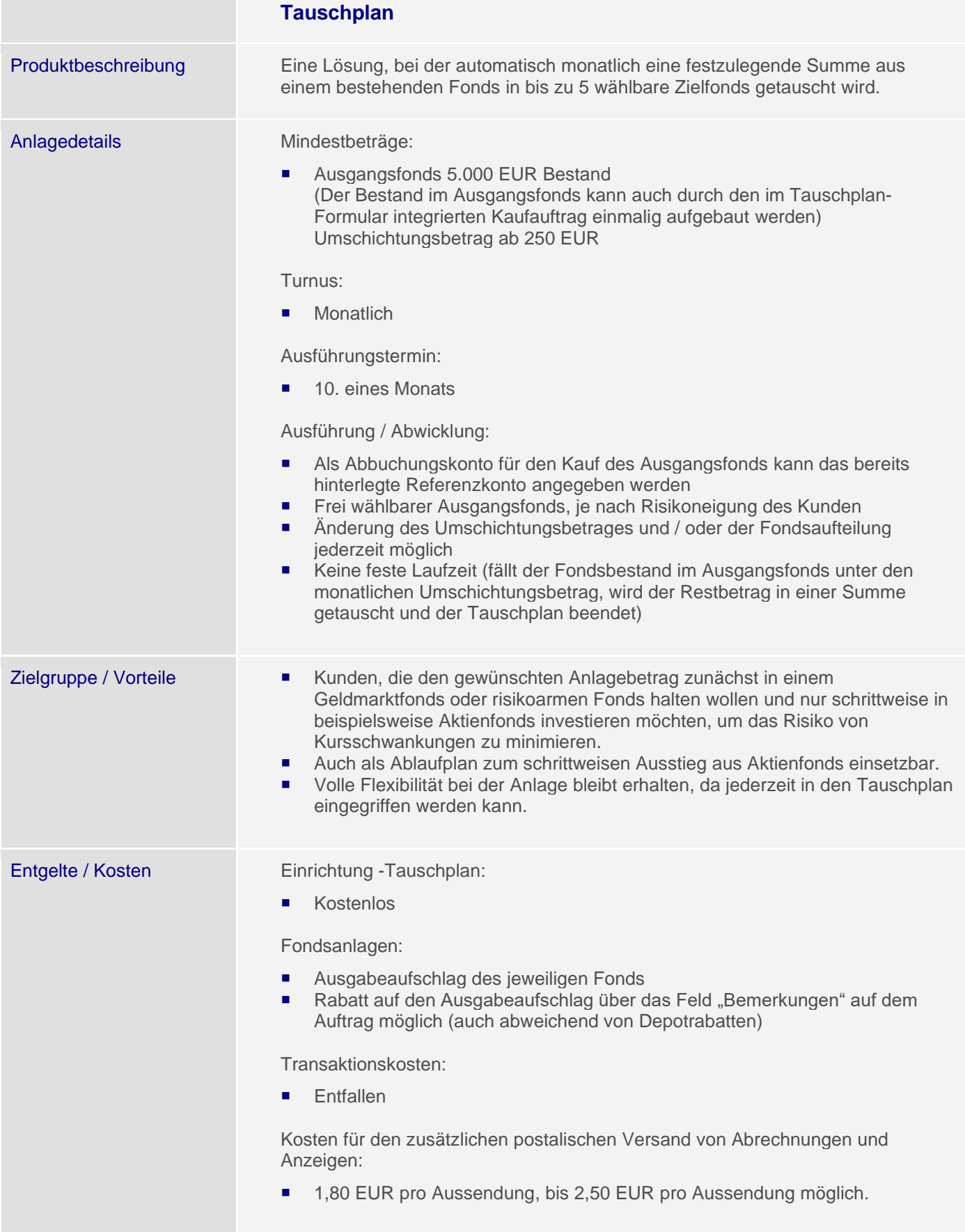

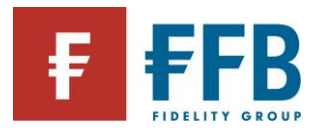

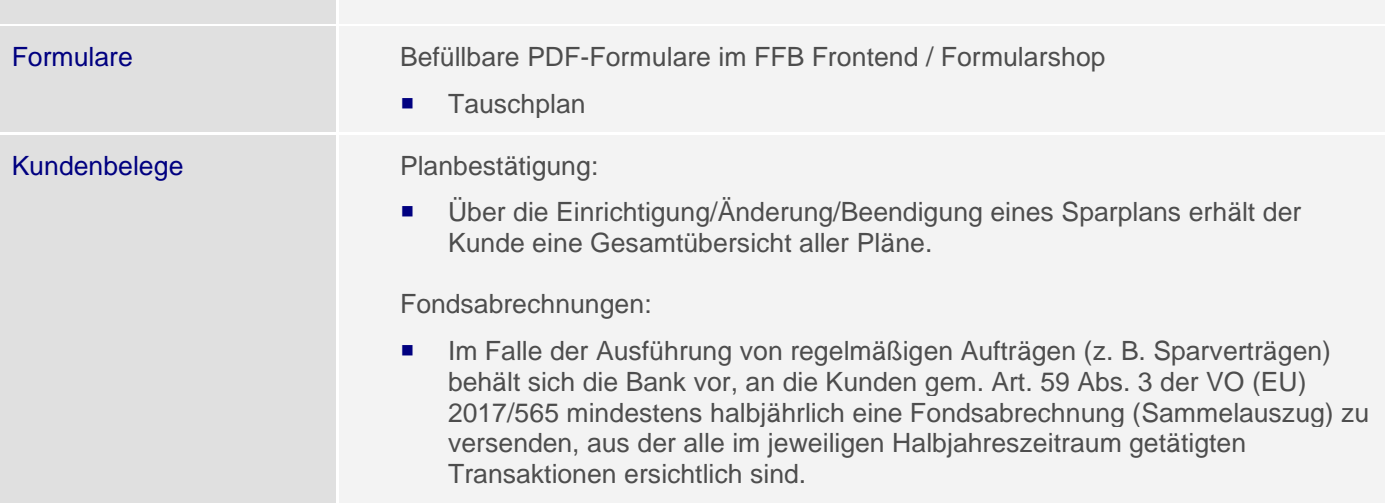

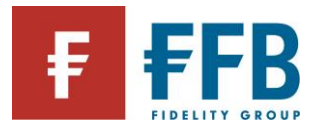

<span id="page-26-0"></span>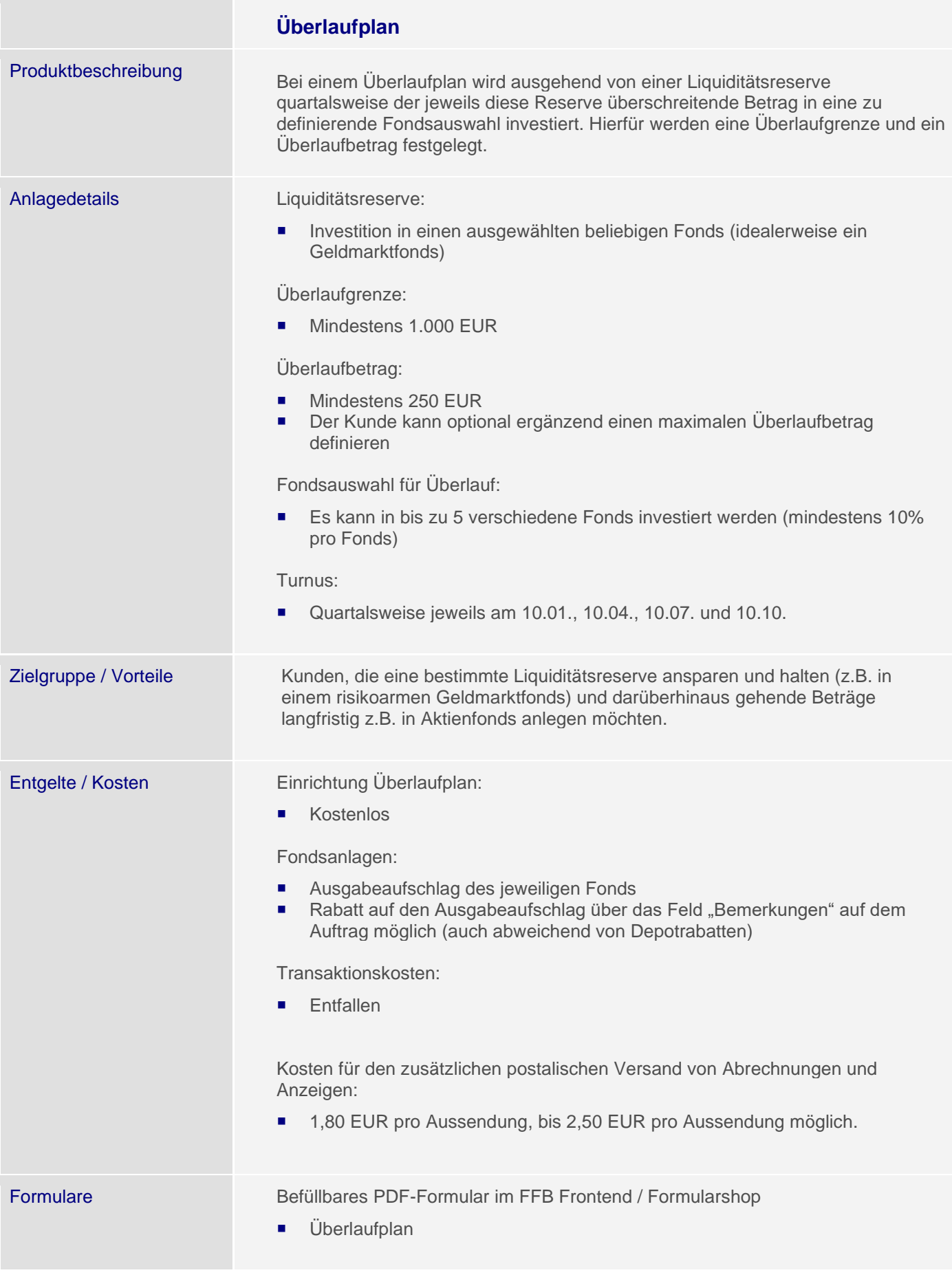

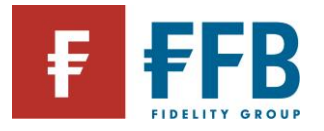

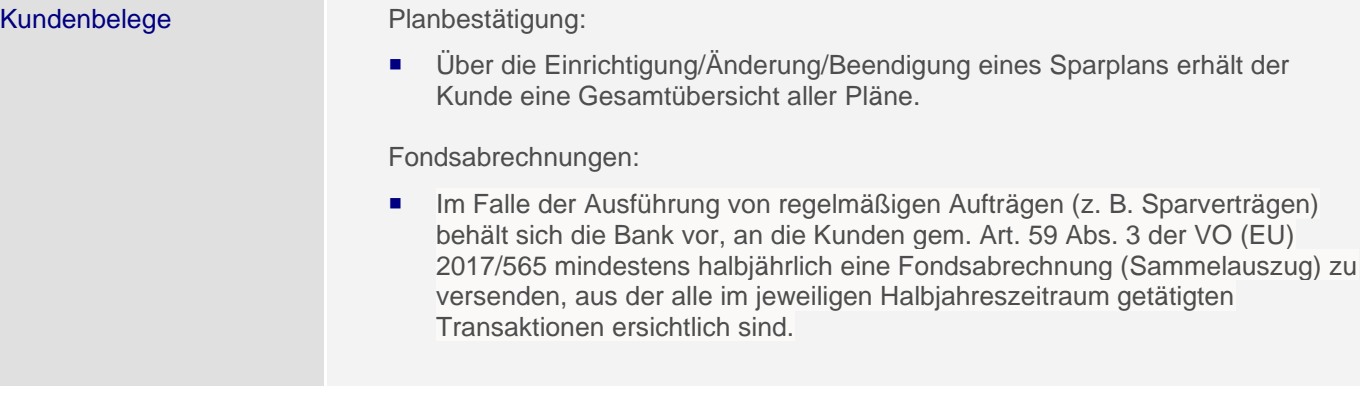

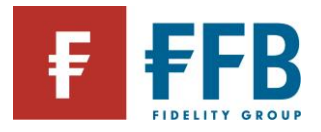

**Contract** 

<span id="page-28-0"></span>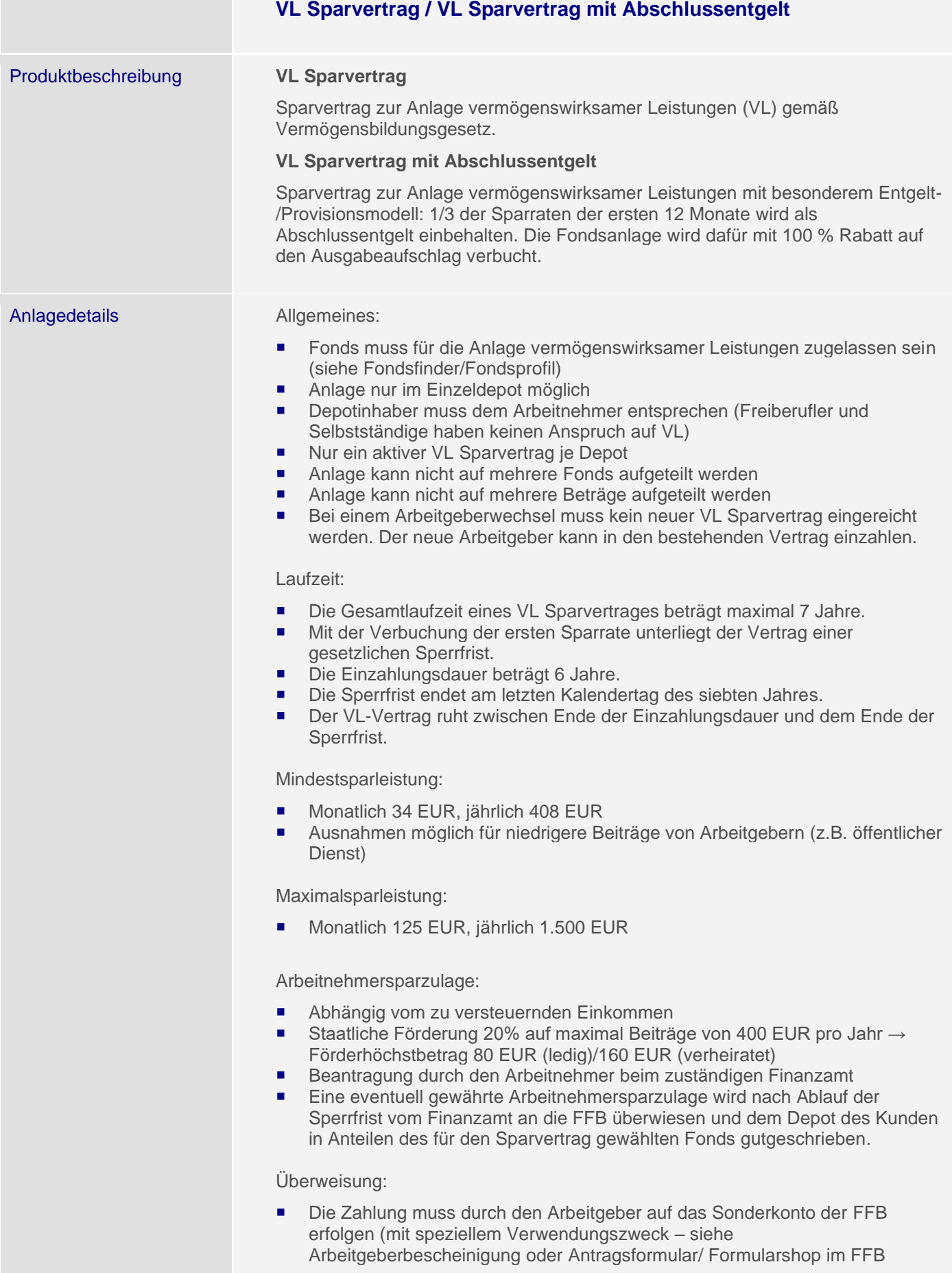

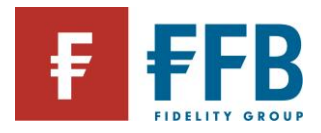

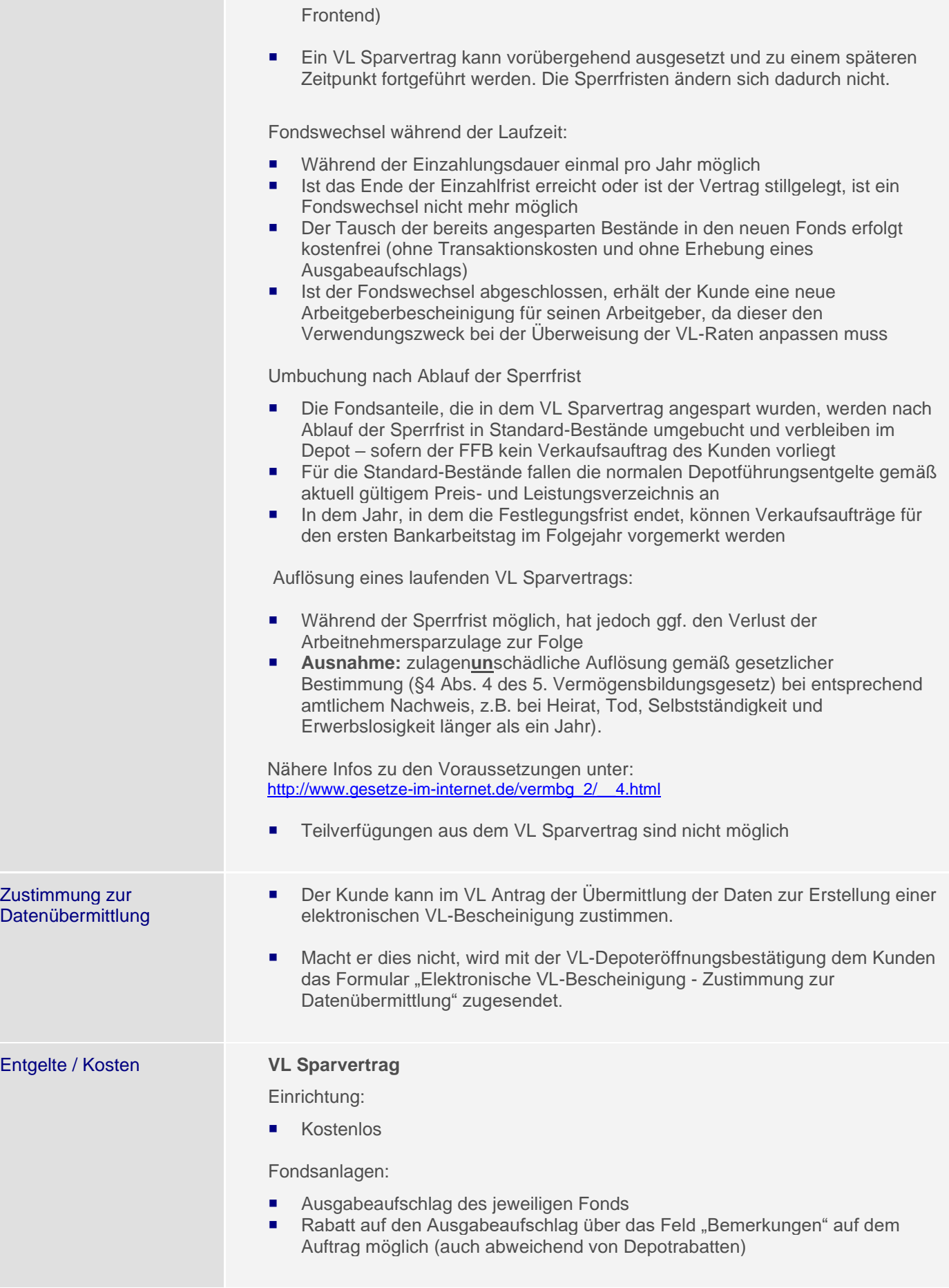

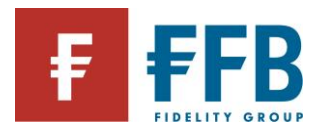

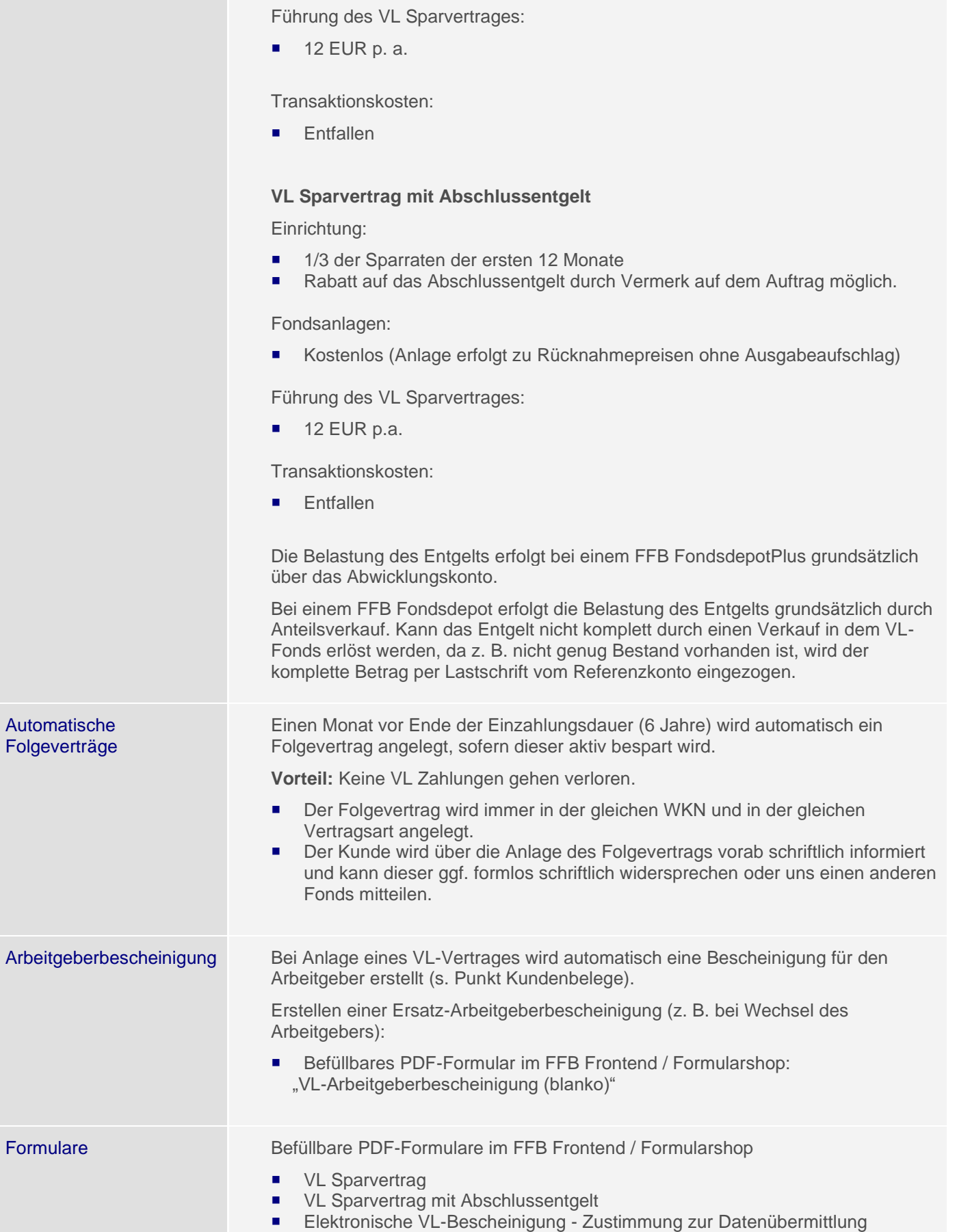

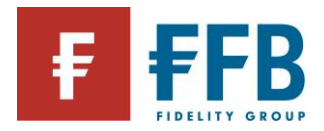

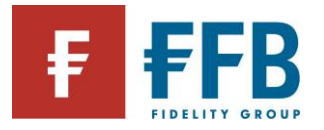

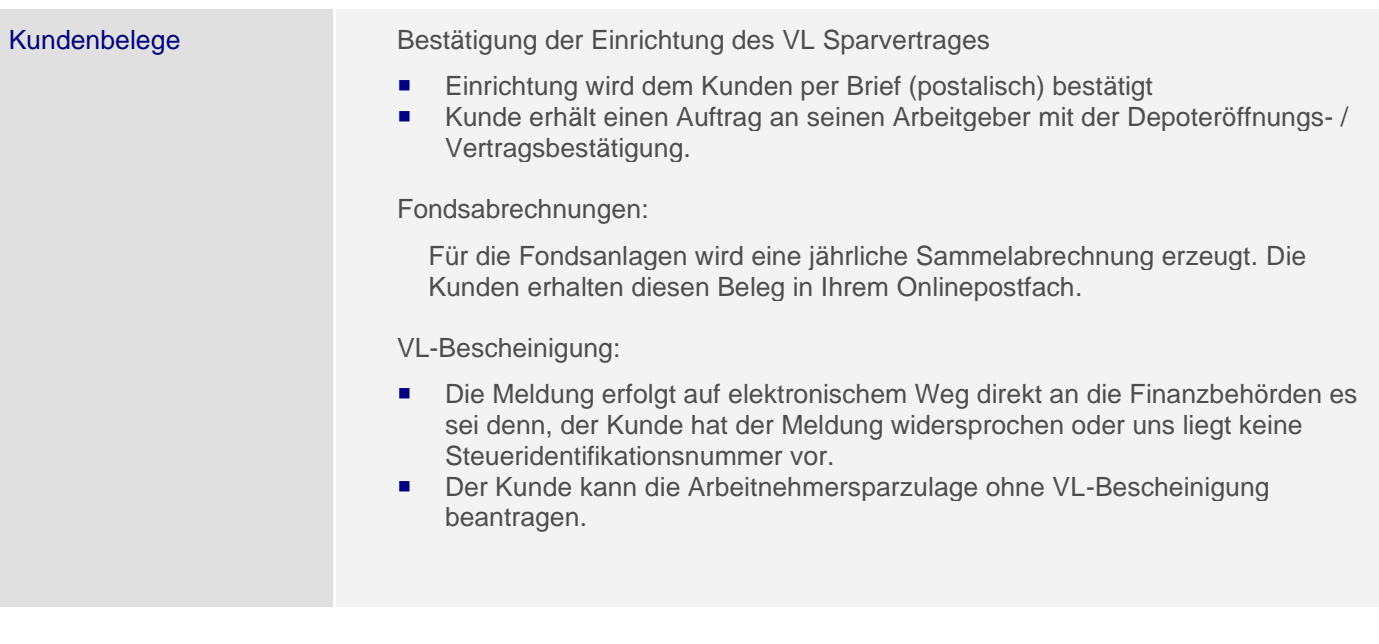

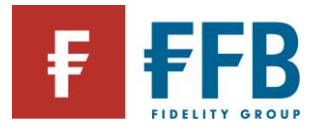

<span id="page-33-0"></span>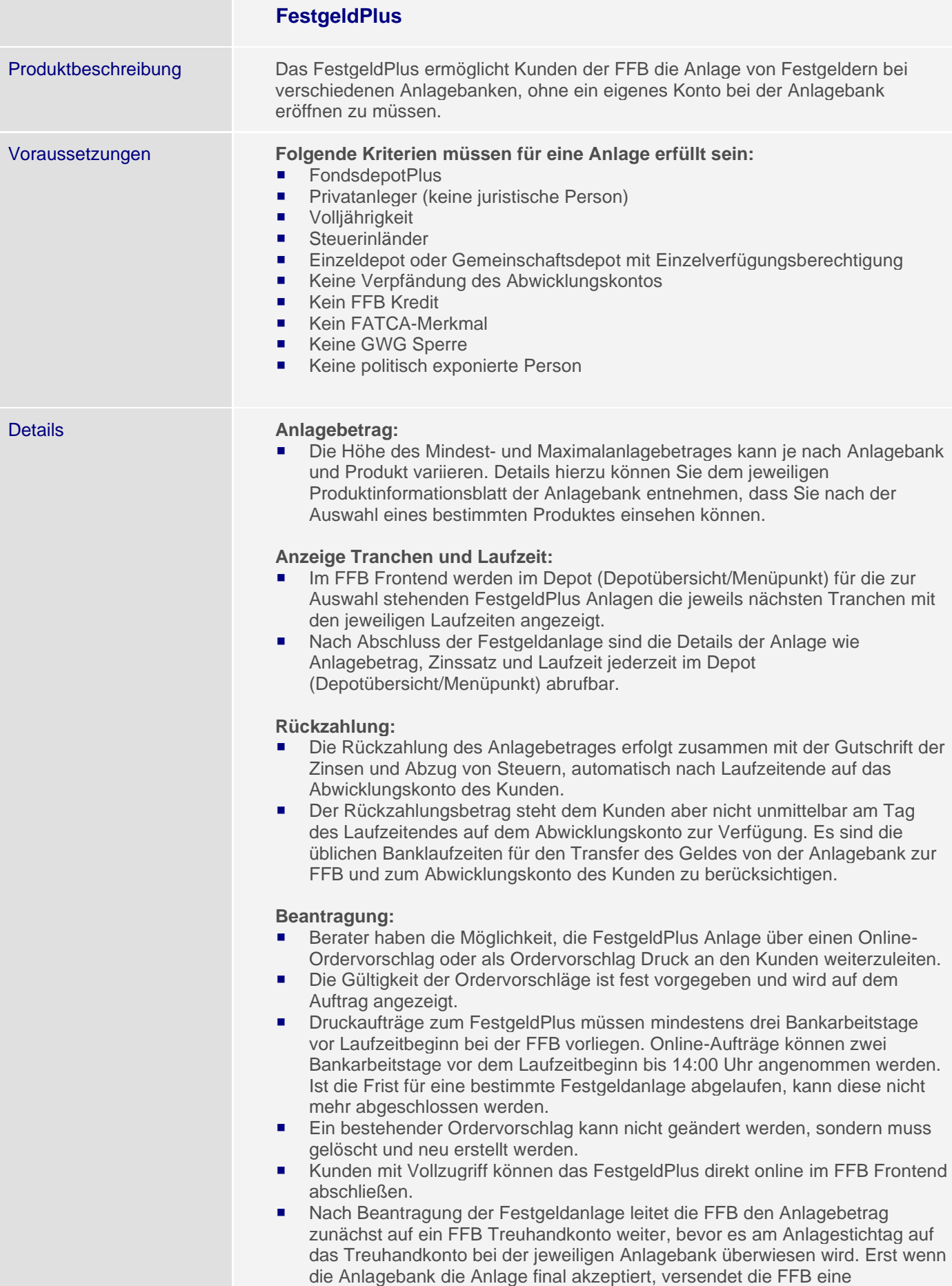

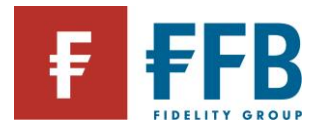

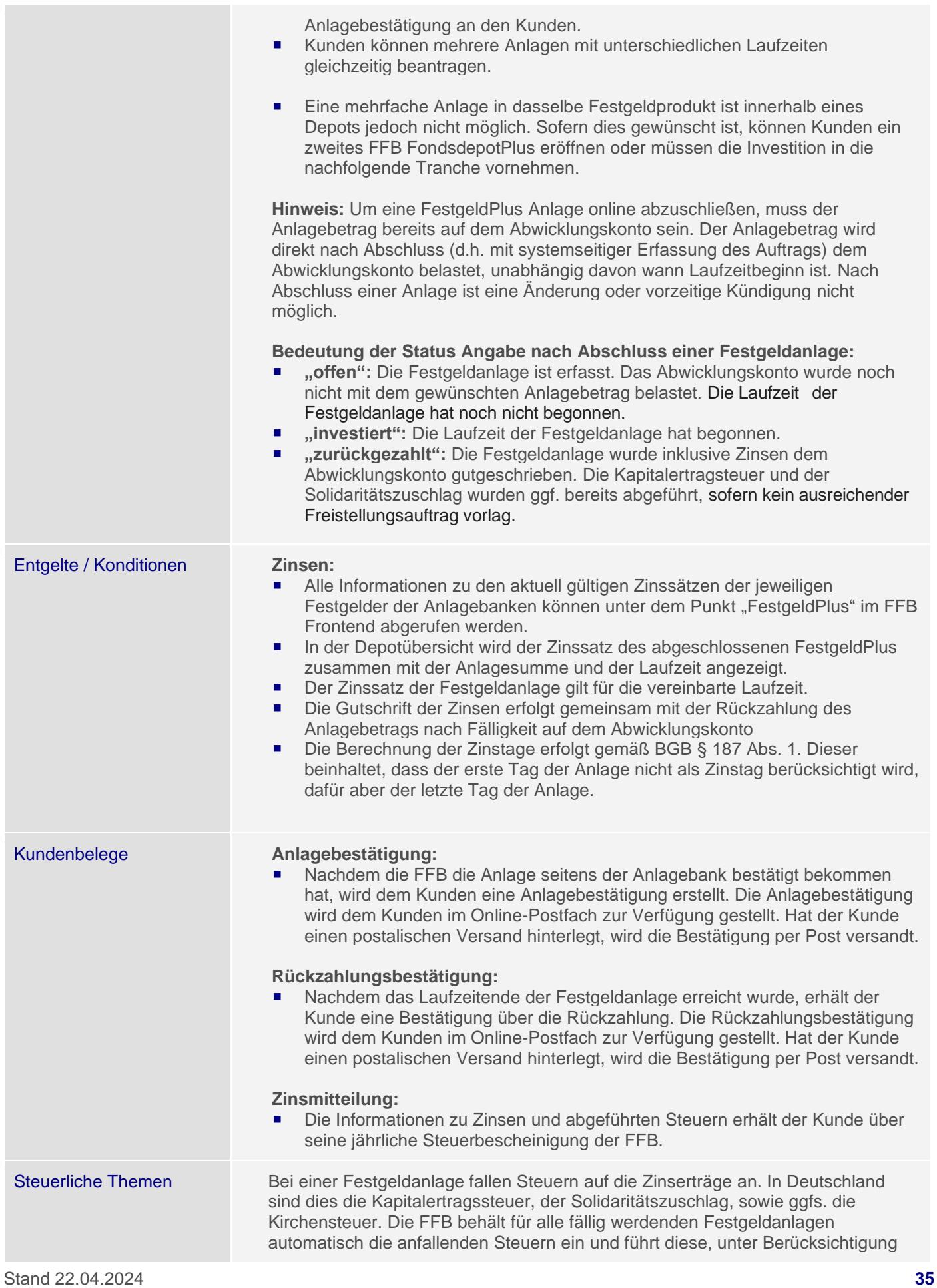

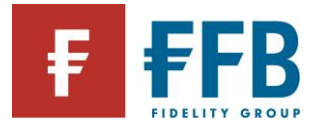

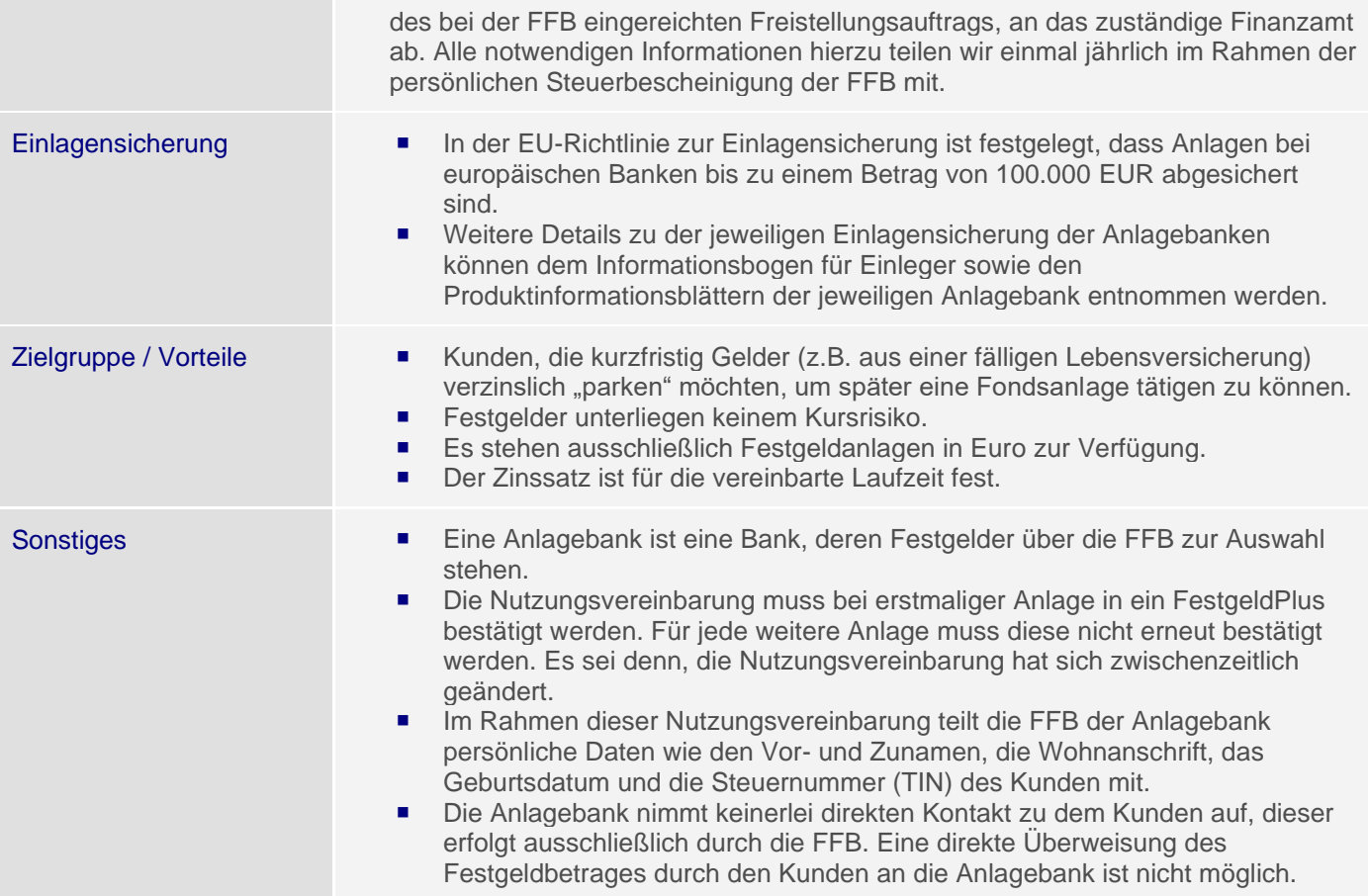
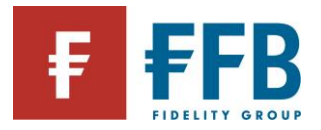

П

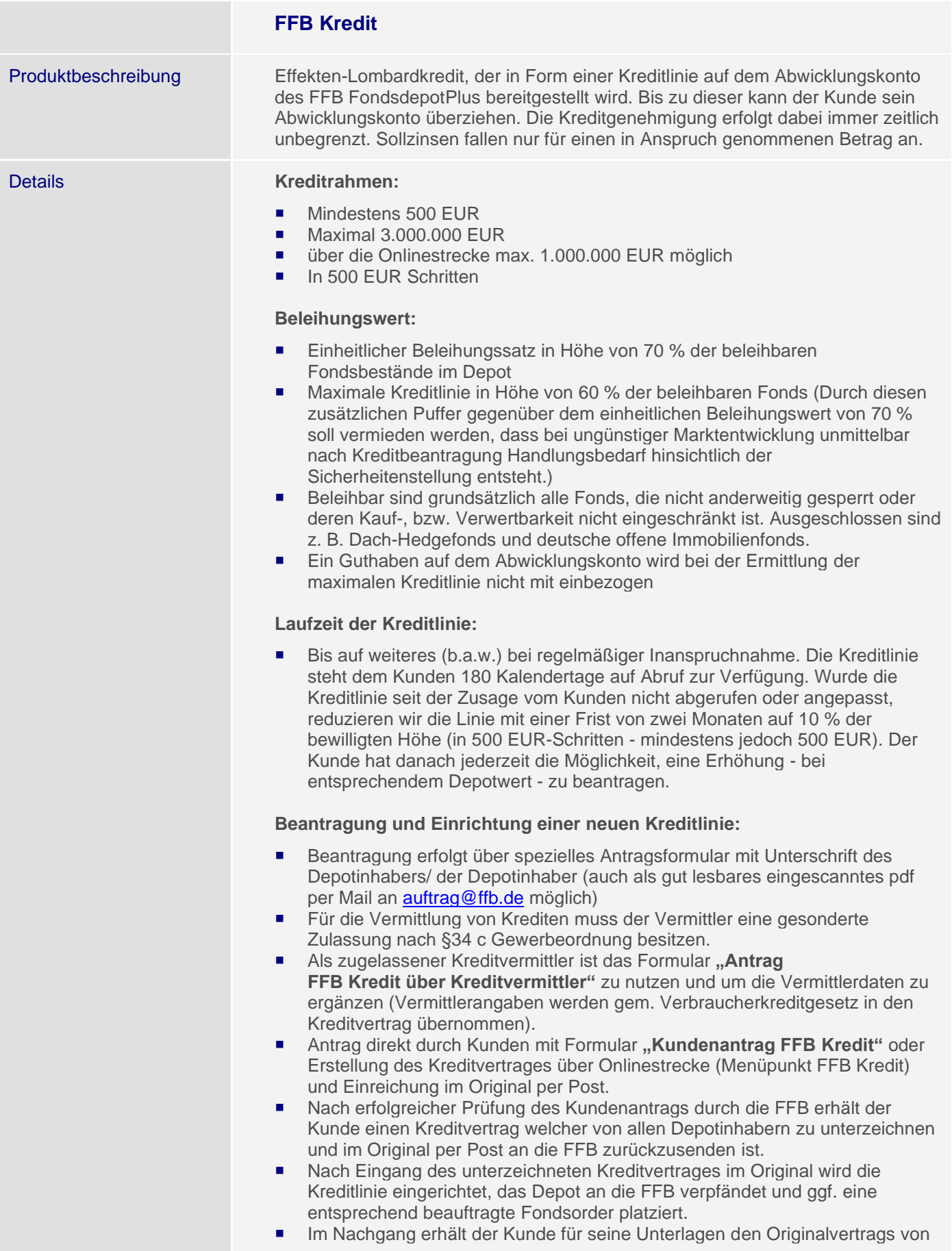

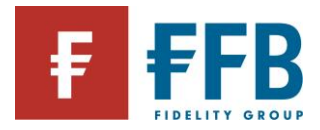

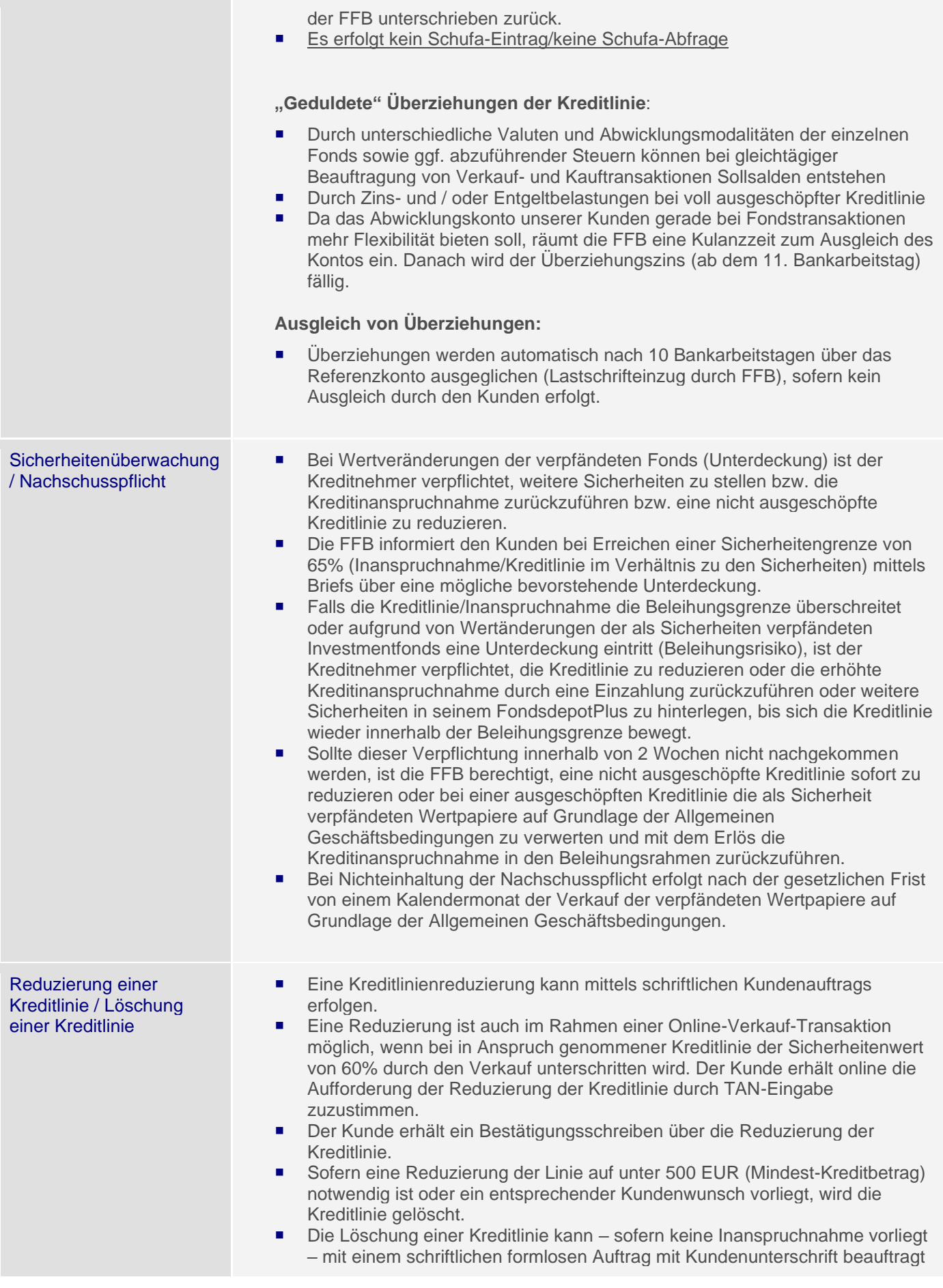

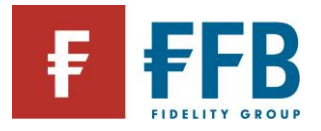

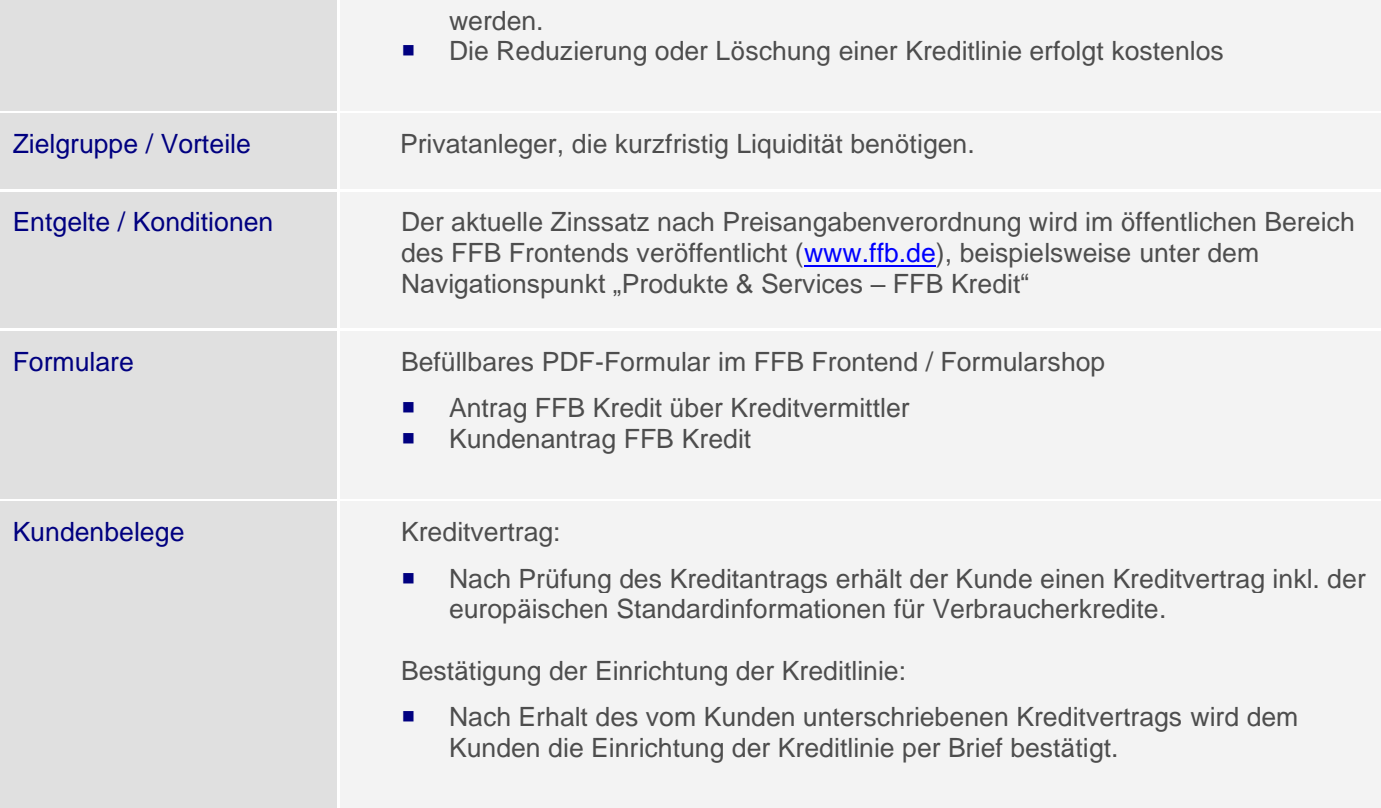

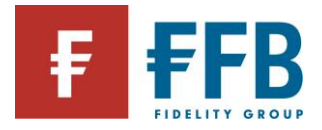

# **Portfolio-Lösungen**

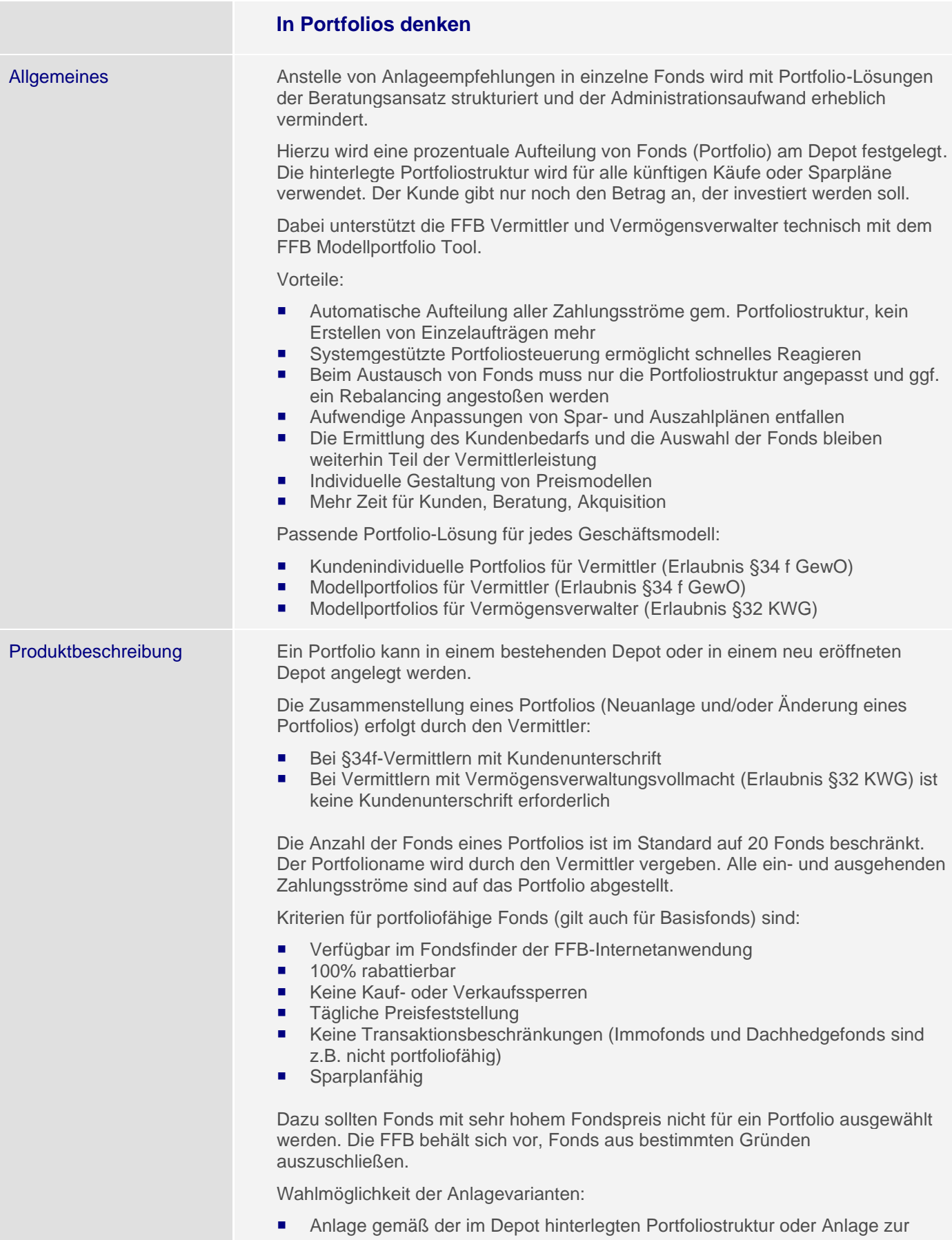

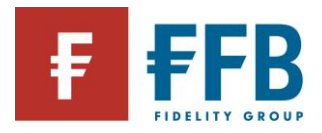

Annäherung an die Portfoliostruktur ("Mini-Rebalancing") möglich

■ Separate Wahlmöglichkeit für Einmalanlagen und Spar-/Tauschpläne

Hinweis: Sofern keine Auswahl getroffen wird, erfolgt die Anlage gemäß der Portfoliostruktur.

Basisfonds (optional):

- Wird außerhalb der Portfoliostruktur im Depot geführt
- Muss portfoliofähig sein (Kriterien s. oben)
- Kann als Ausgangsfonds für einen optional wählbaren Tauschplan oder nur als Liquiditätsreserve dienen.
- Kann als Fonds für die Entgeltbelastung hinterlegt werden

**Einmalige Anpassung** an die Portfoliostruktur (Rebalancing/Reallokation):

- Zur Anpassung der Fondsbestände im Depot an die Portfoliostruktur nach z. B. Einlieferungen/Überträgen oder zur Anpassung der Fondsbestände an eine "neue" Portfoliostruktur
- Jederzeit möglich
- Es werden keine Ausgabeaufschläge berechnet
- Muss separat beantragt werden, sofern kein automatisches Rebalancing eingerichtet ist

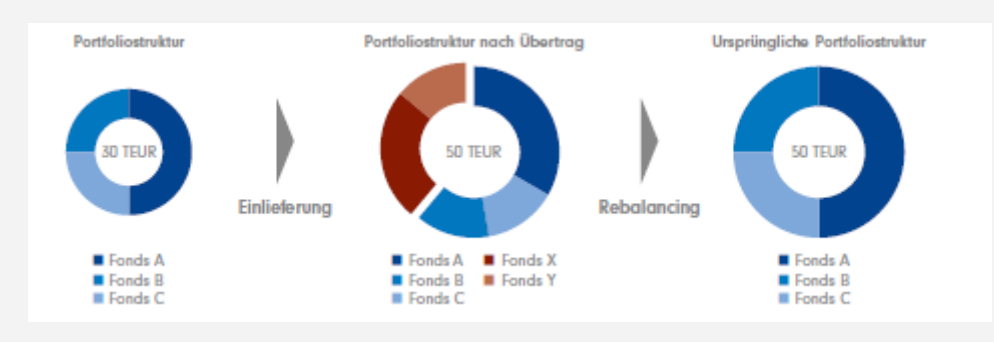

Tauschtransaktionen, die aus einem Rebalancing berechnet werden, werden erst ab einem Orderbetrag von 10 Euro berücksichtigt. Sofern offene Einzeltransaktionen (z. B. Einmalkauf, Verkauf, Tausch) zum Zeitpunkt des Rebalancings im Depot vorhanden sind, erfolgt eine Ausführung erst nach Abrechnung dieser offenen Transaktionen.

Offene Transaktionen aus Entgeltbelastungen, Erträgnissen, Spar-, Tausch- und Auszahlplänen verzögern das Rebalancing nicht.

Der Bestand in einem Basisfonds bleibt bei einem Rebalancing unberücksichtigt.

**Wiederkehrende Anpassung** an die Portfoliostruktur (Automatisches Rebalancing):

- Automatische Anpassung der durch Fondspreisänderungen von der ursprünglich gewählten Portfoliostruktur abweichenden Struktur der Fondsbestände im Depot zu einem bestimmten Zeitpunkt
- Keine Berechnung von Ausgabeaufschlägen für Transaktionen im automatischen Rebalancing
- Ausführung jeweils zum Ultimo des gewählten Turnus (vierteljährlich, halbjährlich oder jährlich) bezogen auf das Kalenderjahr

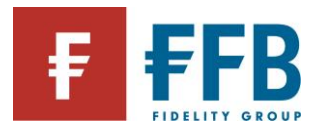

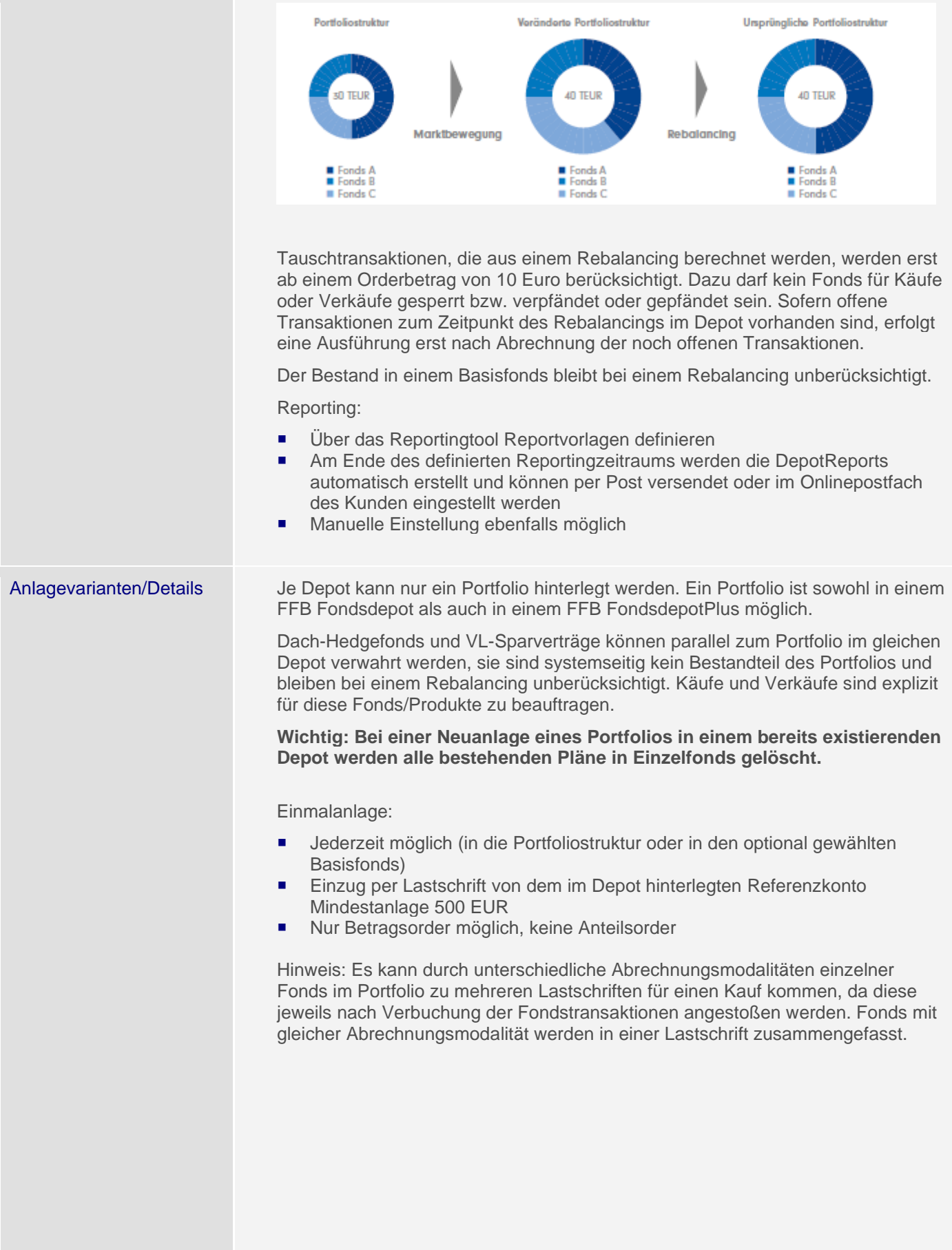

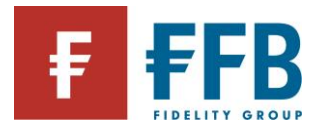

#### Tauschplan:

- Voraussetzung mind. 5.000 EUR Bestand im Basisfonds (wobei der Bestand auch durch den im Antragsformular integrierten Kaufauftrag einmalig aufgebaut und dazu direkt der Tauschplan eingerichtet werden kann)
- Tauschbetrag insgesamt ab 250 EUR
- Ausführung immer zum 10. eines Monats
- Keine feste Laufzeit (fällt der Fondsbestand im Ausgangsfonds unter den monatlichen Tauschbetrag, wird der Restbetrag in einer Summe getauscht und der Tauschplan beendet)

Angabe eines letzten Ausführungstermin ist möglich, aber nicht zwingend erforderlich

#### Sparplan:

- Sparplanausführung monatlich oder vierteljährlich zum 01. oder 15. möglich
- Mindestbetrag 100 EUR
- Der Kauf erfolgt automatisch in die Portfoliostruktur (gemäß Portfoliostruktur/Annäherung an die Portfoliostruktur)
- Ein Sparplan in den Basisfonds ist ebenfalls möglich. Mindestbetrag 25 EUR
- Dynamisierung optional zwischen 1 und 10 % (in vollen %-Punkten)

## Verkauf:

- Jederzeit möglich
- Der Verkauf kann nur aus der aktuellen Bestandstruktur, d.h. anteilig aus jedem Fonds im Depot im Verhältnis zu deren Gesamtbestand oder aus dem Basisfonds erfolgen
- Nur Betragsorder möglich, keine Anteilsorder
- Auszahlung grundsätzlich an das Referenzkonto oder das Abwicklungskonto (bei FondsdepotsPlus).

Hinweis: Der Verkauf eines einzelnen Fonds ist nur dann möglich, wenn dieser nicht Bestandteil des Portfolios ist, d.h. zum Beispiel durch Einlieferung hinzugekommen ist. Hierfür ist der "normale" Serviceauftrag-Verkauf aus dem Formularshop zu verwenden.

Auszahlplan:

- Ausführung monatlich oder vierteljährlich zum 10. oder 20. möglich
- Ab 5.000 EUR Depotbestand
- Mindestbetrag 100 EUR
- Der Verkauf erfolgt automatisch aus der aktuellen Bestandsstruktur
- Ein Auszahlplan aus dem Basisfonds ist ebenfalls möglich
- Auszahlungen grundsätzlich an das im Depot hinterlegte Referenzkonto oder das Abwicklungskonto (bei FondsdepotPlus).

Löschung einer Portfoliostruktur/eines Basisfonds im Depot

- Führt nicht zur Löschung des Depots
- Bestehende Spar-, Tausch- und Auszahlpläne im Depot werden beendet
- **Eine Neuanlage von Spar-, Tausch- und Auszahlplänen in einzelne Fonds** kann anschließend mittels eines separaten Serviceauftrages erfolgen

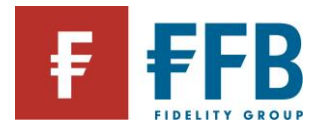

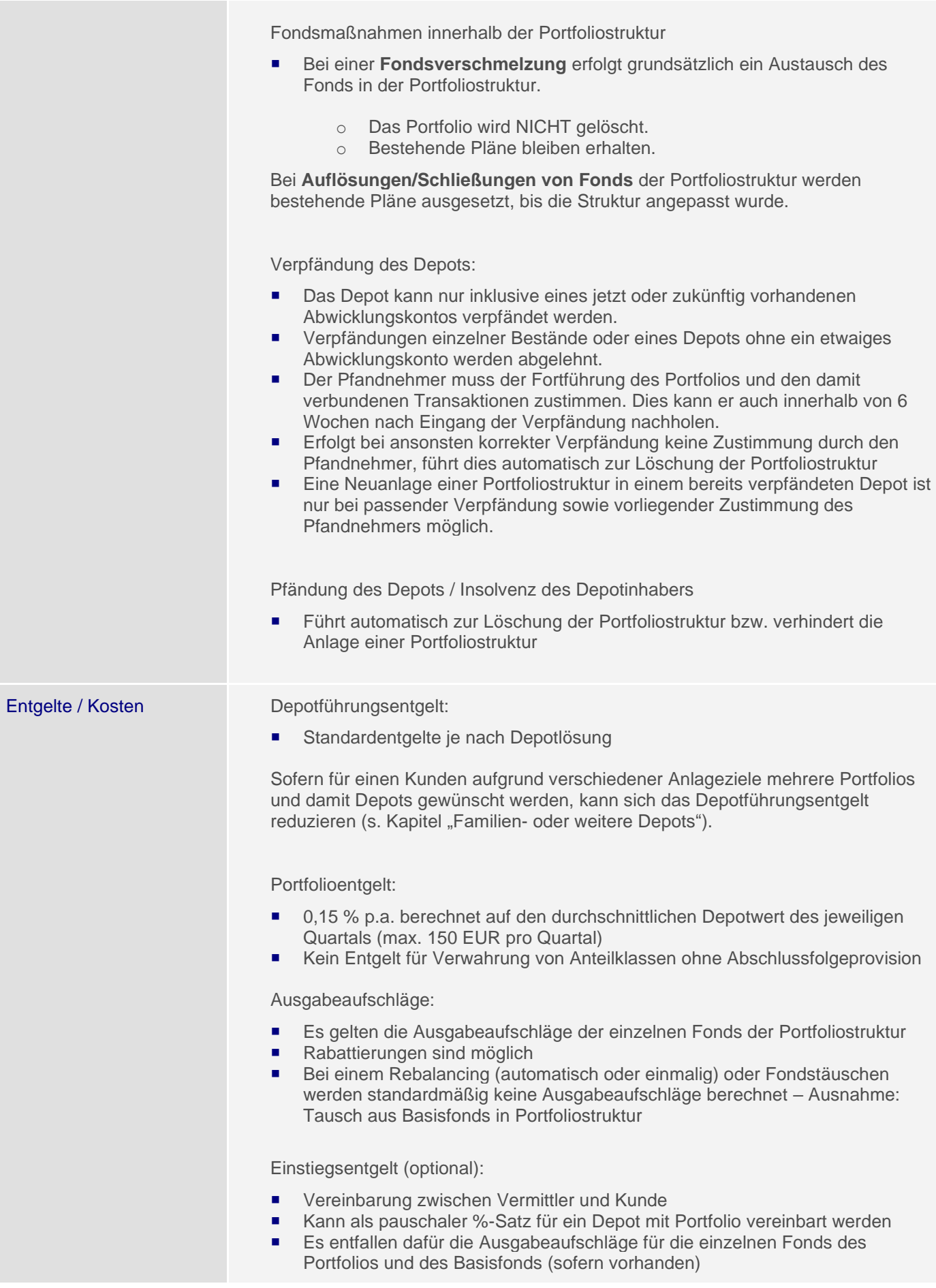

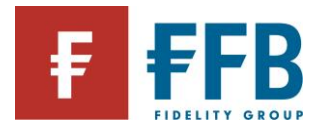

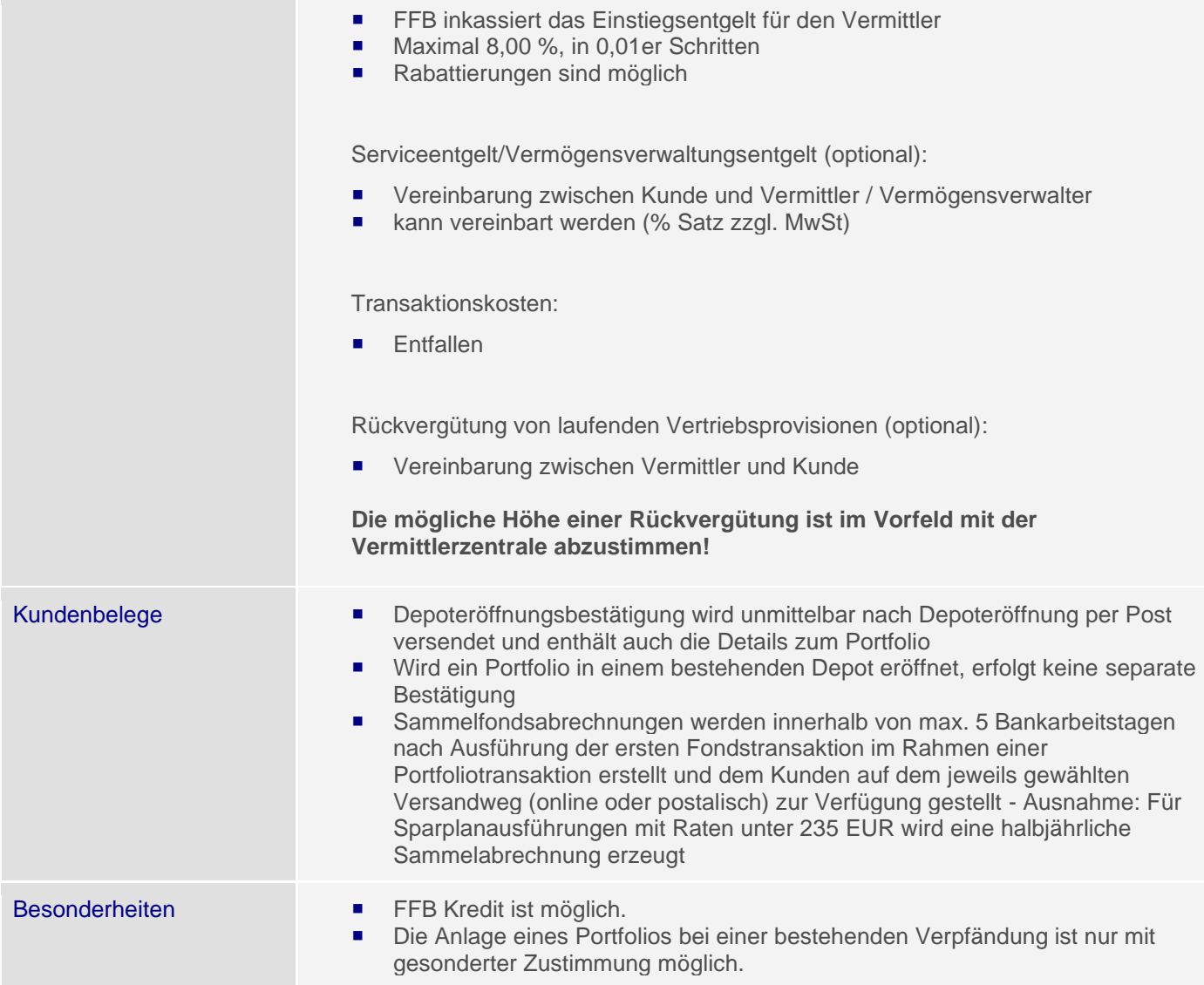

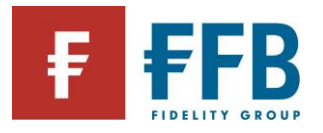

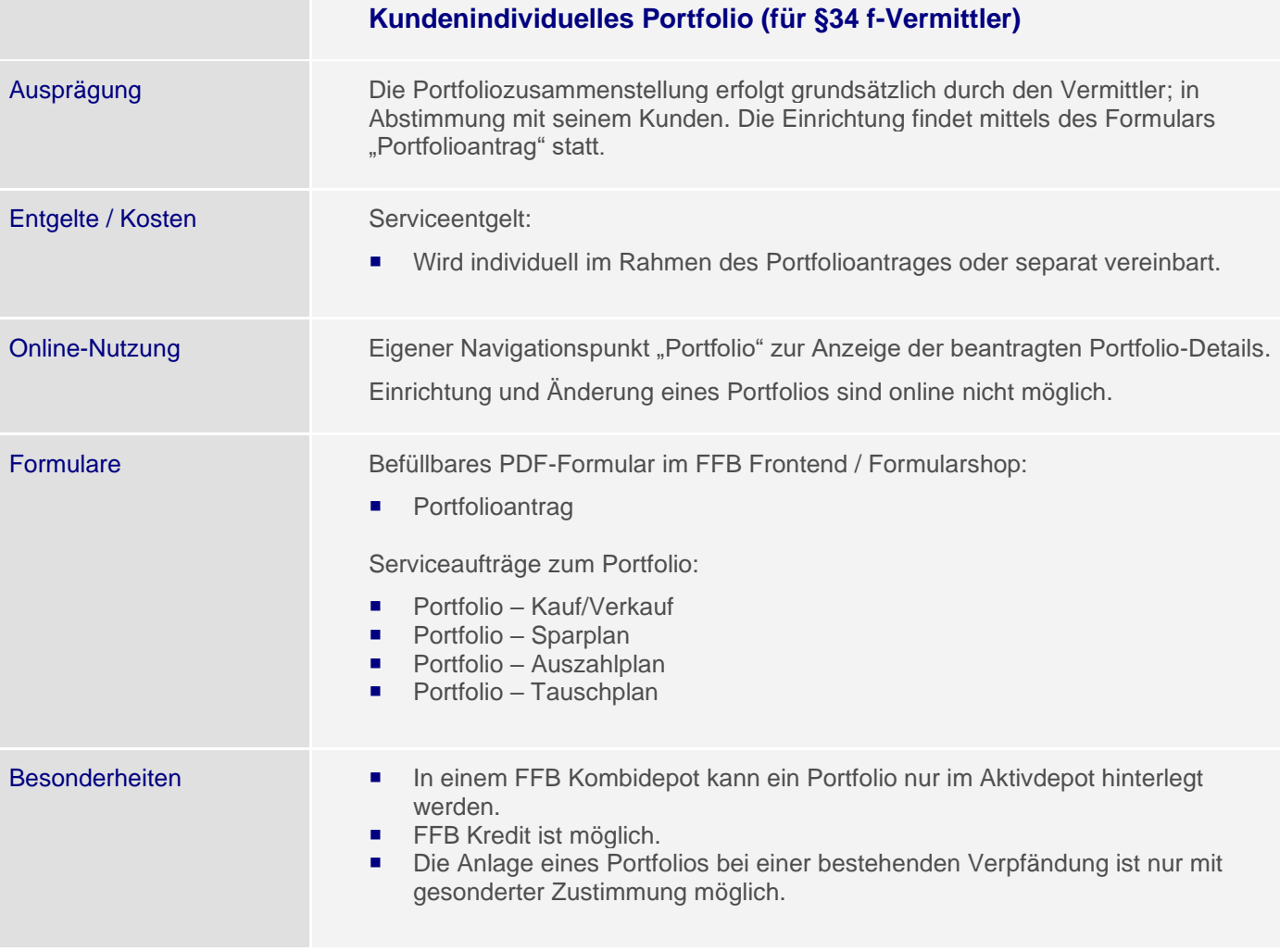

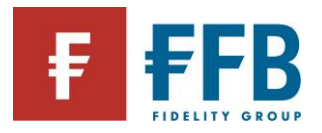

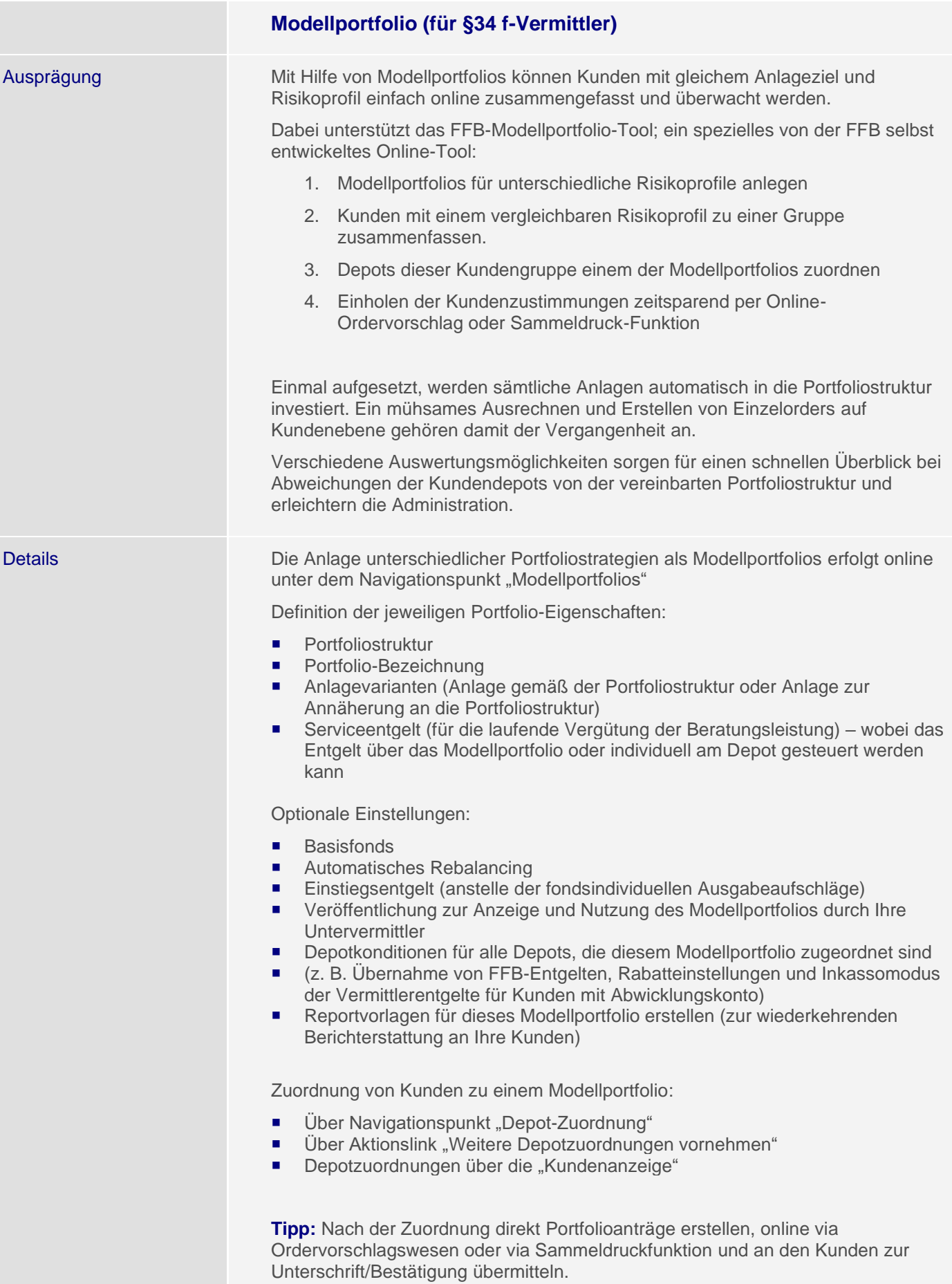

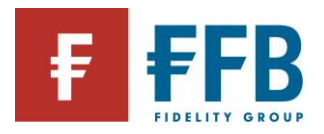

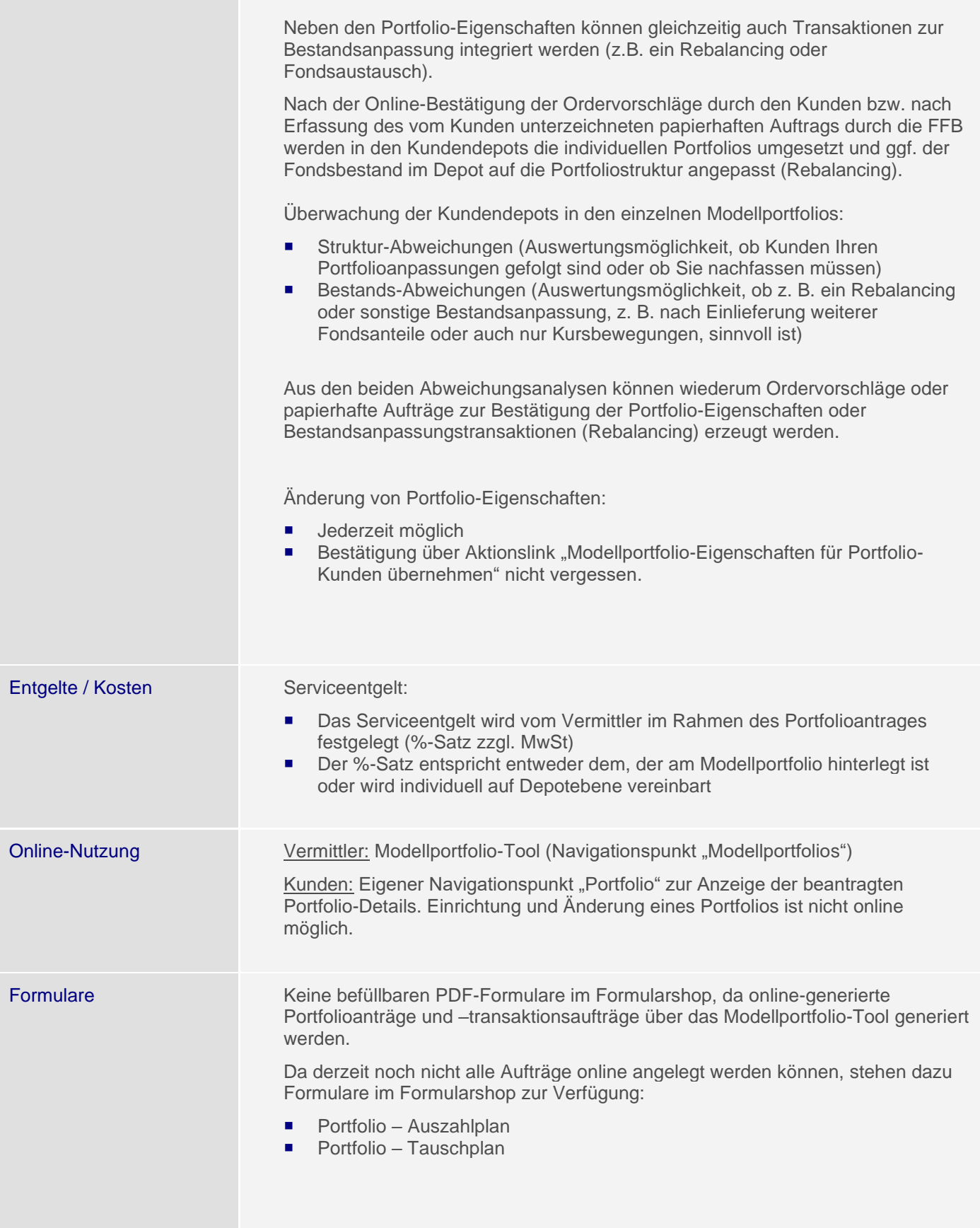

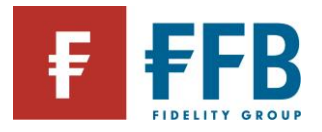

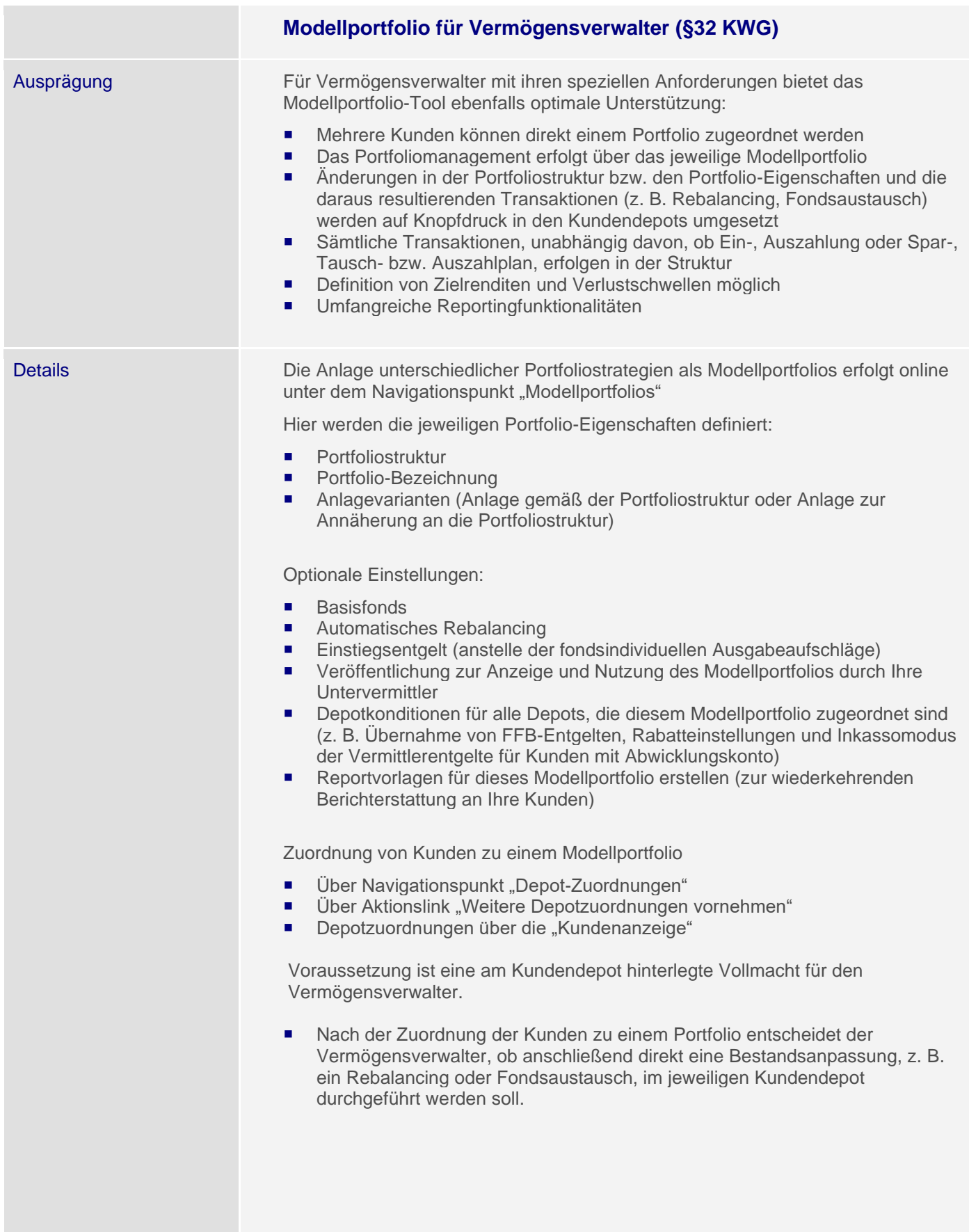

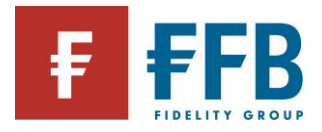

**Contract** 

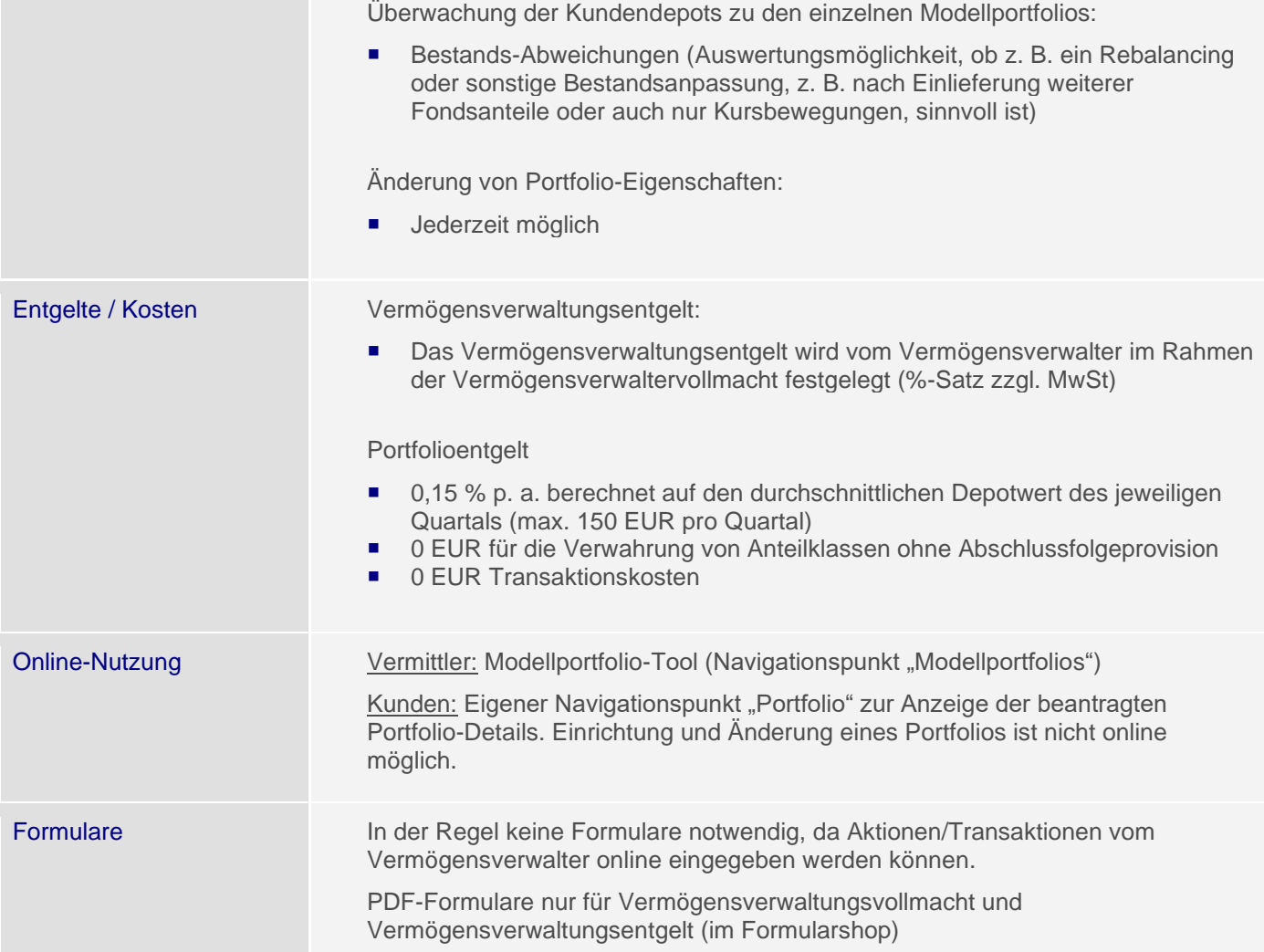

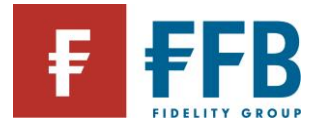

# **Depoteröffnung**

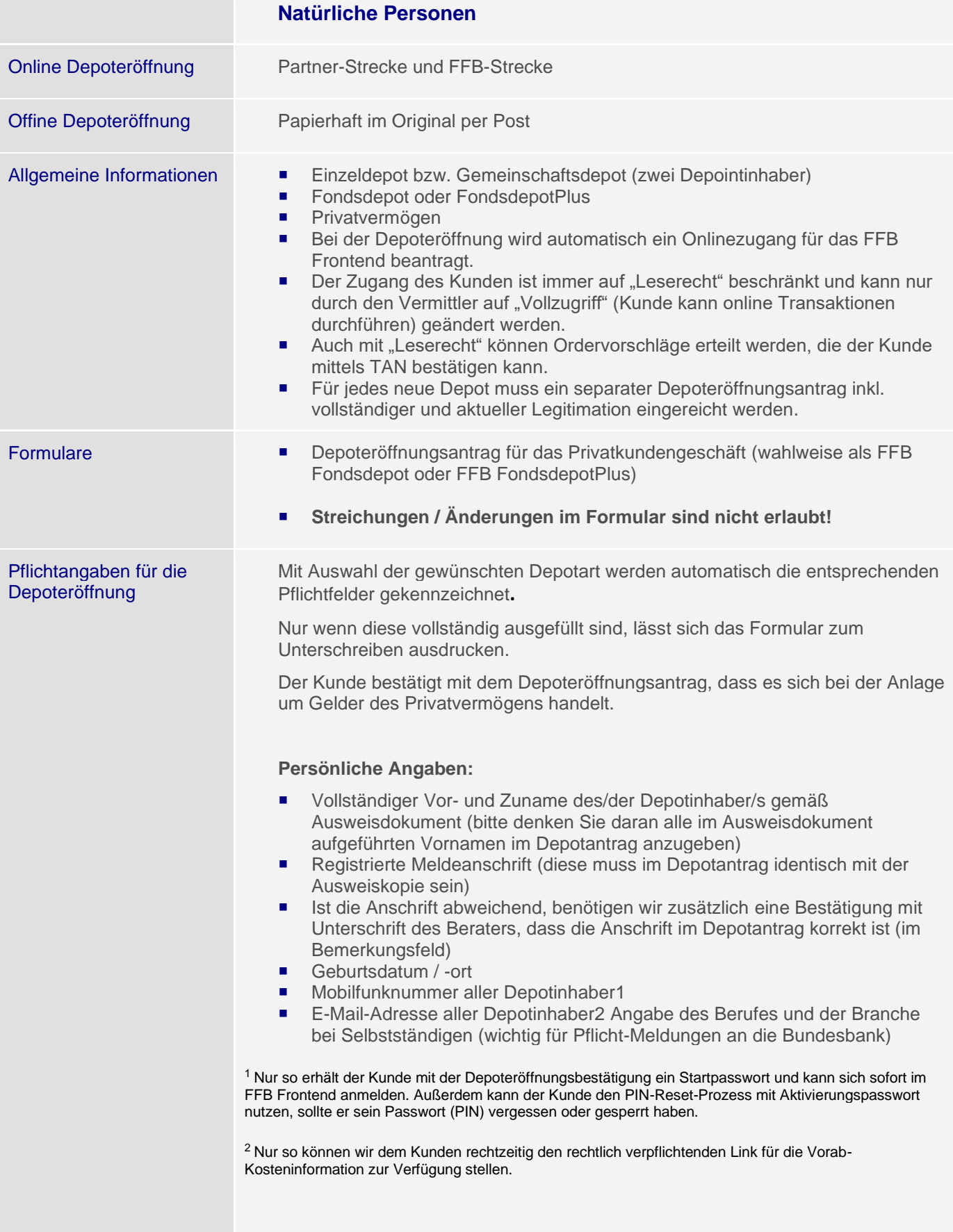

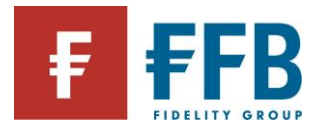

## **Steuerlich relevante Angaben:**

- Staatsangehörigkeit, ggf. 2. Staatsangehörigkeit
- "steuerpflichtig in (Land)" und Steuer-Identifikationsnummer (TIN)

Ist der Kunde ein Steuerausländer, können Sie prüfen, welche Länder eine Steuer-ID vergeben, unter: [https://www.oecd.org/tax/automatic-exchange/crs](https://www.oecd.org/tax/automatic-exchange/crs-implementation-and-assistance/tax-identification-numbers/)[implementation-and-assistance/tax-identification-numbers/](https://www.oecd.org/tax/automatic-exchange/crs-implementation-and-assistance/tax-identification-numbers/)

Ist ein Kunde in einem weiteren Land steuerpflichtig, ist auch dieses Land und die jeweilige 2. TIN anzugeben.

Weichen Wohnsitz- und Steuerland voneinander ab, müssen Unterlagen für die Plausibilität der Daten mit der Depoteröffnung eingereicht werden.

#### **Referenzkonto**

Die Bankverbindung ist zwingend erforderlich, muss SEPA-Lastschriftfähig sein und wird für folgende Länder akzeptiert:

- **Belgien**<br>Belgien
- **Dänemark**<br>**Deutschlar**
- Deutschland
- Finnland
- Frankreich
- Griechenland
- Irland
- **Island**
- Italien
- Liechtenstein
- Luxemburg
- Monaco
- Niederlande
- Norwegen
- Österreich
- Portugal
- Schweden
- **Schweiz**
- Spanien

Der Kontoinhaber des Referenzkontos muss mit dem Depotinhaber bzw. gesetzlichen Vertretern identisch sein.

#### **Unterschriften und Bestätigung**

- Unterschriften der Depotinhaber oder gesetzlichen Vertreter sind zwingend erforderlich
- Vermittlernummer sowie Unterschrift und Stempel des Vermittlers
- Nummer und Stempel der Vermittlerzentrale
- Der Depotantrag ist über die Vermittlerzentrale einzureichen

## **Legitimation des Depotinhabers**

- Legitimationsdaten der Depotinhaber bzw. der gesetzlichen Vertreter müssen vollständig ausgefüllt und zum Zeitpunkt der Identifizierung gültig sein
- Legitimationsdokumentist grundsätzlich eine Kopie der Vorder- und Rückseite: von dem Personalausweis bzw. Reisepass
- Ein Aufenthaltstitel ist kein Legitimationsdokument und wird daher nicht akzeptiert.
- Anträge mit abgelaufenem Ausweis dürfen gemäß Geldwäschegesetz nicht akzeptiert werden! Ausnahme, wenn man von der Ausweispflicht befreit ist (Nachweis dazu muss vorgelegt werden).

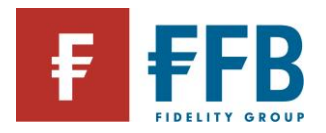

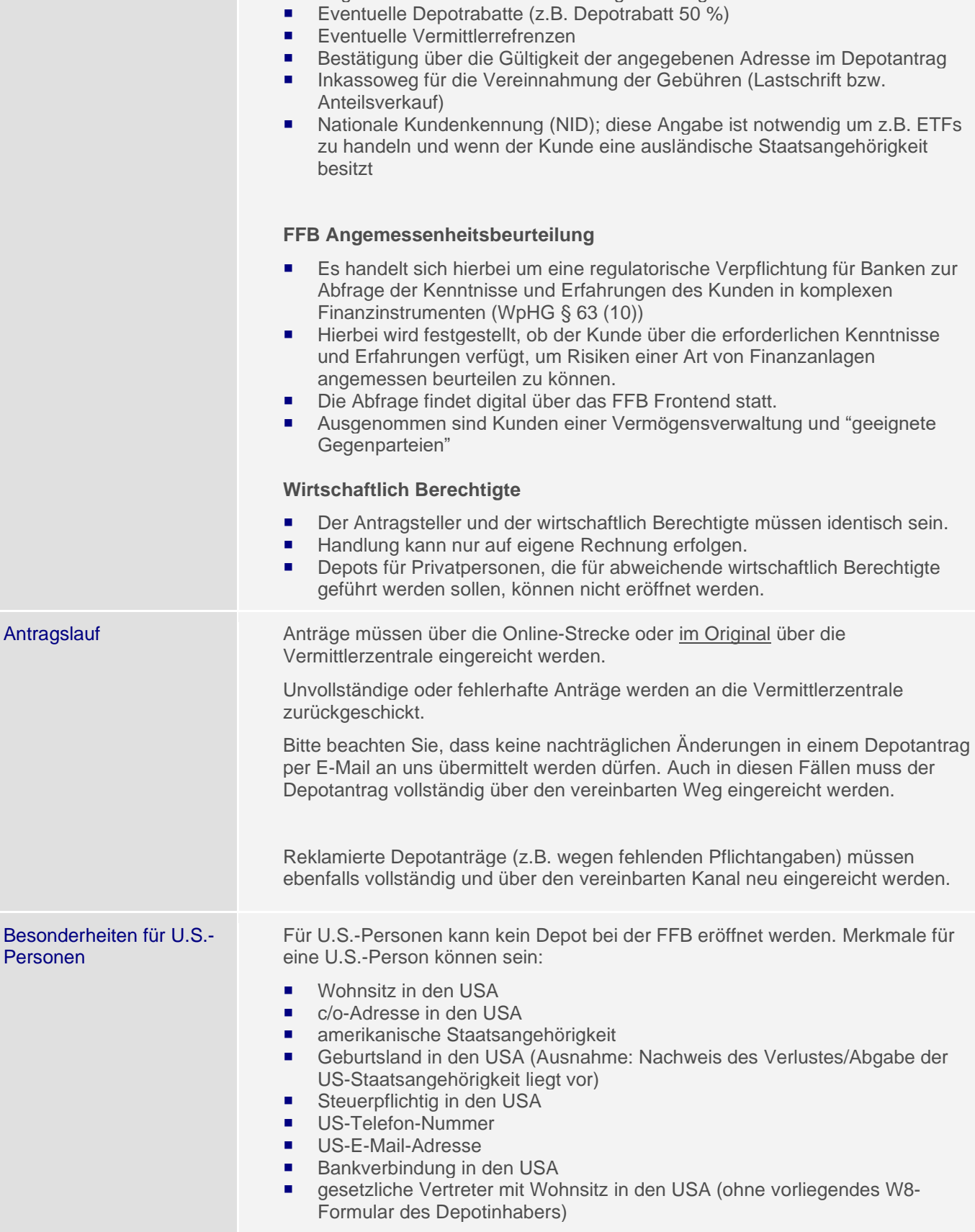

**Zusätzliche Anmerkungen zur Depoteröffnung** 

Angaben NUR über das Bemerkungsfeld möglich!<br>
Eventuelle Depotrabatte (z.B. Depotrabatt 50 %)

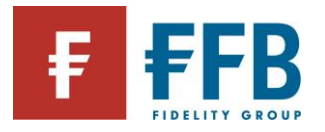

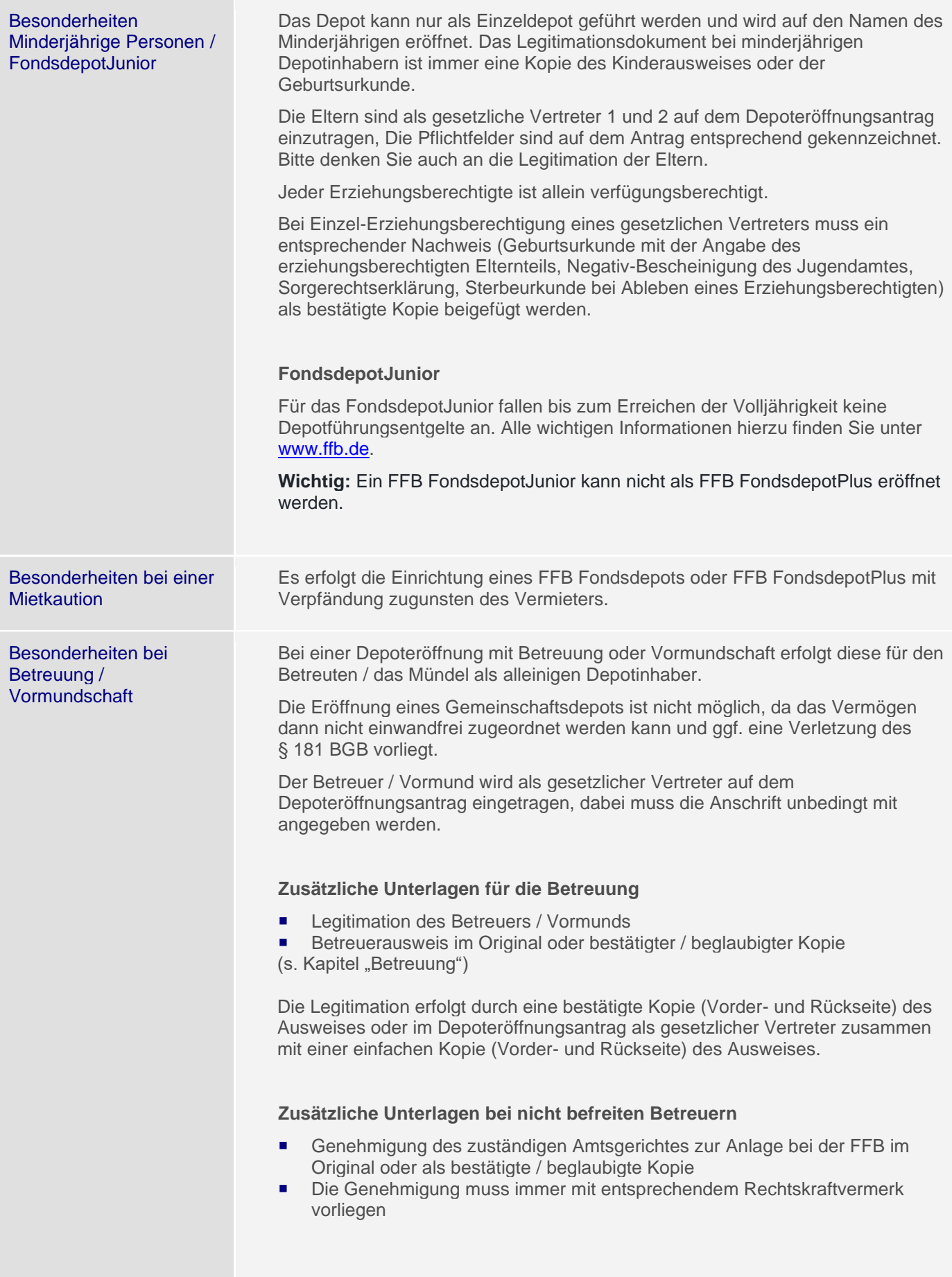

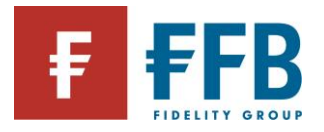

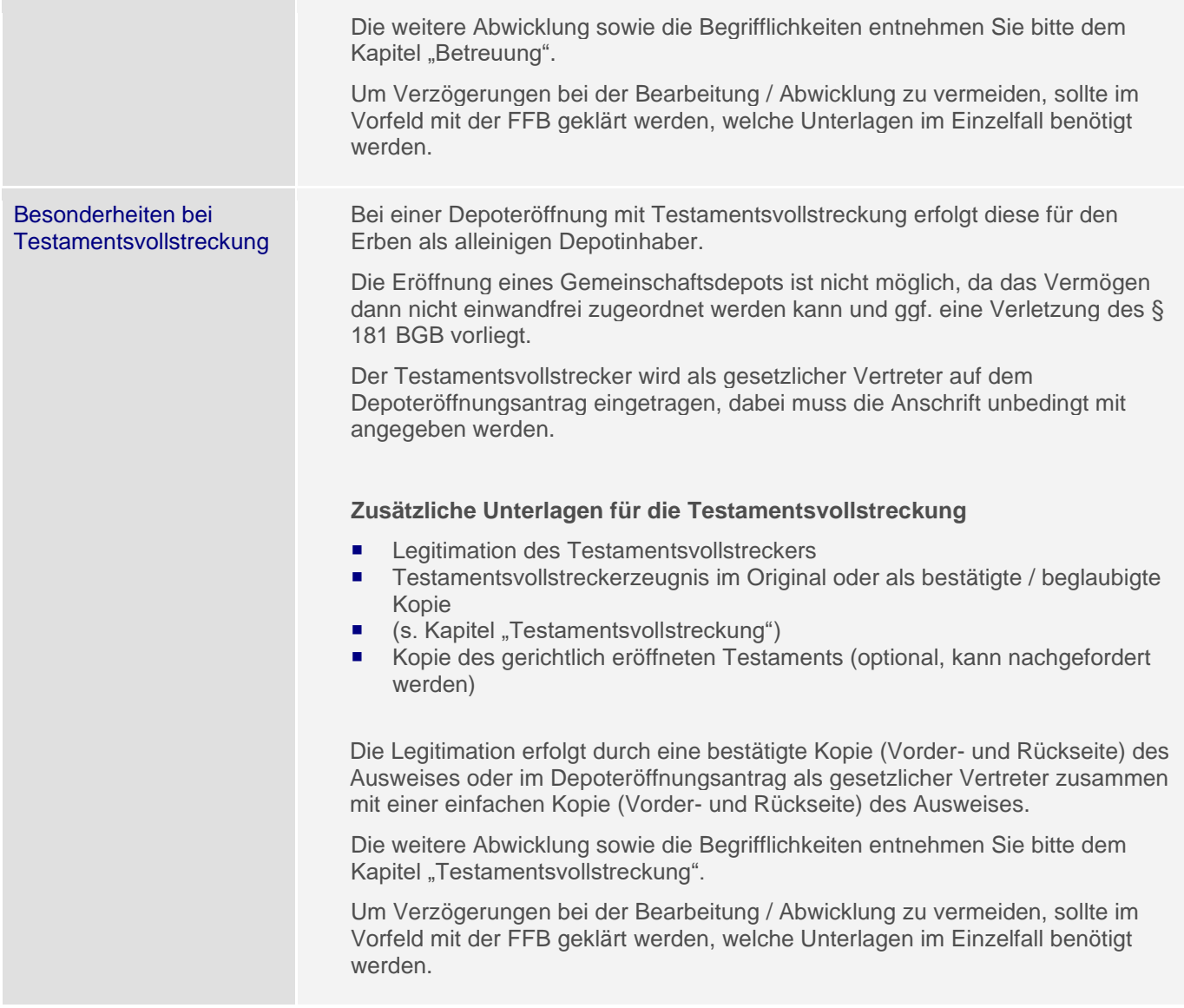

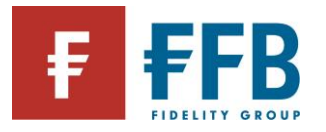

Depoteröffnung für Bestandskunden

# **Umstellung Fondsdepot auf FondsdepotPlus**

Bestandskunden, die bereits über ein FFB Fondsdepot verfügen, können dieses mit dem Formular "Kontoeröffnungsantrag für das Privatkundengeschäft - FFB FondsdepotPlus" umstellen.

Pflichtangaben:

- Depotnummer
- Vollständige Angabe der Depotinhaber sowie aller persönlichen Daten

**Wichtig:** Eine Streichung bzw. Hinzunahme von Personen ist nicht möglich.

Die Kundenstammdaten sind ebenfalls erneut anzugeben, da ggf. heute notwendige Daten noch nicht vorhanden oder veraltet sind.

Die Umschreibung auf ein FFB FondsdepotPlus kann auch als gut lesbares pdf an auftrag@ffb.de eingereicht werden.

Ausnahme: Wenn ein neues Referenzkonto angegeben wird, muss das Formular im Original eingereicht werden.

Der Auftrag muss von allen Depotinhabern bzw. allen gesetzlichen Vertretern unterschrieben werden.

**Eröffnung weiterer Depots für Bestandskunden**

Es ist der "Depoteröffnungsantrag für Privatkunden" zu verwenden, eine vollständige aktuelle Legitimation muss erneut vorgenommen werden.

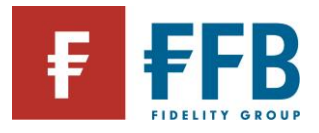

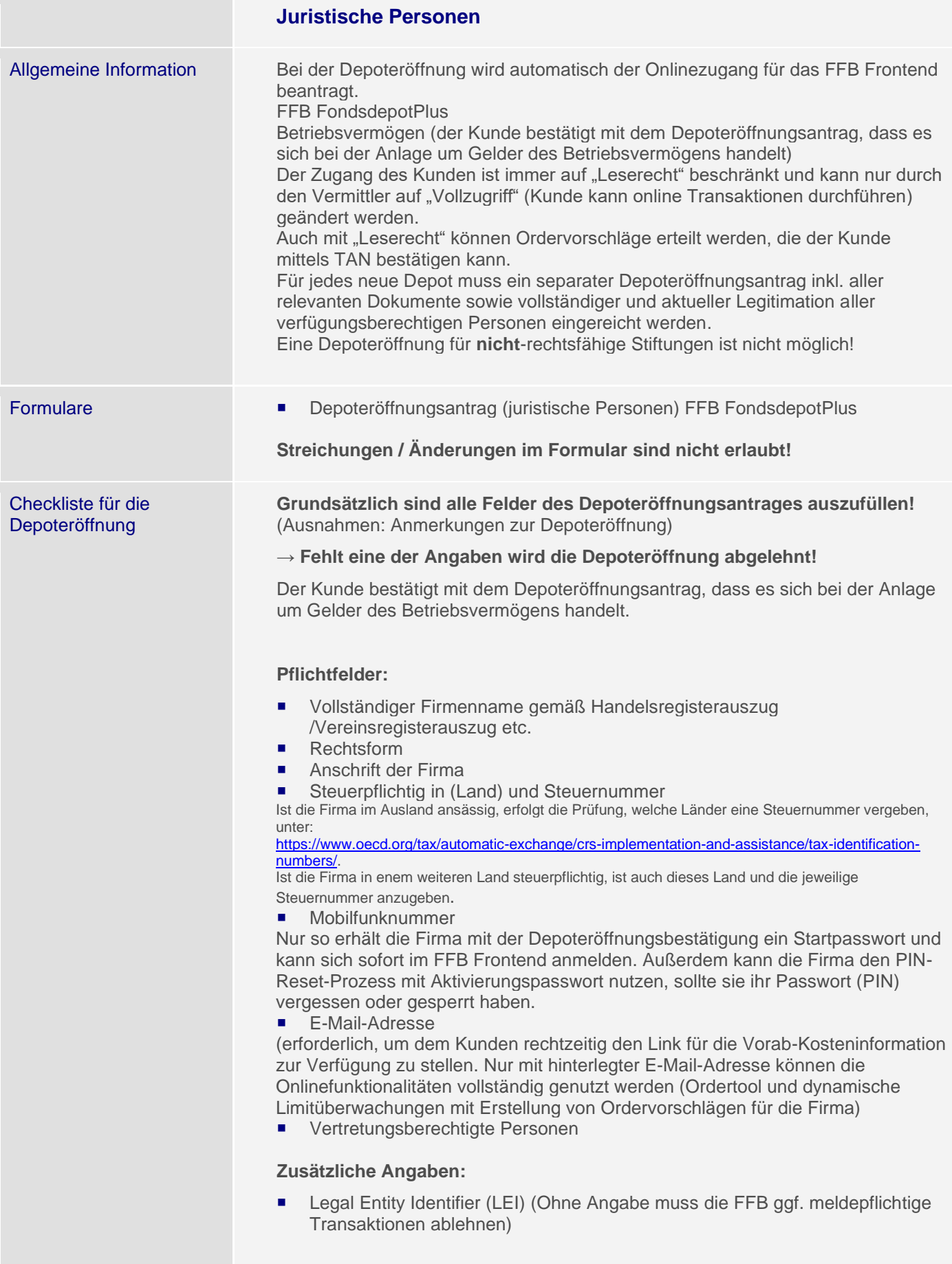

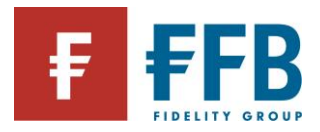

# **Vertretungsberechtigung:**

- Name des/der Vertretungsbrechtigten
- "steuerpflichtig in (Land)" und Steuer-Identifikationsnummer (TIN)
- **Legitimationsdaten**
- bestätigte Ausweiskopie (Vorder- und Rückseite)
- Art der Zeichnungsberechtigung (bitte beachten sie, dass bei einer gemeinschaftlichen Zeichnungsberechtigung keine Online-Transaktionen möglich sind!)
- Unterschriften auf der ersten Seite des Antrags

## **Referenzkonto**

Die Bankverbindung ist zwingend erforderlich, muss SEPA-Lastschriftfähig sein und wird für folgende Länder akzeptiert:

- **Belgien**
- **D**änemark
- **Deutschland**
- Finnland
- Frankreich
- **Griechenland**
- Irland
- **I** Island
- Italien
- Liechtenstein
- Luxemburg
- **Monaco**
- **Niederlande**
- Norwegen
- **D** Österreich
- Portugal Schweden
- **Schweiz**
- Spanien
- 

Der Kontoinhaber des Referenzkontos muss mit dem Depotinhaber identisch sein.

## **Formular "Angaben zum wirtschaftlichen Eigentümer bei juristischen Personen gemäß Geldwäschegesetz (GwG)"**

Für Firmendepots muss nach Geldwäschegesetz ein abweichender wirtschaftlich Berechtigter angegeben werden. Hierfür gibt es das Formular "Angaben zur Depoteröffnung bei juristischen Personen gemäß Geldwäschegesetz (GwG)" (siehe FFB Frontend / Formularshop).

Pflichtangaben:

- Name des/der wirtschaftlichen Berechtigten (Eigentümer/s)
- **Anschrift (identisch mit der Ausweiskopie, bzw. Bestätigung durch den** Vermittler, dass die Adresse im Antrag korrekt ist - falls diese abweichend ist)
- Geburtsdatum
- "steuerpflichtig in (Land)" und Steuer-Identifikationsnummer (TIN)
- **Legitimationsdaten**
- bestätigte Kopie (Vorder- und Rückseite) des Legitimationspapiers
- Gibt es mehr als einen wirtschaftlich Berechtigten, ist zusätzlich die Beteiligungsquote anzugeben

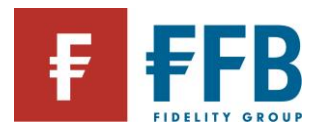

# **Zusätzliche Hinweise:**

Bei einer GbR sind alle Gesellschafter als wirtschaftlich Berechtigte/Eigentümer anzugeben.

Bei einer rechtsfähigen Stiftung sind alle Mitglieder des Stiftungsvorstands als wirtschaftliche Eigentümer anzugeben sofern aus dem Transparenzregisterauszug nichts anderes hervorgeht.

# **Formular "Selbstauskunft für juristische Personen"**

- Erforderliche Erklärung des Depotinhabers (der juristischen Person) über den evtl. grenzübergreifenden Steuerstatus bzw. einer U.S.-Quellensteuerpflicht (FATCA und CRS-Umsetzungsverordnungen)
- Sobald eine wirtschaftlich berechtigte Person im Ausland ansässig ist, so ist auch die juristische Person nach CRS-Verordnung melderelevant
- Angabe der Global Intermediary Identification Number (GIIN) bei einer U.S.- Quellensteuerpflicht

## **Legitimation**

## Einzelfirma:

- Gewerbeanmeldung
- Bestätigte Ausweiskopie (Vorder- und Rückseite)
- Legitimationsdaten der verfügungsberechtigten Personen und des Depotinhabers müssen vollständig ausgefüllt und zum Zeitpunkt der Unterschrift noch gültig sein.
- Anträge mit abgelaufenem Ausweis dürfen gemäß Geldwäschegesetz grundsätzlich nicht akzeptiert werden!
- Selbstauskunft für juristische Personen (CRS/FATCA)
- Auszug aus dem Transparenzregister

Legitimation Personengesellschaft (z.B. OHG, KG) / Kapitalgesellschaft (z.B. GmbH):

- Handelsregisterauszug (nicht älter als 6 Monate)
- **EXECT** Legitimation der verfügungsberechtigten (Eintrag direkt auf dem Antrag) und der im Transparenzregister aufgeführten Person(en)
- bestätigte Ausweiskopie (Vorder- und Rückseite)
- Unterschriftsverzeichnis
- Selbstauskunft für juristische Personen (CRS/FATCA)
- Auszug aus dem Transparenzregister

Besonderheit GmbH & Co. KG: Bei dieser Gesellschaftsform sind zur Legitimation zwei Handelsregisterauszüge erforderlich. Handelsregisterauszug Abteilung B für die GmbH und zusätzlich der Handelsregisterauszug Abteilung A für die Kommanditgesellschaft (KG).

Legitimation GbR:

- Bestätigte Kopie des Gesellschaftervertrages (Bestätigung erfolgt durch den Vermittler, die Hausbank oder ein Amt mittels Stempel und Unterschrift)
- Bestätigte Kopie des Protokolls der letzten Eigentümerversammlung sofern es sich bei der GbR um eine Wohnungseigentümergesellschaft handelt
- Legitimation aller Gesellschafter und vertretungsberechtigten Personen
- Bestätigte Ausweiskopien (Vorder- und Rückseite)
- Selbstauskunft für juristische Personen (CRS/FATCA)
- Auszug aus dem Transparenzregister

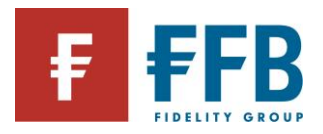

Eingetragener Verein:

- Bestätigte Kopie des Vereinsregisterauszuges
- **EXEC** Legitimation der Vertretungsberechtigten und im Transparenzregister aufgeführten Personen
- Bestätigte Ausweiskopien (Vorder- und Rückseite)
- Selbstauskunft für juristische Personen (CRS/FATCA)
- Auszug aus dem Transparenzregister

# Rechtsfähige Stiftung:

- Bestätigte Kopie der Anerkenntnisurkunde
- Bestätigte Kopie Vertretungsbescheinigung oder alternative Protokoll aus dem die namentliche Nennung der Vertretungsberechtigten Person(en) hervorgeht
- Bestätigte Kopie der Satzung
- Legitimation(en) der Vertretungsberechtigten und im Transparenzregisteer aufgeführten Person(en)
- Kopien (Vorder- und Rückseite) der Ausweise
- Selbstauskunft für juristische Personen (CRS/FATCA)
- Auszug aus dem Transparenzregister
- Die Angabe der abweichend wirtschaftlich Berechtigten sind nach Geldwäschegesetz sämtliche Mitglieder des Stiftungsvorstands. Diese Personen sind zu identifizieren und legitimieren.)
- **Hinweis:** Eine Vorprüfung der Unterlagen durch den Geldwäschebeauftragten der FFB wird empfohlen
- Der Depotinhaber ist für diese Depots immer die rechtsfähige Stiftung.
- **Zusätzliche Anmerkungen zur Depoteröffnung** Angaben NUR über das Bemerkungsfeld möglich!
- Eventuelle Depotrabatte (z.B. Depotrabatt 50%)
- Eventuelle Vermittlerrefrenzen
- Inkassoweg für die Vereinnahmung der Gebühren (Lastschrift bzw. Anteilsverkauf)

# **Unterschriften vollständig?**

- Unterschrift der Depotinhaber bzw. der vertretungsberechtigten Personen auf der zweiten Seite ist zwingend einzuholen
- Unterschrift und Stempel des Vermittlers und die Vermittlernummer sind gut leserlich in die dafür vorgesehenen Felder einzutragen
- Unterschrift und Stempel der Vermittlerzentrale ist anzubringen

## **Formular "Selbstauskunft für juristische Personen" beigefügt?**

- Im Rahmen von FATCA erforderliche Erklärung des Depotinhabers (juristische Personen) über den Status als Steuerausländer für Zwecke der US-Quellensteuer
- Seit dem 01. Januar 2016 erweitert um die erforderlichen Angaben gem. CRS
- Angabe der Global Intermediary Identification Number (GIIN)

**Wichtig: Ohne das ausgefüllte Formular wird die Depoteröffnung abgelehnt!** 

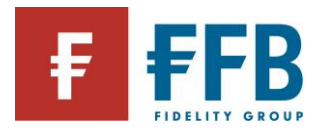

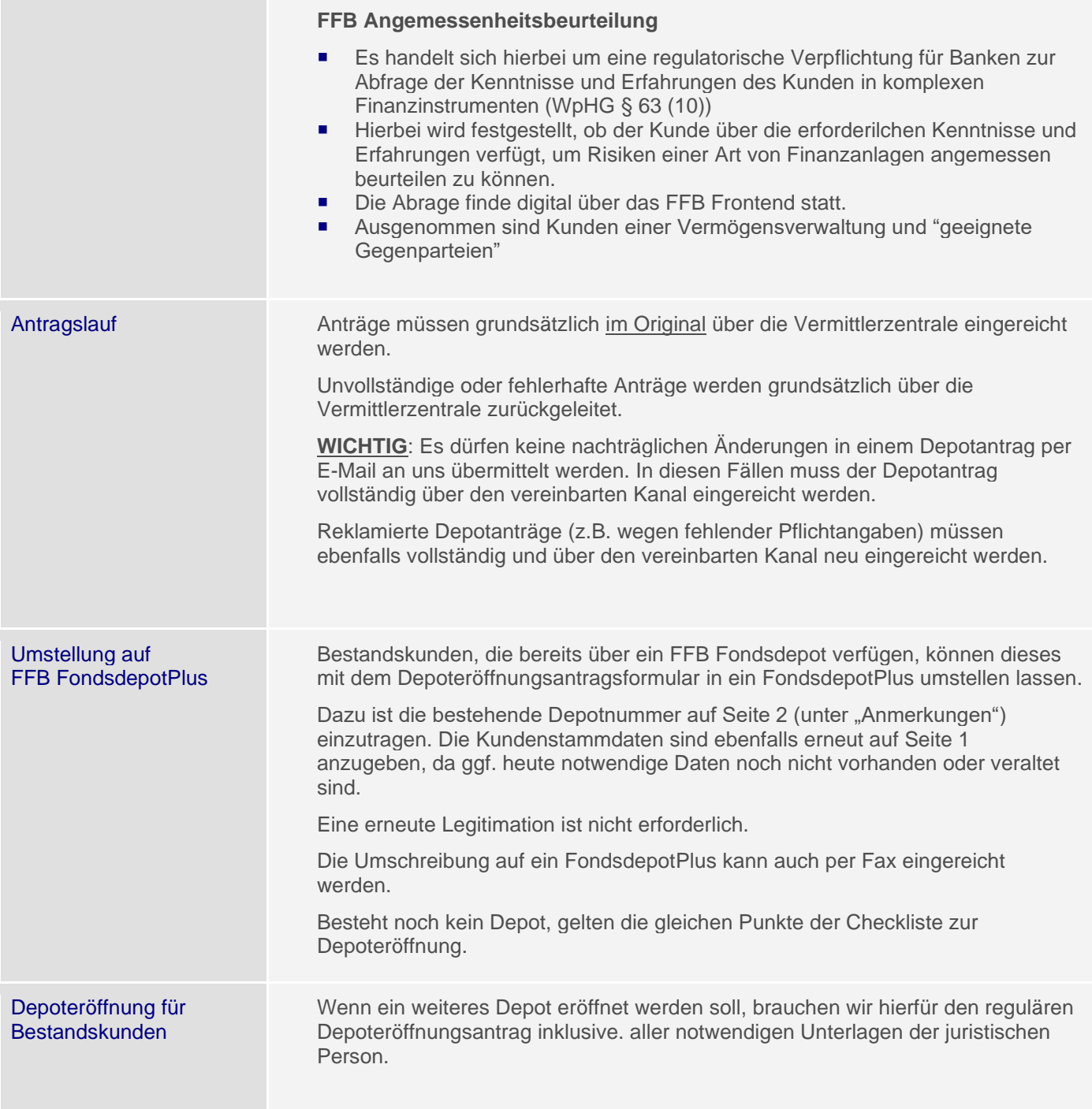

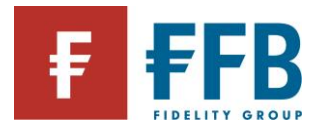

# **Online-Nutzung (Beantragung/Freischaltung/Ersatz PIN/TAN)**

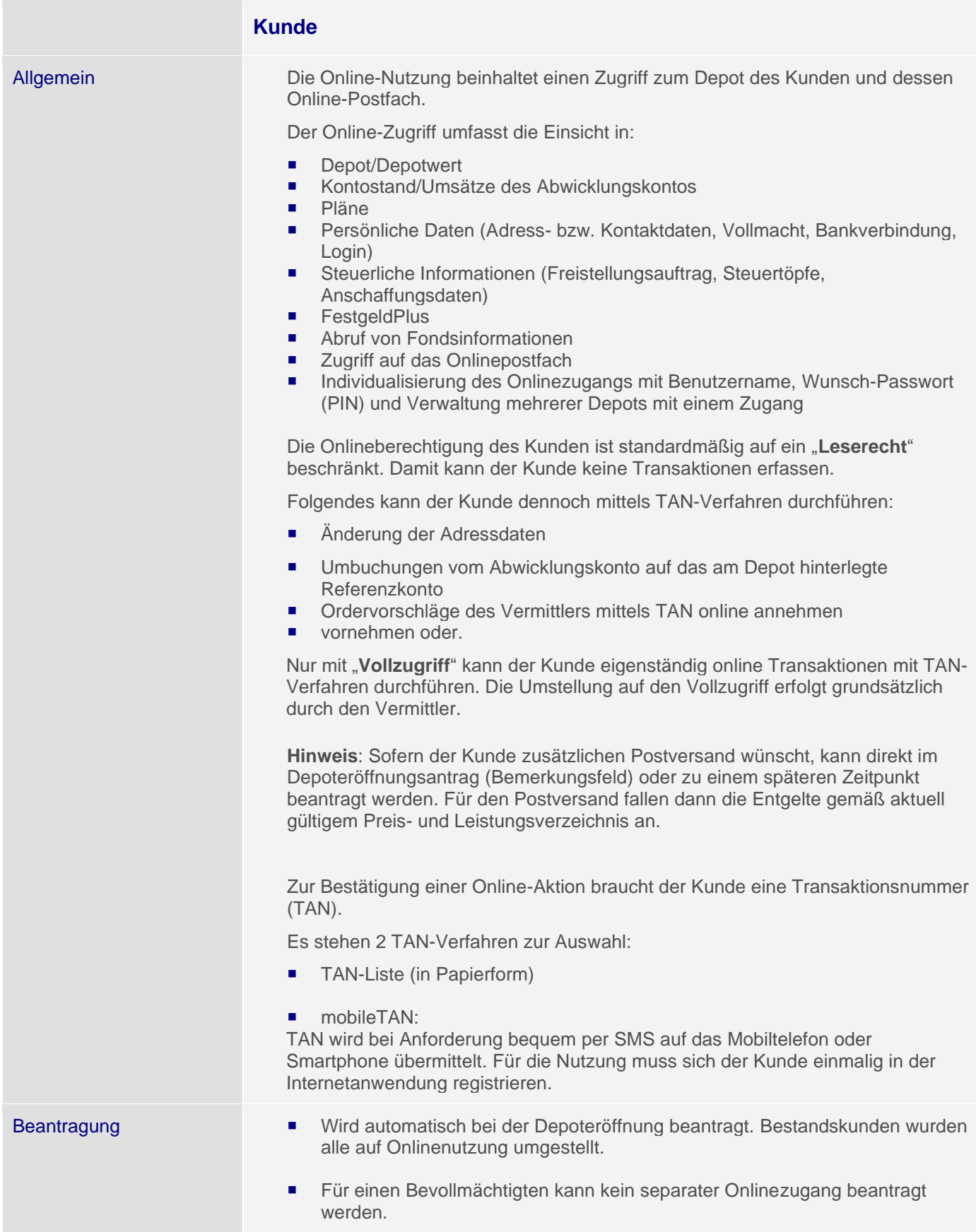

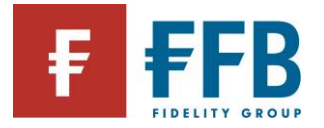

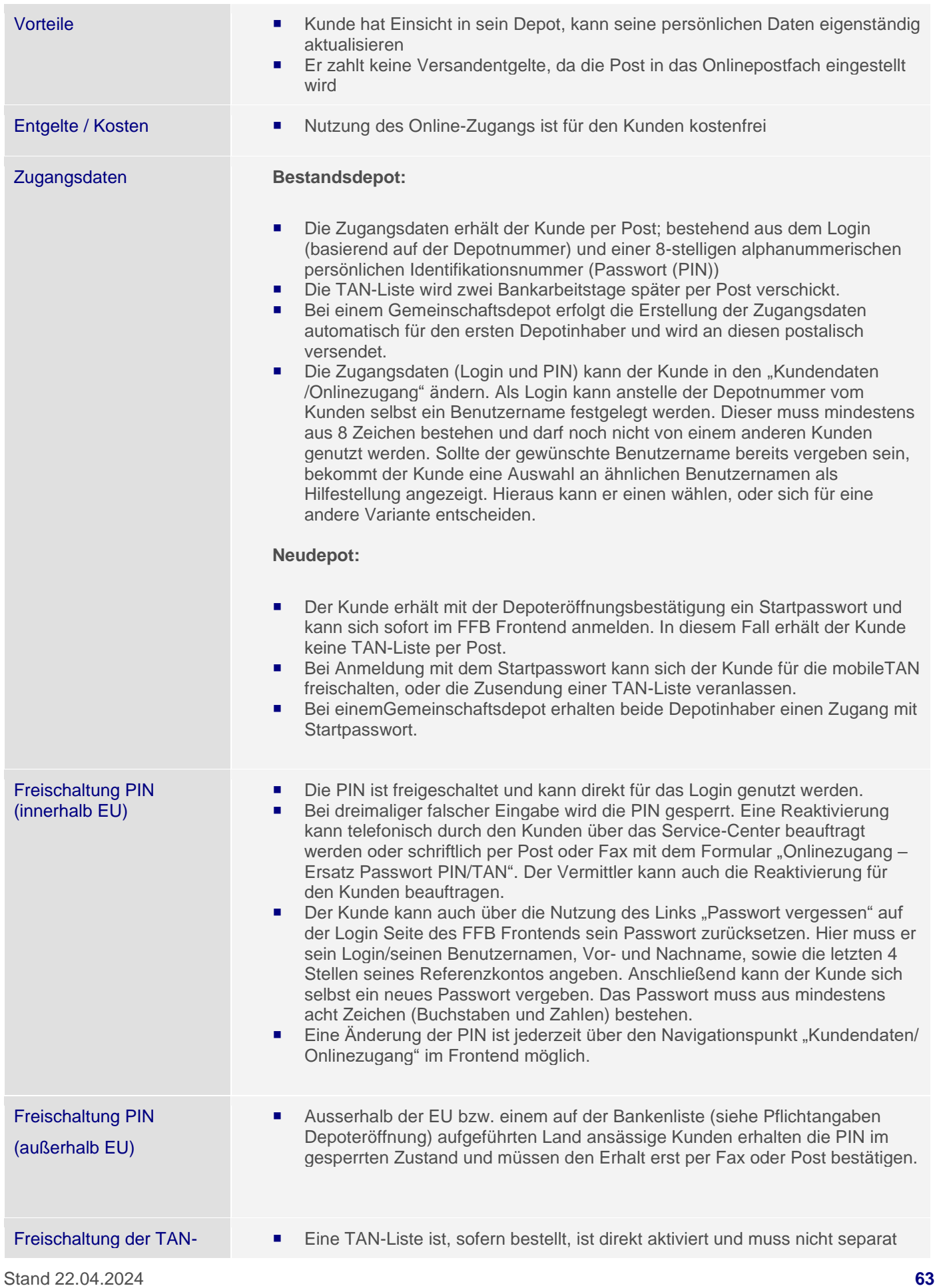

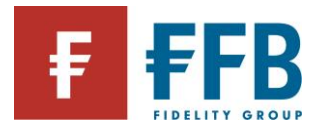

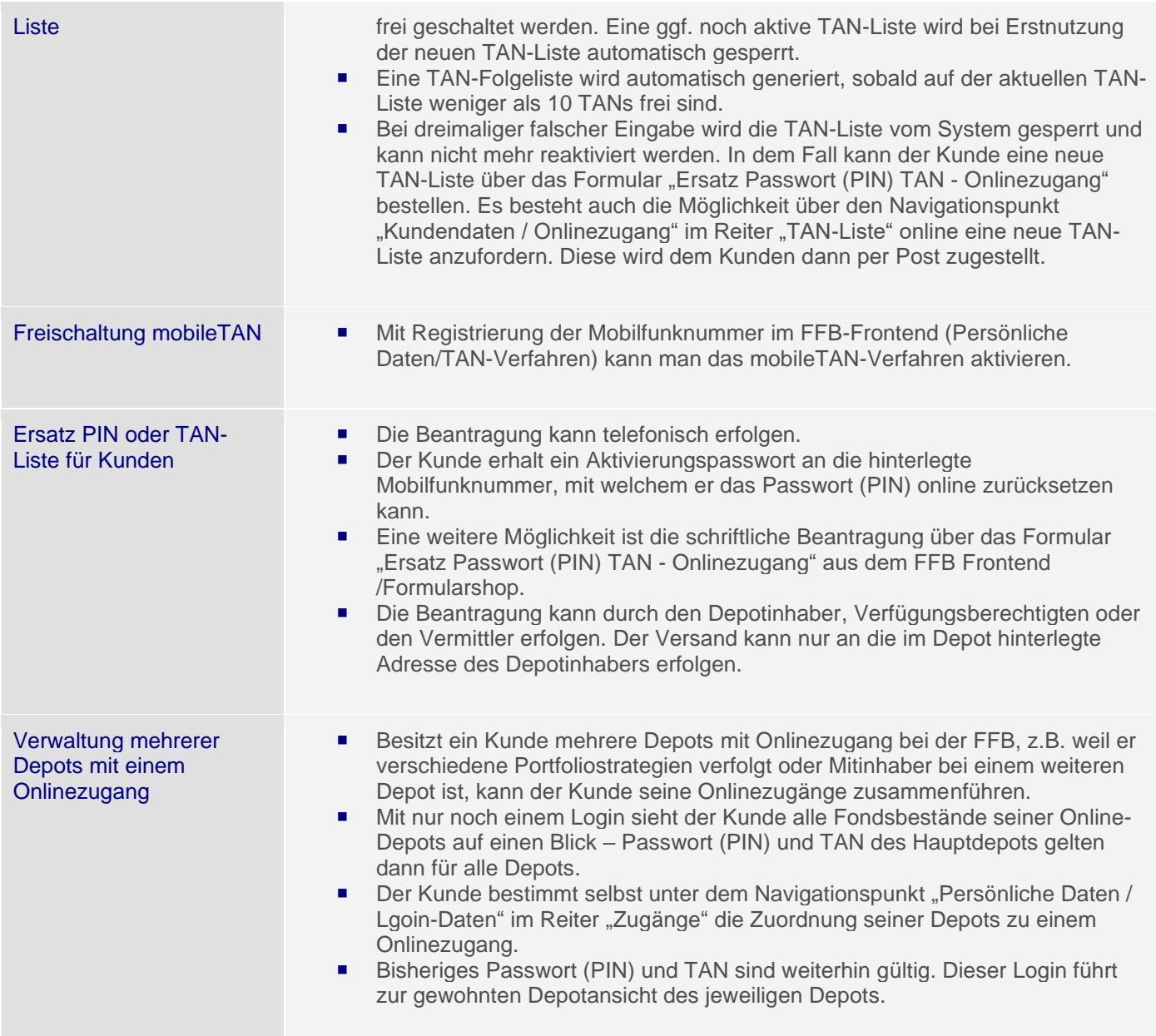

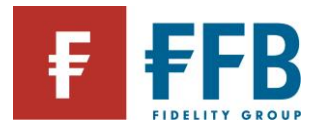

П

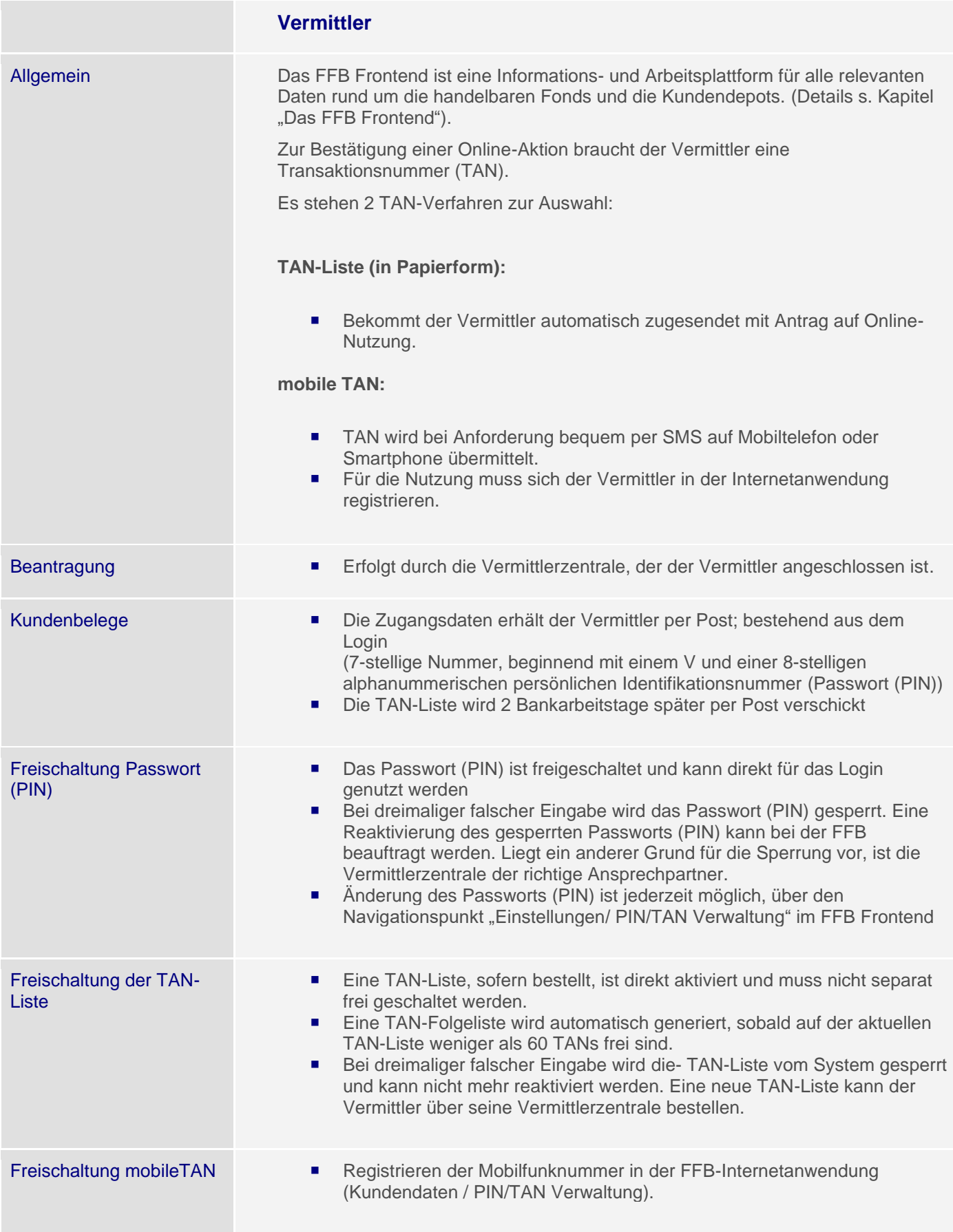

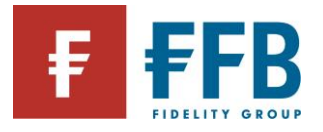

Ersatz Passwort PIN TAN für Vermittler

- Eine Beantragung erfolgt über die Vermittlerzentrale.
- Die Vermittlerzentrale kann diese über ein Online-Tool bestellen.

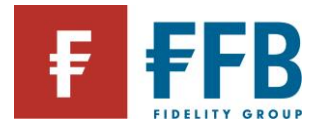

# **Rabattierungsmöglichkeiten von Ausgabeaufschlägen**

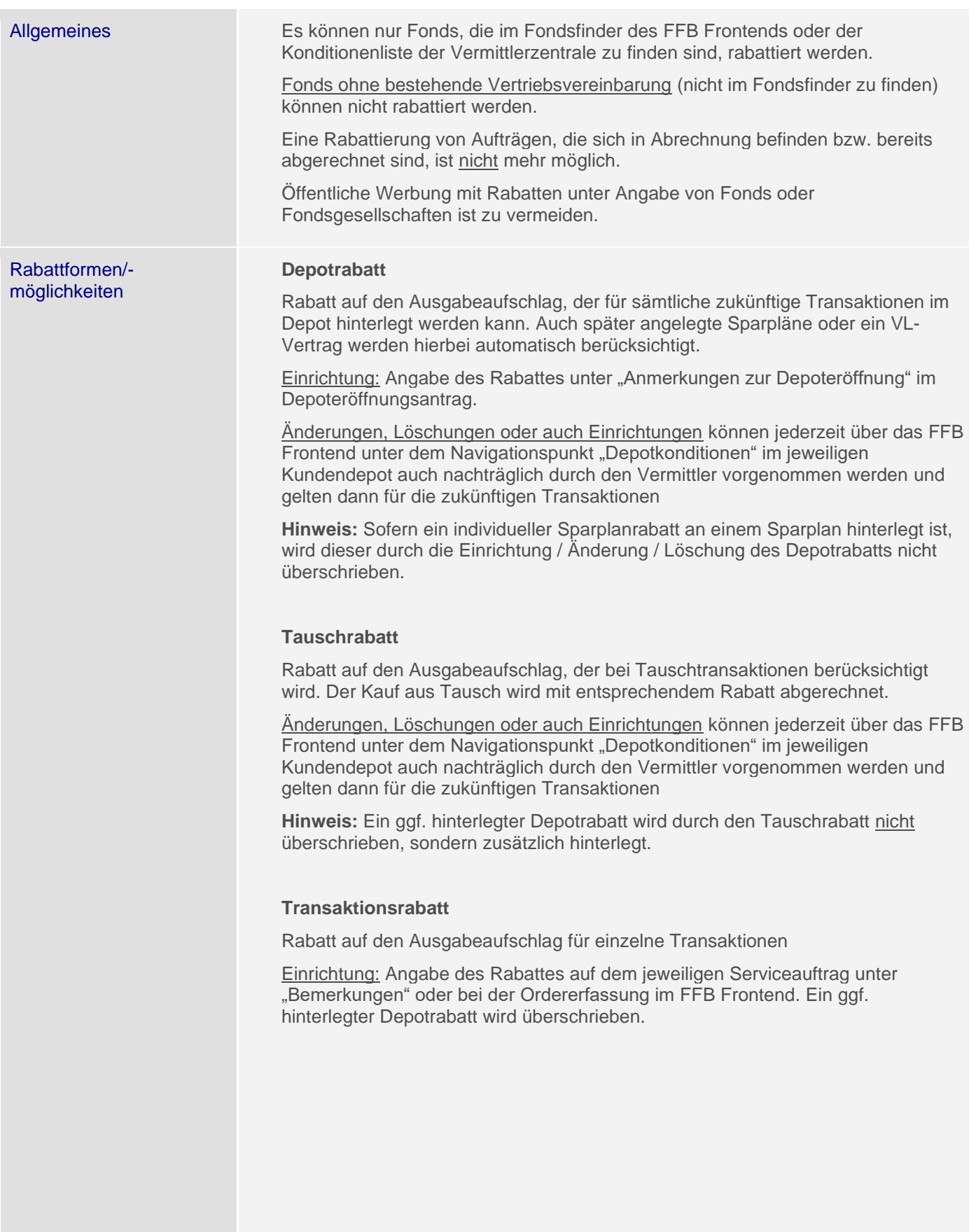

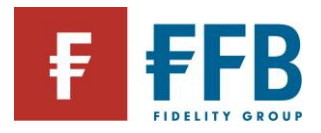

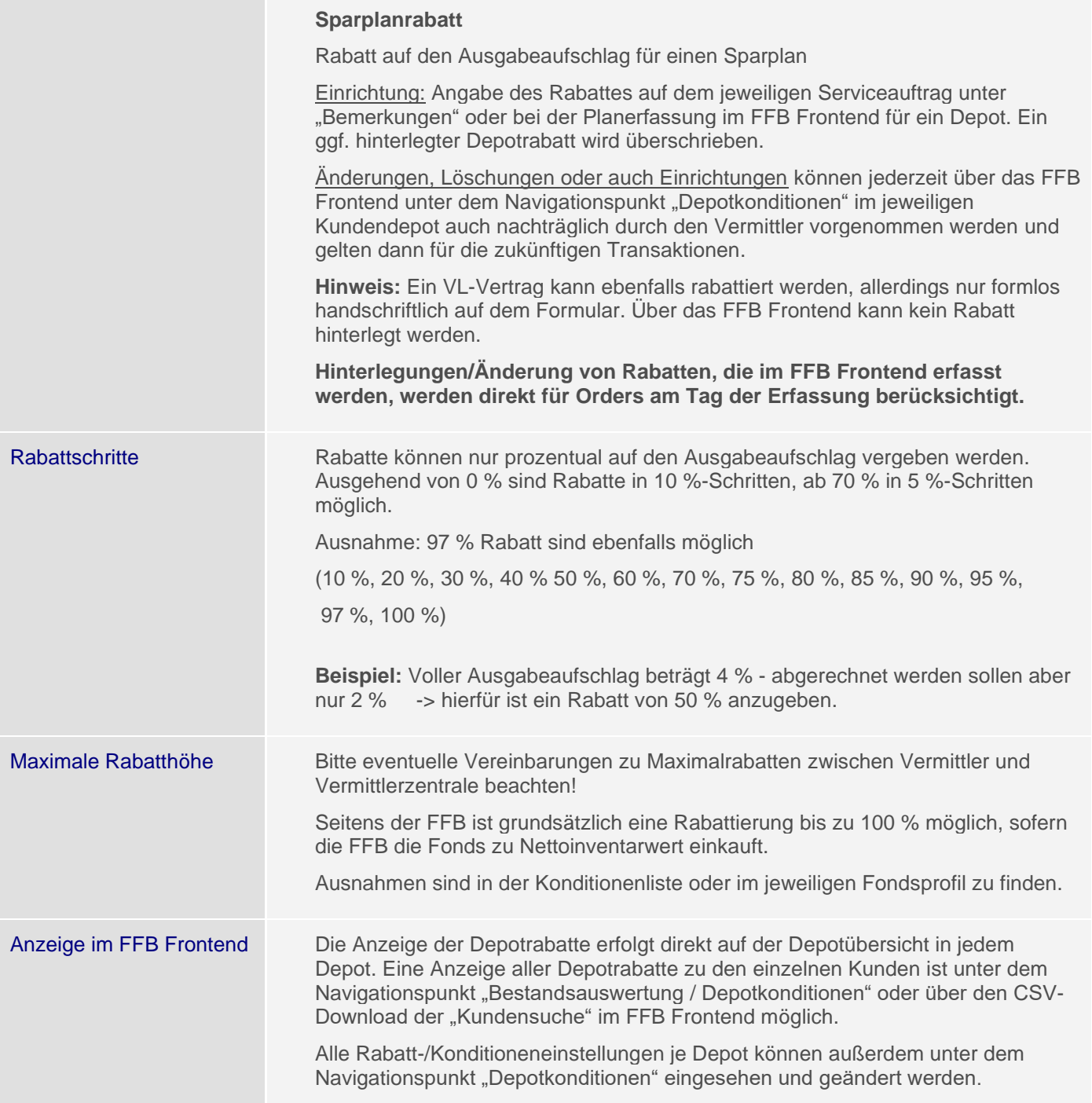

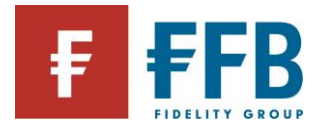

# **Vermittlerentgelte**

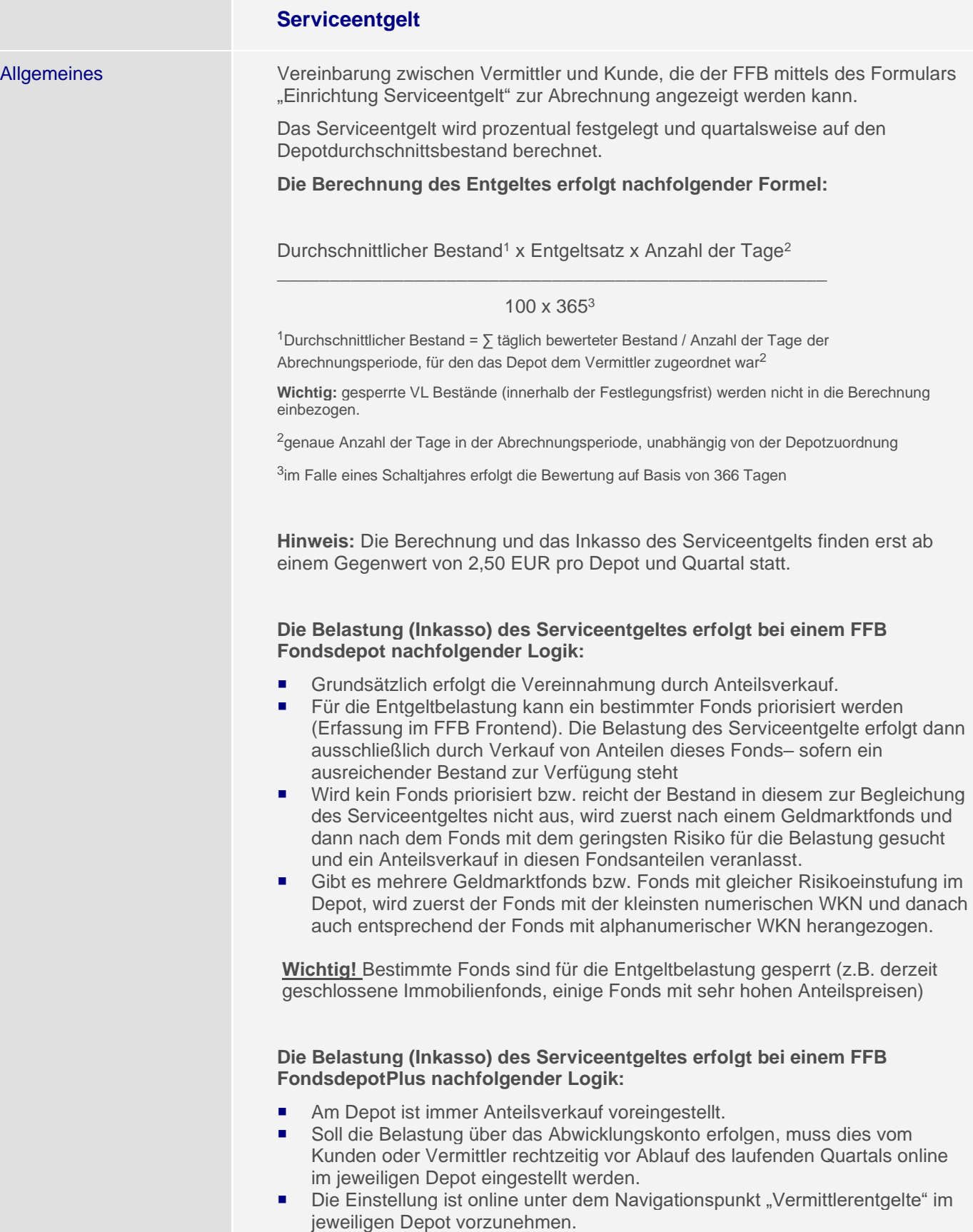

■ Eine Belastung über das Referenzkonto ist nicht möglich.

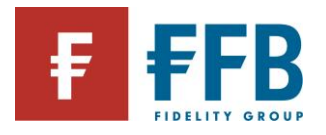

**Contract Contract** 

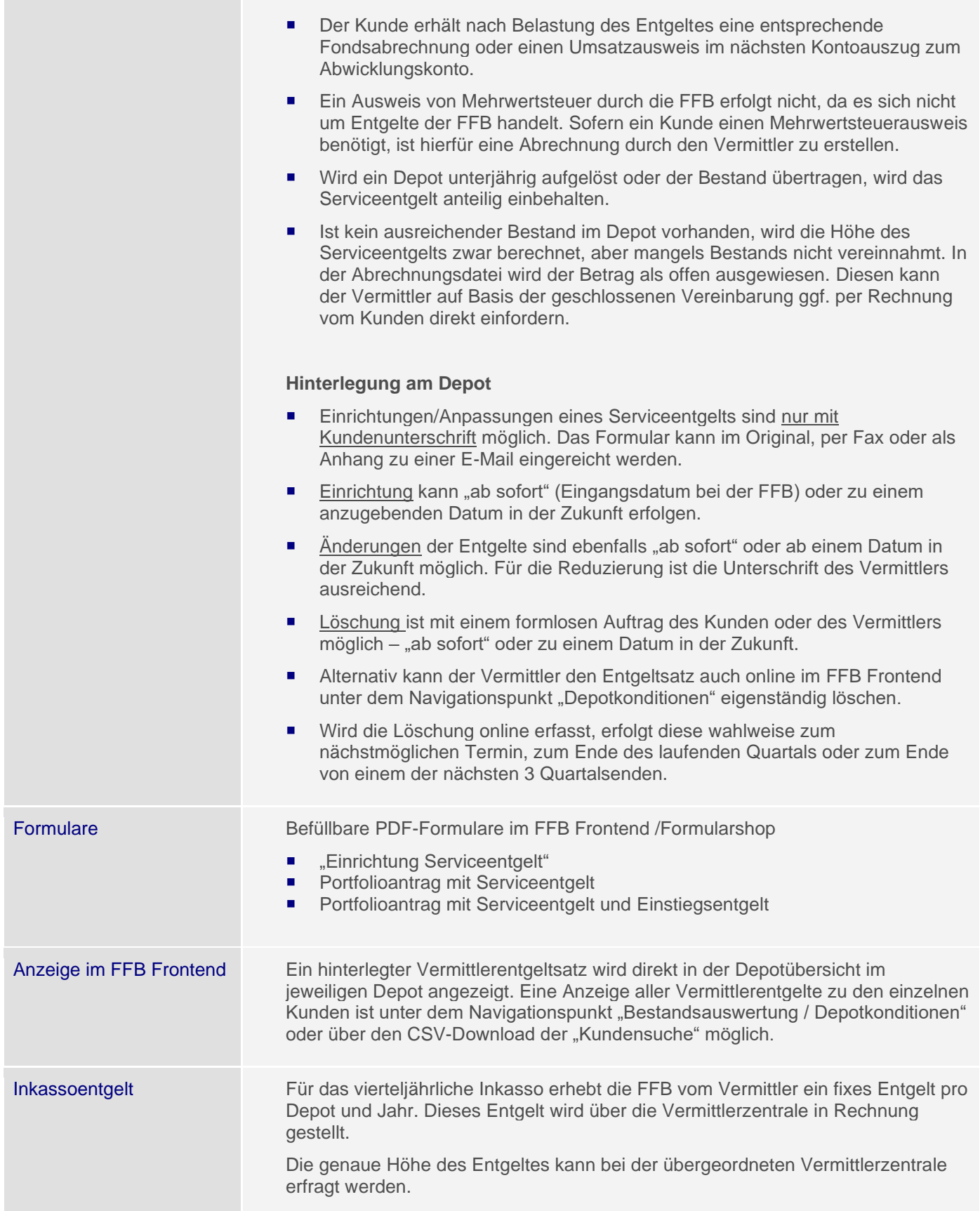

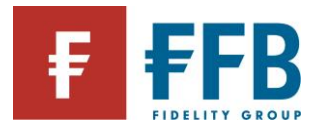

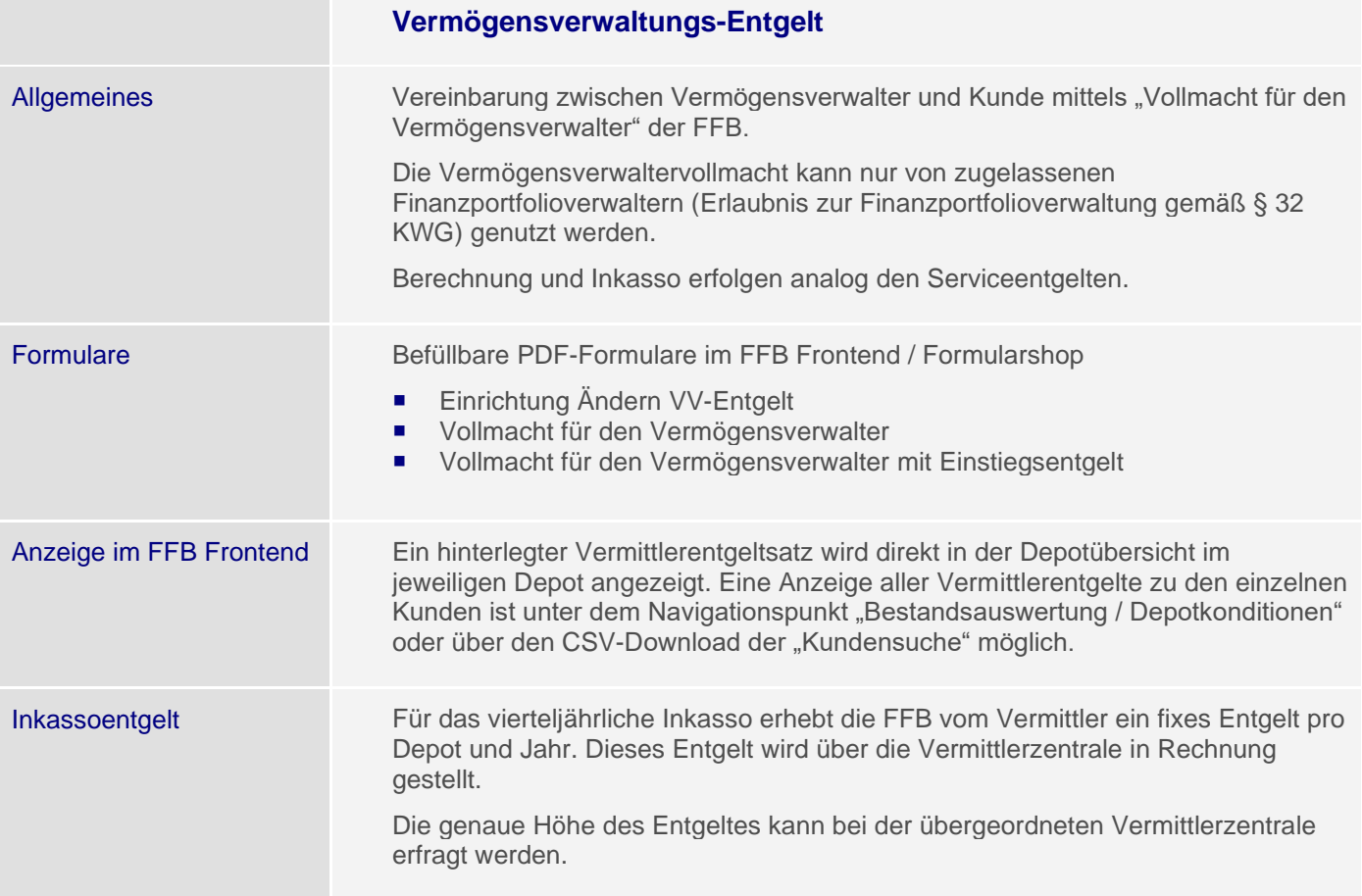

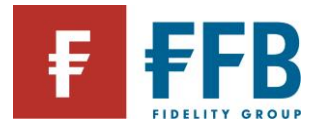

# **Übernahmemöglichkeit von FFB-Entgelten durch Vermittler**

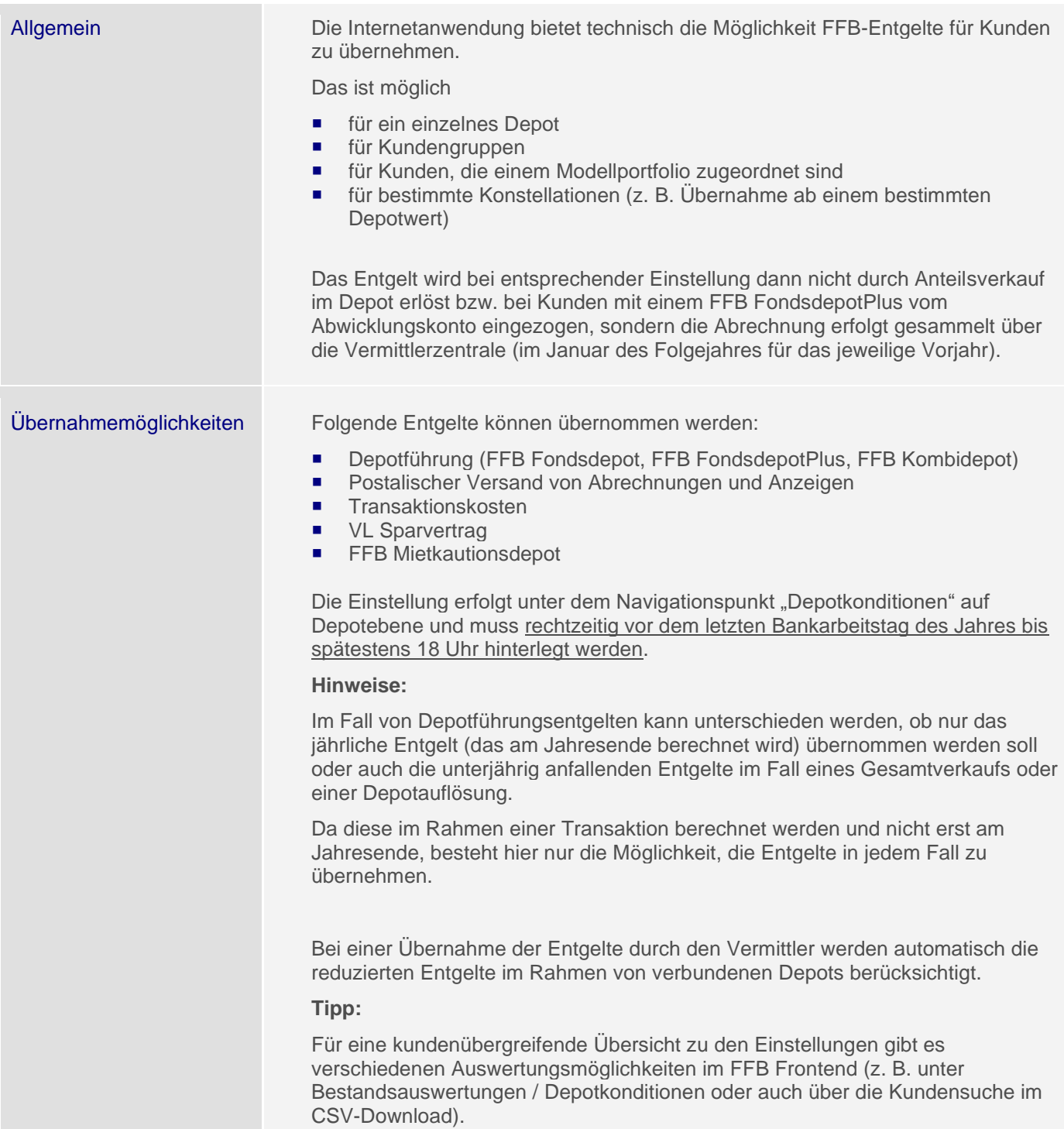
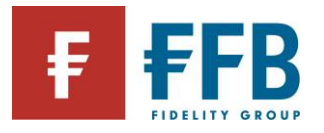

## Definition von Regeln für Entgeltübernahme

Im FFB Frontend kann der Vermittler Regeln definieren, bei deren Erreichen das Entgelt dem Vermittler in Rechnung gestellt wird. Tritt der definierte Fall nicht ein, sind die Entgelte durch den Kunden zu tragen.

#### Beispiel:

Übernahme des Depotführungsentgelts für mehrere Depots (Kundengruppen), wenn ein bestimmter Depotbestand (durchschnittlich oder stichtagsbezogen) vorhanden ist. Die Einstellung erfolgt auf Vermittlerebene über den Navigationspunkt "Depotkonditionen". Nähere Informationen sind unter den Hilfeseiten (**Hilfez**) abrufbar.

**Hinweis:** bei der Vergabe von Regeln gilt die Regel am Depot oder am Kunden (alle Depots, bei denen der Kunde Kontoinhaber oder gesetzlicher Vertreter ist), die auf der "niedrigsten" Ebene eingestellt wurde, d. h. wenn ein Vermittler eine Regel festlegt, überschreibt er damit eine eventuell von der übergeordneten Vermittlerzentrale vorgegebene Regel.

Am Depot oder Kunden hinterlegte Regeln werden bei einer Umschlüsselung nicht mit übernommen. Auch die Löschung einer Kundengruppe oder die Löschung eines Depots aus einer Kundengruppe führt dazu, dass eine eingestellte Regel automatisch entfernt bzw. auf eine eventuelle Grundeinstellung der Vermittlerzentrale zurückgegriffen wird. Dies gilt nicht, wenn die Regeln am Kunden angelegt sind und noch weitere Depots bestehen. Am Depot hinterlegte Rabatte werden nicht gelöscht.

Unabhängig von der Definition dieser Regelwerke können auch weiterhin individuelle Depotkonditionen durch Absprung in ein Kundendepot festgelegt und vor Überschreibung durch eine Regel geschützt werden.

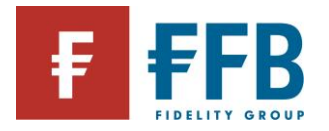

# **Auftragserteilung**

m.

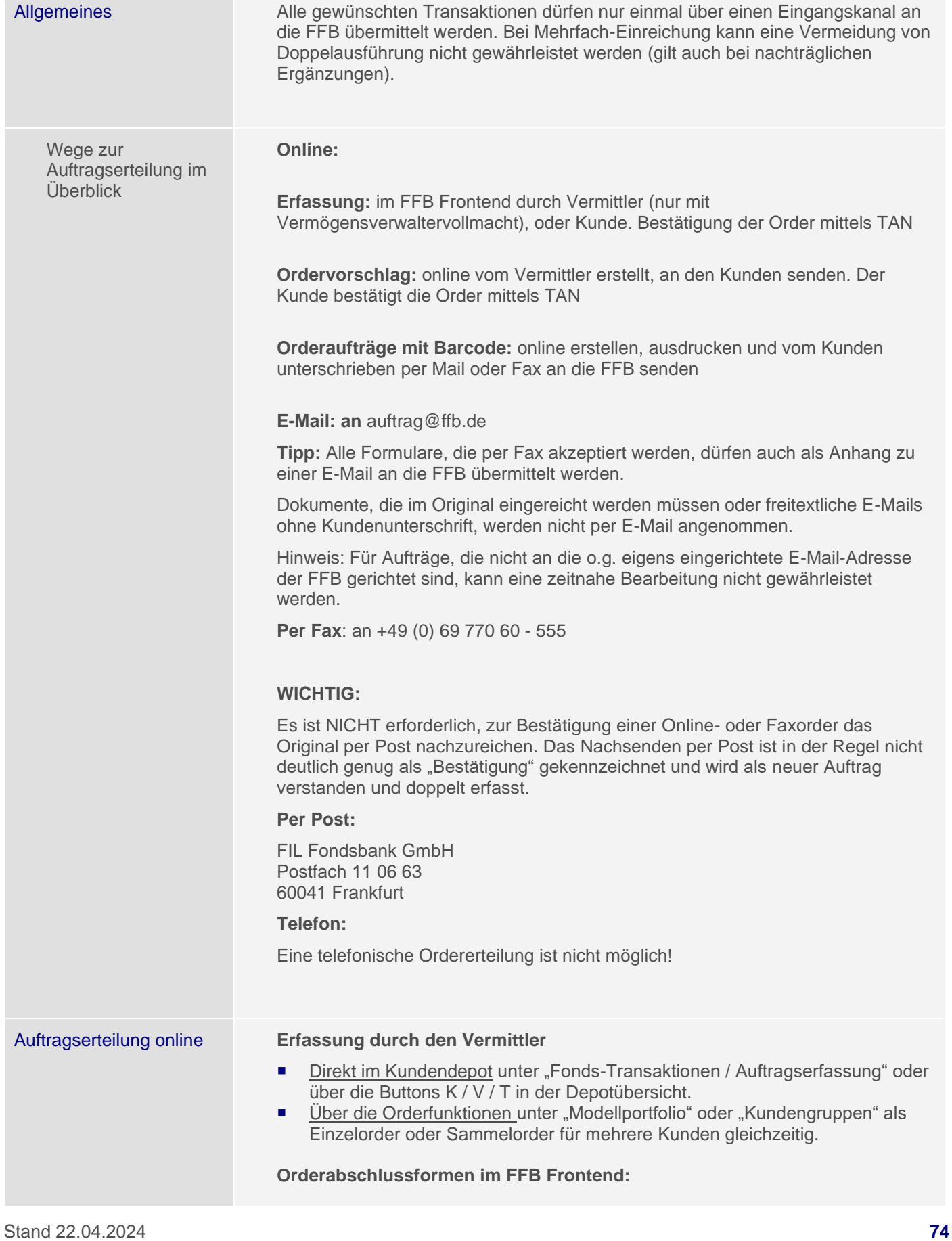

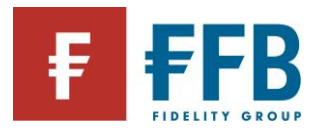

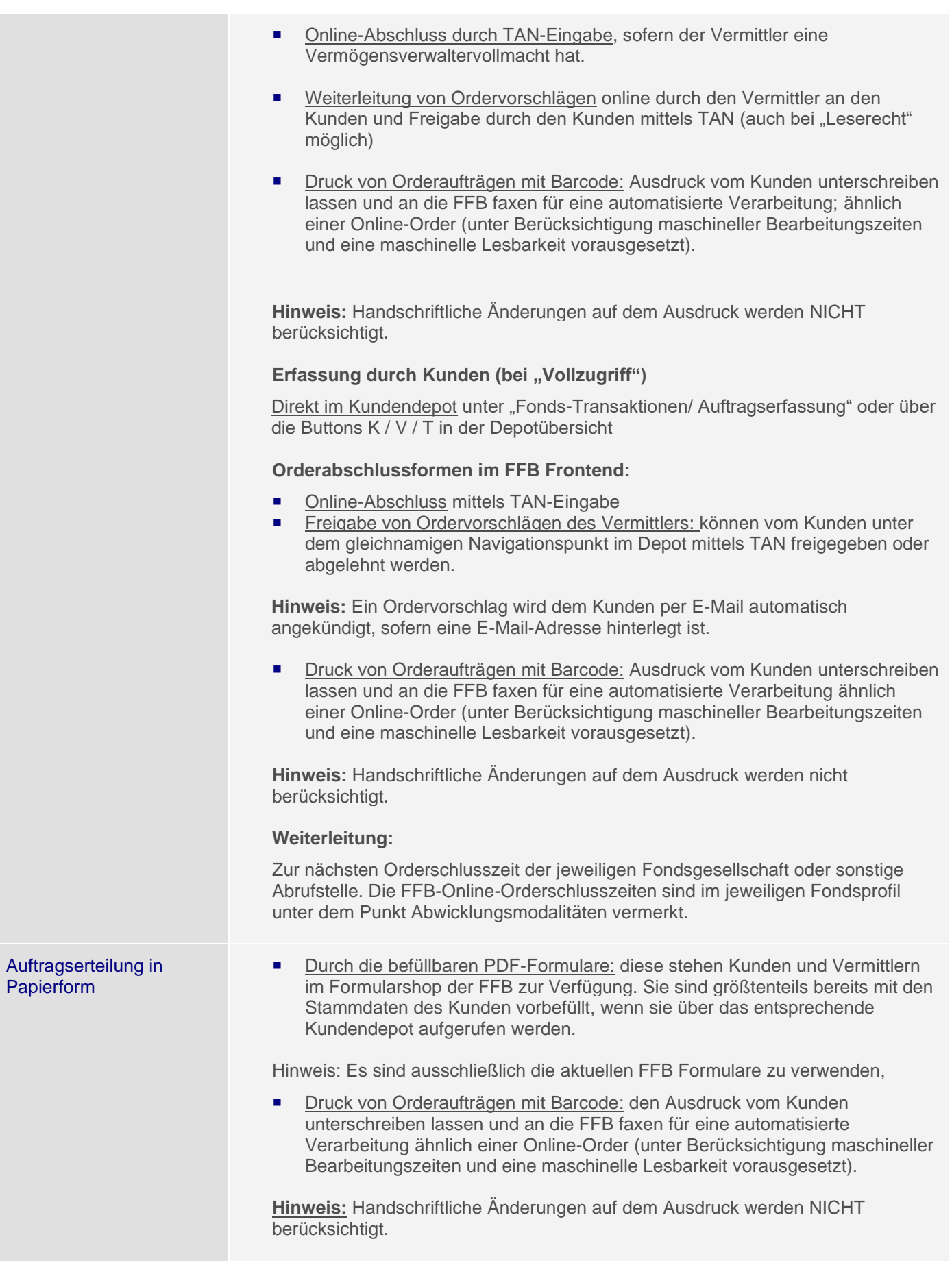

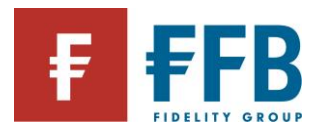

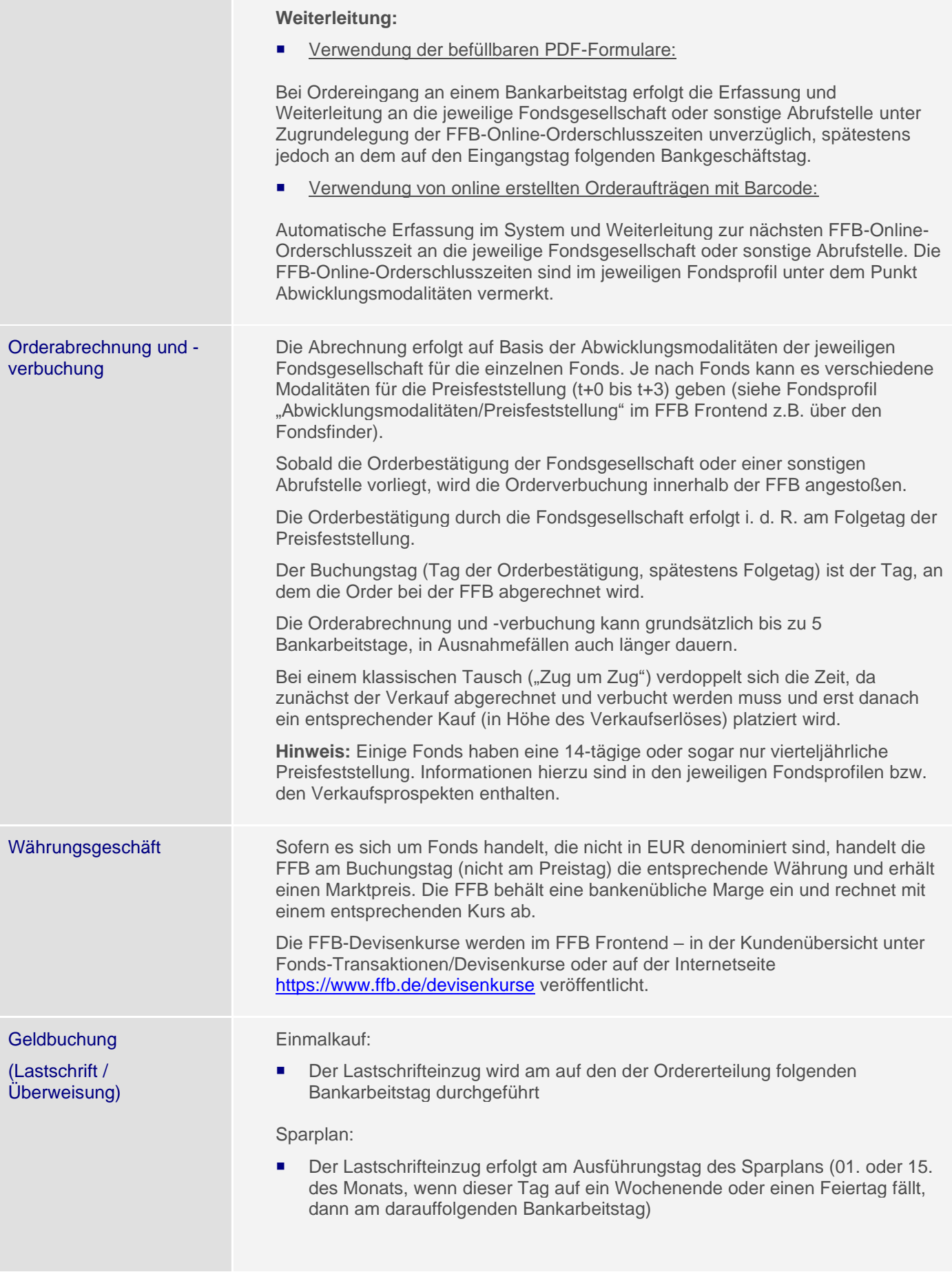

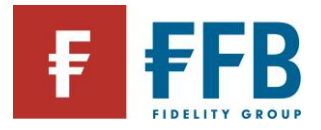

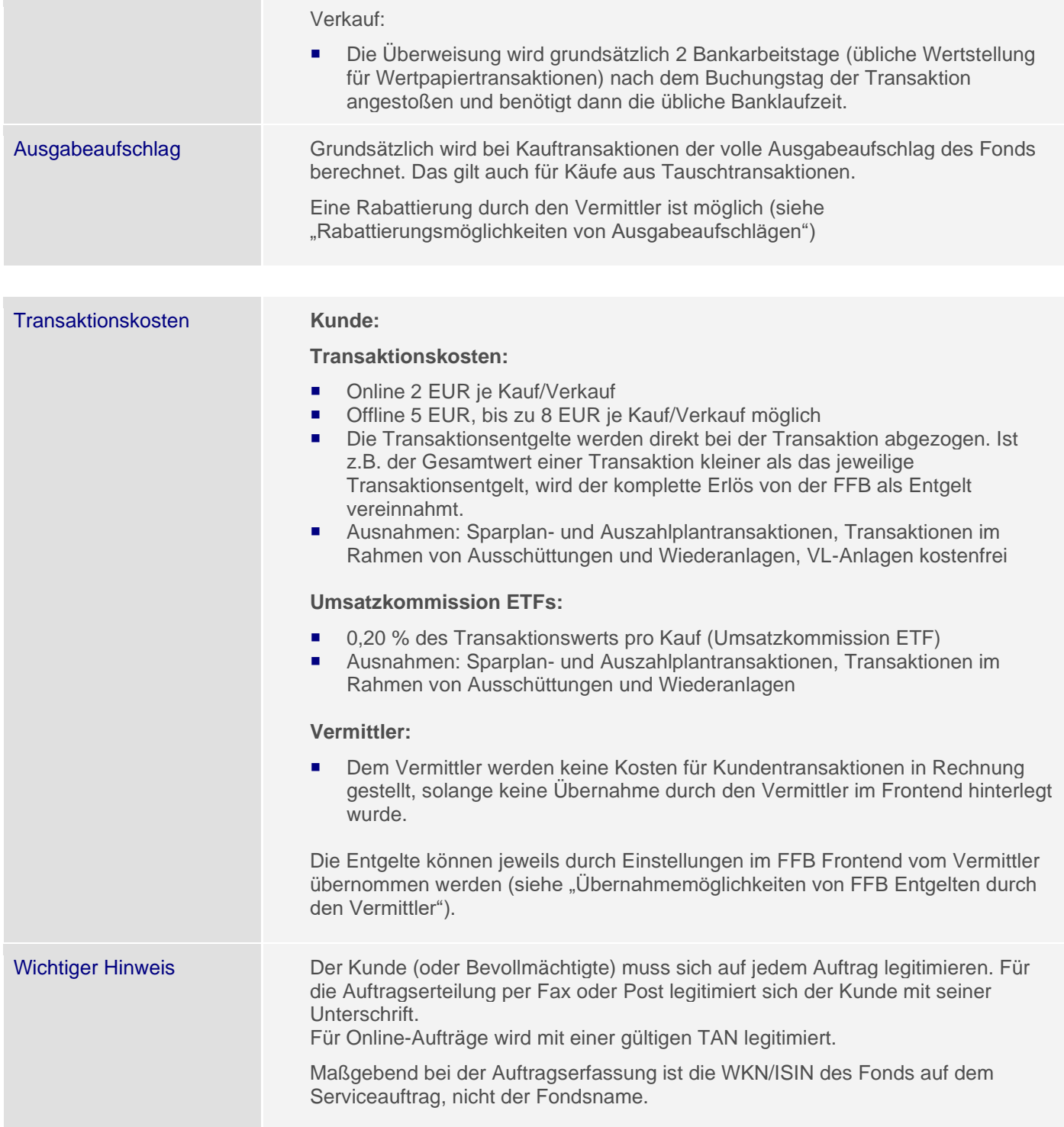

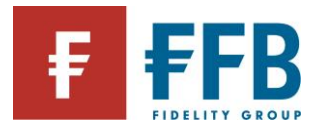

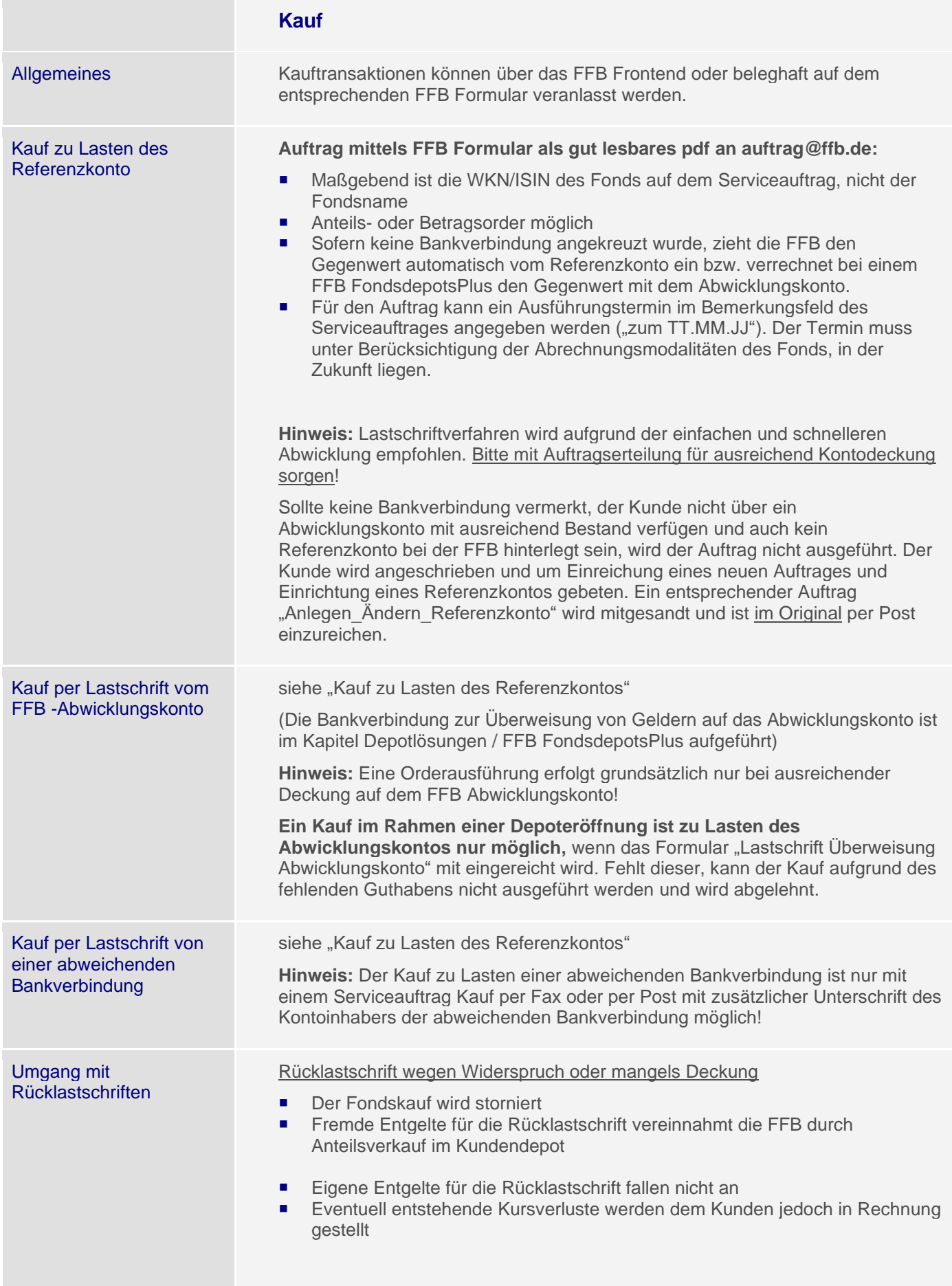

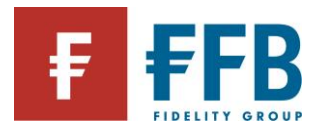

**Contract Contract** 

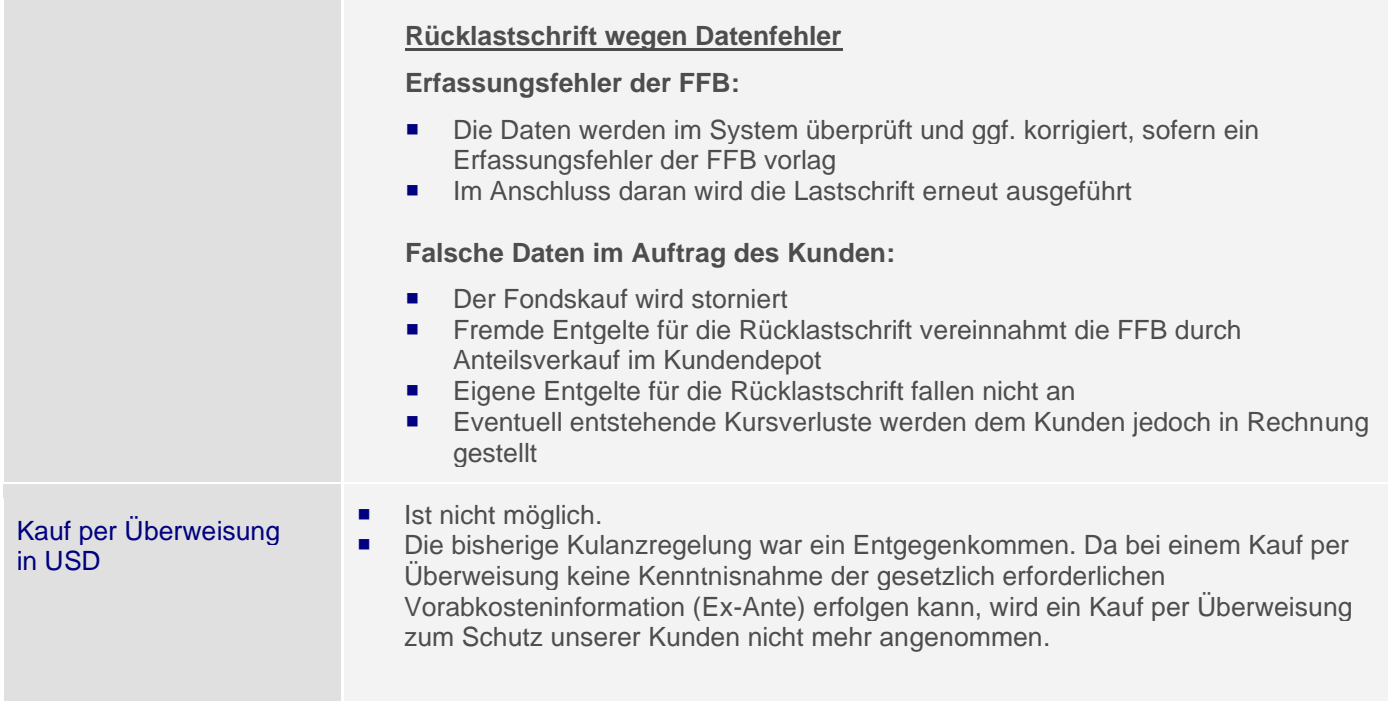

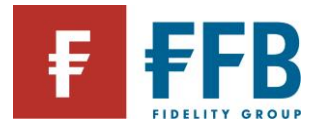

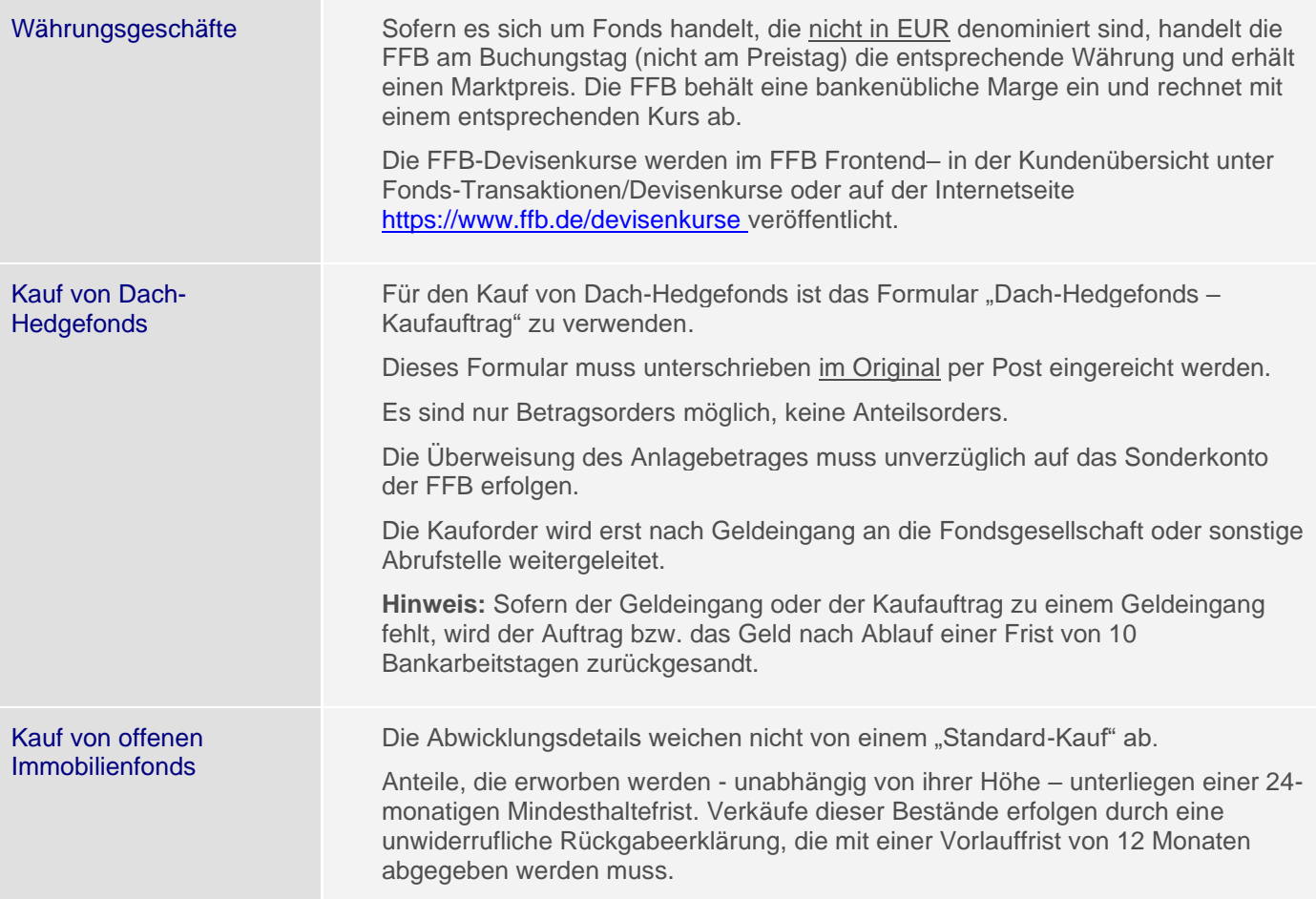

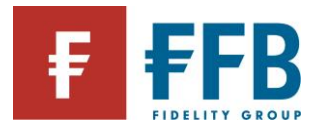

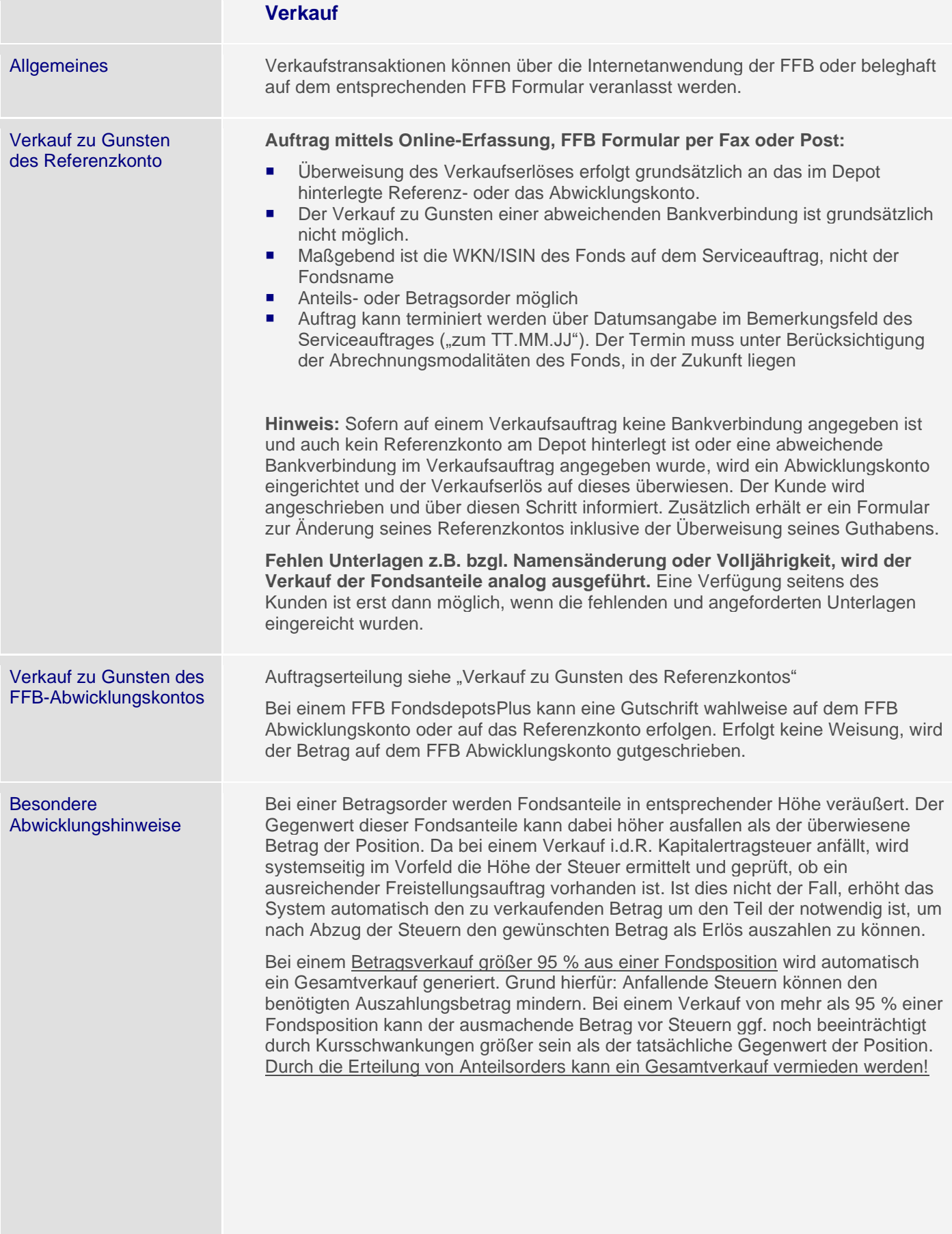

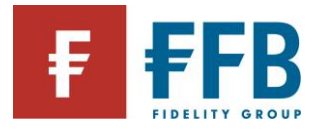

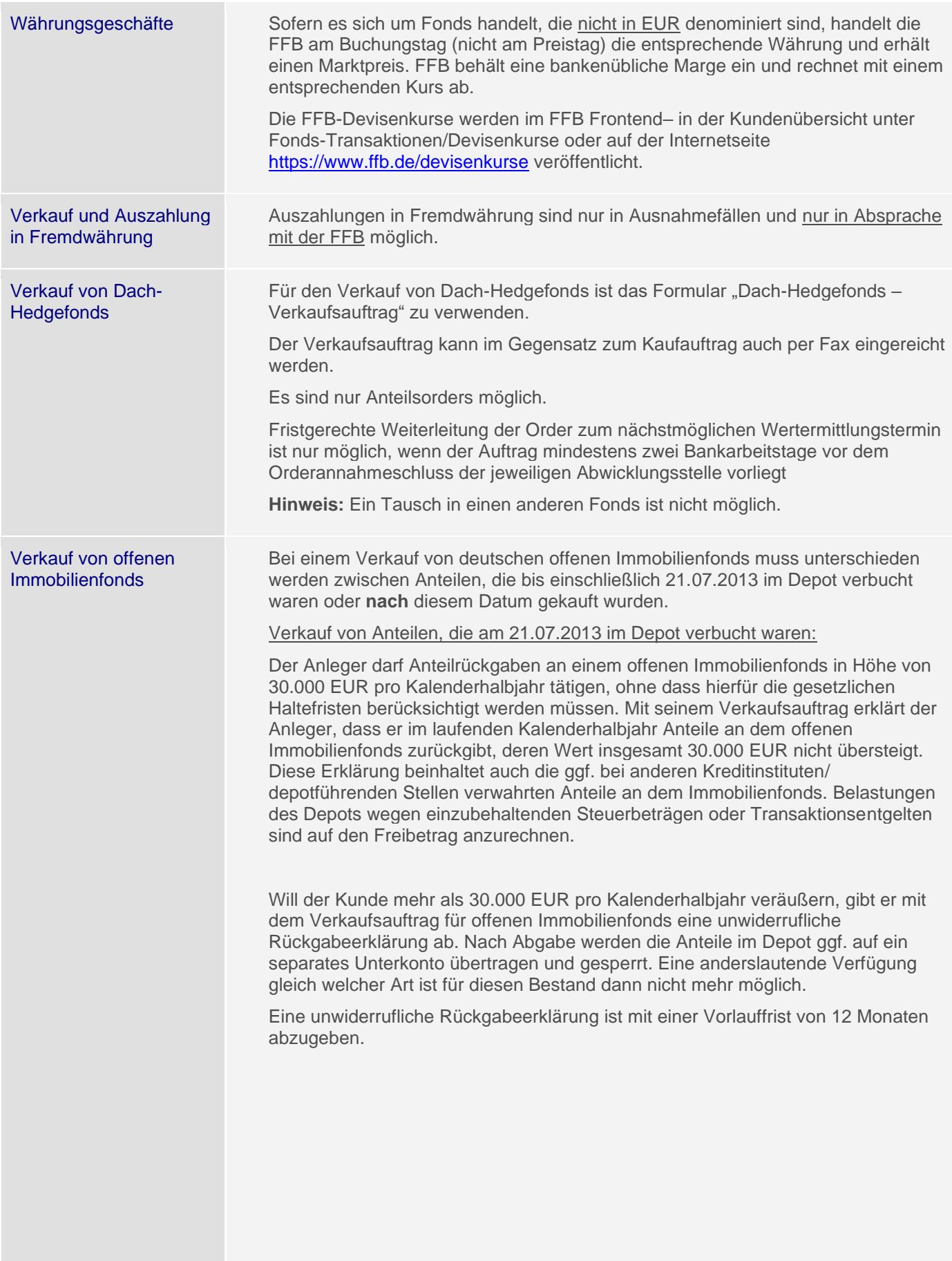

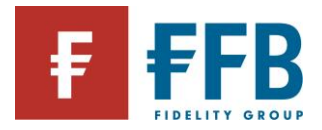

#### Verkauf von Anteilen, die **nach** dem 21.07.2013 im Depot verbucht wurden:

Bei Verkäufen von Anteilen, die nach dem 21.07.2013 erworben wurden, entfällt die Freibetragsregelung von 30.000 EUR pro Kalenderhalbjahr. Verkaufsorders sind mit einer Vorlauffrist von 12 Monaten und unter Berücksichtigung der gesetzlichen Haltefrist von 24 Monaten bei der Bank einzureichen.

Hat der Kunde sowohl Anteile, die vor als auch nach dem 21.07.2013 erworben wurden, hat er im Formular die Möglichkeit anzugeben, dass die Anteile verkauft werden, die **nach** dem 21.07.2013 erworben wurden. Ohne Angabe werden zuerst die Anteile, die **vor** dem 21.07.2013 erworben wurden, veräußert.

Bedingt durch die gesetzlich vorgeschriebenen Haltefristen und Freibeträge für Verkäufe kann der "normale" Serviceauftrag Verkauf nicht verwendet werden.

Der Verkaufsauftrag kann per Post oder per Fax eingereicht werden. Online kann keine Transaktion erfasst werden. Bestehende Auszahlpläne werden fortgeführt.

Es sind Betrags- und Anteilsorders möglich.

#### **Wichtig**:

Wenn der offene Immobilienfonds ausschüttet, beginnt wieder eine 24 Monate-Haltefrist für die neu erworbenden Anteile aus der Ausschüttung. Bei dem Verkauf von Immobilienfonds besteht daher die Möglichkeit die Ausschüttungsart von Wiederanlage auf Barausschüttung umzustellen.

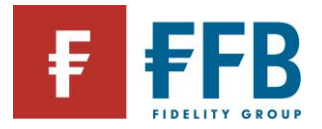

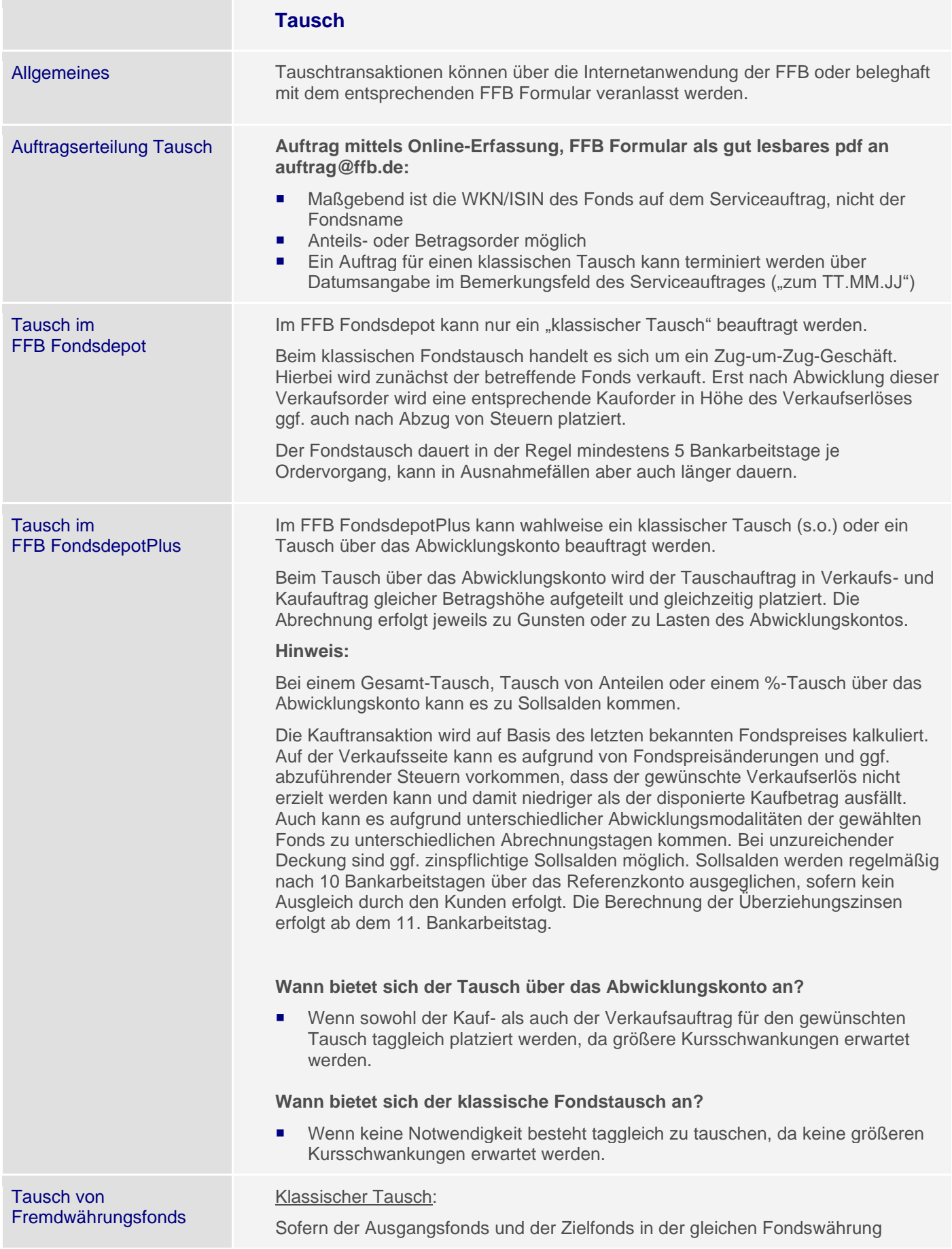

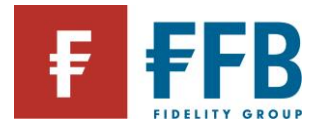

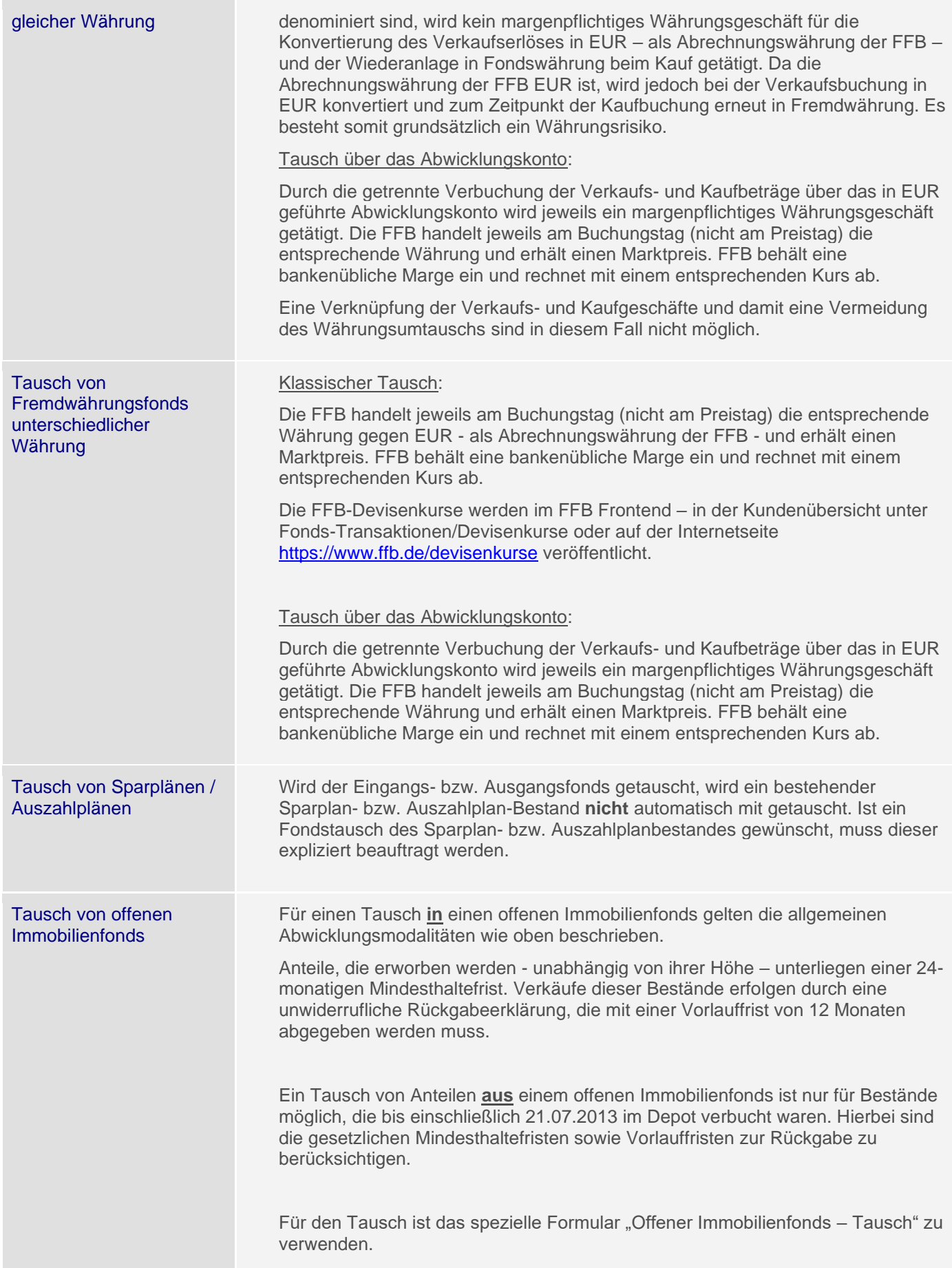

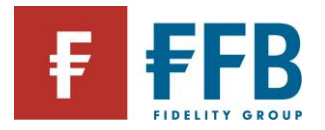

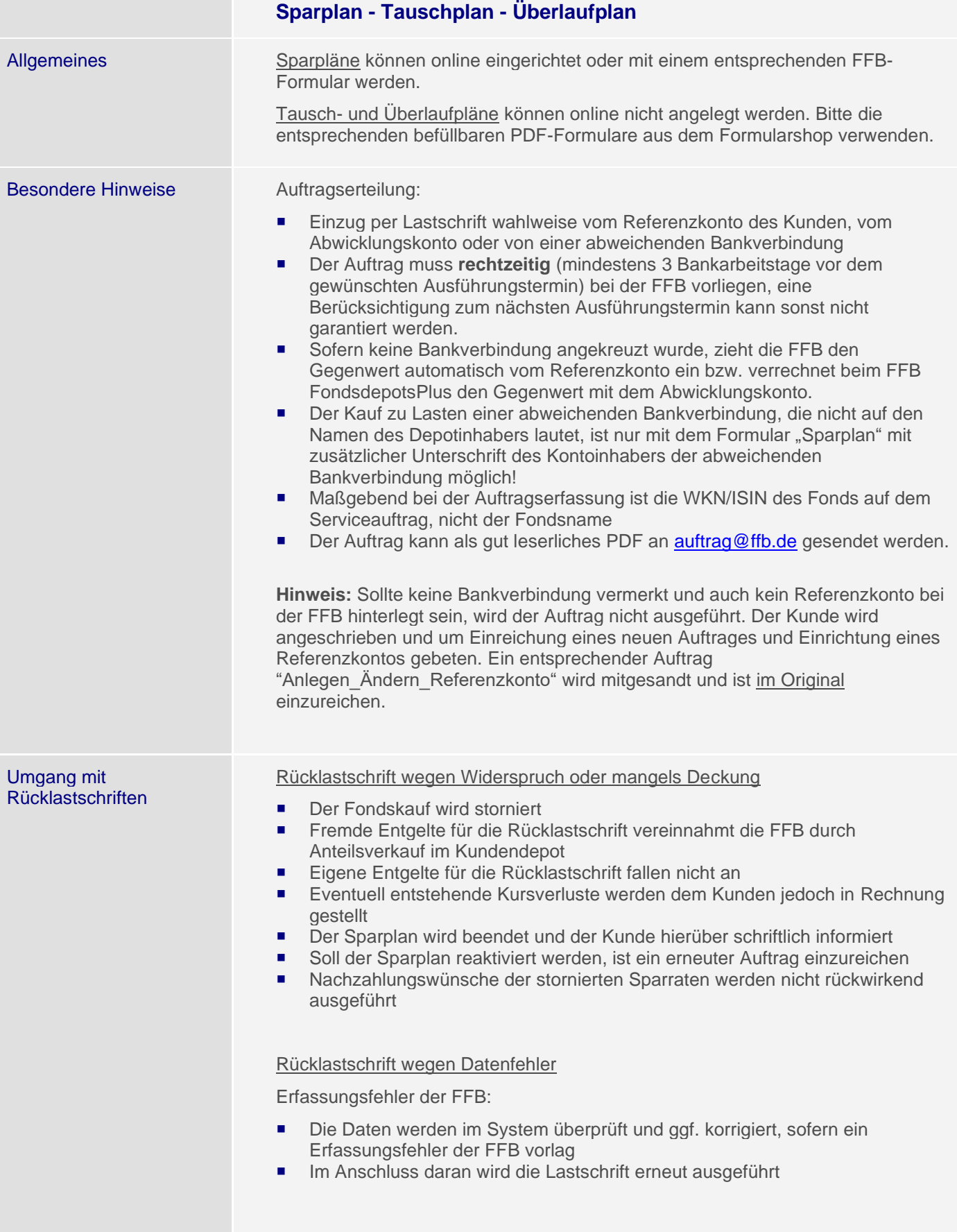

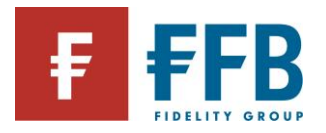

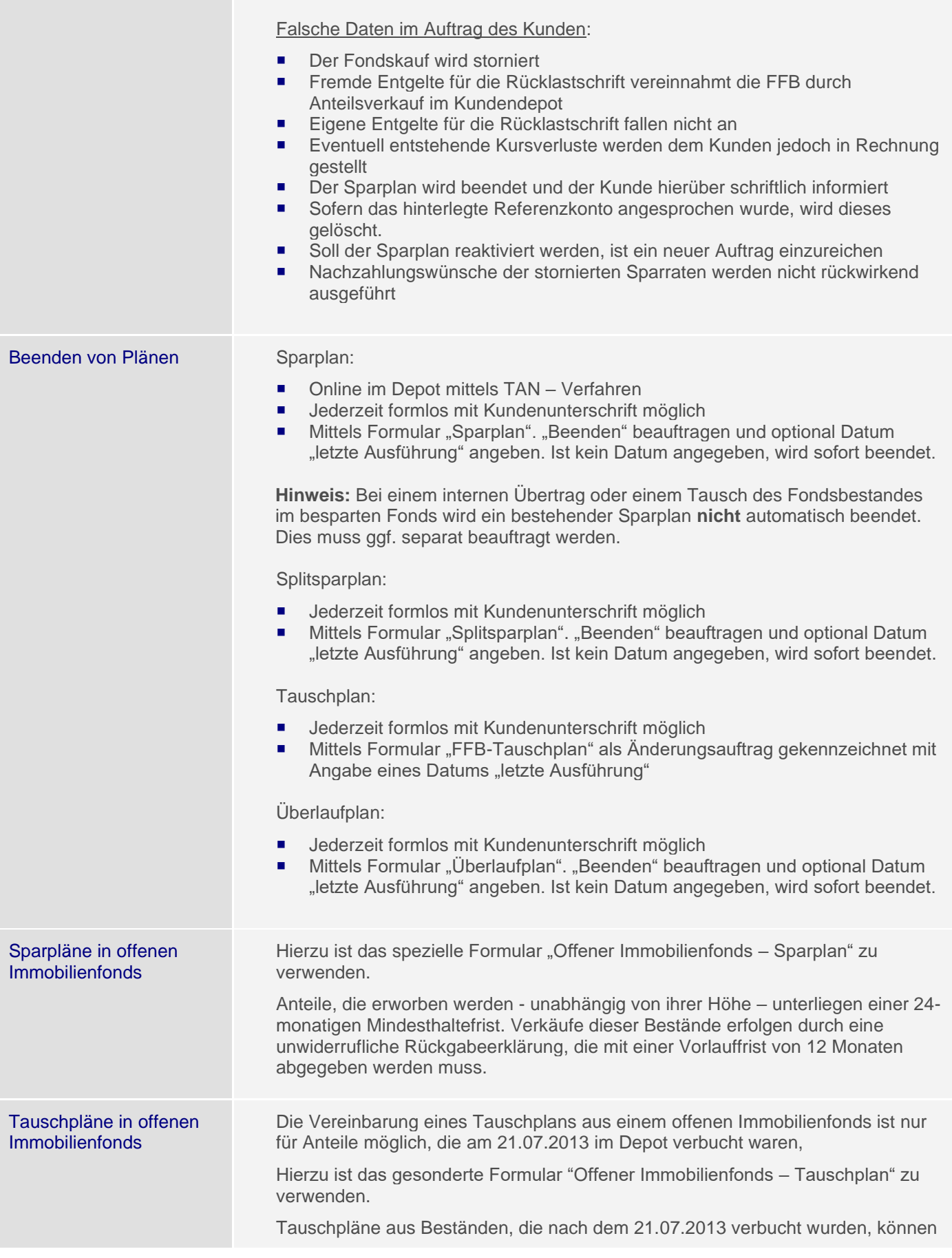

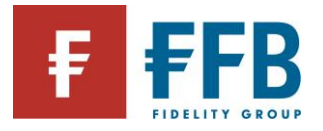

nicht vereinbart werden.

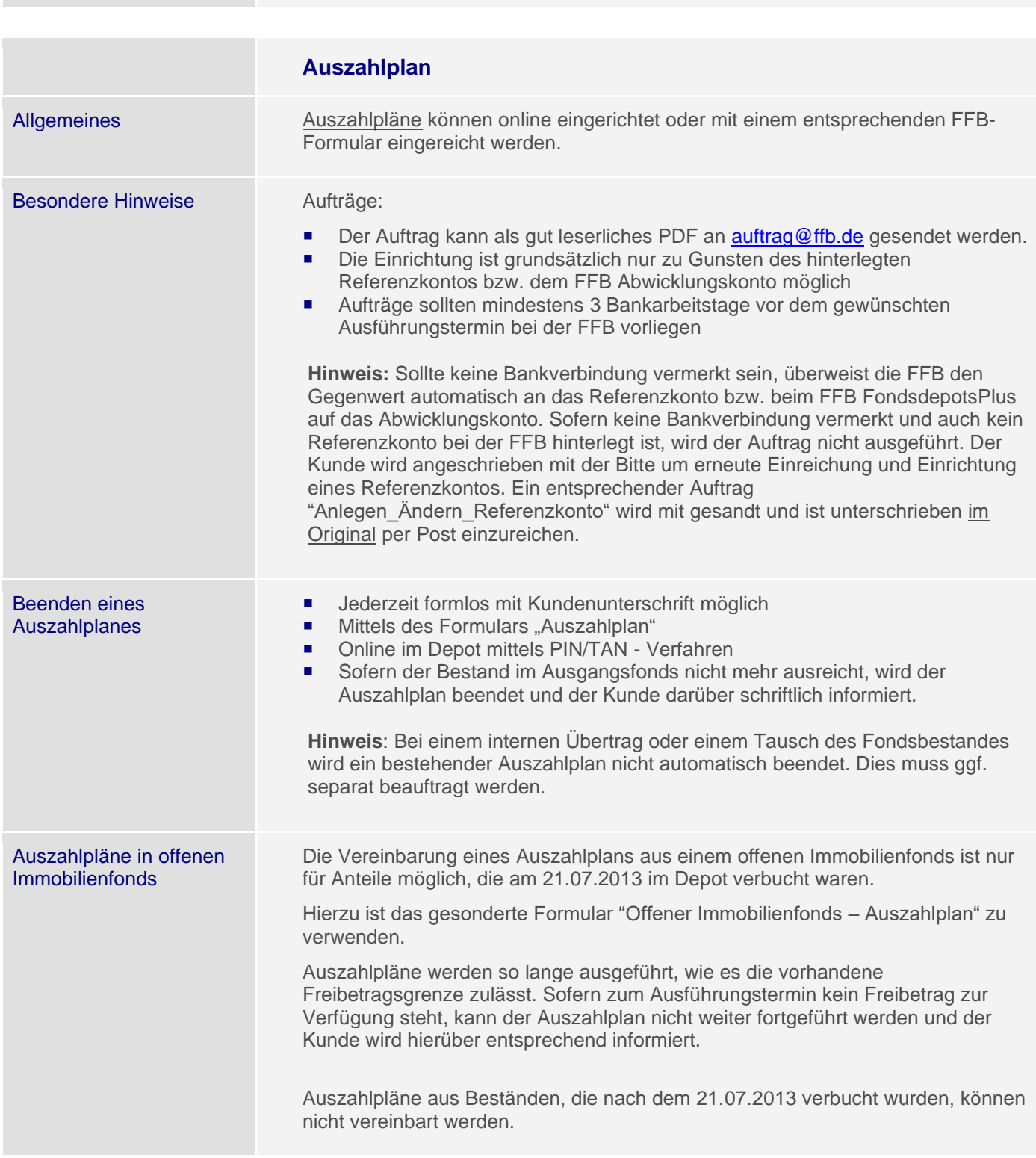

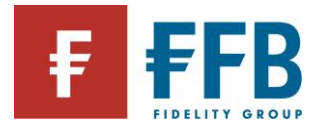

**Contract** 

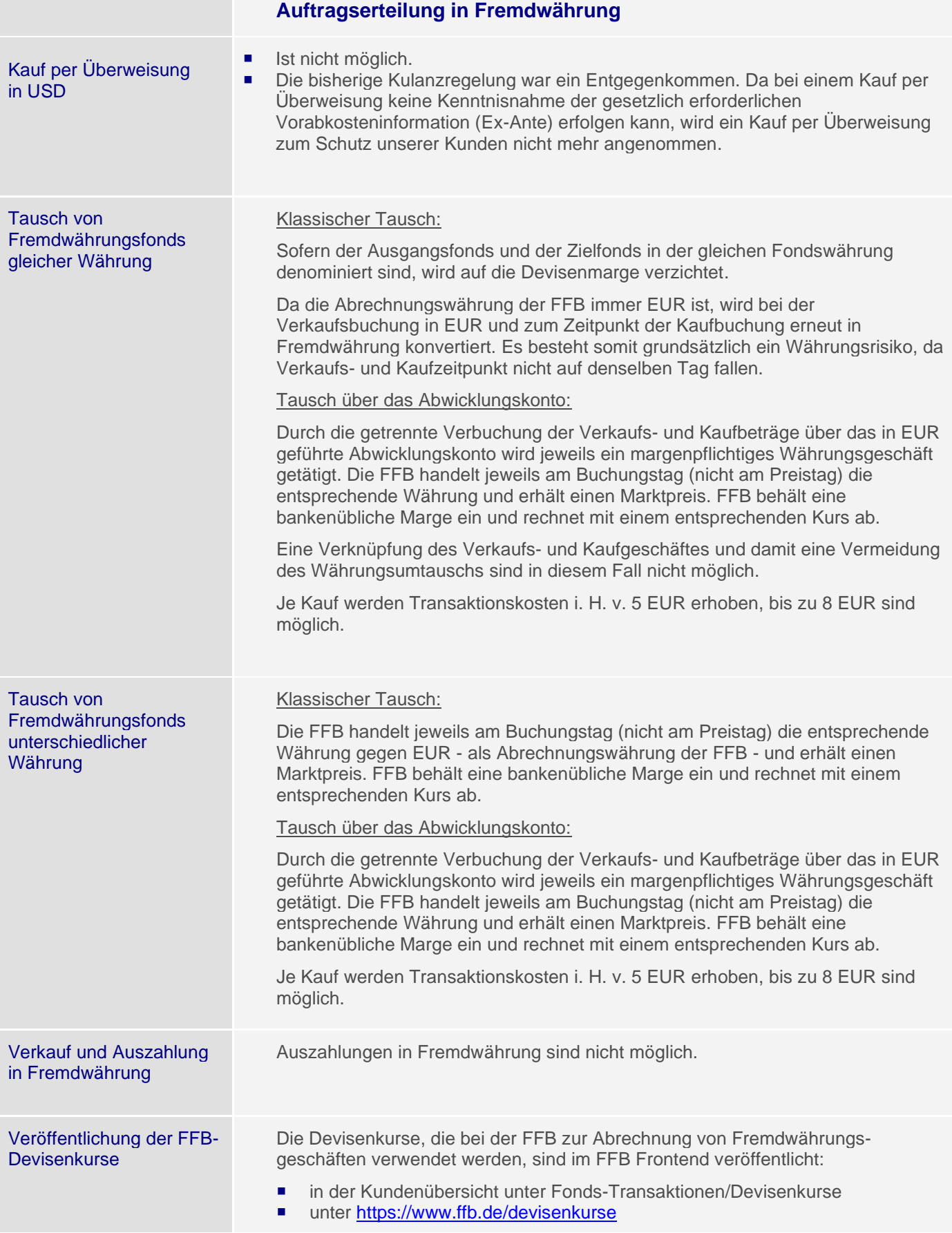

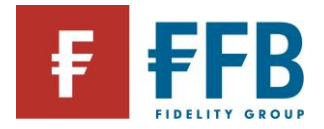

## **Vollmachten für Kunden**

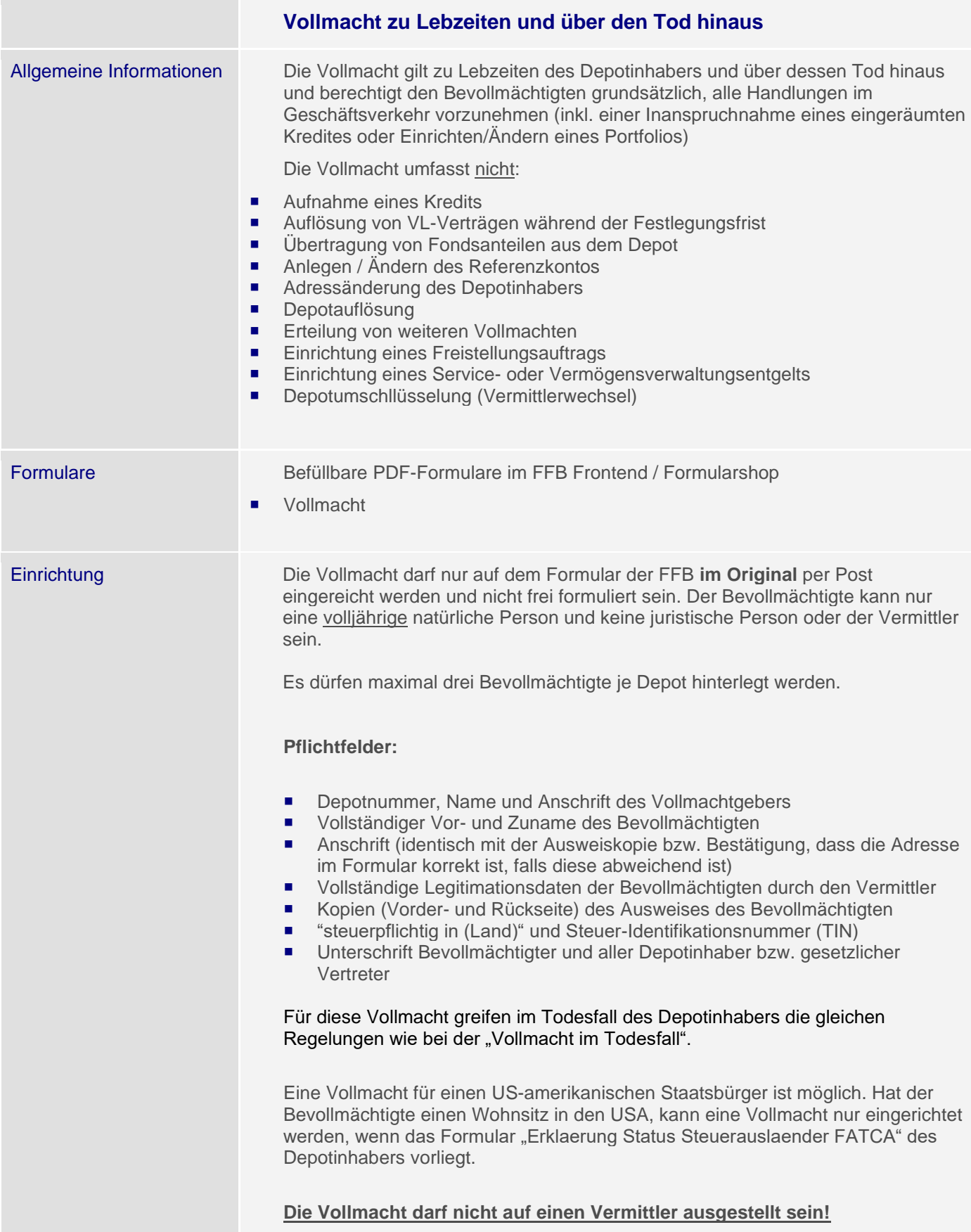

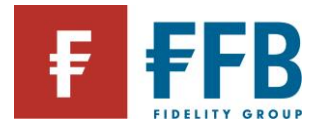

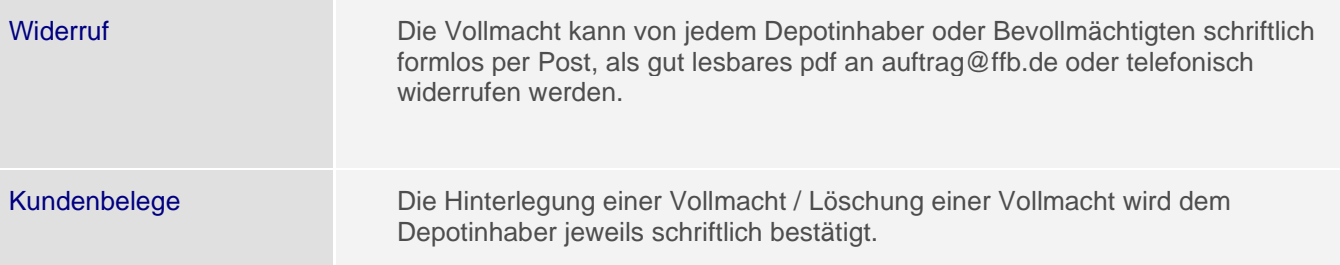

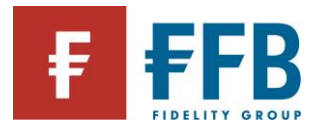

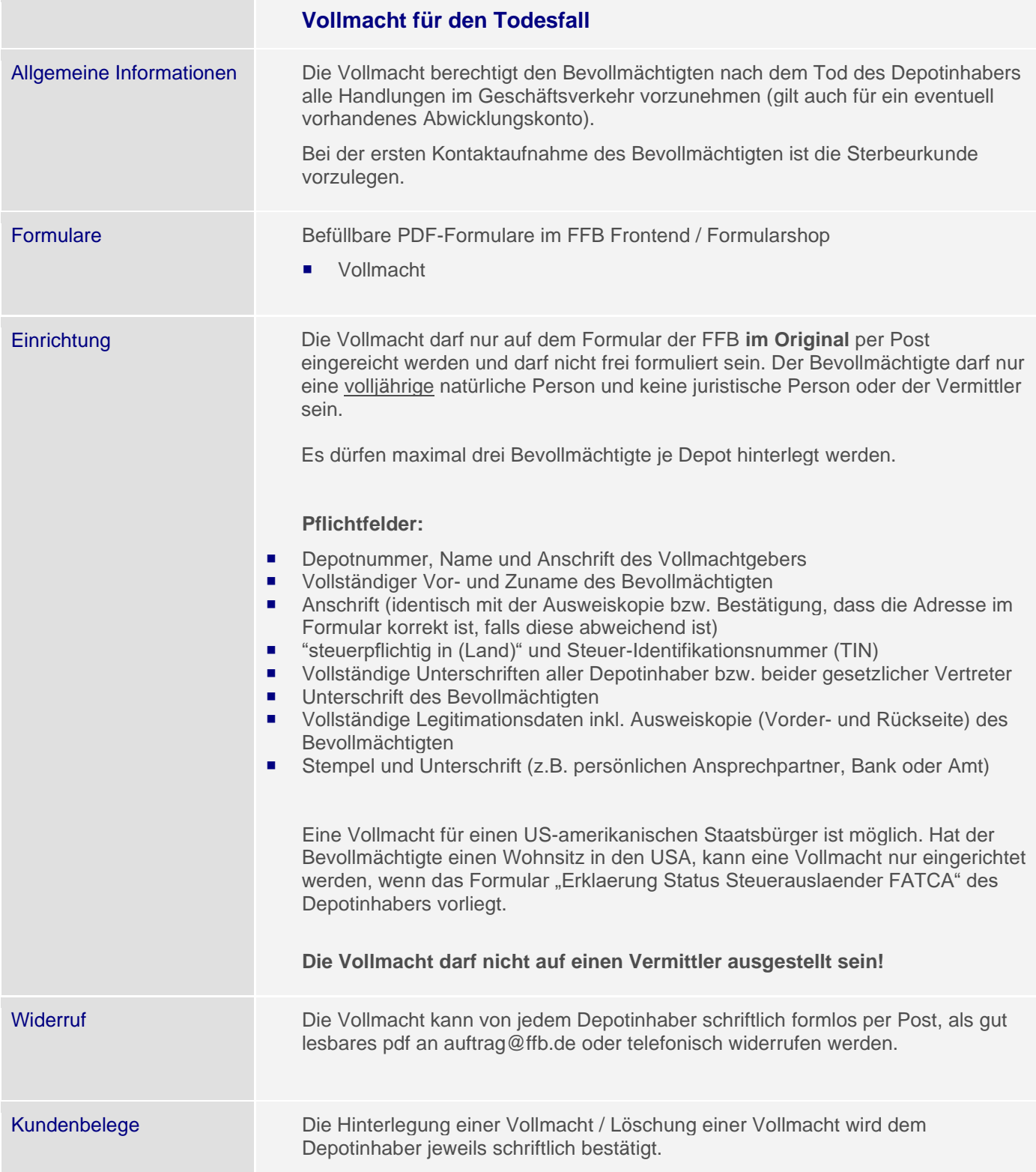

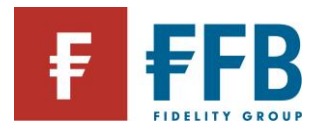

## **Generalvollmacht / Vorsorgevollmacht**

Die Generalvollmacht/Vorsorgevollmacht bevollmächtigt i. d. R. zur Vornahme aller Rechtsgeschäfte, insbesondere in Vermögens-, Versorgungs- und Steuerangelegenheiten. Die Vollmacht wird grundsätzlich notariell beurkundet und erfolgt gegenüber dem Bevollmächtigten.

Die Vollmachtsurkunde muss bei jeder Verfügung und jedem Auskunftsersuchen des Bevollmächtigten im Original bzw. als bestätigte Kopie im Original vorgelegt werden. Die Bestätigung durch den Vermittler ist ausreichend, darf aber nicht älter als 14 Tage sein.

Zur Hinterlegung der Vollmacht wird eine bestätigte Ausweiskopie (Vorder- und Rückseite) des Bevollmächtigten benötigt.

Zudem benötigen wir eine Angabe über die aktuell registrierte Meldeadresse des Generalbevollmächtigten.

Originale von Vollmachten werden unverzüglich nach Erfassung wieder an den Einreicher zurückgesandt. Bestätigte Kopien verbleiben bei der FFB.

Eine Vollmacht für einen US-amerikanischen Staatsbürger ist möglich. Hat der Bevollmächtigte einen Wohnsitz in den USA, kann eine Vollmacht nur eingerichtet werden, wenn das Formular "Erklaerung Status Steuerauslaender FATCA" des Depotinhabers vorliegt.

**Tipp:** Eine Vollmacht zu Lebzeiten und über den Tod hinaus vereinfacht im Vergleich zur Generalvollmacht die Depotführung für den Generalbevollmächtigten.

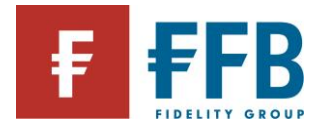

## **Vollmachten für Vermittler**

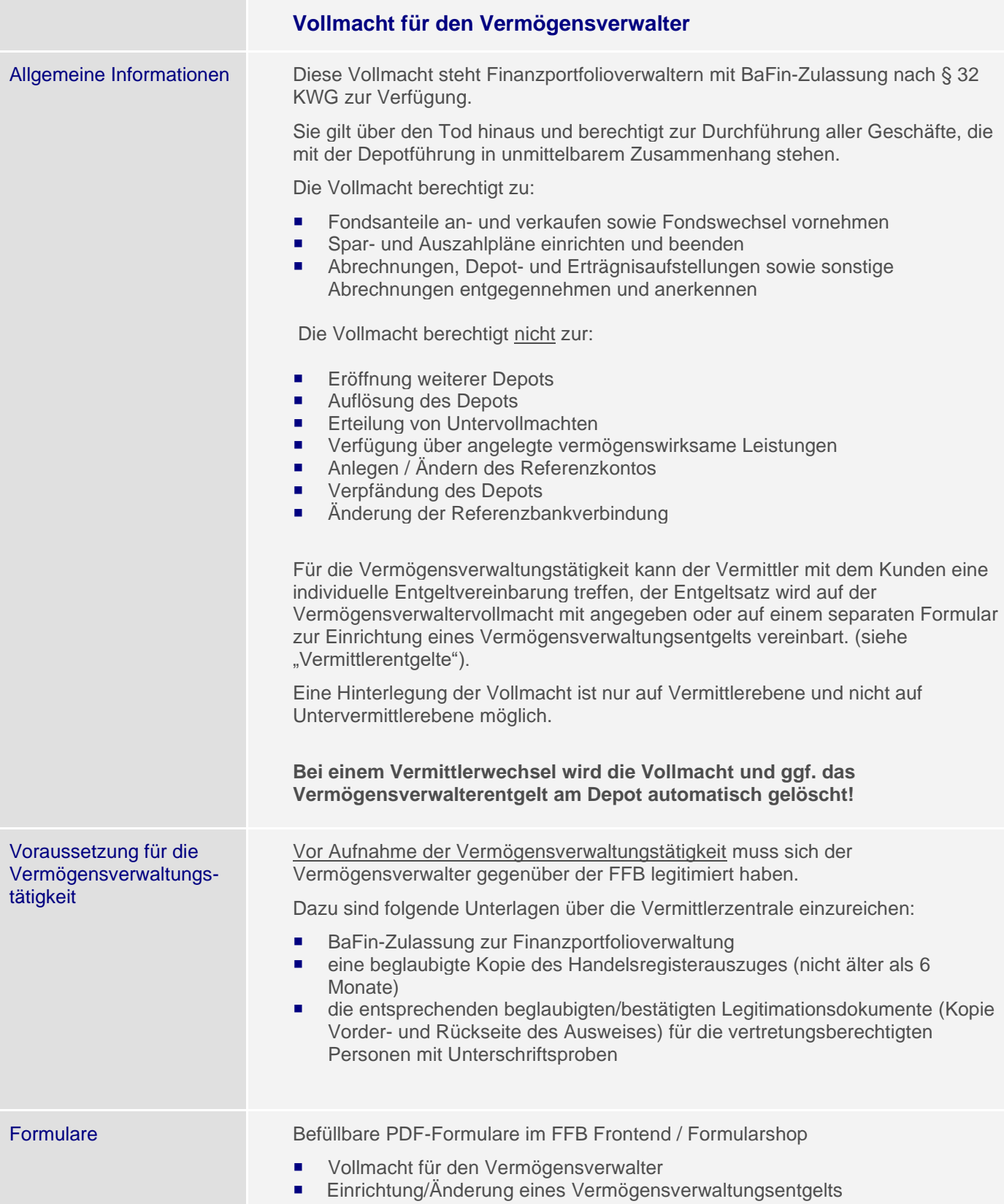

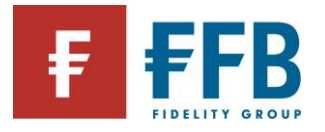

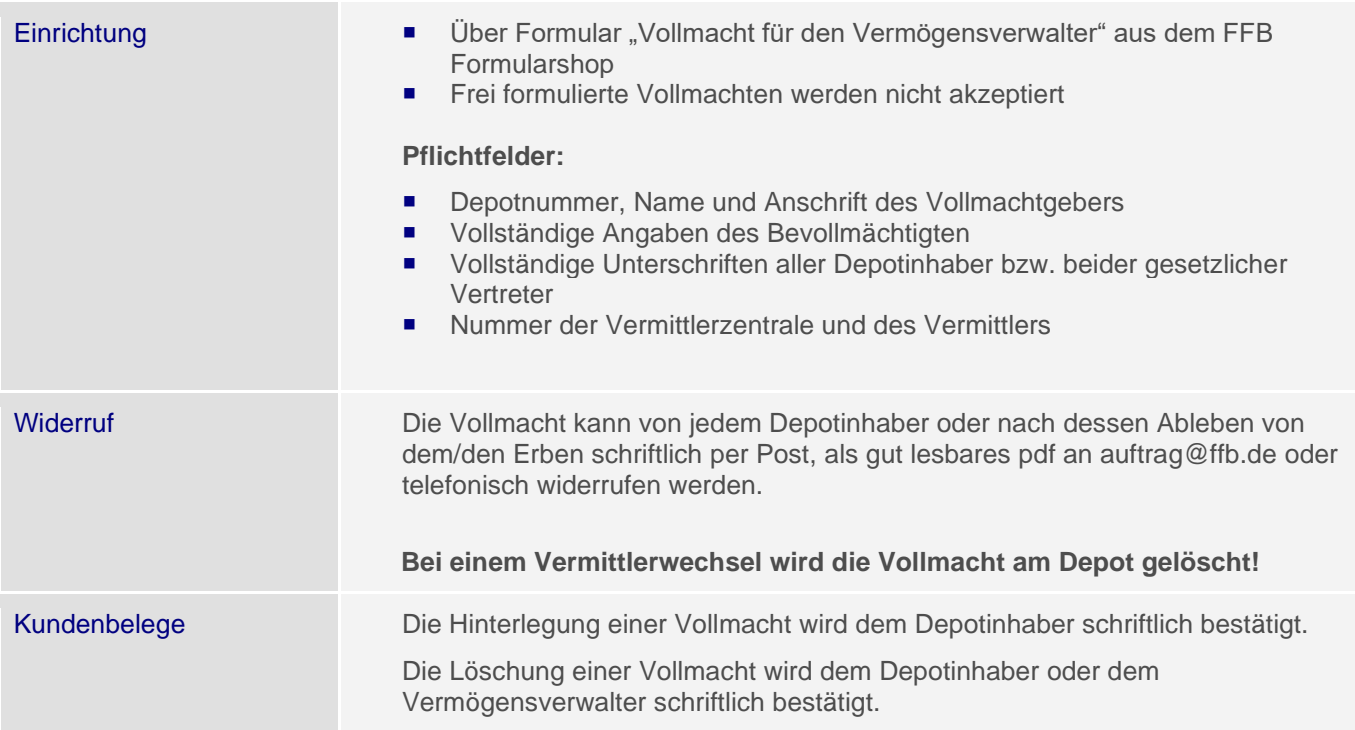

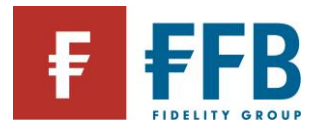

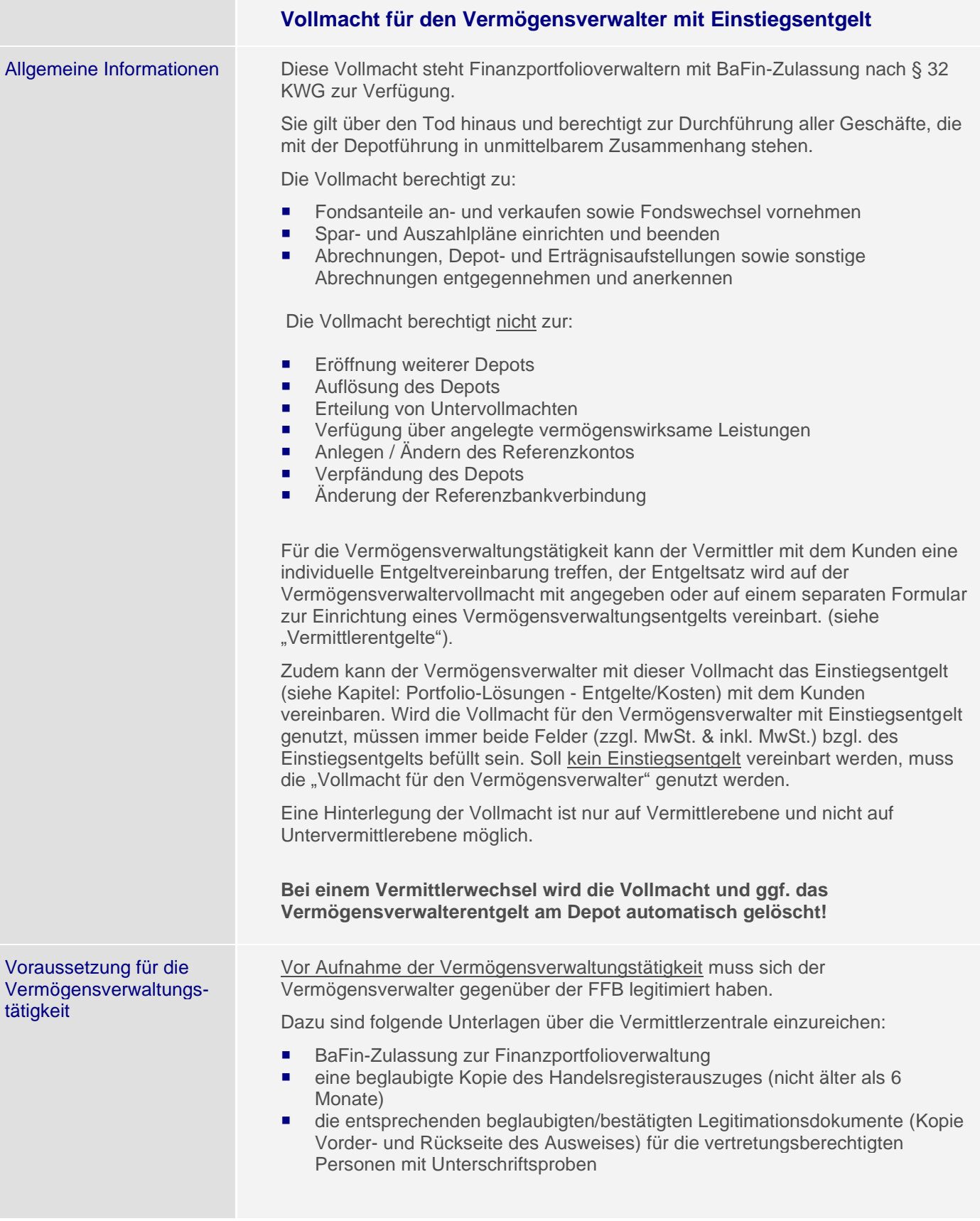

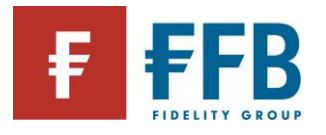

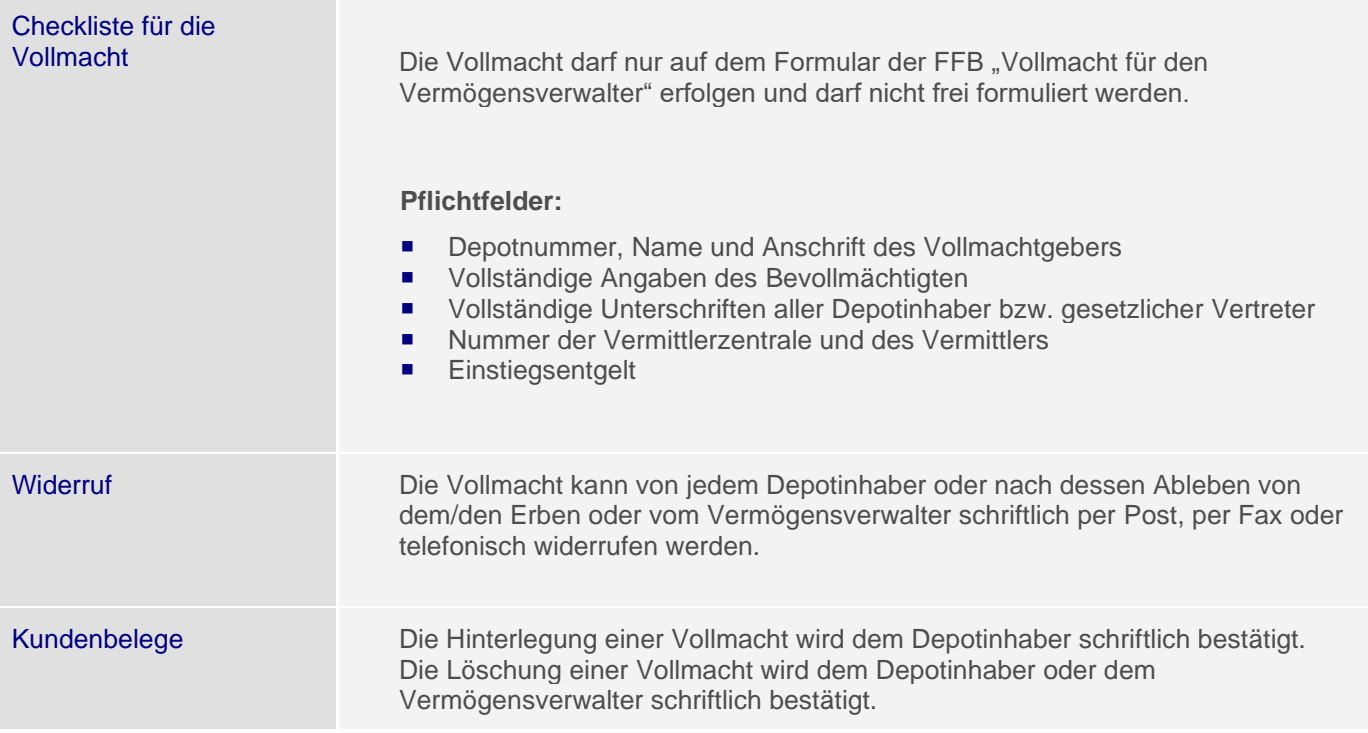

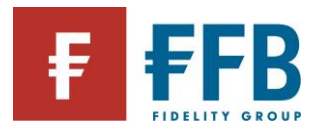

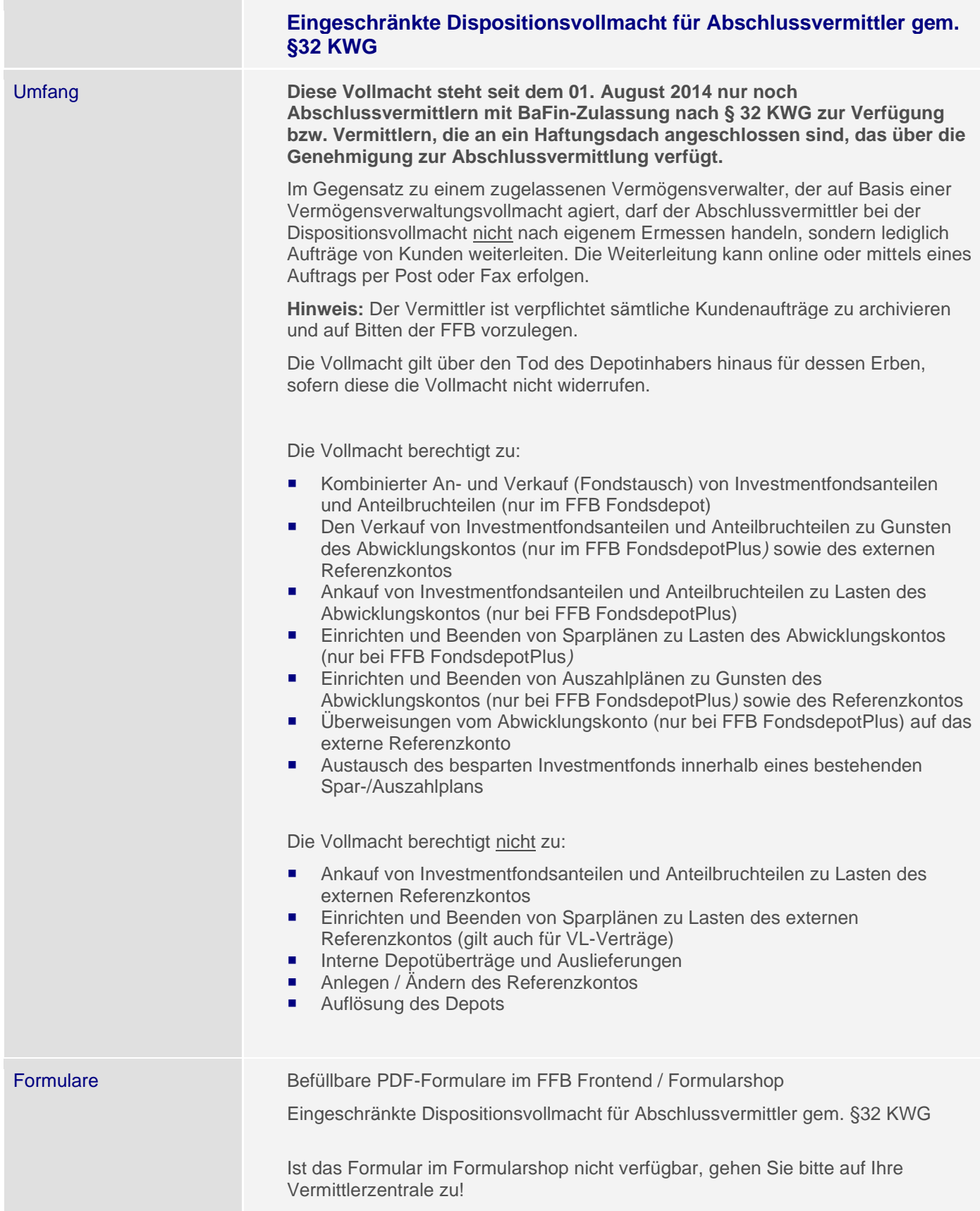

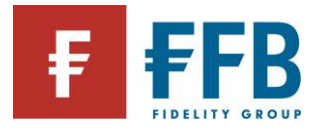

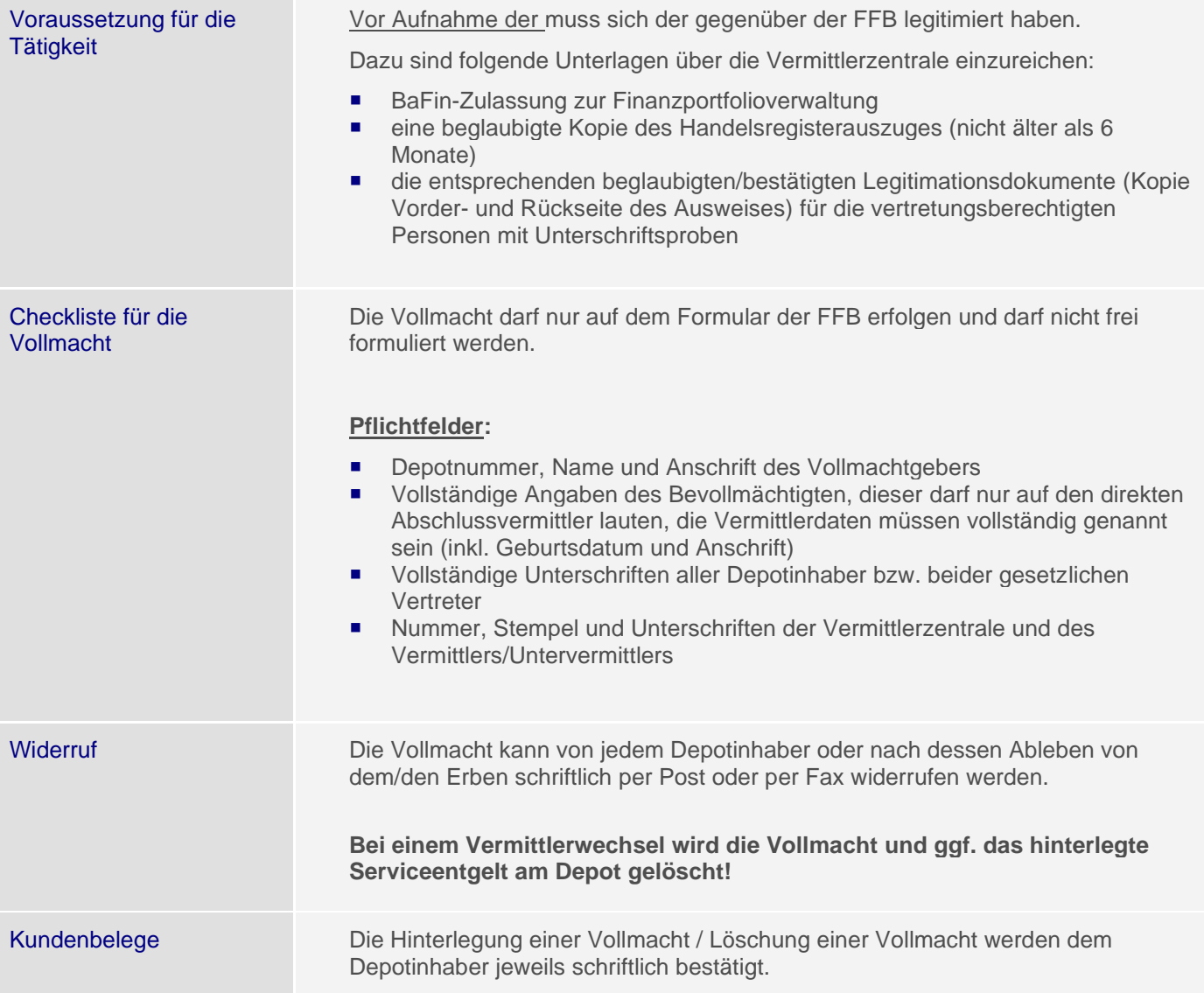

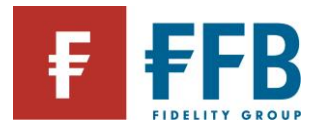

## **Maklervollmacht**

Hinweis Maklervollmachten aus dem Versicherungswesen werden von der FFB nicht akzeptiert!

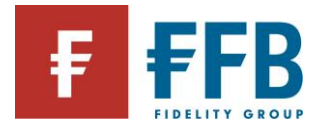

## **Stammdaten**

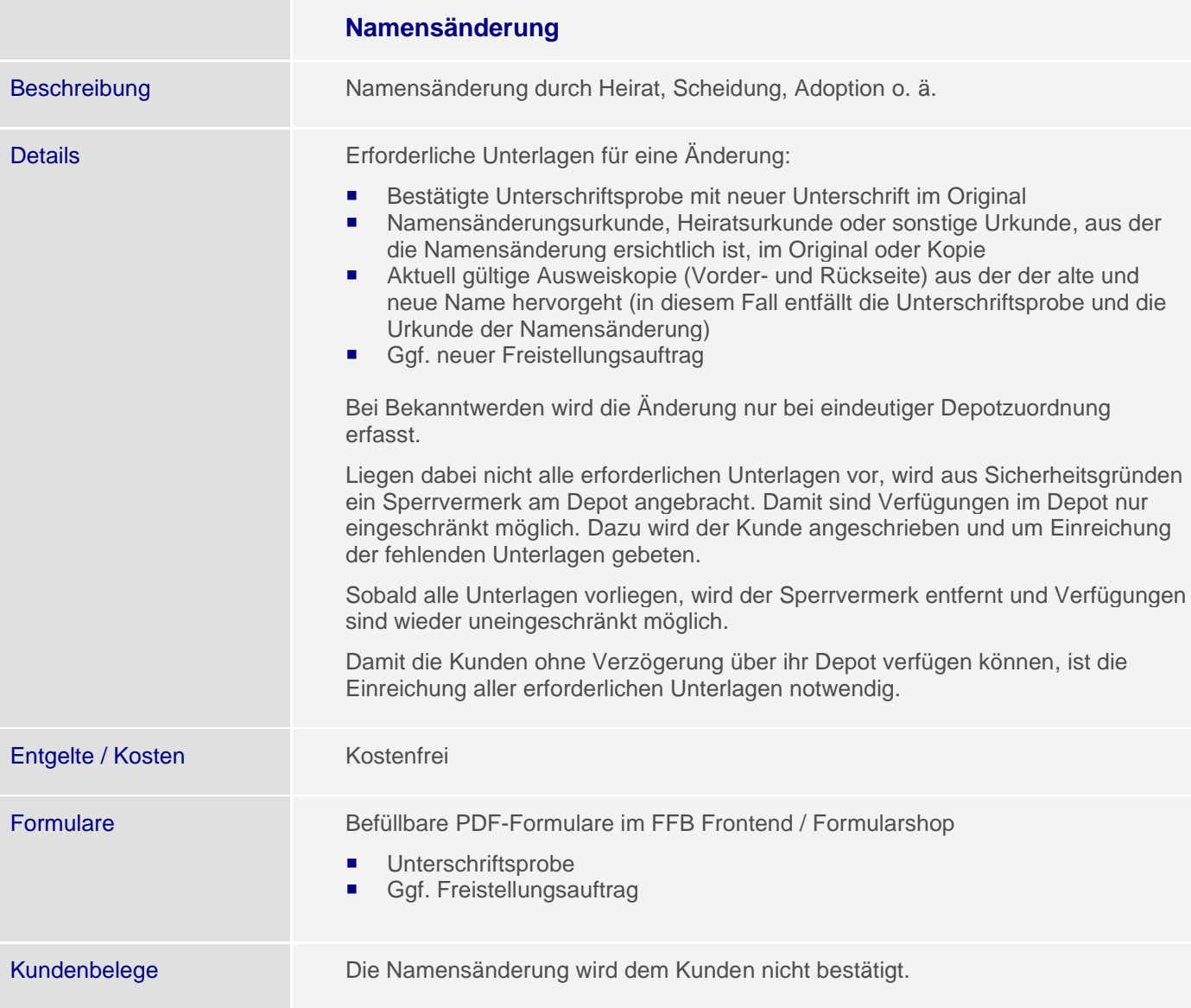

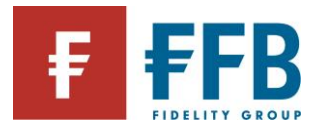

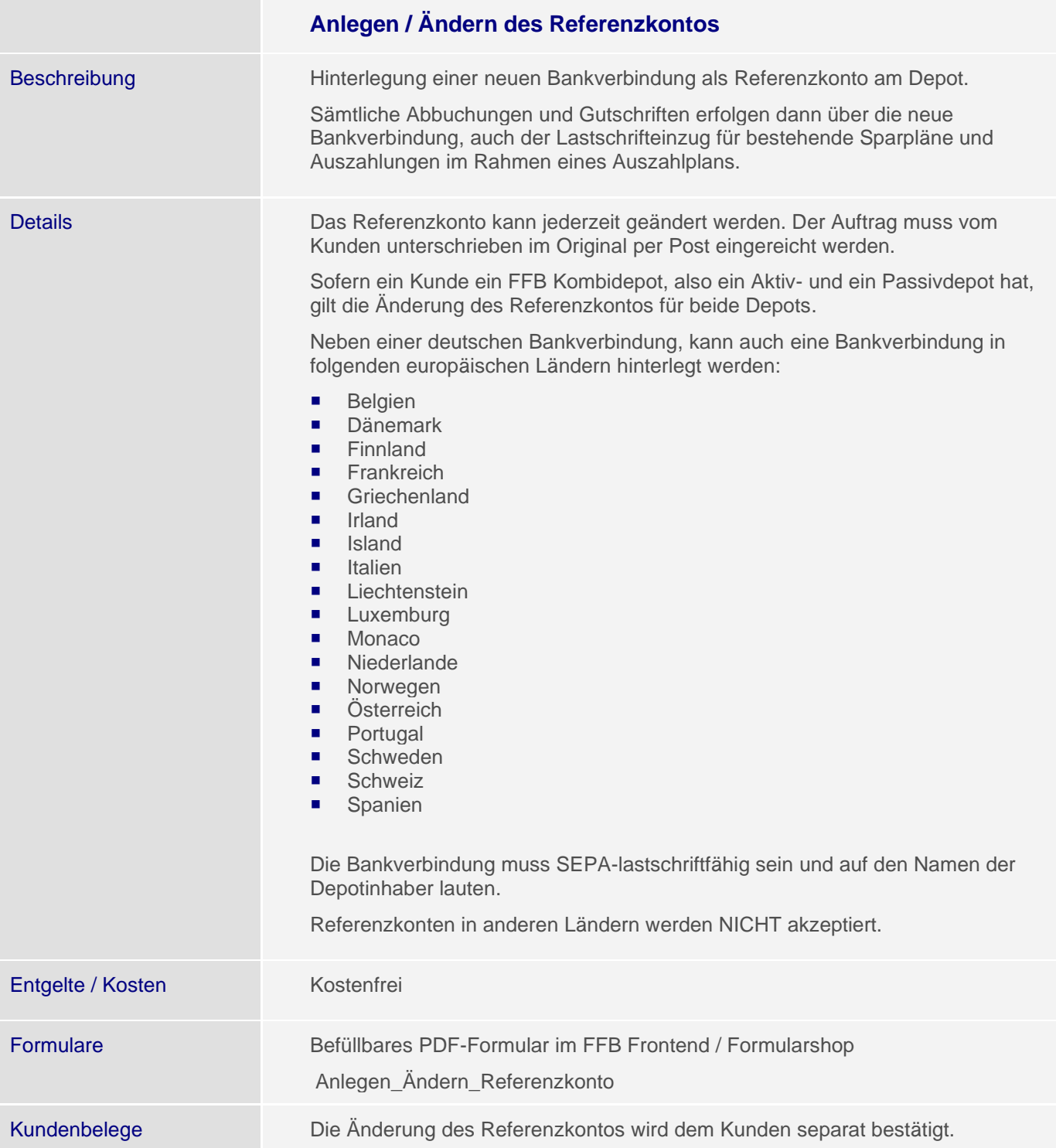

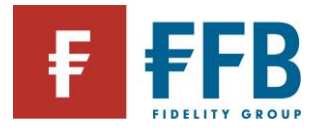

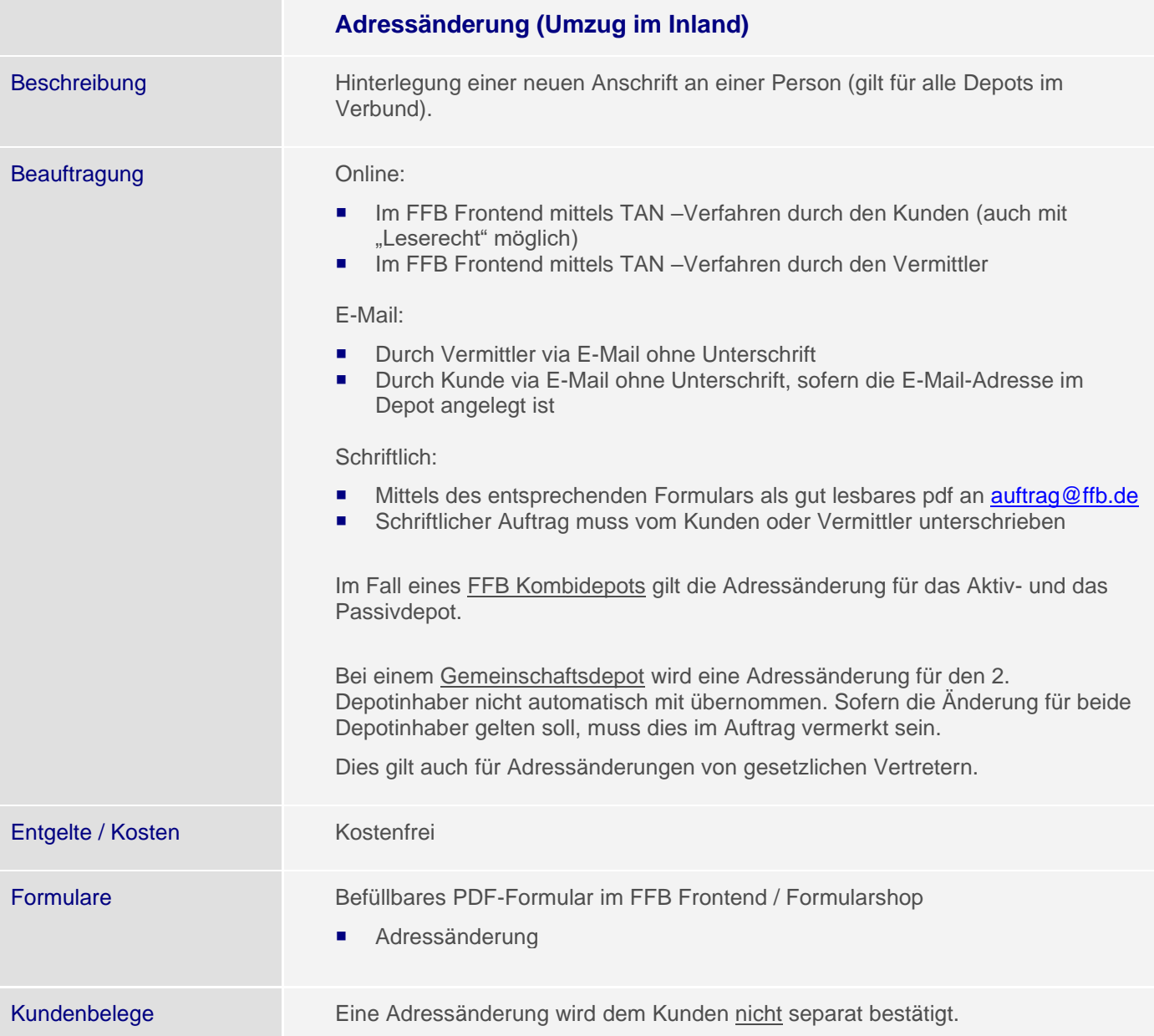

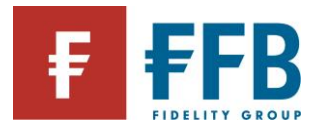

## **Adressänderung (Umzug ins/aus dem Ausland)**

Beschreibung Hinterlegung einer neuen Anschrift an einer Person (gilt für alle Depots im Verbund) und Feststellung des steuerlichen Status.

### Details **Beauftragung der Adressänderung:**

Online:

Online ist eine Adressänderung vom oder ins Ausland nicht möglich!

### E-Mail:

- **Durch Vermittler ohne Unterschrift möglich**
- Durch Kunde ohne Unterschrift möglich, sofern die E-Mail-Adresse im Depot angelegt ist

Schriftlich:

- Mittels des entsprechenden Formulars als gut lesbares PDF-Anlage an [auftrag@ffb.de](mailto:auftrag@ffb.de) möglich
- Schriftlicher Auftrag muss vom Kunden oder Vermittler unterschrieben sein

## **Folgende Unterlagen/Informationen müssen mit eingereicht werden:**

- Amtlicher Nachweis mit Wohnsitzangabe (z.B. bestätigte Kopie des Personalausweises mit neuer Adresse, Meldebescheinigung oder Bestätigung des Finanzamts – sofern die Meldebescheinigung/ Bestätigung des Finanzamts nicht in deutscher oder englischer Sprache verfasst ist, ist eine beglaubigte Übersetzung erforderlich)
- "steuerpflichtig in" (Land) und Steuer-Identifikationsnummer (TIN) Formular Adressänderung

Im Fall eines FFB Kombidepots gilt die Adressänderung für das Aktiv- und das Passivdepot.

Bei einem Gemeinschaftsdepot wird eine Adressänderung für den 2. Depotinhaber nicht automatisch mit übernommen. Sofern die Änderung für beide Depotinhaber gelten soll, muss dies im Auftrag eindeutig angegeben sein.

Dies gilt auch für Adressänderungen von gesetzlichen Vertretern.

#### **Steuerlich zu beachten:**

Durch einen Umzug des Kunden ins Ausland bzw. aus dem Ausland ins Inland kann sich dessen Steuerstatus ändern. Daher muss der Kunde bei einem Wechsel des Wohnsitzes aus Deutschland ins Ausland bzw. aus dem Ausland nach Deutschland der FFB bekanntgeben, ob sich sein steuerlicher Status mit dem Wohnsitzwechsel ändert. Hierzu ist dem Auftrag zur Adressänderung ein amtlicher Nachweis mit Wohnsitzangabe beizulegen.

Handelt es sich z.B. um einen Botschafts-Angehörigen / Soldaten, müssen zusätzliche Nachweise zur Klärung der Steuerpflicht eingereicht werden.

Fehlt beim Auftrag zur Adressänderung dieser Nachweis, wird die neue Adresse für das Depot hinterlegt und die fehlende Bescheinigung schriftlich angefordert. Bis zum Eingang dieser Bescheinigung ist der Kunde im Falle einer Ertragsausschüttung oder einer Verkaufstransaktion voll steuerpflichtig.

**Hinweis:** Steuerabzüge, die ggf. im Zeitraum zwischen Adressänderung und Erbringung des Nachweises erfolgt sind, werden nicht nachträglich korrigiert.

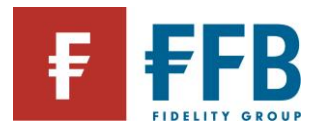

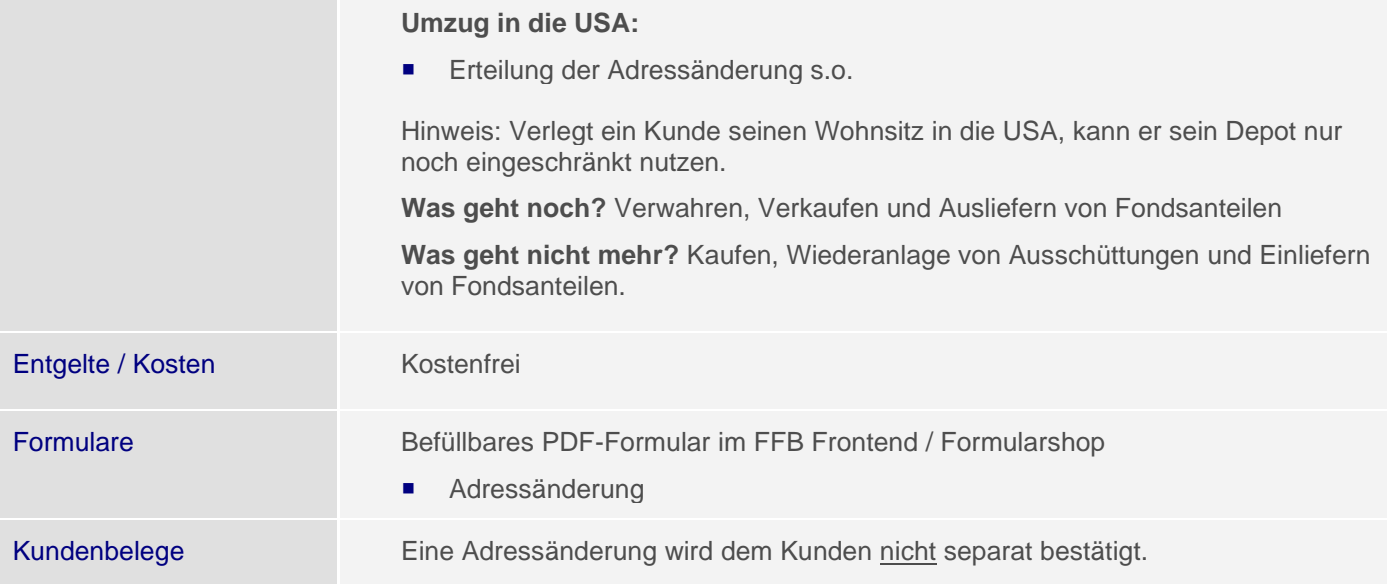

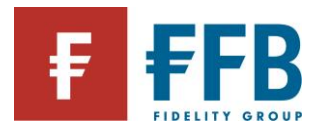

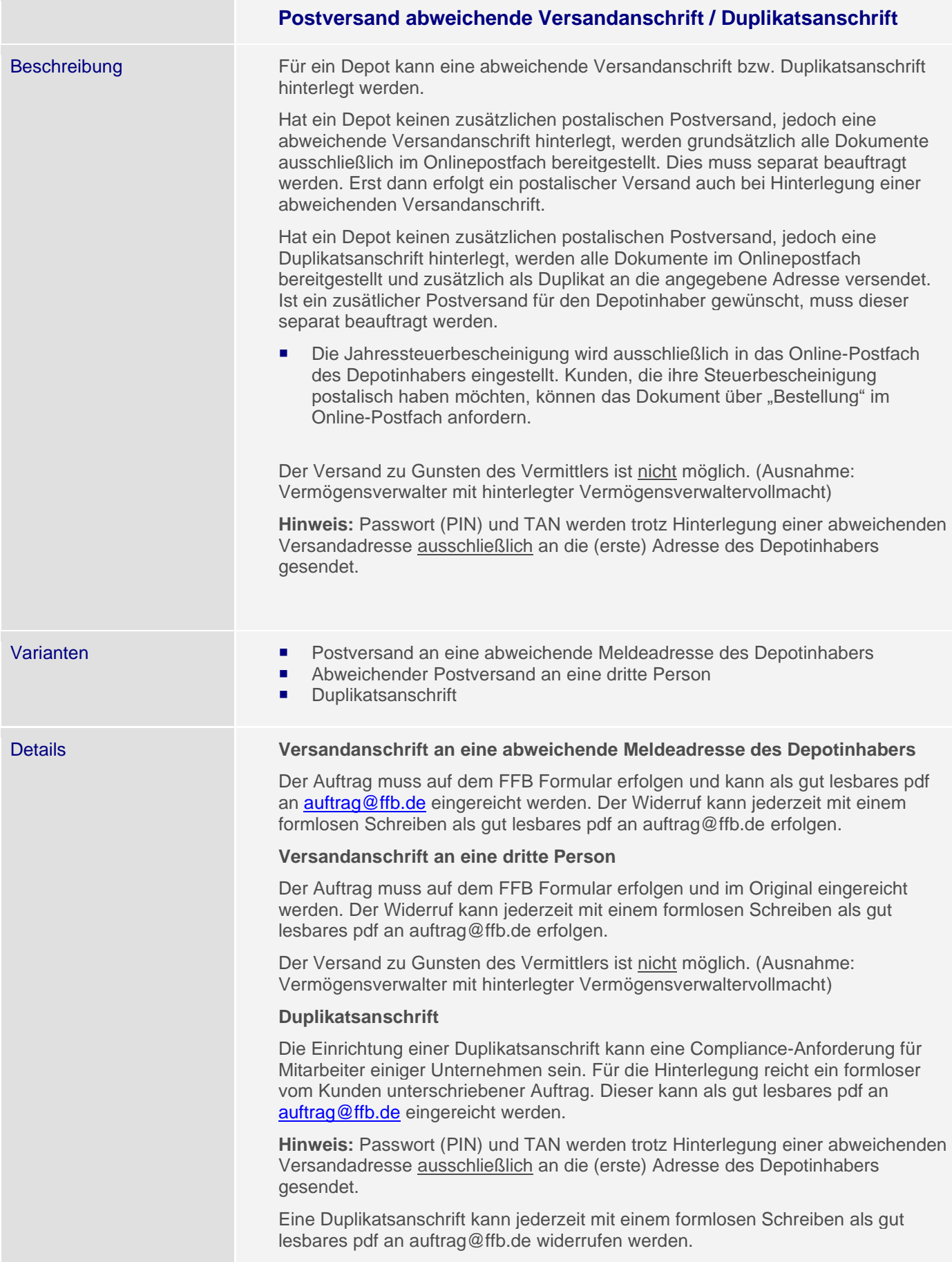

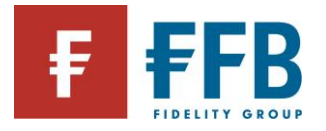

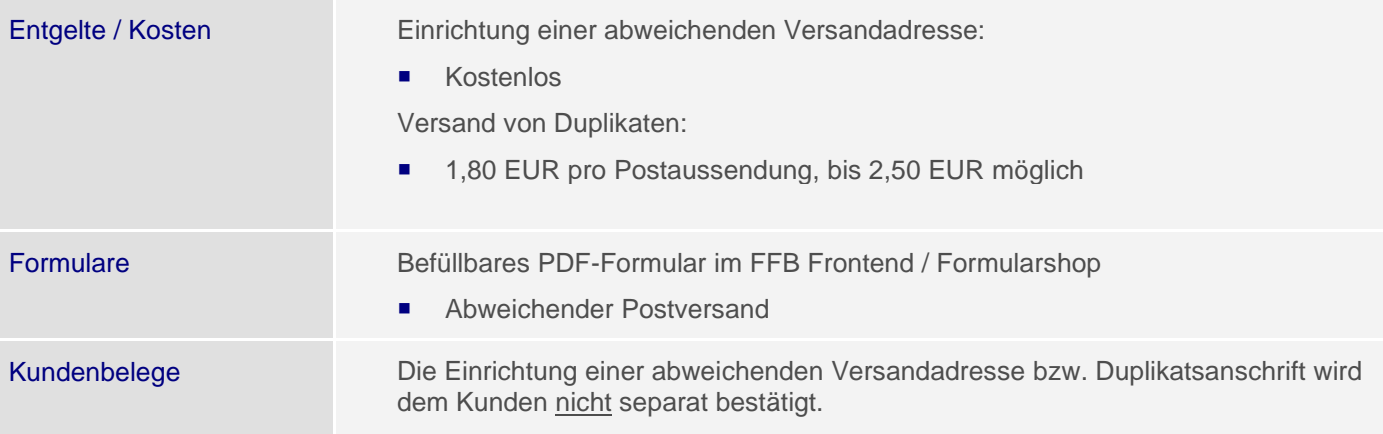

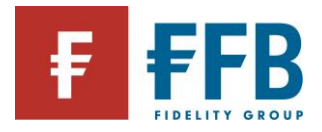

# **Sonstige Abwicklungsthemen**

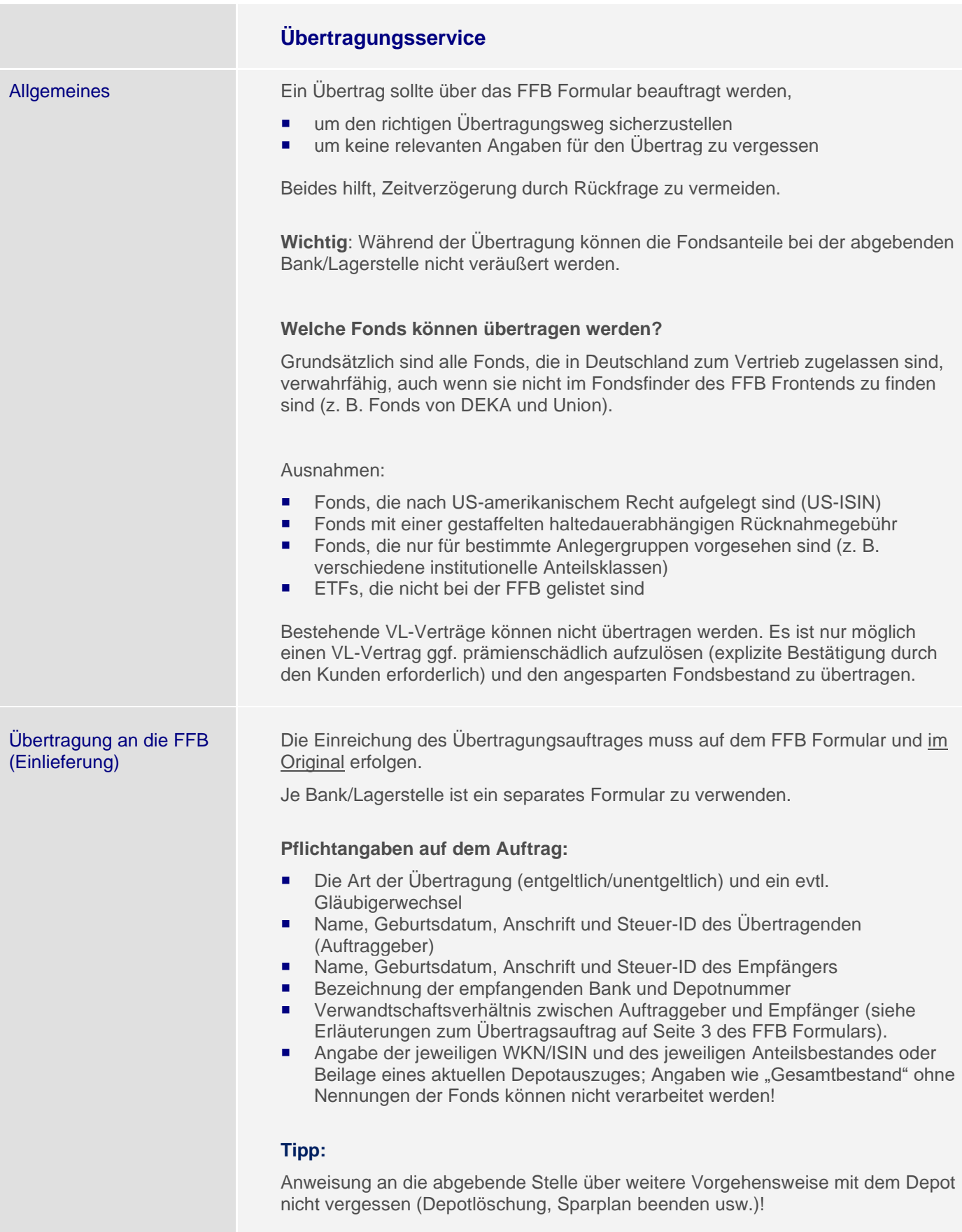
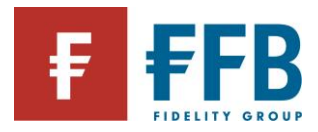

### **Hinweis:**

Wird ein Depoteinzug von der abgebenden Stelle abgelehnt (z.B. w/ unvollständiger Angaben) so ist für die erneute Einreichung des Übertrags ein neues Formular zu verwenden. Ergänzte Formulare werden von der abgebenden Stelle i. d. R. nicht angenommen.

### **Dauer der Übertragung**

Aufgrund einer BaFin Vorgabe muss die Übertragung innerhalb von drei Wochen erfolgt sein.

Durch unterschiedliche Abwicklungswege / Lagerstellen kann eine Übertragung gleicher Fonds unterschiedlich lange dauern.

### **Überwachung der Übertragung durch die FFB**

Die FFB überwacht den Übertragungsprozess und reklamiert ggf. bei der abgebenden Stelle ausbleibende Übertragungen (Einlieferungen) innerhalb der zuvor genannten Frist.

Der Kunde kann den Stand der Übertragung im FFB Frontend im Kundendepot unter dem Navigationspunkt "Transaktionen / Überträge" einsehen.

Der Vermittler kann die Übertragungsstände auch über alle Kunden hinweg über den Navigationspunkt "Sonderauswertungen / Überträge" einsehen.

### **Berücksichtigung übermittelter Anschaffungsdaten**

### Inländische Lagerstelle:

Hier besteht eine Verpflichtung zur Lieferung der steuerlichen Informationen (Anschaffungsdaten) mit dem sog. Tax-Box-Verfahren oder per Post. Die Lieferung der Anteile und die Einbuchung der Anschaffungsdaten kann jedoch zeitlich verzögert stattfinden.

Anzeige der steuerlichen Daten im FFB Frontend im Kundendepot unter dem Navigationspunkt "Steuerliche Informationen – Zugangsdaten".

### Ausländische Lagerstelle:

Hier besteht keine Verpflichtung zur Meldung der Anschaffungsdaten. Die meisten Lagerstellen bescheinigen jedoch dem Kunden postalisch die Anschaffungsdaten.

Diese Bescheinigungen können der FFB eingereicht werden.

### Anforderung an eine Bescheinigung:

- Bescheinigung auf Firmenbriefpapier (mit Logo) und zwei rechtsverbindlichen Unterschriften.
- Einreichung im Original per Post oder per Fax.
- Werden Kontoauszüge eingereicht, muss aus diesen hervorgehen, dass die Transaktionen lückenlos sind (Anfangsbestand 0 bis zum Datum der Auslieferung mit Endbestand 0). Des Weiteren muss genau ersichtlich sein, ob es sich um einen Kauf, Verkauf, Einlieferung, Auslieferung etc. handelt.
- Im Ausnahmefall Einreichung der Anschaffungsdaten als PDF–Dokument, wenn diese von einer E-Mail-Adresse des abgebenden Instituts versendet

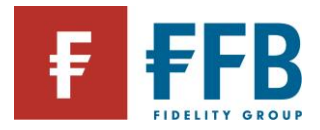

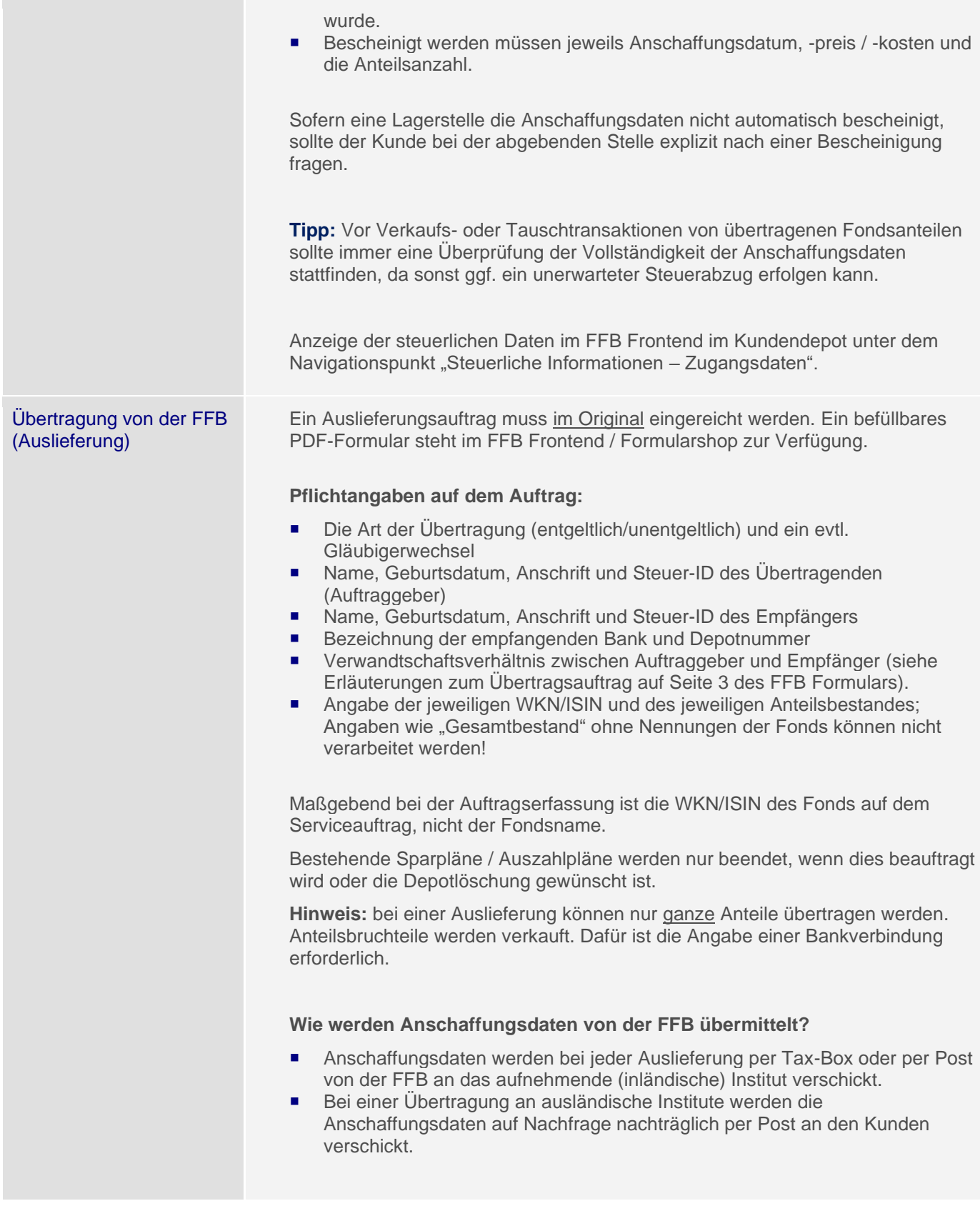

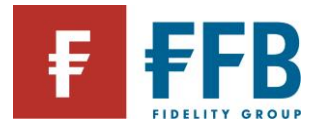

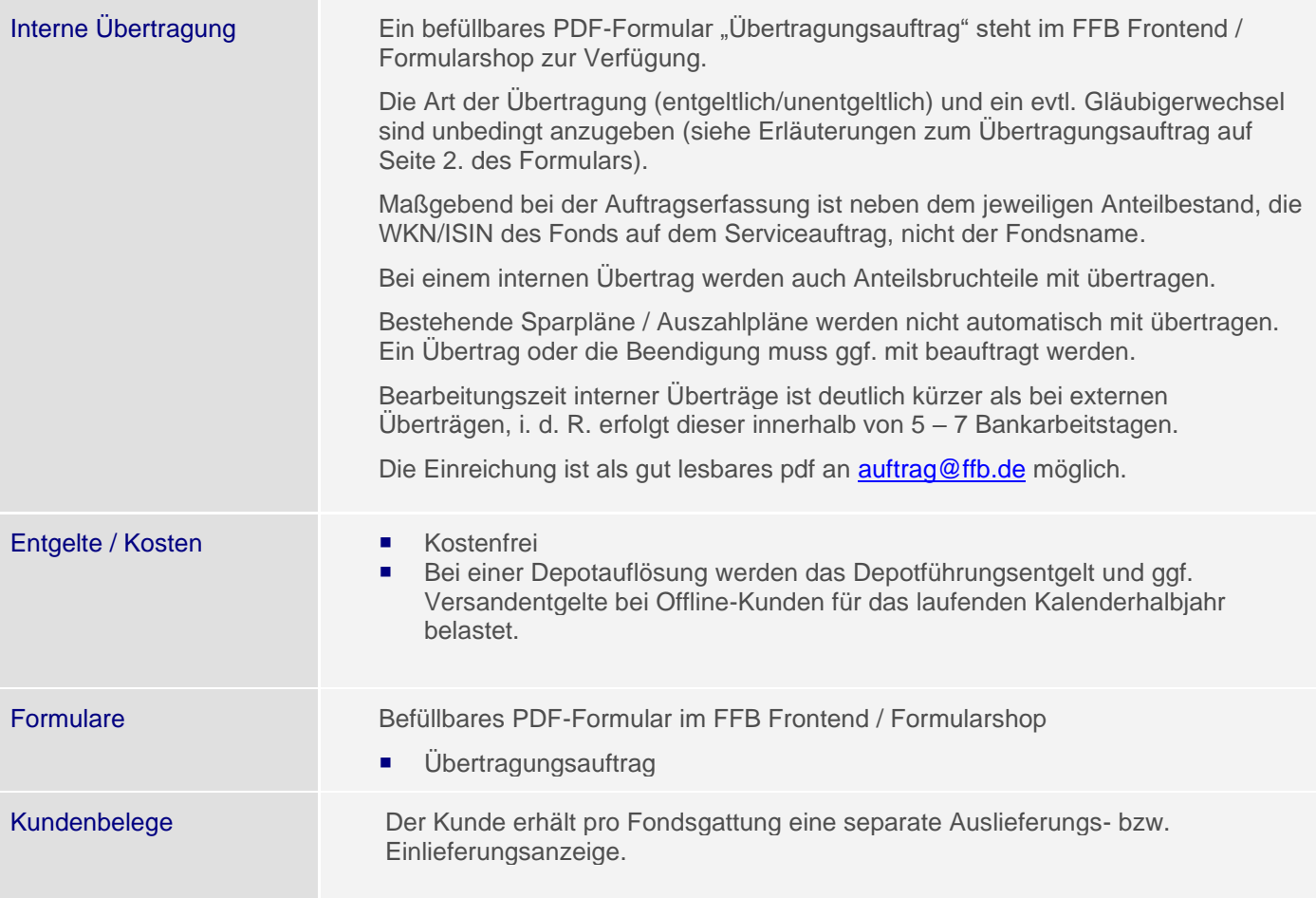

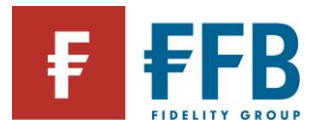

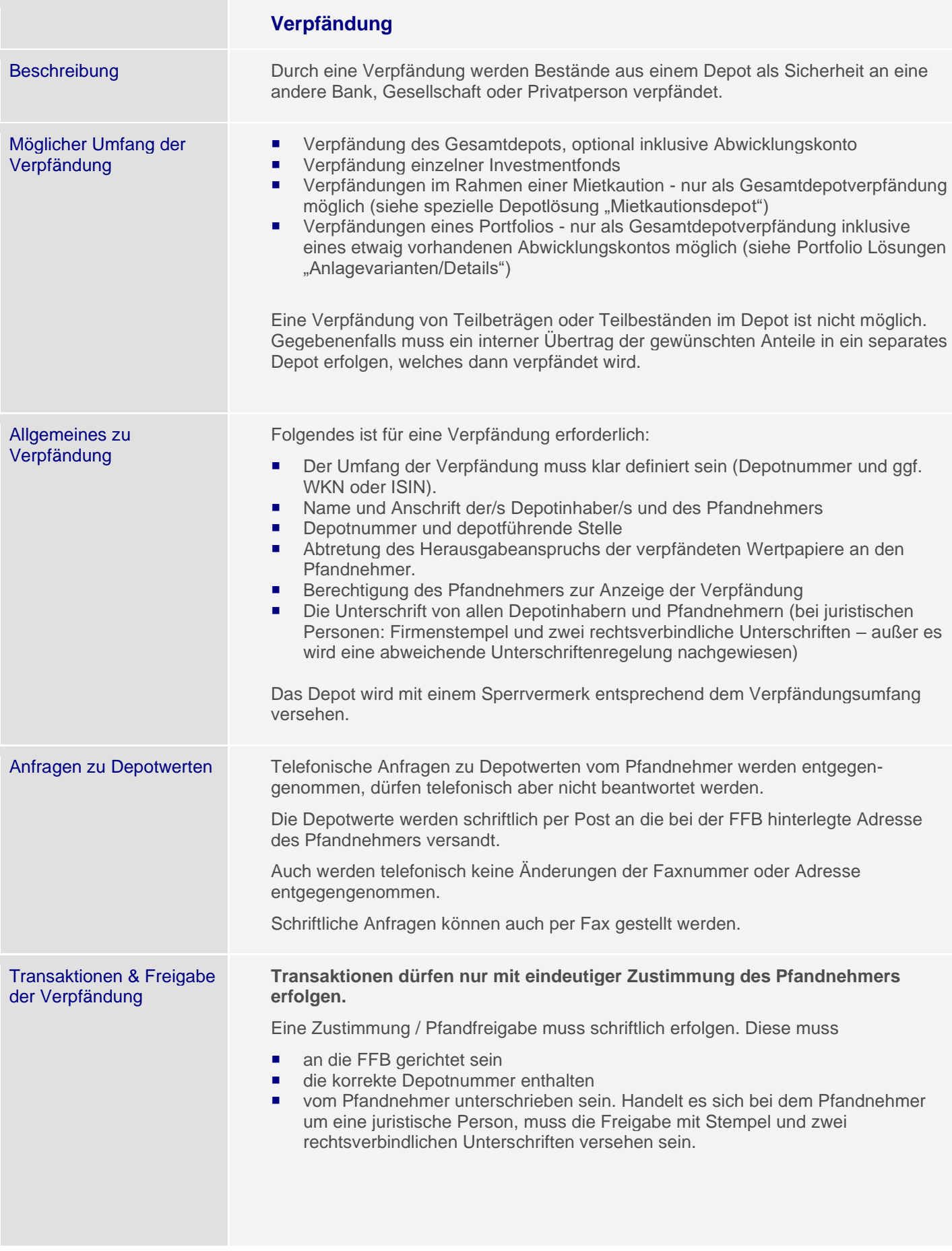

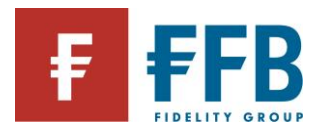

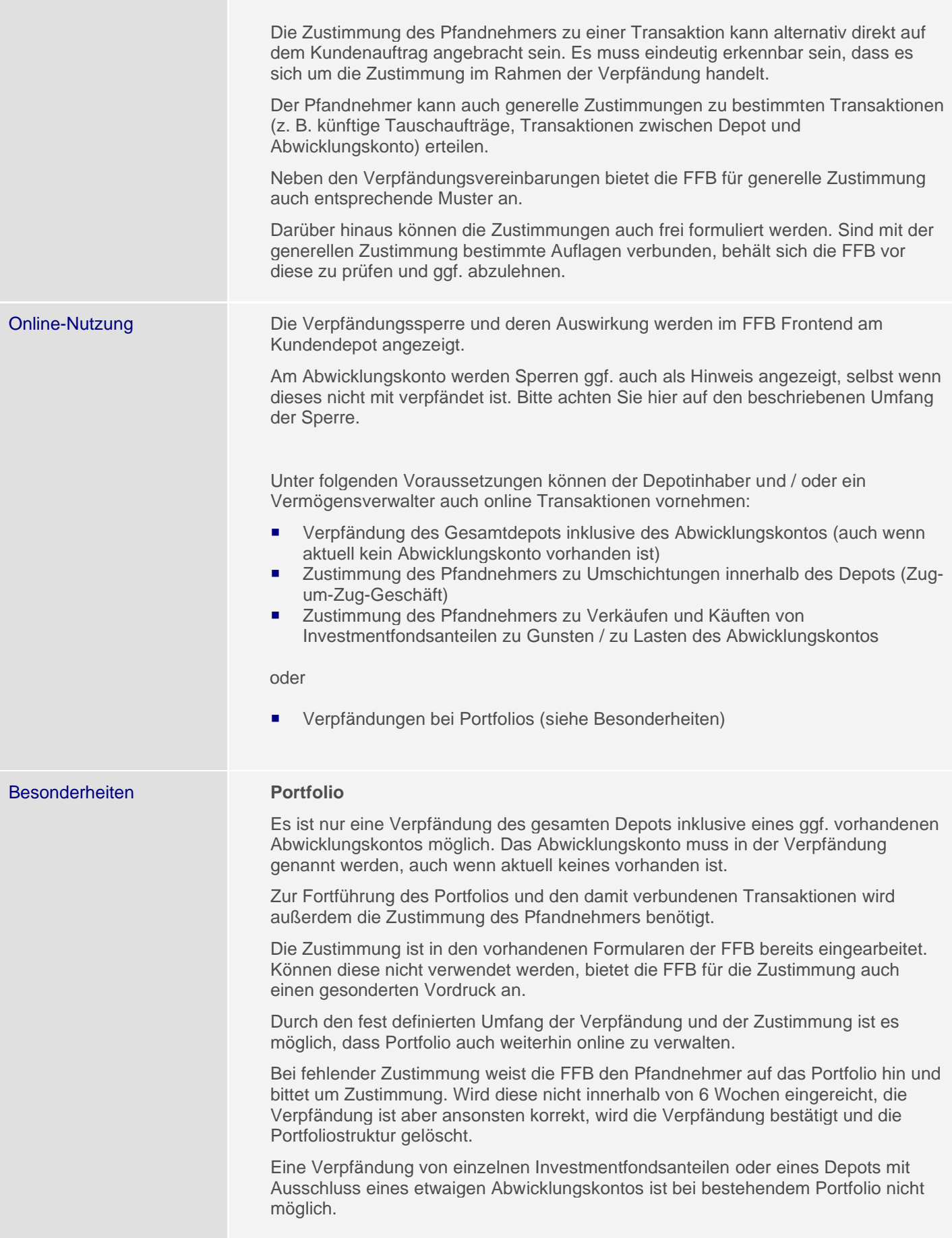

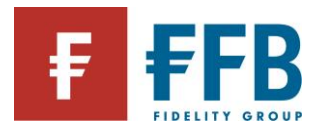

### **Service- oder VV-Entgelt (kein Portfolio)**

Ist am Depot ein Service- oder Vermögensverwaltungsentgelt hinterlegt ist, muss im Rahmen einer Verpfändung eine explizite Zustimmung des Pfandnehmers zur Belastung des Entgeltes erteilt werden. Ansonsten kann das Inkasso durch die FFB nicht erfolgen.

Soll ein Service- oder Vermögensverwaltungsentgelt für ein bereits verpfändetes Depot neu hinterlegt oder geändert werden, muss der Pfandnehmer diesem zustimmen. Die Zustimmung muss zusammen mit dem Auftrag eingereicht werden.

Die Zustimmung ist in den vorhandenen Formularen der FFB bereits eingearbeitet. Bei Portfolios ist diese verpflichtend, ansonsten optional. Können diese nicht verwendet werden, bietet die FFB für die Zustimmung auch einen gesonderten Vordruck an.

### **FFB FondsdepotPlus**

Das Abwicklungskonto kann nur zusammen mit dem gesamten Depot verpfändet werden.

Ausnahme: Wird das Abwicklungskonto von der FFB in Folge einer Fondsmassnahme in einem verpfändeten Bestand (z.B. Ausschüttung) eröffnet und verpfändet, kann es zu der Konstellation einer Verpfändung eines einzelnen Bestands und eines Abwicklungskontos kommen.

### **VL Depot:**

Keine Verpfändung möglich.

### **Standard-Depot mit VL Vertrag**

Keine Verpfändung des einzelnen VL-Bestandes während der Dauer der Festlegungsfrist möglich

Bei vorliegender Gesamtdepotverpfändung sind die Anteile nach Ablauf der Festlegungsfrist mitverpfändet.

### **Minderjährigendepot**

Eine Verpfändung ist nur mit Zustimmung des Vormundschaftsgerichtes möglich.

### **Mietkaution**

Eine Verpfändung für eine Mietkaution ist nur als Gesamtdepotverpfändung inklusive Abwicklungskonto möglich.

Dafür wird ein gesondertes Formular benötigt.

### **FFB Kombidepot**

Wird im Rahmen der Umstellung auf ein FFB Kombidepot ein Passivdepot eröffnet, muss für das neu eröffnete Passivdepot ggf. eine neue Verpfändung eingereicht werden. Die bestehende Verpfändung des Aktivdepots wird nicht automatisch übernommen.

Die Umbuchung der Altbestände darf nur mit Zustimmung des Pfandnehmers erfolgen.

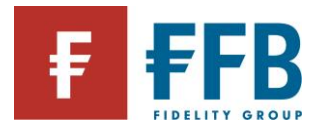

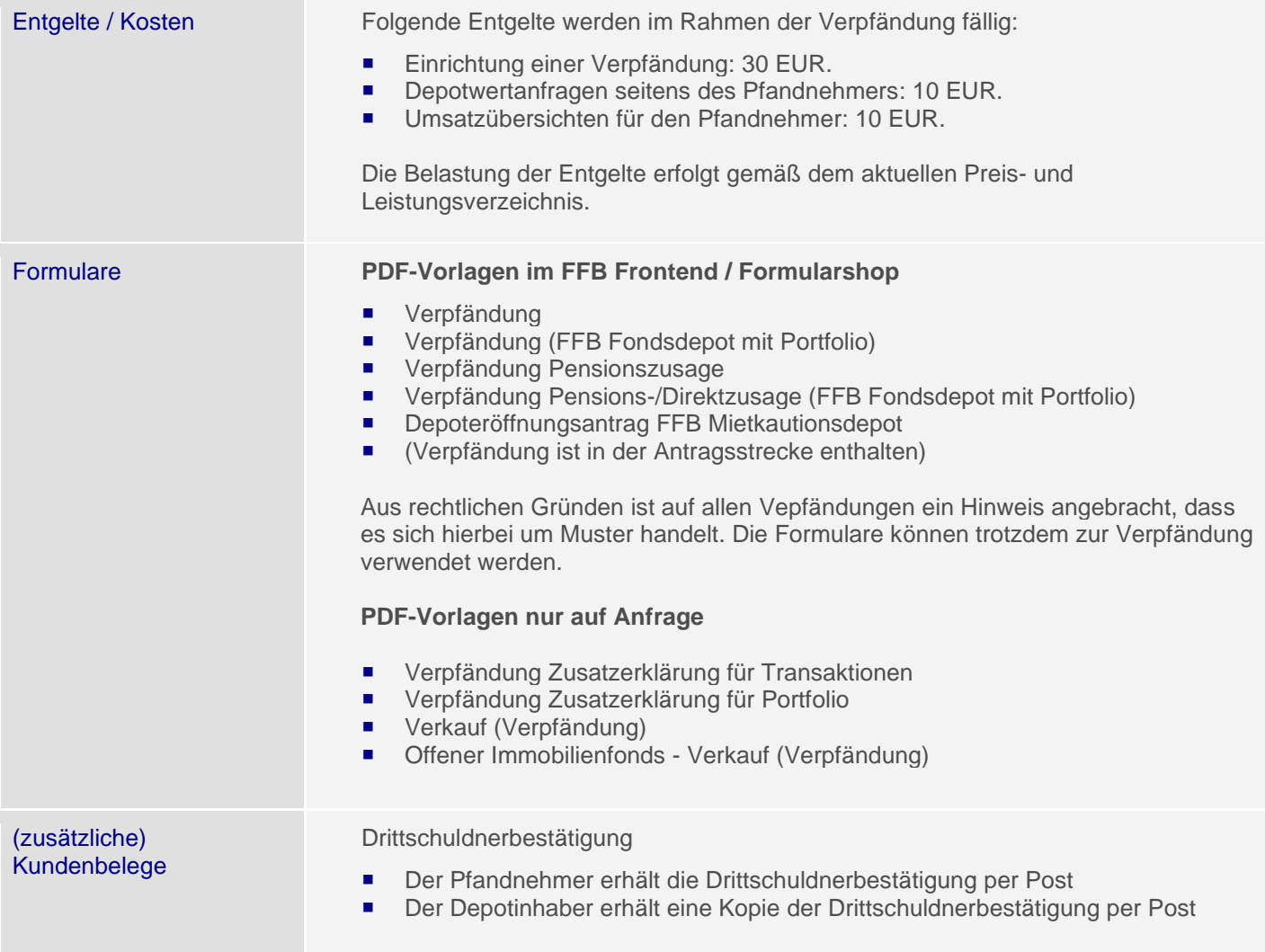

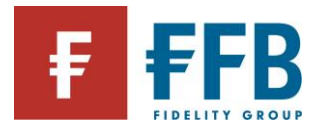

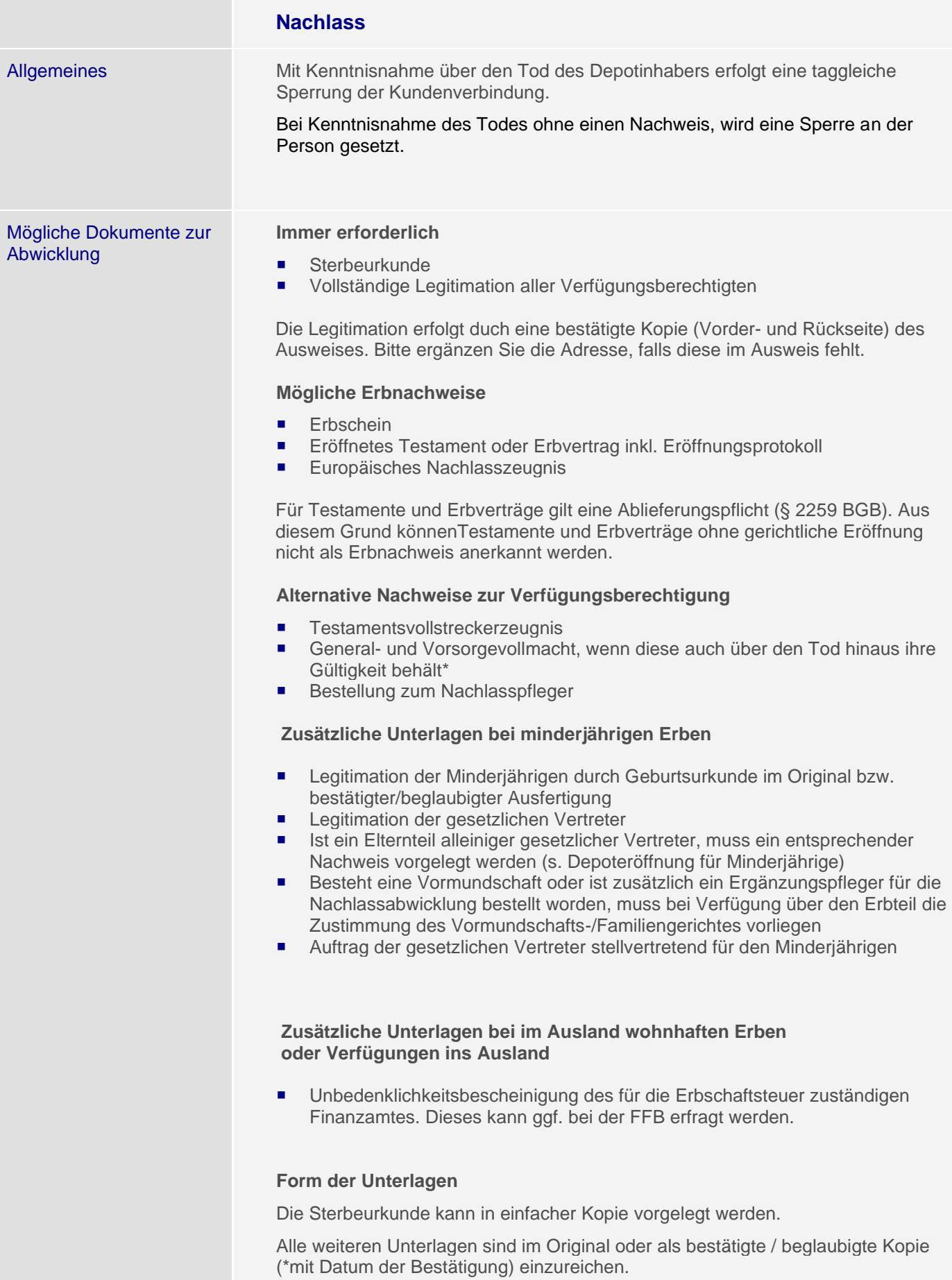

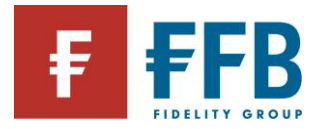

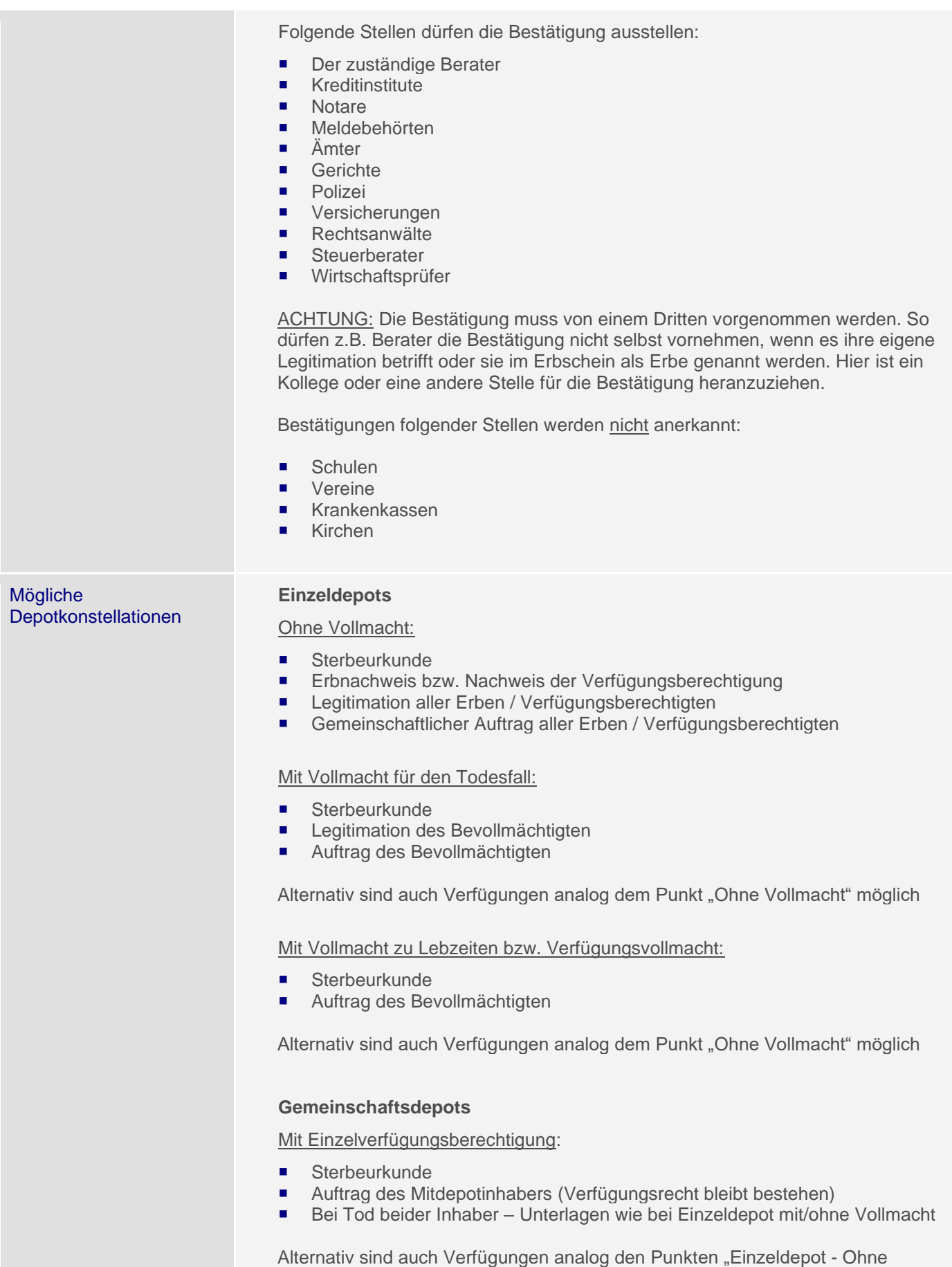

Vollmacht" oder "Einzeldepot – Mit Vollmacht zu Lebzeiten" möglich

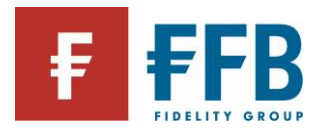

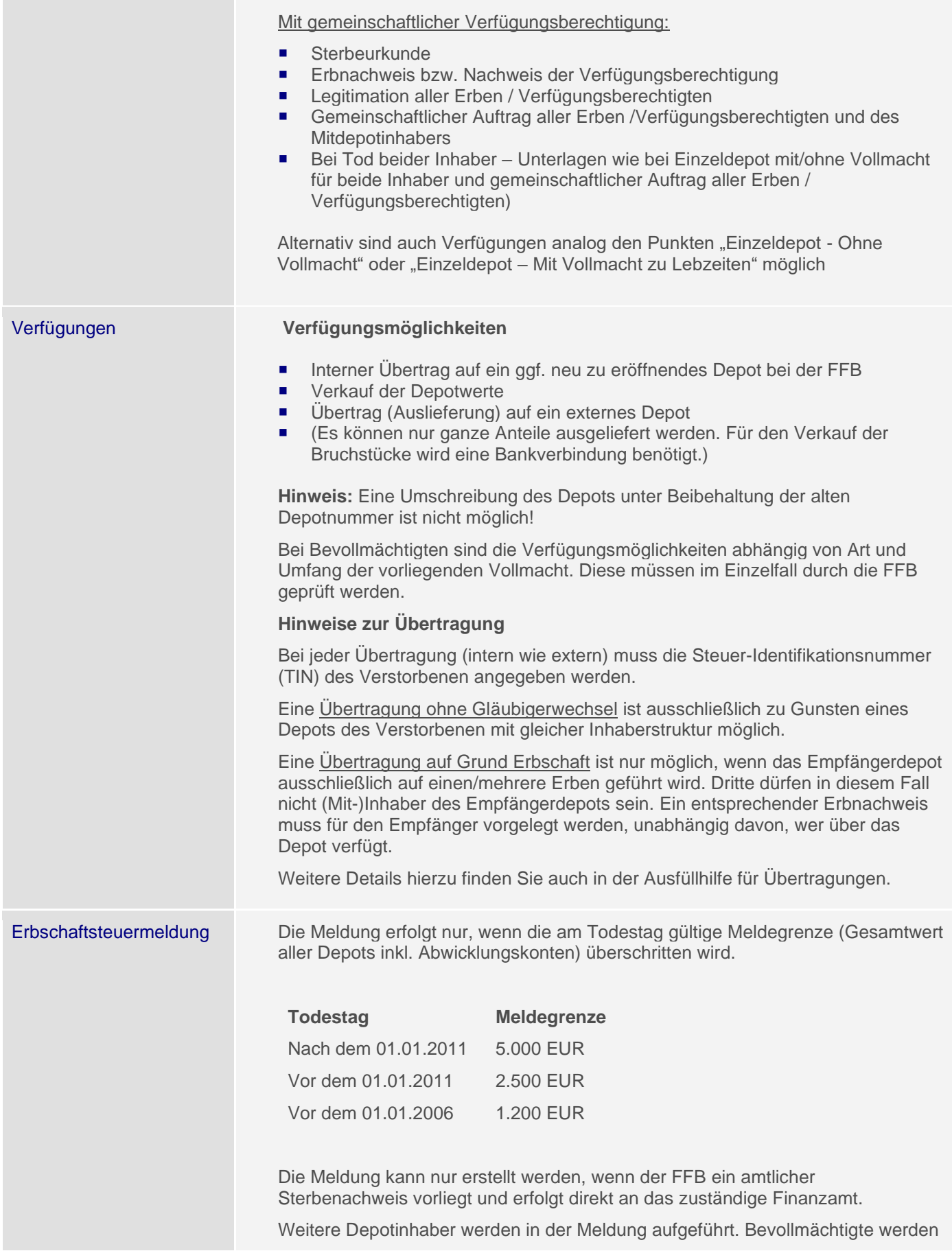

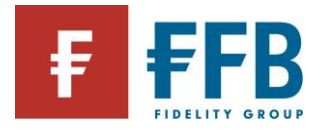

nicht gemeldet.

Eine Kopie der Meldung erhalten die Erben / Bevollmächtigten, wenn der FFB alle notwendigen Unterlagen zur Auskunftserteilung vorliegen.

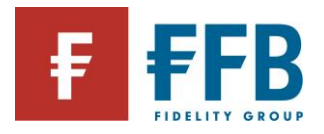

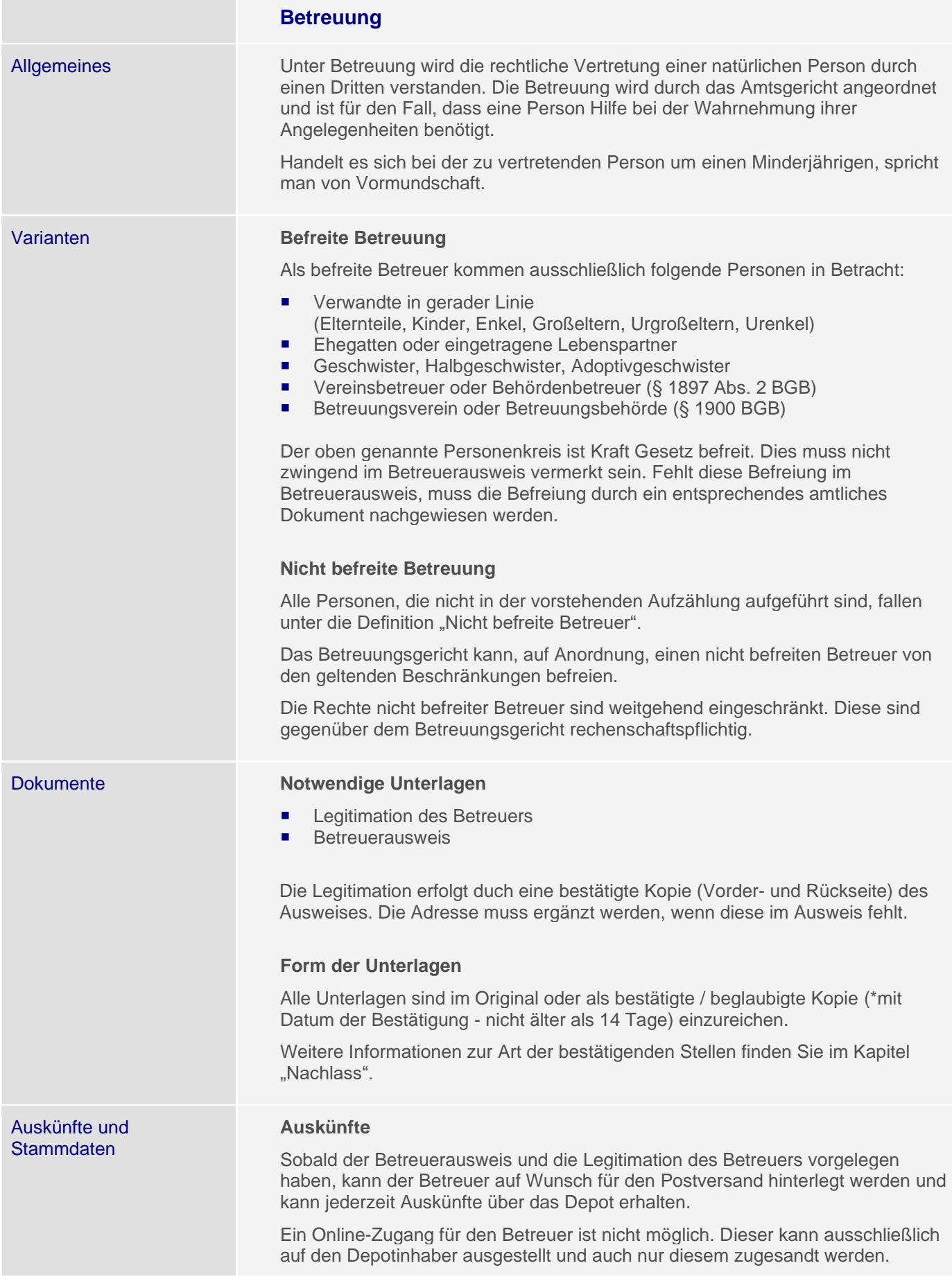

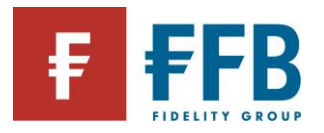

Verfügungen und Änderung des Referenzkontos

### **Stammdatenänderungen**

Änderungen an den Kundenstammdaten (Freistellungsauftrag, Adressänderungen, etc…) können vom Betreuer oder vom Depotinhaber jederzeit beauftragt werden.

Verfügungen können nur mittels eines schriftlichen Auftrages erfolgen. Online-Verfügungen sind auf Grund der Betreuung generell nicht möglich.

Zur Änderung des Referenzkontos durch den Betreuer wird immer eine aktuell bestätigte Kopie des Betreuerausweises benötigt.

### **Befreite Betreuer**

- Für Käufe und Täusche wird ein Genehmigungsbeschluss des Amtsgerichts benötigt
- Für Verkäufe zu Gunsten der im Depot hinterlegten Referenzbankverbindung sind keine Unterlagen erforderlich
- Für Verkäufe zu Gunsten einer abweichenden Bankverbindung ist immer eine aktuell bestätigte Kopie des Betreuerausweises erforderlich

### **Nicht befreite Betreuer**

- Bei allen Transaktionen wird ein Beschluss vom Amtsgericht benötigt
- Der Rechtskraftvermerk ist immer erforderlich Die Genehmigung muss im Original oder in bestätigter / beglaubigter Kopie vorgelegt werden.

### **Depotinhaber**

Der Depotinhaber darf weiterhin verfügen, es sei denn mit der Betreuung wurde ein Einwilligungsvorbehalt für die Vermögenssorge angeordnet.

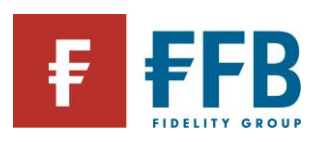

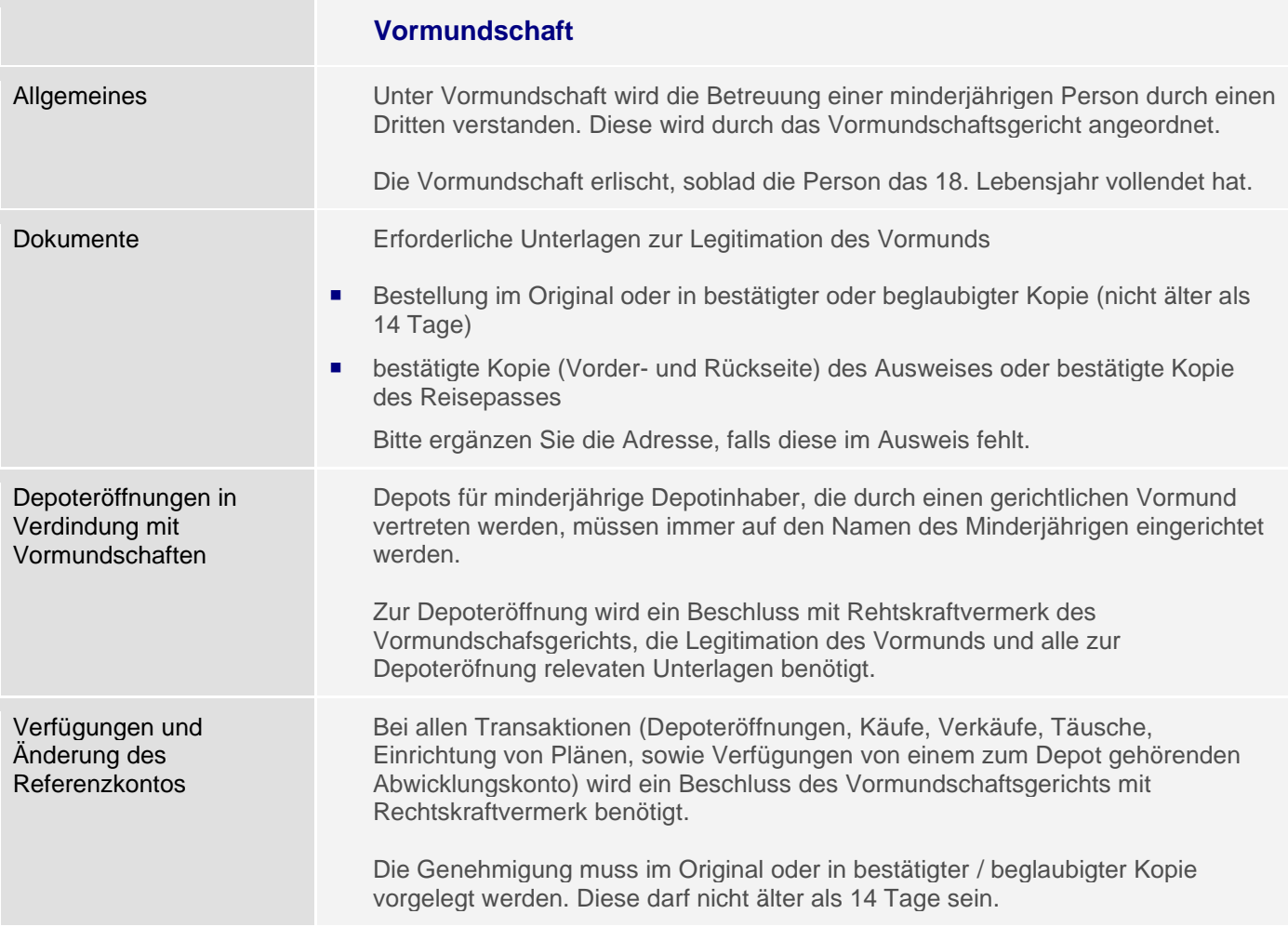

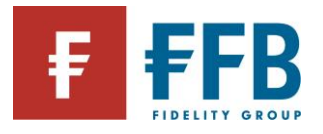

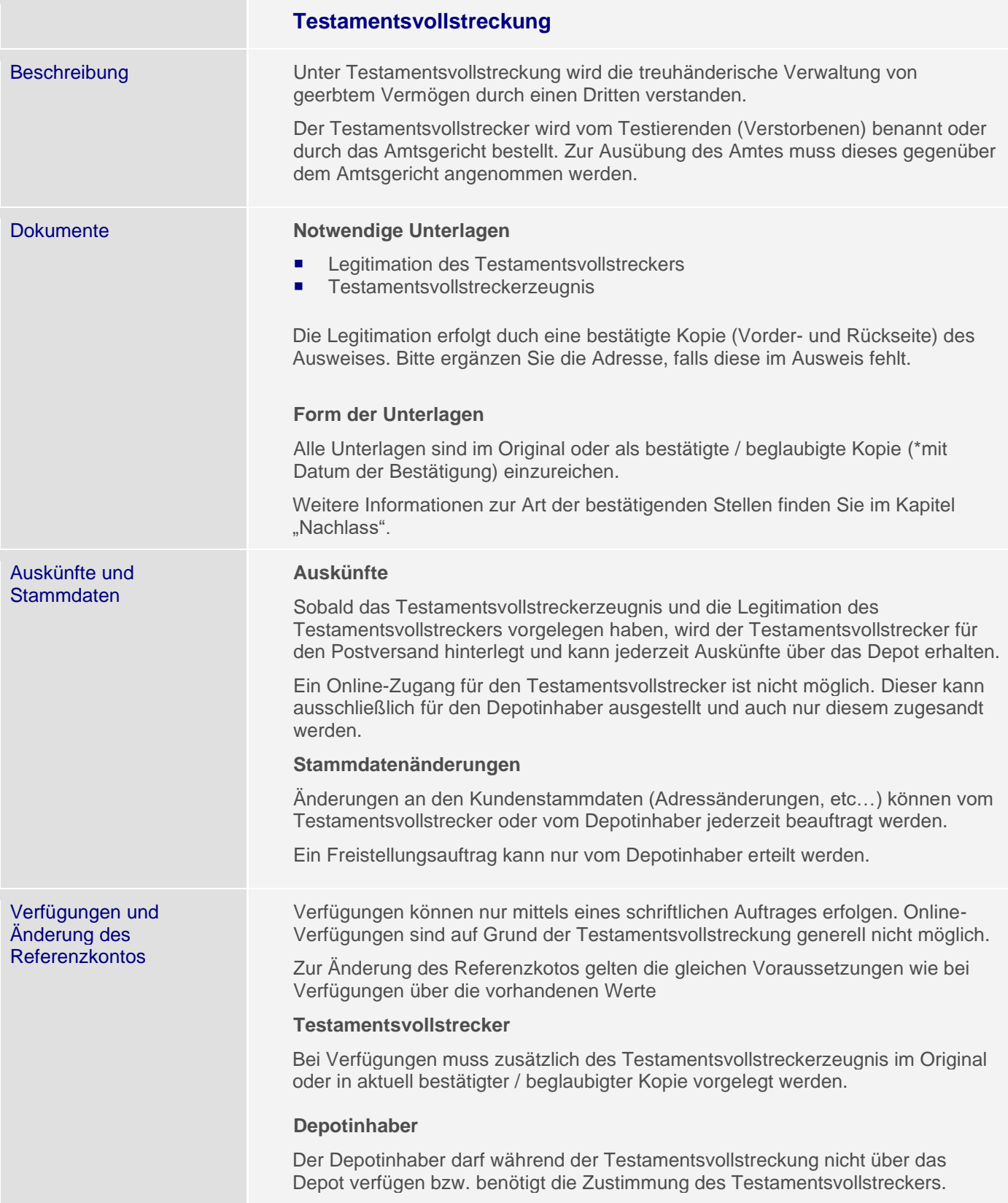

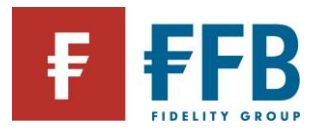

### **Entgeltbelastungen**

FFB Fondsdepot Die Belastung von Entgelten erfolgt grundsätzlich durch den Verkauf von Anteilen bzw. Anteilsbruchteilen gemäß folgender Logik:

- Für die Entgeltbelastung kann ein bestimmter Fonds priorisiert werden (Erfassung im FFB Frontend). Die Belastung der Entgelte erfolgt dann ausschließlich in diesem – sofern ein ausreichender Bestand zur Verfügung steht.
- Wird kein Fonds priorisiert bzw. reicht der Bestand in diesem nicht aus, wird zuerst nach einem Geldmarktfonds und dann nach dem Fonds mit dem geringsten Risiko für die Belastung gesucht.
- Sofern mehrere Geldmarktfonds bzw. Fonds mit gleicher Risikoeinstufung im Depot existieren, wird zuerst der Fonds mit der kleinsten numerischen WKN und danach auch entsprechend der Fonds mit alphanumerischer WKN herangezogen.

**Ausnahme:** bestimmte Fonds sind für die Entgeltbelastung gesperrt (z.B. derzeit geschlossene Immobilienfonds, einige Fonds mit sehr hohen Anteilspreisen)

Hat der Kunde ein FFB Kombidepot, wird zuerst das Aktivdepot herangezogen. Nur wenn eine Vereinnahmung der Entgelte dort nicht möglich ist, wird auf die Bestände des Passivdepots zugegriffen.

### **Depotführungsentgelt**

Die Belastung des Depotführungsentgelts erfolgt jährlich am Anfang des Jahres für das zurückliegende Kalenderjahr.

Kann das Depotführungsentgelt nicht komplett durch einen Verkauf in einem Fonds erlöst werden, da z. B. in keinem Fonds genug Bestand vorhanden ist, der Fonds eine Verkaufssperre hat oder das Depot bestandslos ist, wird der komplette Betrag per Lastschrift vom Referenzkonto eingezogen.

Wird ein Depot unterjährig geschlossen oder werden alle im Depot verwahrten Anteile verkauft oder übertragen, erfolgt die Berechnung und die Belastung der Entgelte zum Zeitpunkt der Depotschließung bzw. des Verkaufes / Übertrags.

### **Entgelt für Versand von Abrechnungen und Anzeigen**

Das Entgelt für den Versand von Abrechnungen und Anzeigen wird gesammelt jährlich am Anfang des Jahres für das zurückliegende Kalenderjahr belastet.

Wird ein Depot unterjährig geschlossen oder werden alle im Depot verwahrten Anteile verkauft oder übertragen, erfolgt die Berechnung und die Belastung der Versandentgelte zum Zeitpunkt der Depotschließung bzw. des Verkaufes / Übertrags.

### **Transaktionsentgelt**

Transaktionsentgelte werden direkt bei der Transaktion vom Anlagebetrag abgezogen.

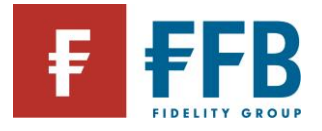

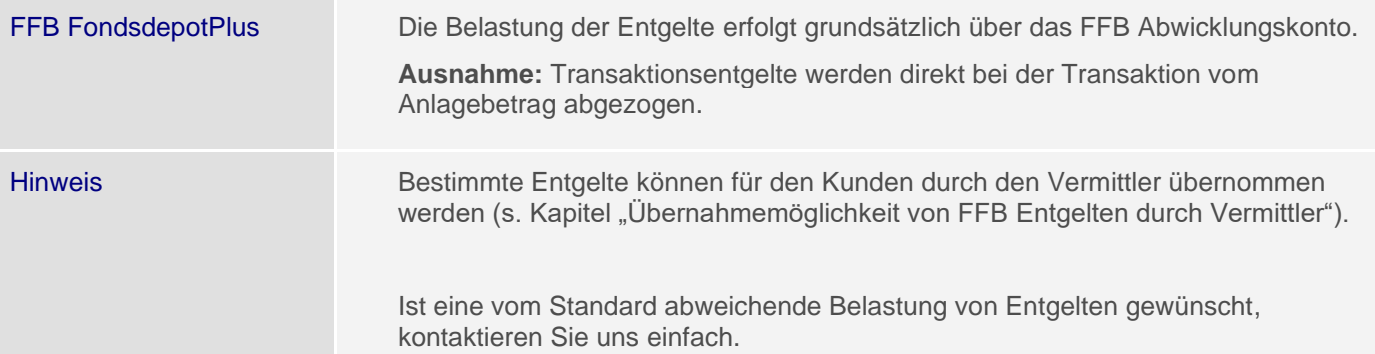

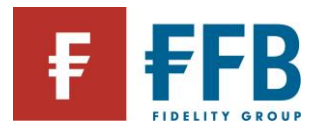

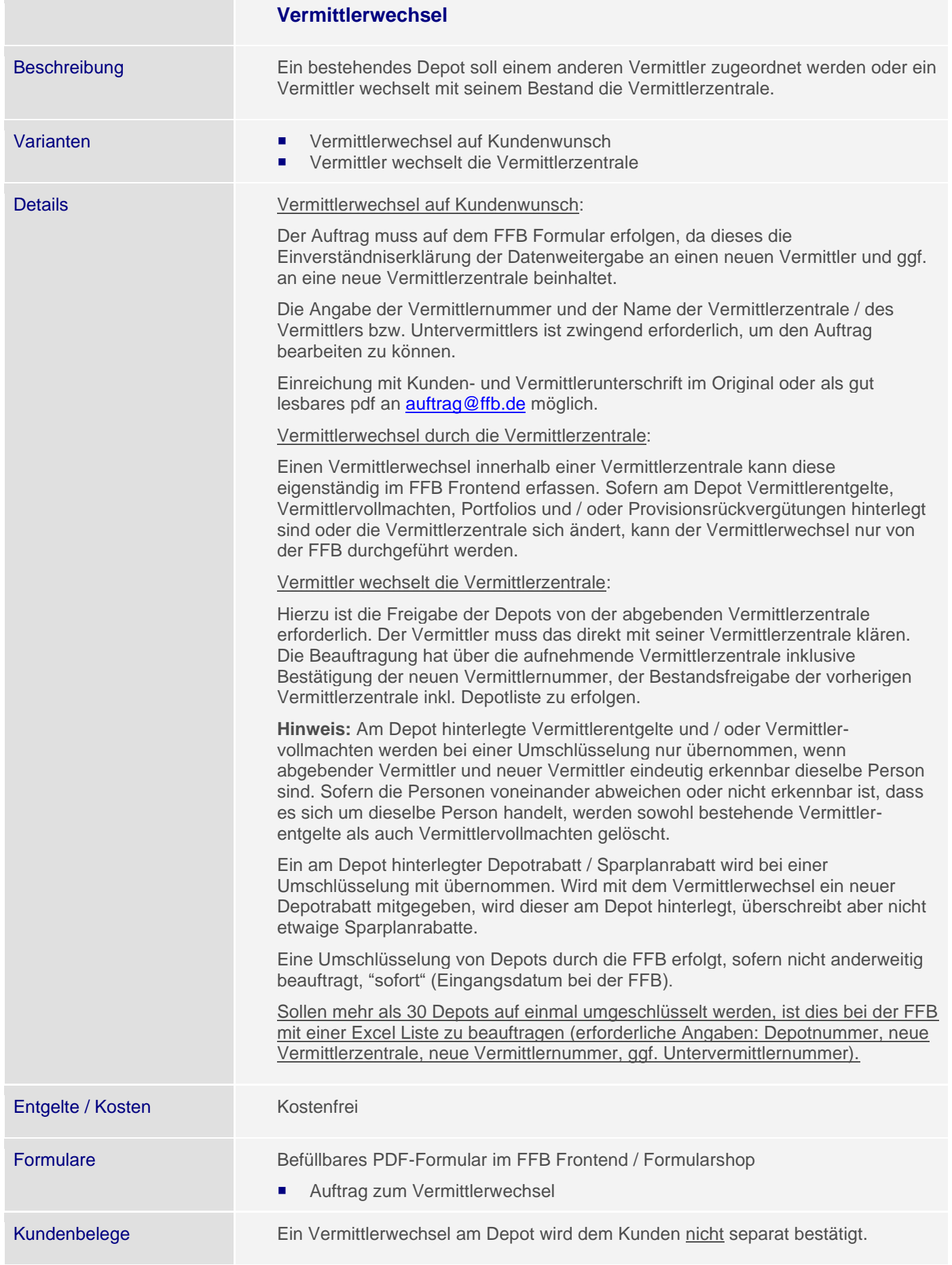

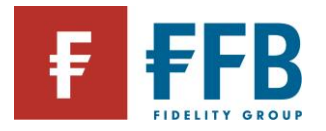

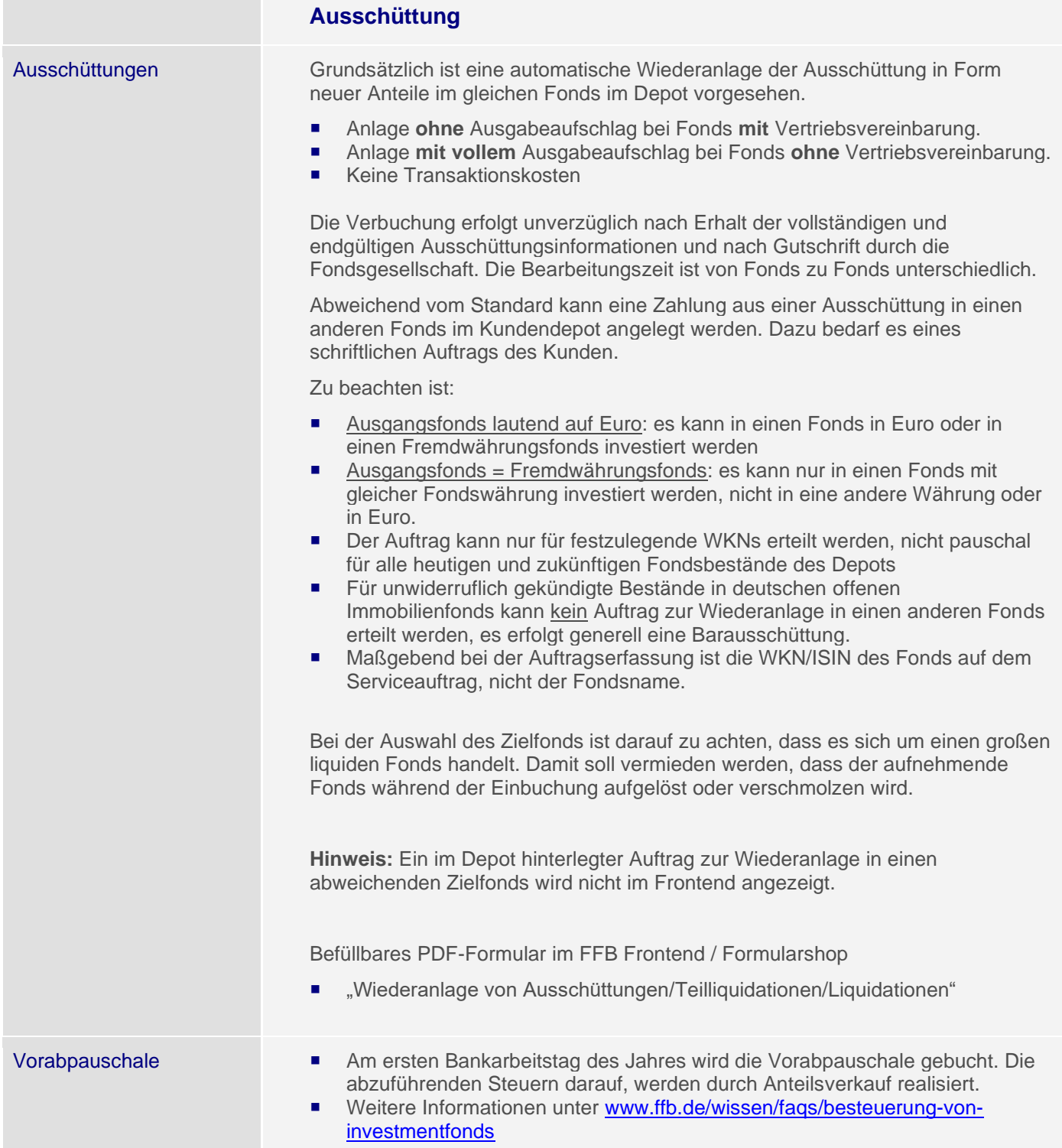

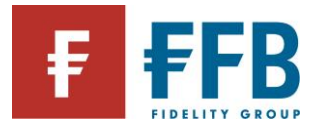

 $\overline{\phantom{a}}$ 

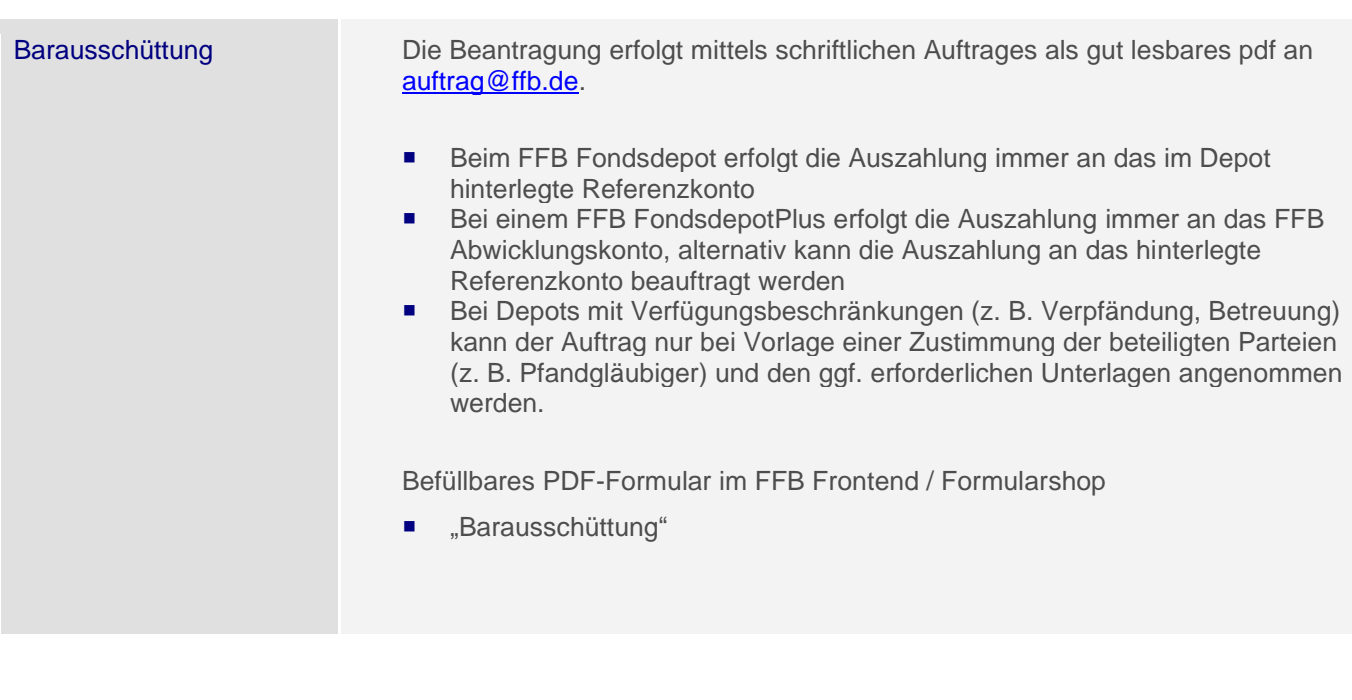

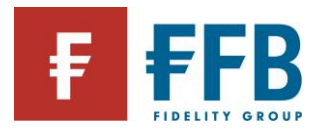

## **Fondsmaßnahmen**

### Varianten **Fondsschließung**

Fondsanteile können nicht mehr geordert oder verkauft werden, der Fonds ist aber grundsätzlich noch existent.

### **Fondsliquidation**

Der Fonds wird zu einem bestimmten Termin aufgelöst.

Der Liquidationserlös wird dem Referenzkonto gutgeschrieben bzw. im FFB FondsdepotPlus dem Abwicklungskonto.

Wird die Liquidation rechtzeitig vor Überweisung des Liquidationserlöses durch die KVG an die FFB angekündigt, kann auch die Wiederanlage in einen anderen Fonds des Kundendepots beauftragt werden (s. Kapitel Ausschüttungen).

### **Teilliquidationen**

Die Liquidation des Fonds wird von der KVG in Teilen vollzogen. D.h. das von der KVG mehrere Liquidationszahlungen kommen, bis der Fonds komplett aufgelöst ist.

Die Liquidationszahlungen werden dem Kunden auf sein Referenzkonto bzw. im FFB FondsdepotPlus dem Abwicklungskonto gutgeschrieben.

Dazu kann auch in diesem Fall die Wiederanlage in einen anderen Fonds des Kundendepots beauftragt werden (s. Kapitel Ausschüttungen)

### **Fondsmerger / Fondsfusion**

Es gibt einen "abgebenden" und einen "aufnehmenden" Fonds, die miteinander verschmolzen werden. Die Verschmelzung erfolgt nach Vorgabe der Fondsgesellschaft entweder steuerlich relevant oder steuerlich neutral.

### **Softclosing**

Der Fonds kann nur noch zu vollem Ausgabeaufschlag bezogen werden. Rabattierungen sind nicht mehr möglich, Depotrabatte bleiben unberücksichtigt.

### **Fondssplit**

Die Anteile eines Fonds werden in einem von der Fondsgesellschaft vorgegebenen Verhältnis gesplittet und zusätzliche Fondsanteile im Kundendepot neu eingebucht. Dies wird häufig aufgrund "hoher" Fondsanteilspreise gemacht.

Beispiel: Bei einem Split 1:10 sinkt der Kurswert des Fondsanteils auf ein Zehntel des ursprünglichen Werts, zugleich verzehnfacht sich aber die Anzahl der gehaltenen Fondsanteile.

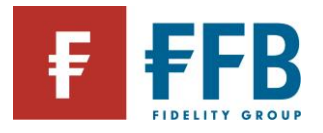

Details Details Die Information über eine Fondsmaßnahme wird von der jeweiligen Fondsgesellschaft an die FFB weitergeleitet.

### **Information an Vermittler**

Unmittelbar nach Erhalt der Information wird eine FFB-FondsSpotNews mit den wichtigsten Eckdaten erstellt.

Der Versand erfolgt per E-Mail an die Vermittlerzentralen zur Weiterleitung an die Vermittler. Parallel dazu wird die Info im FFB Frontend unter den "FFB News" auf der Startseite eingestellt.

### **Information an Kunden**

Kunden, die Bestände in dem betroffenen Fonds haben, werden über eine Fondsmaßnahme schriftlich informiert.

### **Transaktionen**

Bestehende Sparpläne / Auszahlpläne:

 werden eingestellt, sofern ein Fonds nicht mehr gekauft bzw. verkauft werden kann

Offene Dispositionen:

 werden gelöscht, sofern eine entsprechende Sperre von der Fondsgesellschaft angelegt wurde

VL-Vertrag:

- Bei einer Fondsfusion wird der aufnehmende Fonds in einem bereits bestehenden VL-Sparvertrag hinterlegt (in der Regel ist der aufnehmende Fonds ebenfalls VL-fähig).
- Bei einer Fondsliquidation wird der bestehende VL-Vertrag aufgelöst. Hier muss ggf. ein neuer Vertrag angelegt werden.

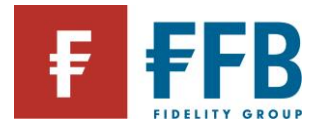

# **Änderungen am Depot**

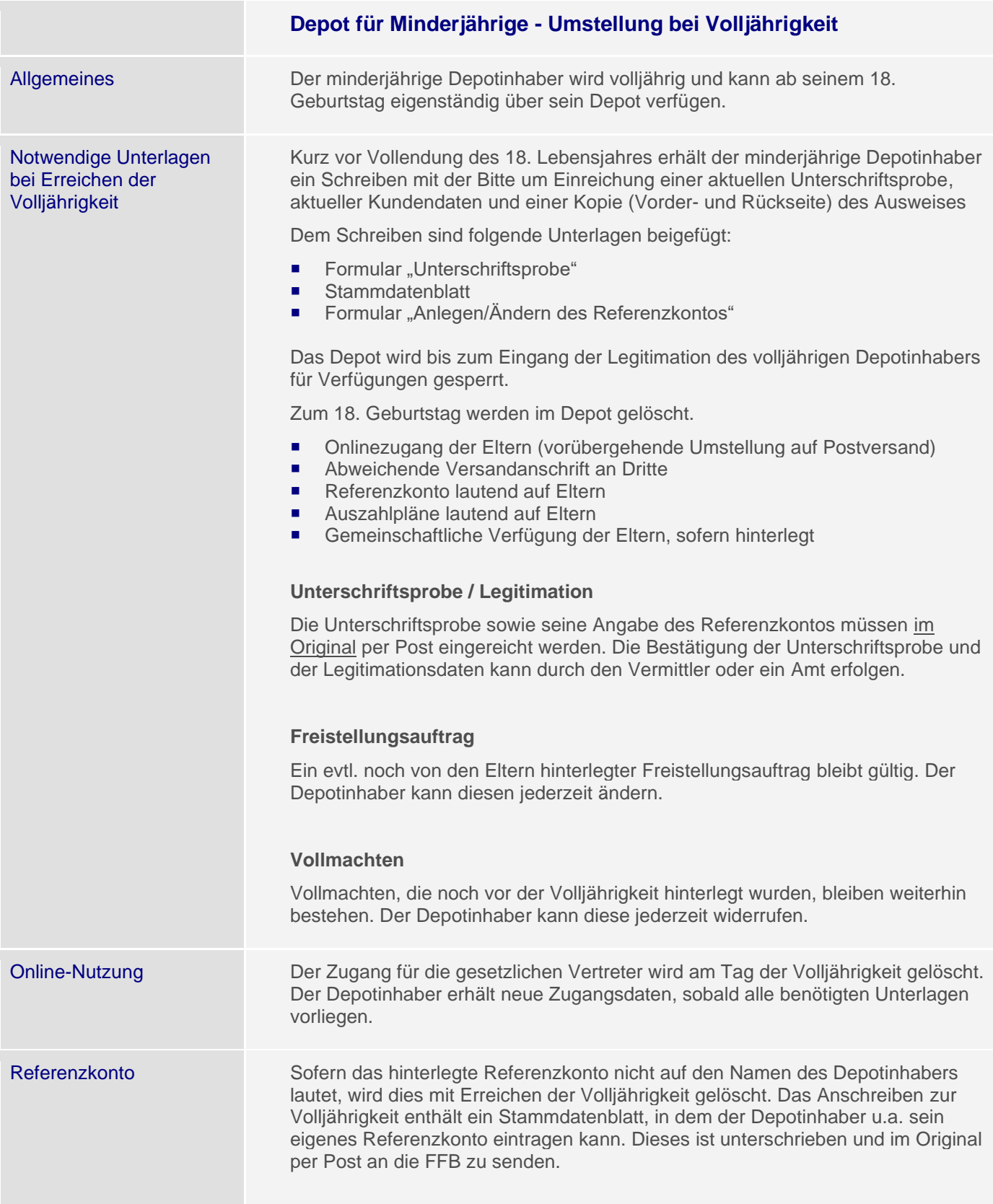

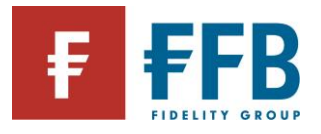

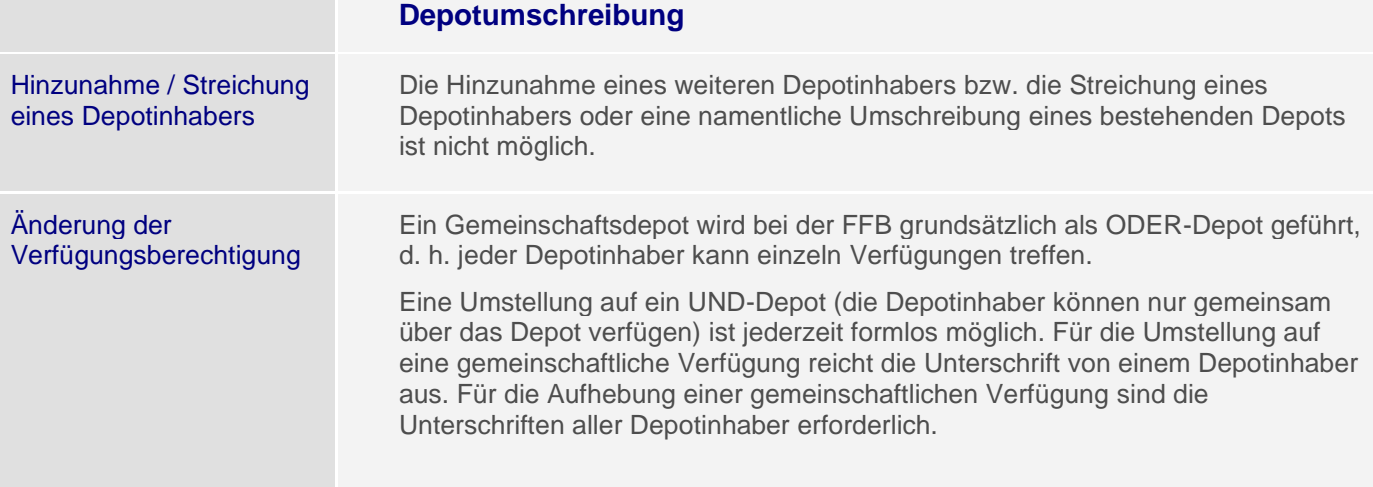

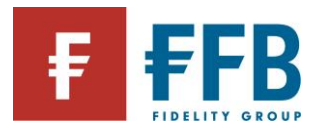

**Contract Contract** 

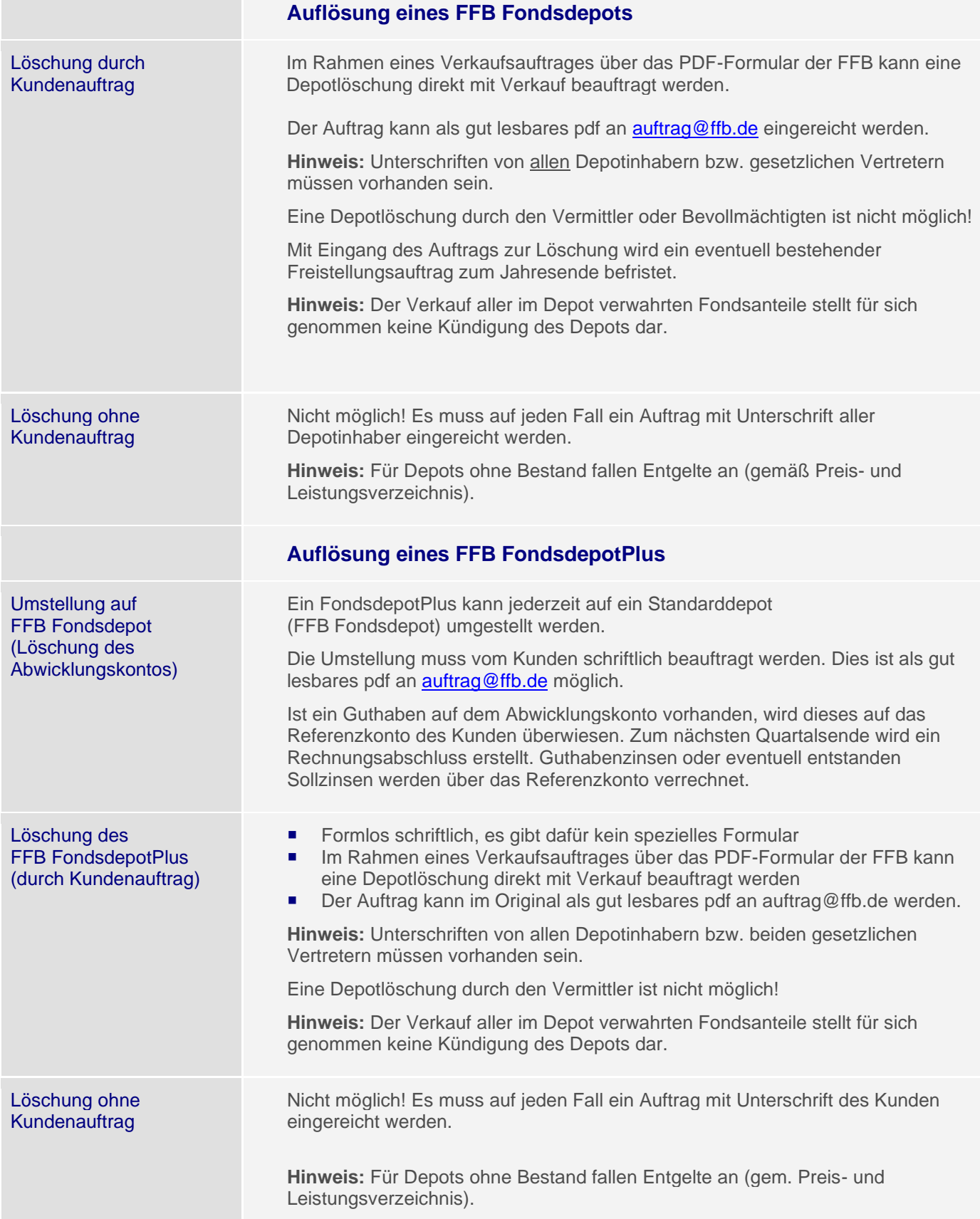

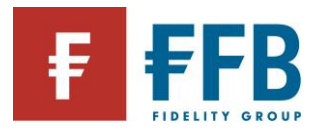

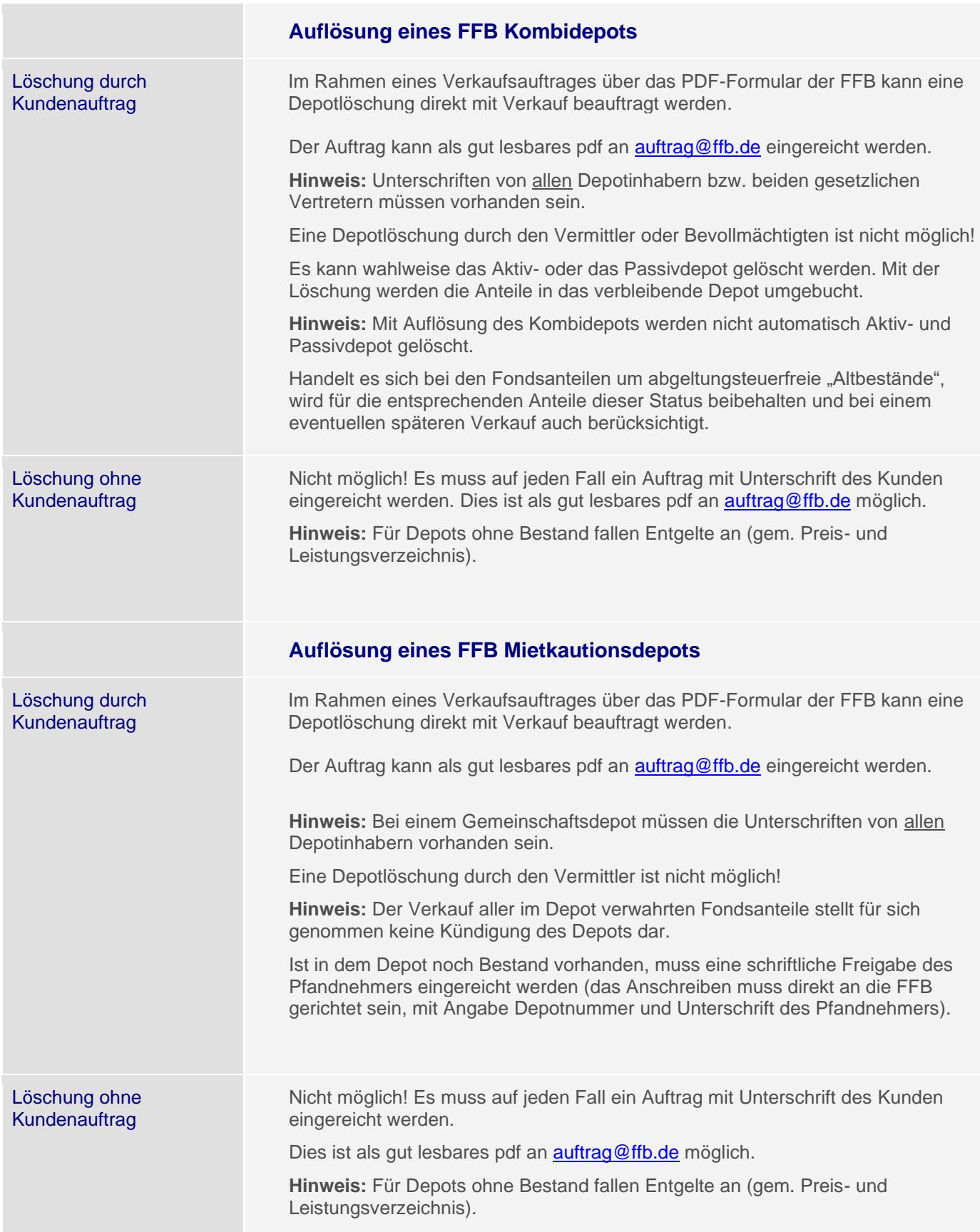

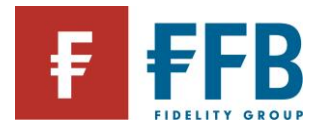

# **Kundenbelege**

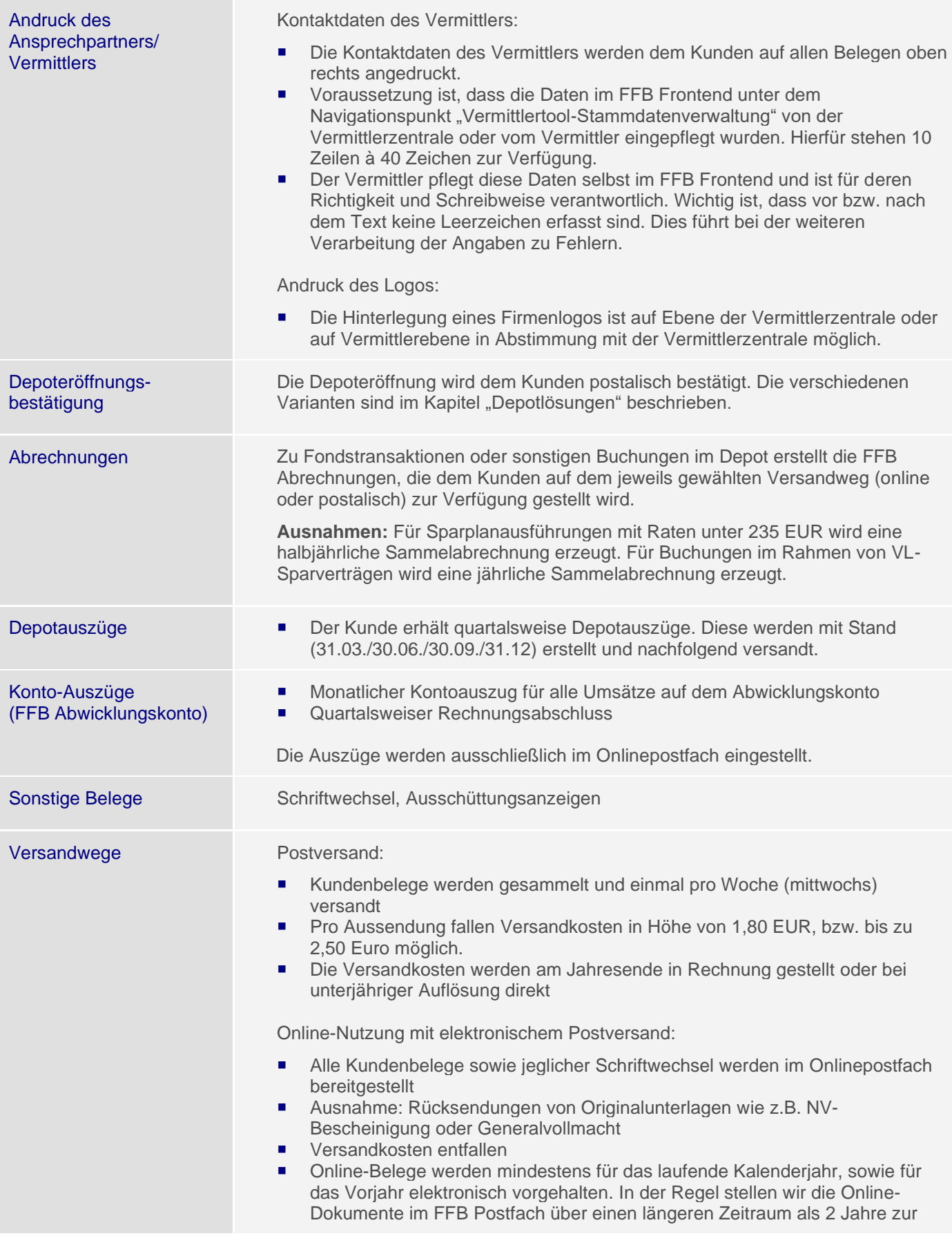

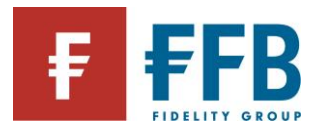

Verfügung.

 Die FFB behält sich das Recht vor, Schriftstücke die älter als 2 Jahre sind, mit vorheriger Ankündigung aus dem Onlinepostfach zu entfernen.

Quartalsauszug **Erstellung eines Quartalsauszug jeweils zu Beginn des auf das Quartal folgenden** Monatsanfang.

> Kunden mit Onlinezugang erhalten das Kundenreporting in Ihrem Onlinepostfach. Kunden mit zusätzlichem Postversand erhalten das Reporting postalisch

**Hinweis:** Der Kunde ist verpflichtet, Depotauszüge zu prüfen und etwaige Abweichungen der FFB spätestens innerhalb von sechs Wochen nach Erhalt schriftlich anzuzeigen.

### **VL-Bescheinigung**

- Die Daten werden auf elektronischem Weg direkt an die Finanzbehörde übermittelt, wenn der Kunde dieser Übermittlung nicht widersprochen bzw. zugestimmt hat und die Steuer-identifikationsnummer vorliegt.
- Der Kunde kann dann die Arbeitnehmersparzulage ohne VL-Bescheinigung beantragen.

**Hinweis:** Stimmt der Kunde der Übermittlung der nach dem Vermögensbildungsgesetz erforderlichen Daten nicht zu, bzw. widerspricht dieser, kann er keine Arbeitnehmersparzulage beantragen.

### **Steuerbescheinigung**

- Die Erstellung der Steuerbescheinigung erfolgt auf amtlichem Muster. Hierbei wird zwischen Privatvermögen und Betriebsvermögen unterschieden.
- Die Steuerbescheinigung wird den Kunden ausschließlich in ihrem Onlinepostfach zur Verfügung gestellt. Es erfolgt kein zusätzlicher postalischer Versand. Kunden, die ihre Steuerbescheinigung postalisch haben möchten, können das Dokument über "Bestellung" im Online-Postfach anfordern.
- Zusätzlich erstellt die FFB sogenannte "Aufstellung der Erträge". Hierbei handelt es sich um ein freiwilliges, nicht amtliches Dokument, das die Erträge pro Depot und Ertragsart detailliert anzeigt. Auch dieses wird ausschließlich im Onlinepostfach zur Verfügung gestellt.
- Sofern der Kunde eine Verlustbescheinigung angefordert hat, erfolgt diese im Rahmen der Steuerbescheinigung.

### **Privatvermögen:**

 Im Privatvermögen werden die Steuerbescheinigung sowie die freiwillige Aufstellung der Erträge über den Inhaberverbund erstellt. Der Inhaberverbund umfasst immer alle Depotinhaber. Haben beispielsweise Ehegatten mehrere Gemeinschaftsdepots, werden diese Depots in einer Steuerbescheinigung zusammengefasst. Haben die Ehegatten noch ein Einzeldepot (z. B. für vermögenswirksame Leistungen), bilden diese Depots wiederum jeweils einen eigenen Inhaberverbund, für den jeweils eine eigene Steuerbescheinigung erstellt wird.

### **Betriebsvermögen:**

- Im Betriebsvermögen werden die Steuerbescheinigungen sowie die freiwilligen Erläuterungen pro Depot erstellt
- Es gibt keinen Inhaberverbund

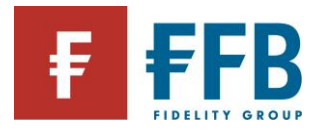

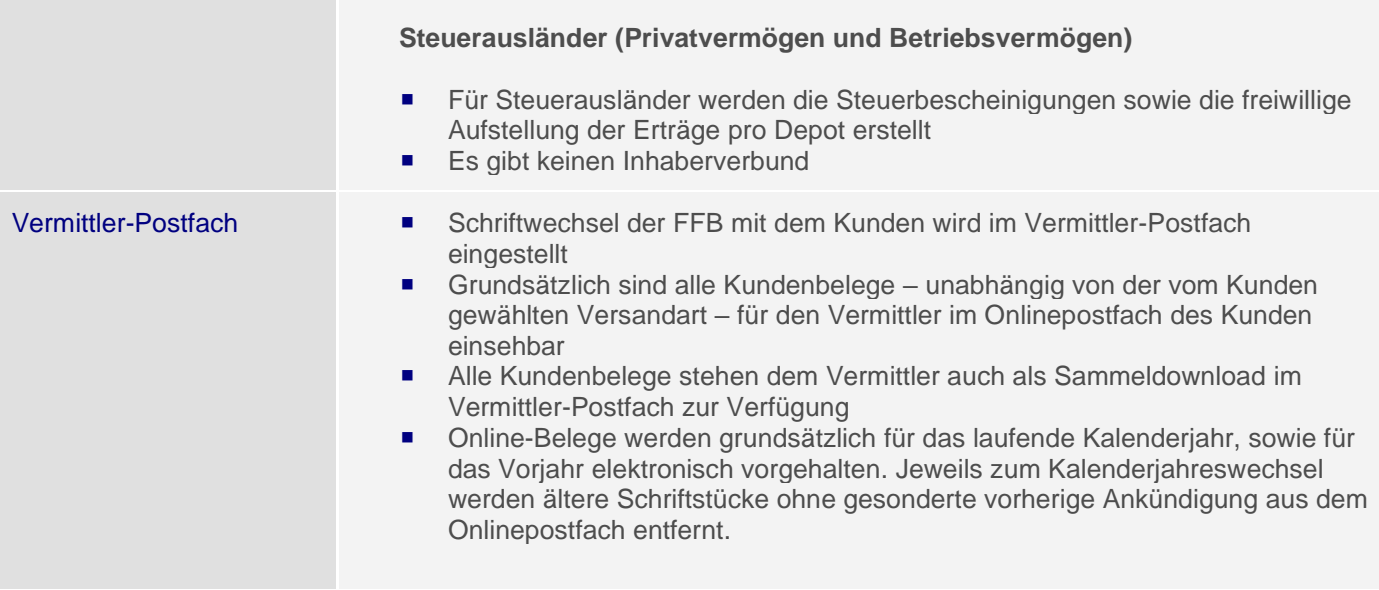

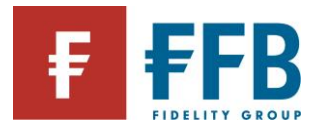

# **Besteuerung von Investmentfonds**

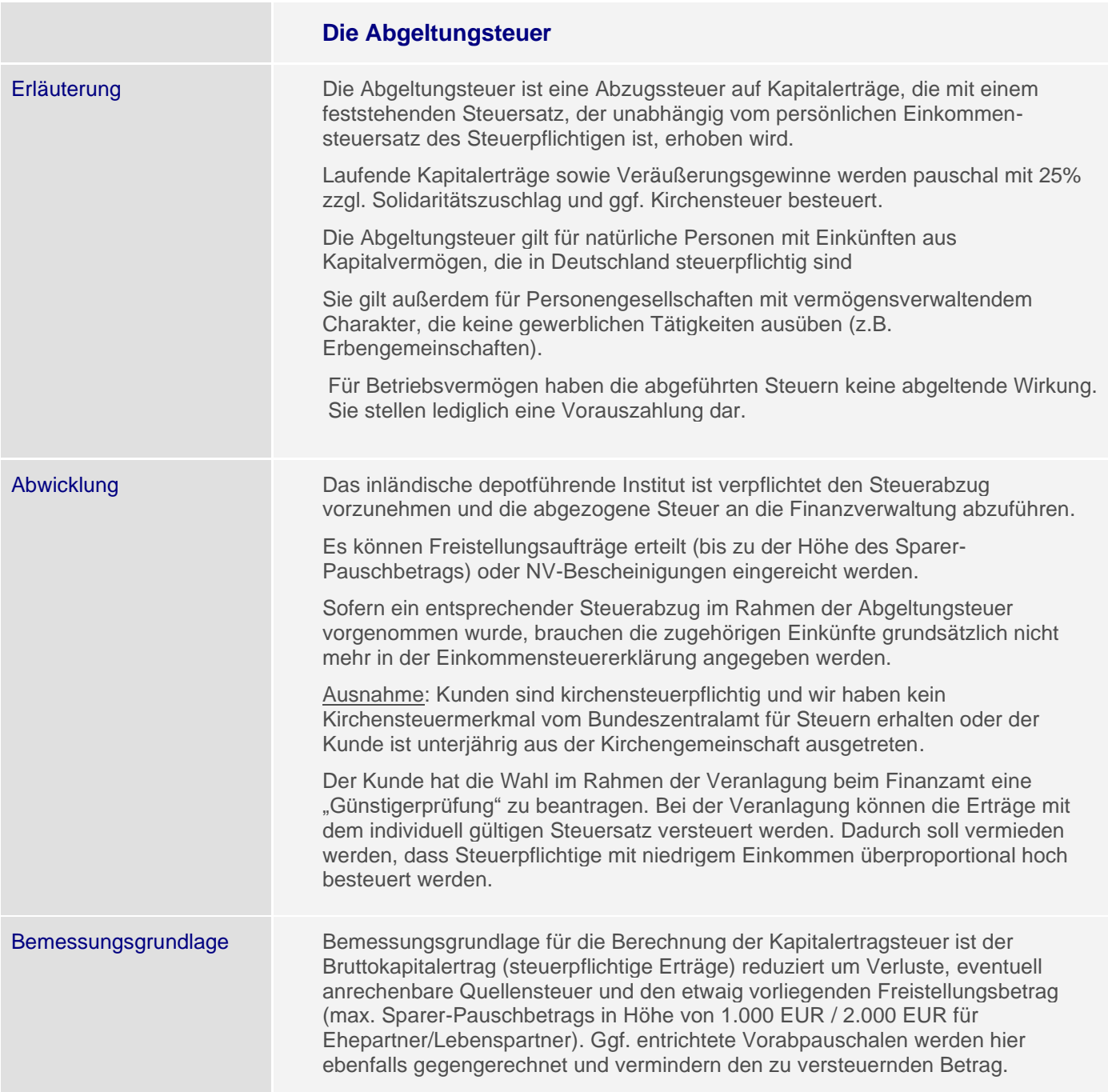

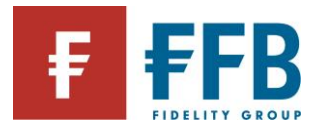

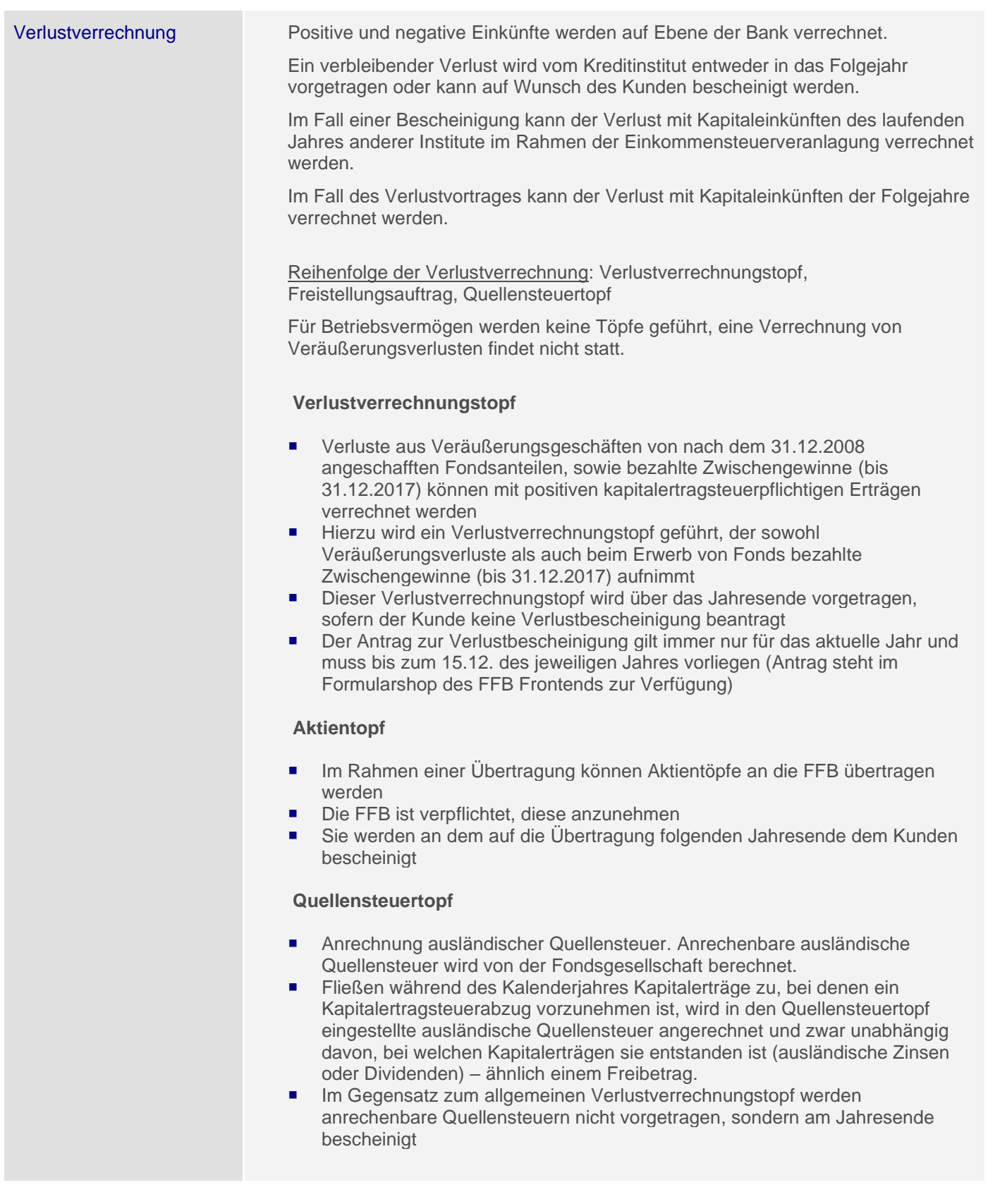

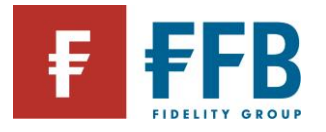

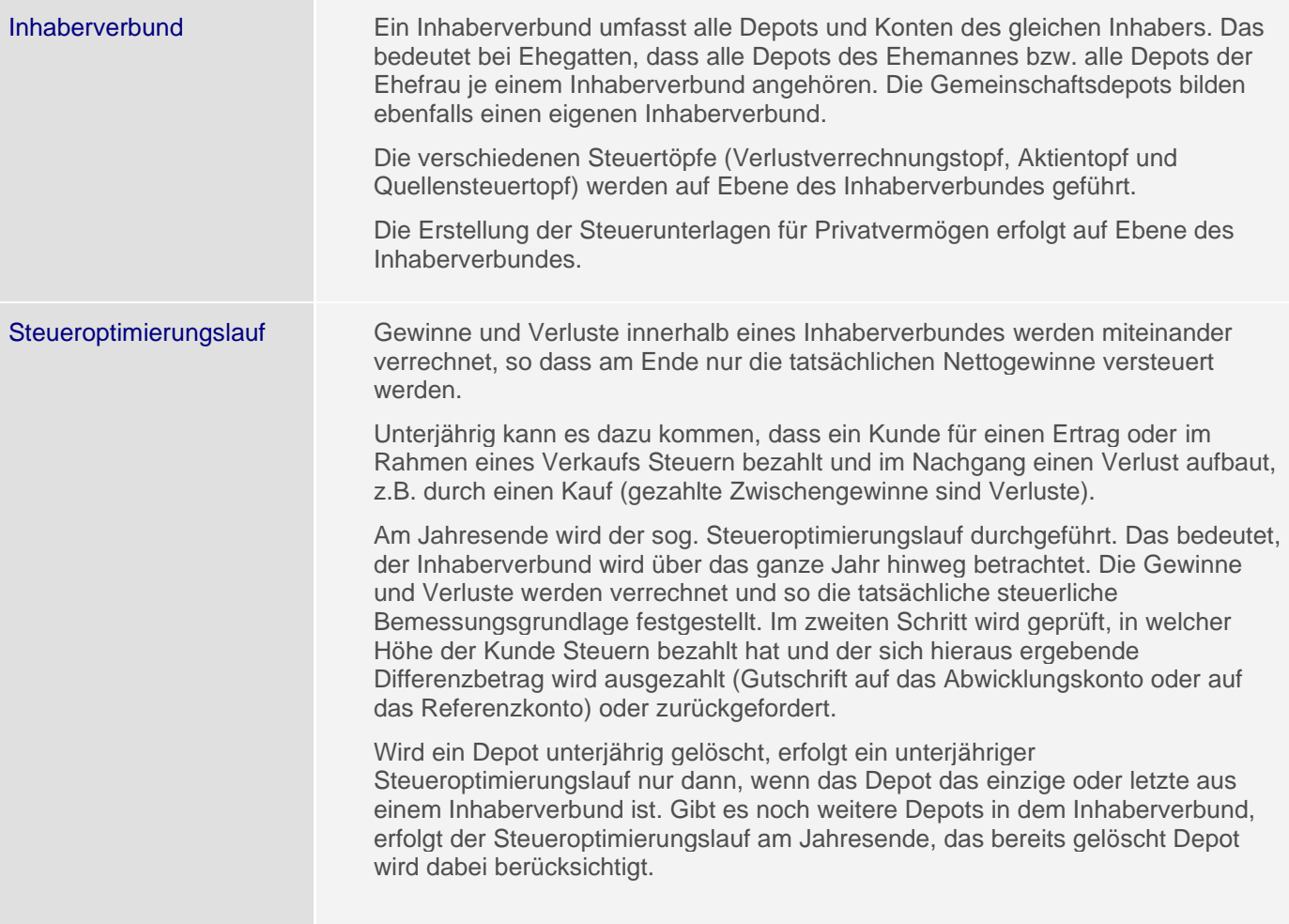

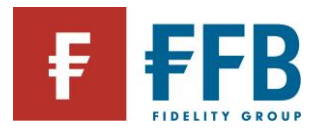

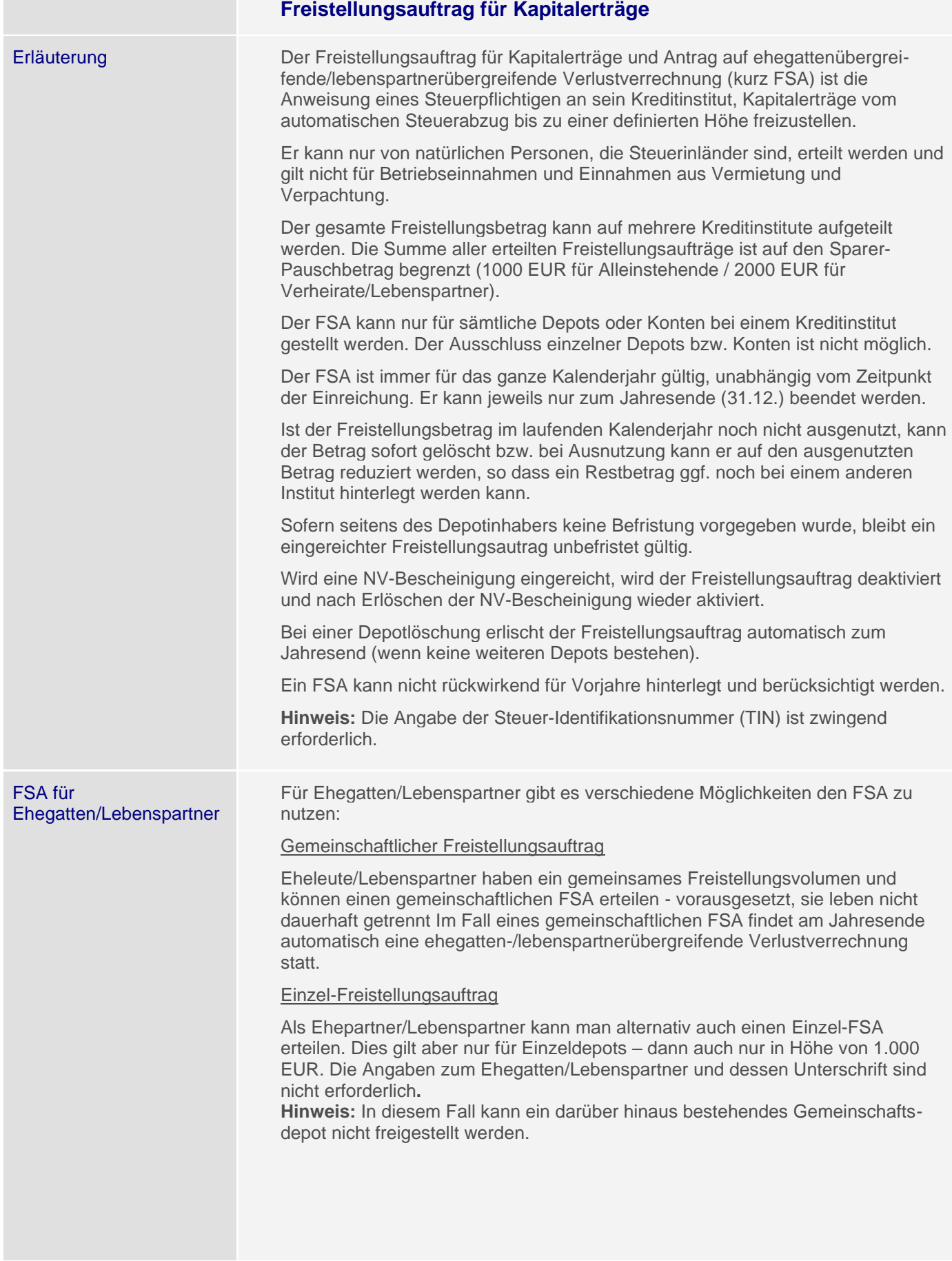

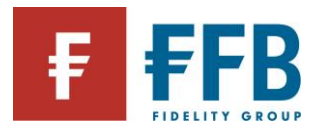

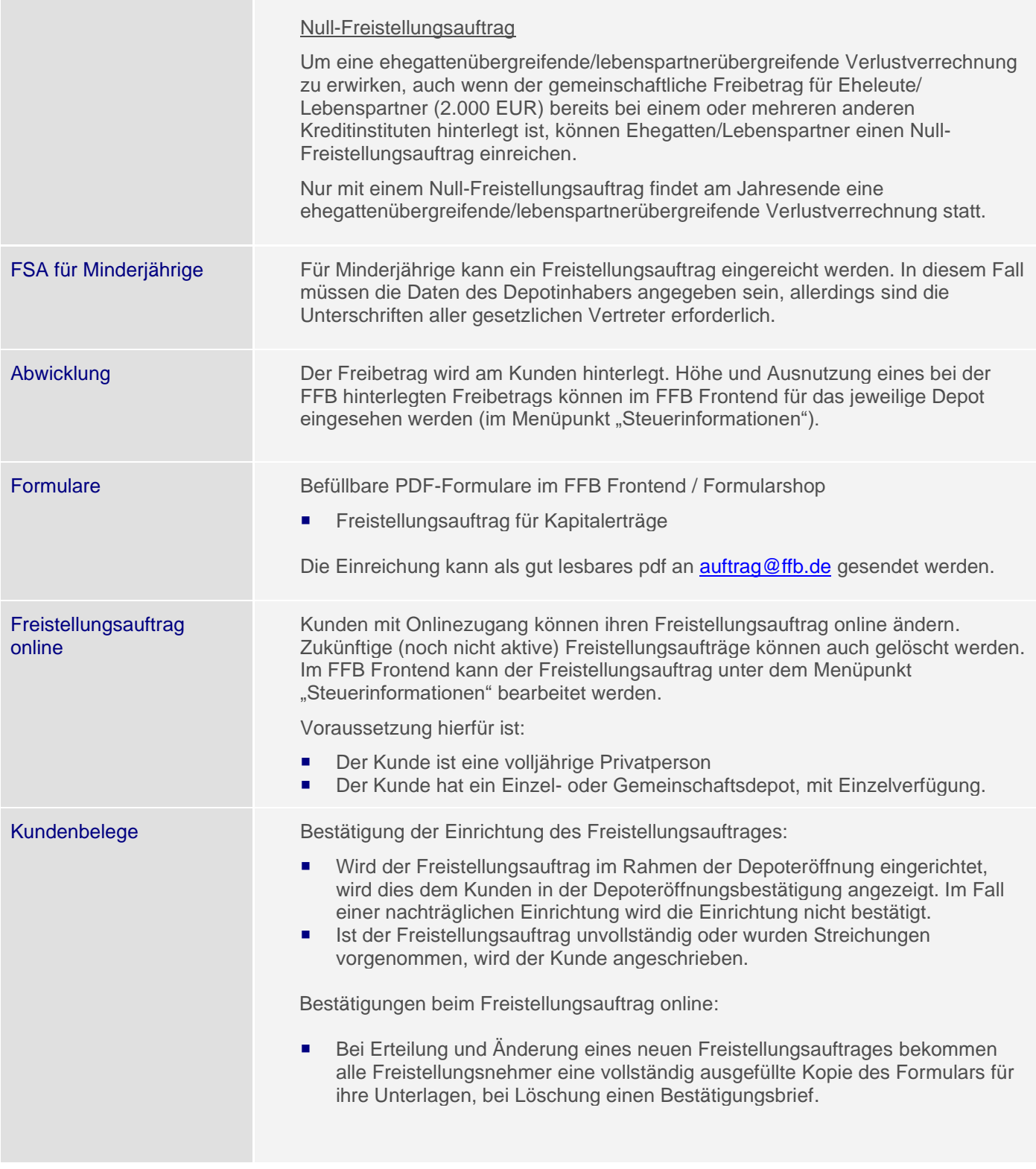

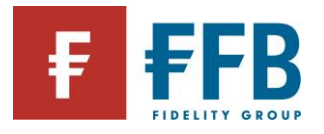

**Contract Contract** 

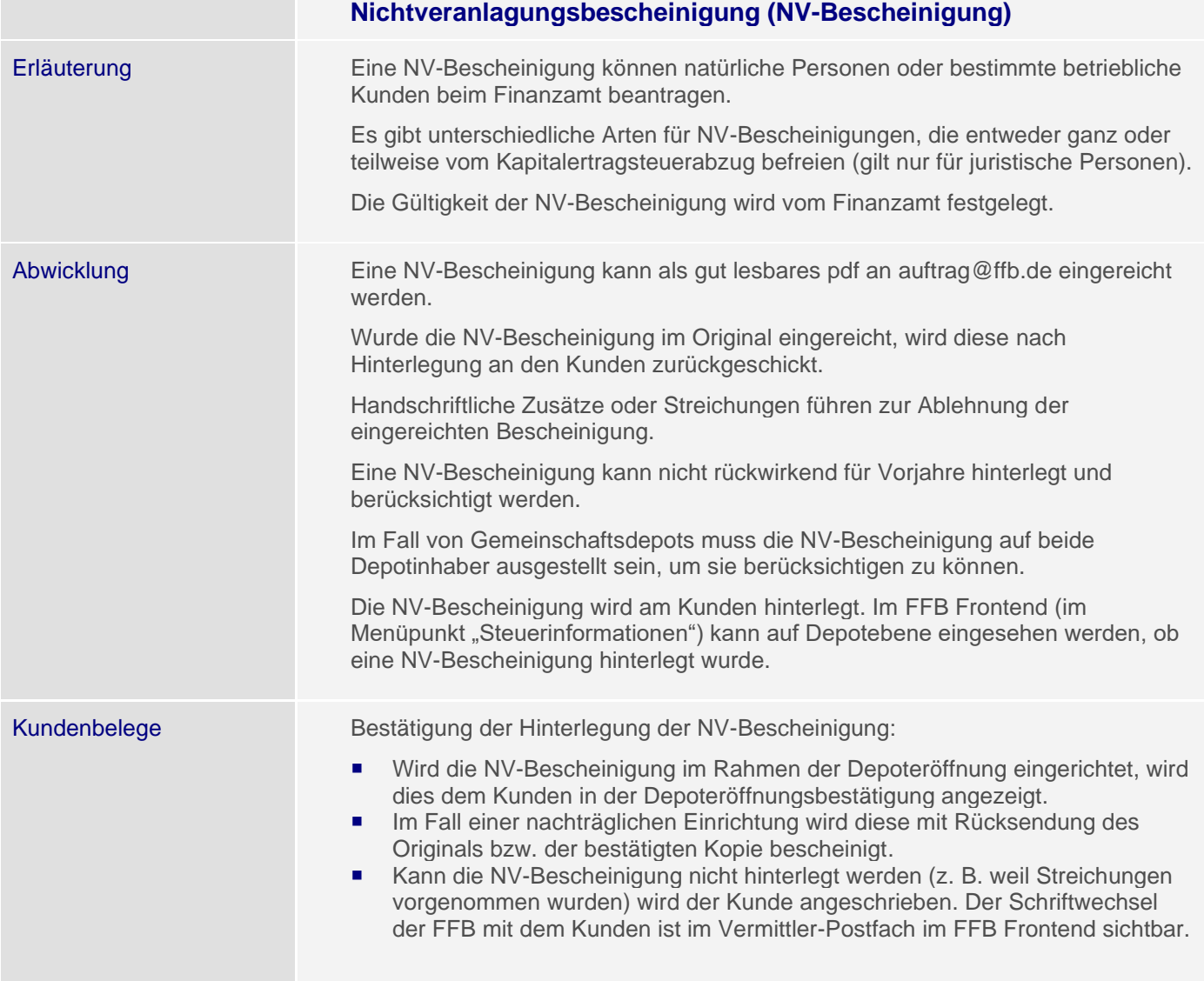

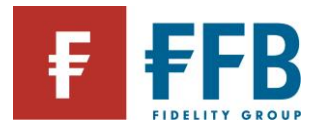

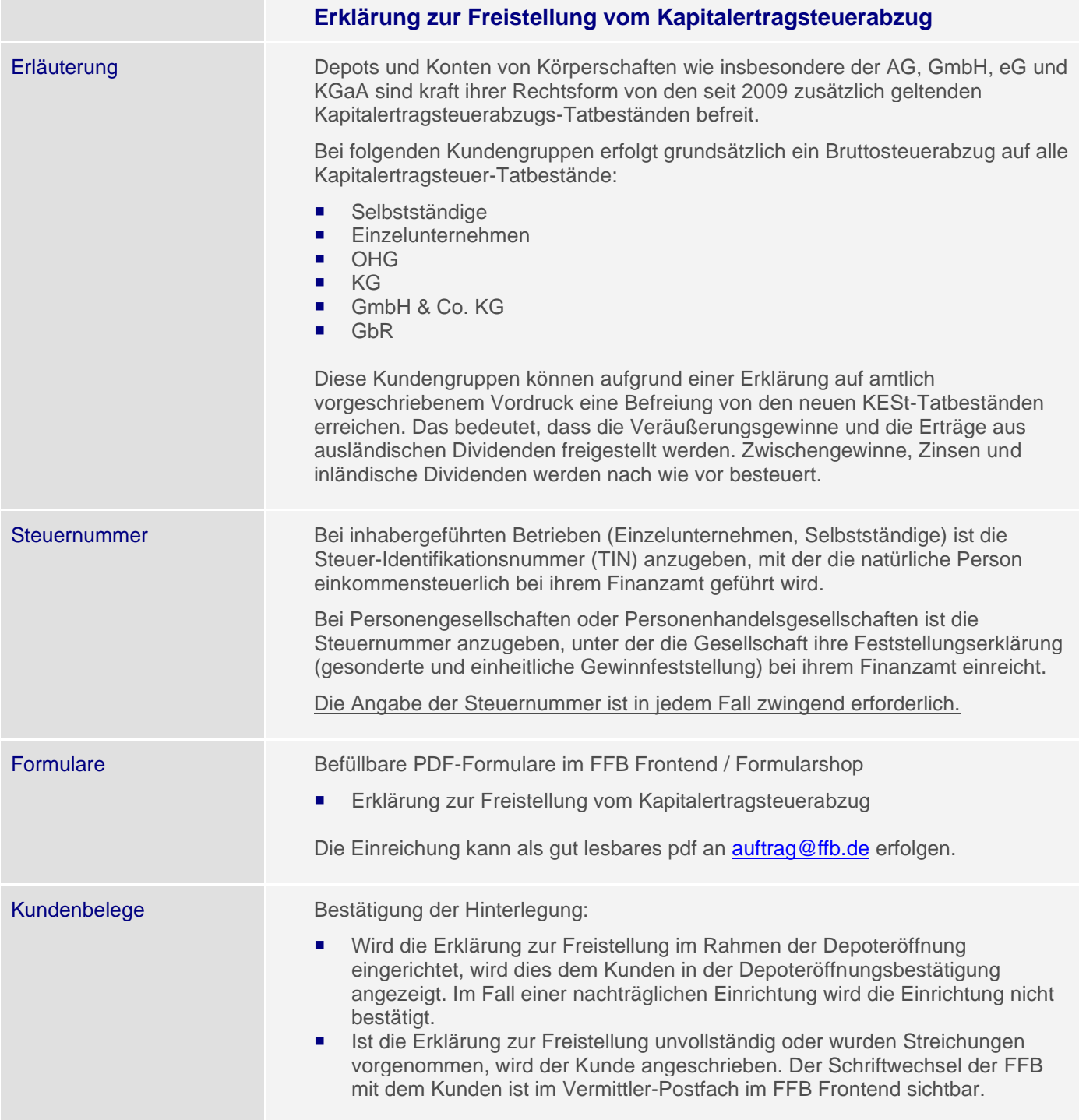
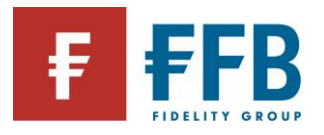

#### **Einbehalt der Kirchensteuer**

Erläuterung Für Mitglieder einer steuererhebenden Religionsgemeinschaft führt die FFB Kirchensteuer auf Abgeltungsteuer automatisch an das Finanzamt ab - sofern die Kapitalerträge den Sparerpauschbetrag (Ledige: 1.000 EUR, Zusammenveranlagte: 2.000 EUR) übersteigen oder kein Freistellungsauftrag erteilt wurde.

> Der Kirchensteuersatz beträgt in Baden-Württemberg und Bayern 8 %, in den übrigen Bundesländern 9 % als Zuschlag zur Kapitalertragsteuer von 25 %.

Um den Kirchensteuerabzug vornehmen zu können, ist die FFB gesetzlich verpflichtet, die Religionszugehörigkeit eines Kunden in Form eines verschlüsselten Kennzeichens beim Bundeszentralamt für Steuern abzufragen. Das sogenannte Kirchensteuerabzugsmerkmal (KiStAM) gibt Auskunft über die Zugehörigkeit zu einer steuererhebenden Religionsgemeinschaft und den geltenden Kirchensteuersatz. Die Abfrage erfolgt mit Begründung der Geschäftsbeziehung und einmal jährlich zwischen dem 01. September und 31. Oktober zum Stichtag 31. August und ist für das darauffolgende Kalenderjahr relevant.

Vorteil: Die Kirchensteuerpflicht für Kapitaleinkünfte ist damit komplett abgegolten. Weitere Angaben in der Steuererklärung entfallen.

#### **Gemeinschaftsdepots ohne Freistellungsauftrag**

Bei Gemeinschaftsdepots ohne Freistellungsauftrag ist unklar, ob es sich bei den Inhabern um Ehegatten/Lebenspartner handelt. Damit für Gemeinschaftsdepots von Ehegatten/Lebenspartnern ohne gemeinsamen Freistellungsauftrag Kirchensteuer abgeführt werden kann, muss der FFB im Vorfeld formlos mitgeteilt werden, dass die Depotinhaber verheiratet sind. Alternativ kann auch ein Freistellungsauftrag über 0 EUR eingereicht werden.

#### **Widerspruch Datenweitergabe**

Wenn ein Kunde nicht möchte, dass das Bundeszentralamt für Steuern die Kirchensteuerdaten verschlüsselt übermittelt, kann der Datenweitergabe bis zum 30.06. eines Jahres widersprochen werden. Ein Widerspruch ist direkt an das Bundeszentralamt für Steuern zu richten. Das amtlich vorgeschriebene Formular dafür ist auf [www.formulare-bfinv.de](http://www.formulare-bfinv.de/) als "Erklärung zum Sperrvermerk" unter dem Stichwort "Kirchensteuer" zu finden. Das Bundeszentralamt für Steuern sperrt dann die Übermittlung des Kirchensteuerabzugsmerkmals. Wenn ein Kunde der Datenweitergabe bereits widersprochen hat, braucht der Widerspruch nicht erneut eingelegt zu werden. Ein Widerspruch gilt bis zu seinem Widerruf. Die FFB wird daraufhin keine Kirchensteuer für den Kunden abführen.

Das Bundeszentralamt für Steuern meldet den Widerspruch dem zuständigen Finanzamt.

Kirchenmitglieder werden dann von dort zur Abgabe einer Steuererklärung für die Erhebung der Kirchensteuer auf Abgeltungsteuer aufgefordert.

*(Rechtsgrundlage für dieses Verfahren: § 51a Abs. 2c, 2e Einkommensteuergesetz; Kirchensteuergesetze der Länder)*

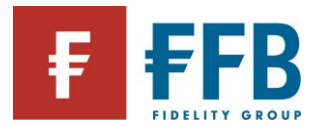

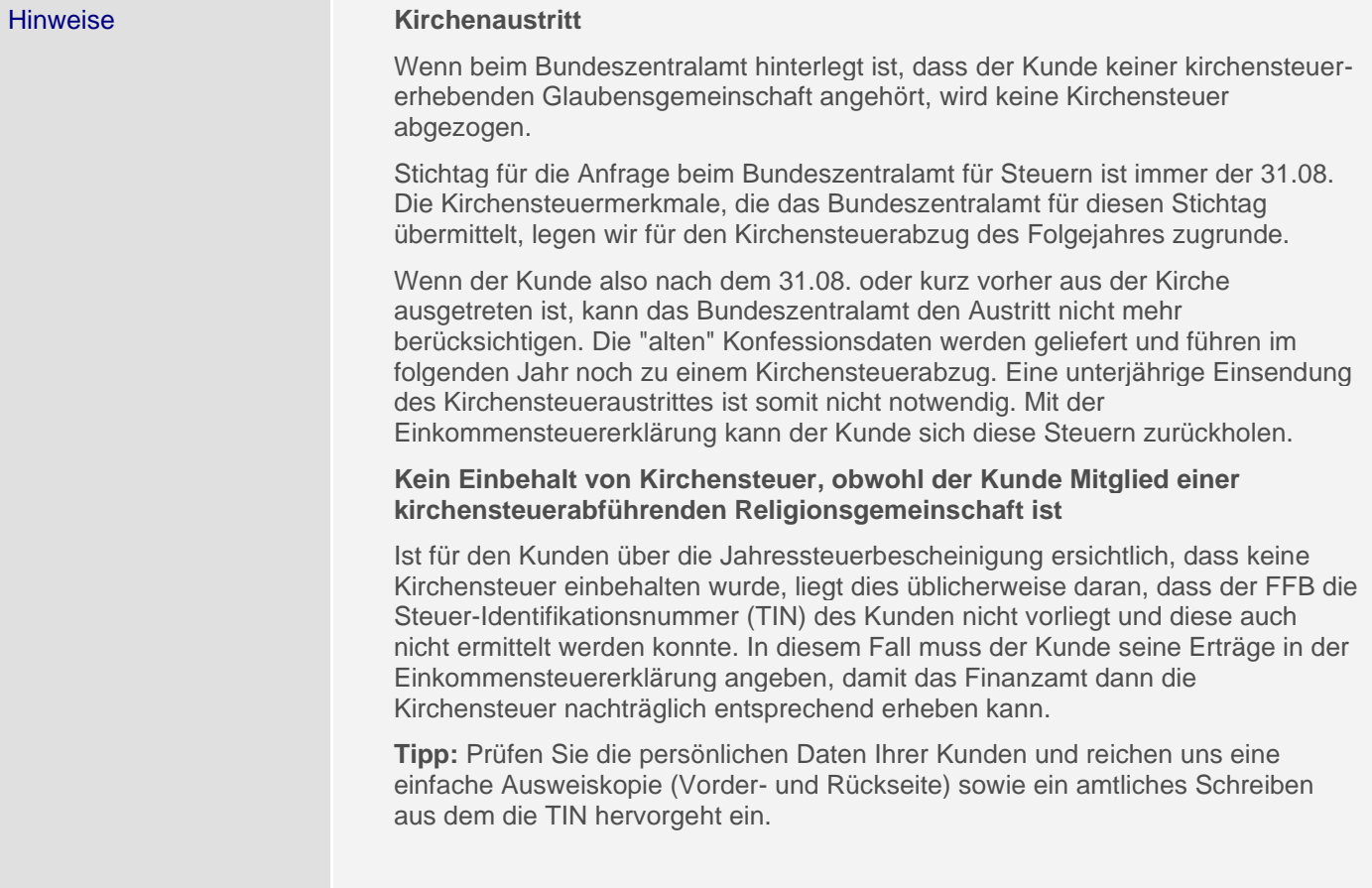

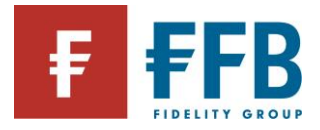

# **Das FFB Frontend**

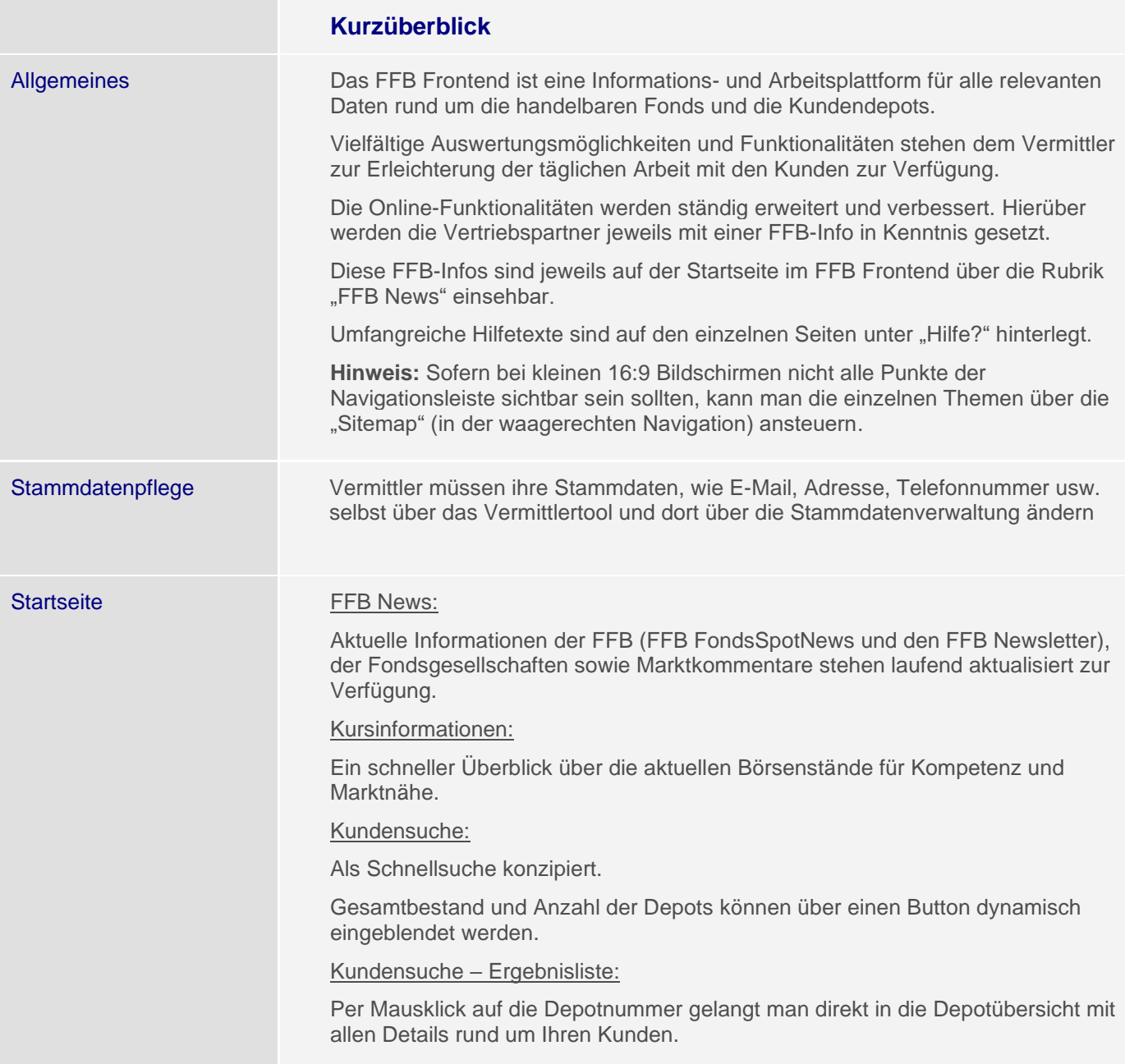

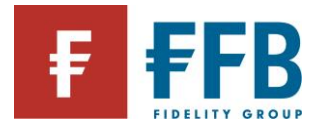

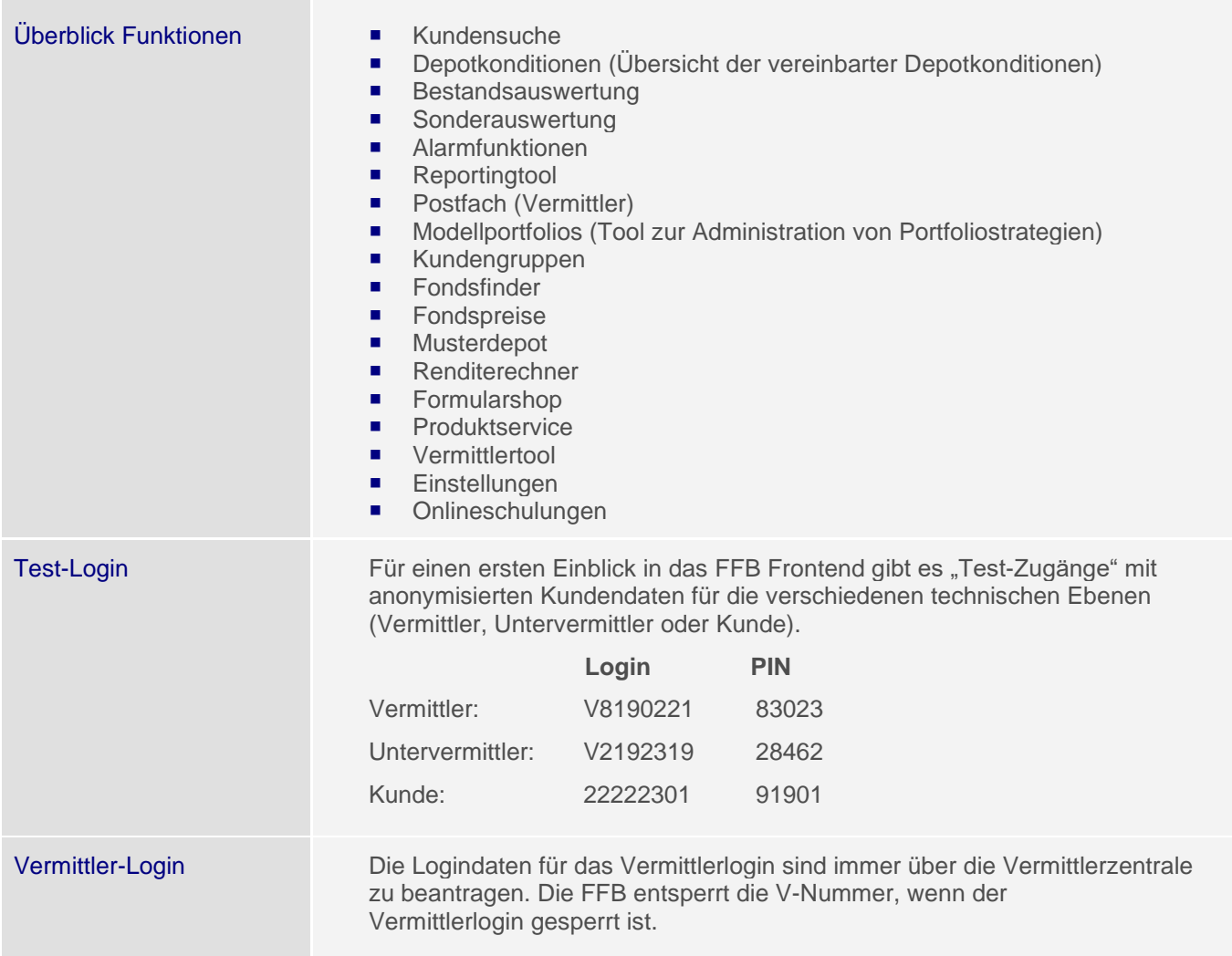

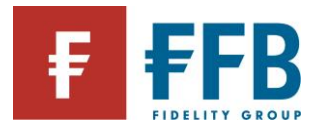

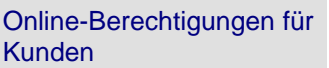

# **Online-Nutzung für den Kunden**

#### **Leserecht**

Standardeinstellung, die vom Berater jederzeit geändert werden kann.

Der Kunde kann mittels PIN/TAN all seine Kundendaten selbst online verwalten.

Die Online-Nutzung ist im Rahmen der Depoteröffnung vorgesehen. Mit dem Leserecht sind Online-Transaktionen jedoch nicht durchführbar.

Mittels TAN-Verfahren kann der Kunde durchführen:

- Änderung der Adressdaten (im Einzeldepot)
- Umbuchungen vom Abwicklungskonto auf das am Depot hinterlegte Referenzkonto
- Ordervorschläge des Vermittlers online annehmen
- Eröffnung eines VL Vertrages

Jegliche Unterlagen werden in das Onlinepostfach eingestellt und nicht per Post versandt.

Depotübergreifend oder individuell können folgende Funktionen vom Berater zugeschaltet werden (in der Vermittleransicht unter Online-Einstellungen (Kunde)):

Depotentwicklung Neu - Ansicht

Durch Auswahl Ja bzw. Nein wird definiert, ob die Depotentwicklung angezeigt wird.

 Depotentwicklung Neu - Einsicht Entgelte und Steuern Durch die Auswahl Ja bzw. Nein wird definiert, ob der Kunde die Depotentwicklung nur exklusive (Nein) oder auch inklusive Entgelte und Steuern (Ja) einsehen kann.

Alarmfunktionen (eingeschränkt auf "Post im Online-Postfach")

#### **Vollzugriff**

Der Kunde kann mittels PIN/TAN all seine Kundendaten, sowie online Transaktionen, Pläne und FestgeldPlus selbst verwalten.

Jegliche Unterlagen werden in das Onlinepostfach eingestellt und nicht per Post versandt.

Depotübergreifend oder individuell können folgende Funktionen vom Berater zugeschaltet werden (in der Vermittleransicht unter Online-Einstellungen (Kunde)):

 Depotentwicklung Neu - Ansicht Durch Auswahl Ja bzw. Nein wird definiert, ob die Depotentwicklung angezeigt wird.

 Depotentwicklung Neu - Einsicht Entgelte und Steuern Durch die Auswahl Ja bzw. Nein wird definiert, ob der Kunde die Depotentwicklung nur exklusive (Nein) oder auch inklusive Entgelte und Steuern (Ja) einsehen kann.

Alarmfunktionen

Einstellungen durch den Vermittler Vermittler oder Untervermittler können eigenständig über in der Vermittleransicht den Navigationspunkt "Online-Einstellungen (Kunden) festlegen, welche Zugriffsrechte der Kunde haben und welche Funktionalitäten zur Verfügung stehen sollen.

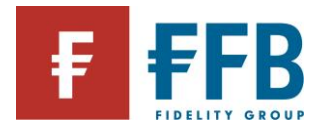

Folgende Funktionalitäten können beispielsweise je Depot oder auch depotübergreifend für Kunden zugeschaltet werden:

**Depotentwicklung Neu - Ansicht** 

Durch Auswahl Ja bzw. Nein wird definiert, ob die Depotentwicklung angezeigt wird.

Wichtig: Diese Funktionalität steht nur dann zur Verfügung, wenn dies durch die Vermittlerorganisation freigeschaltet wurde.

**Depotentwicklung Neu - Einsicht Entgelte und Steuern** Durch die Auswahl Ja bzw. Nein wird definiert, ob der Kunde die Depotentwicklung nur exklusive (Nein) oder auch inklusive Entgelte und Steuern (Ja) einsehen kann.

Wichtig: Diese Funktionalität steht nur dann zur Verfügung, wenn dies durch die Vermittlerorganisation freigeschaltet wurde.

**Alarmfunktionen** 

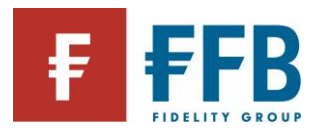

**Contract** 

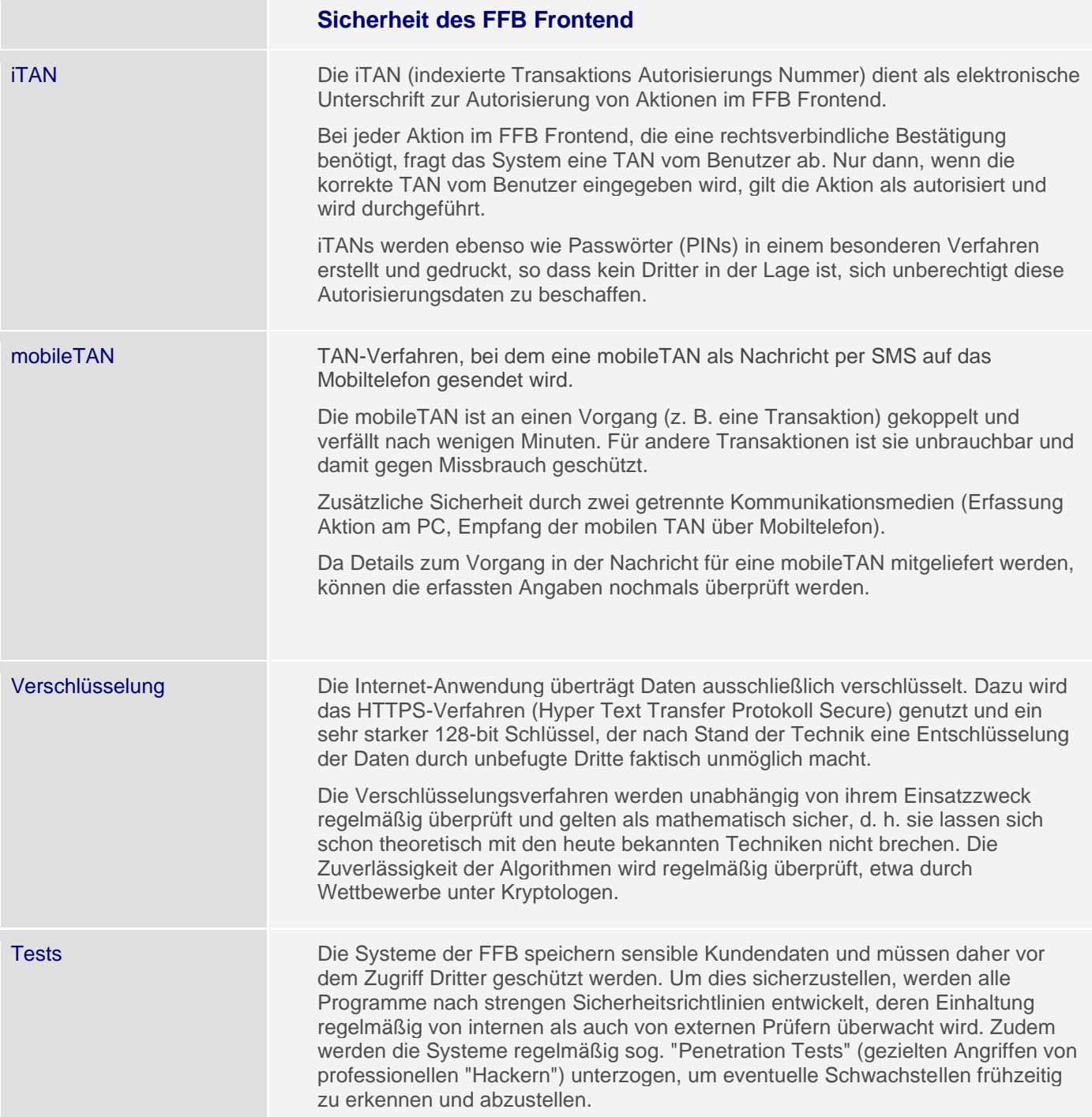

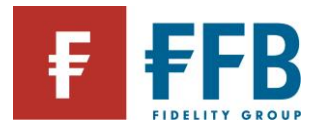

**Contract Contract** 

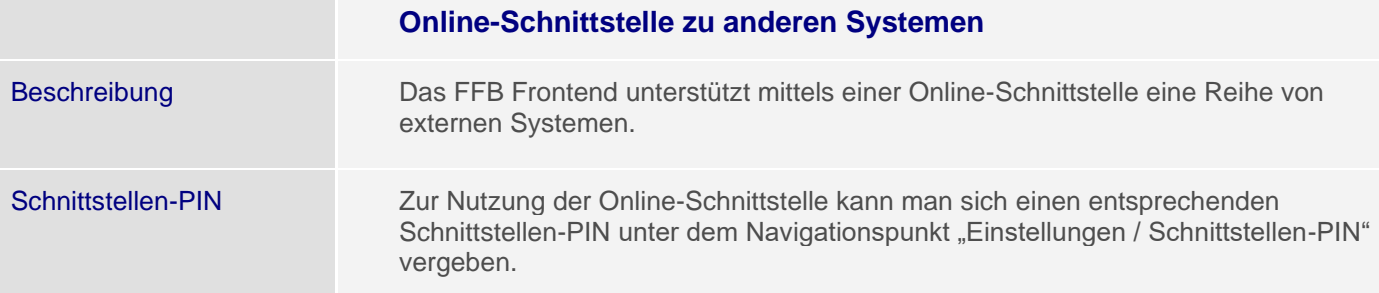

# **Vermittlerinformationen**

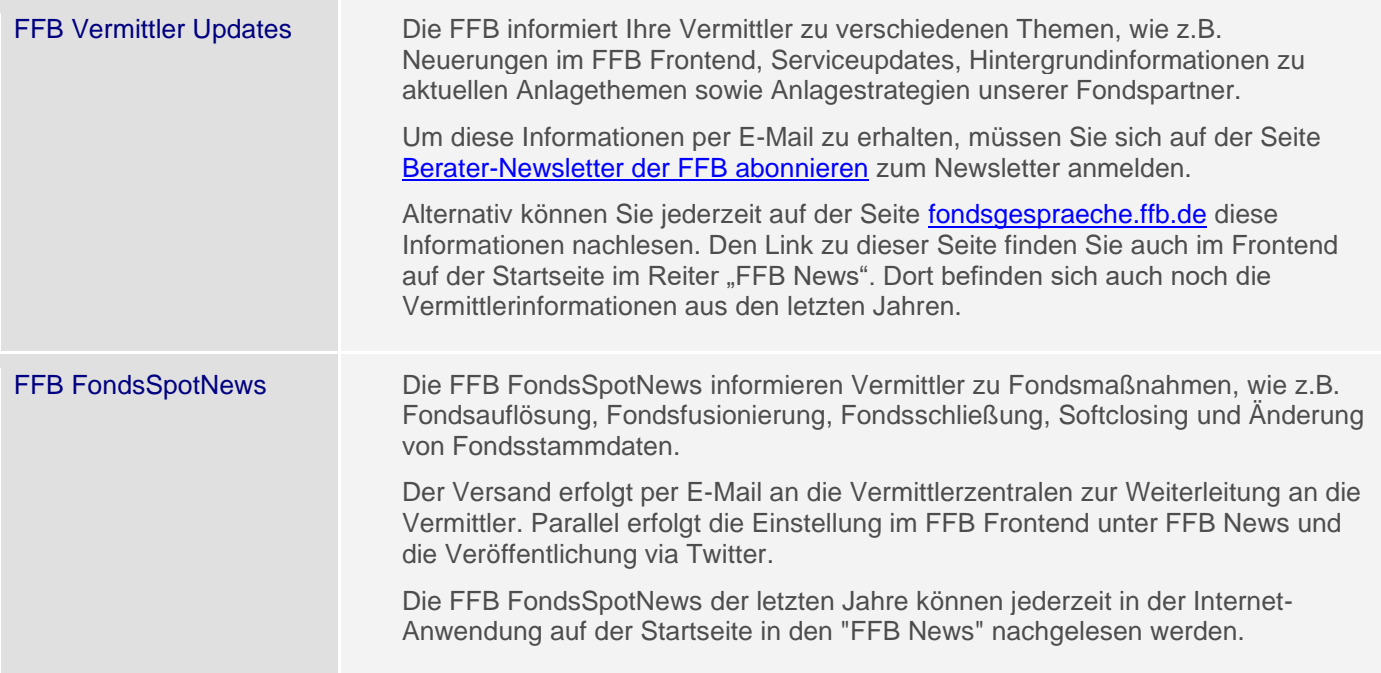

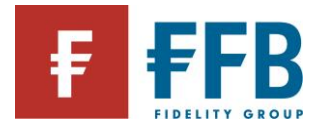

# **Kontakt zur FFB**

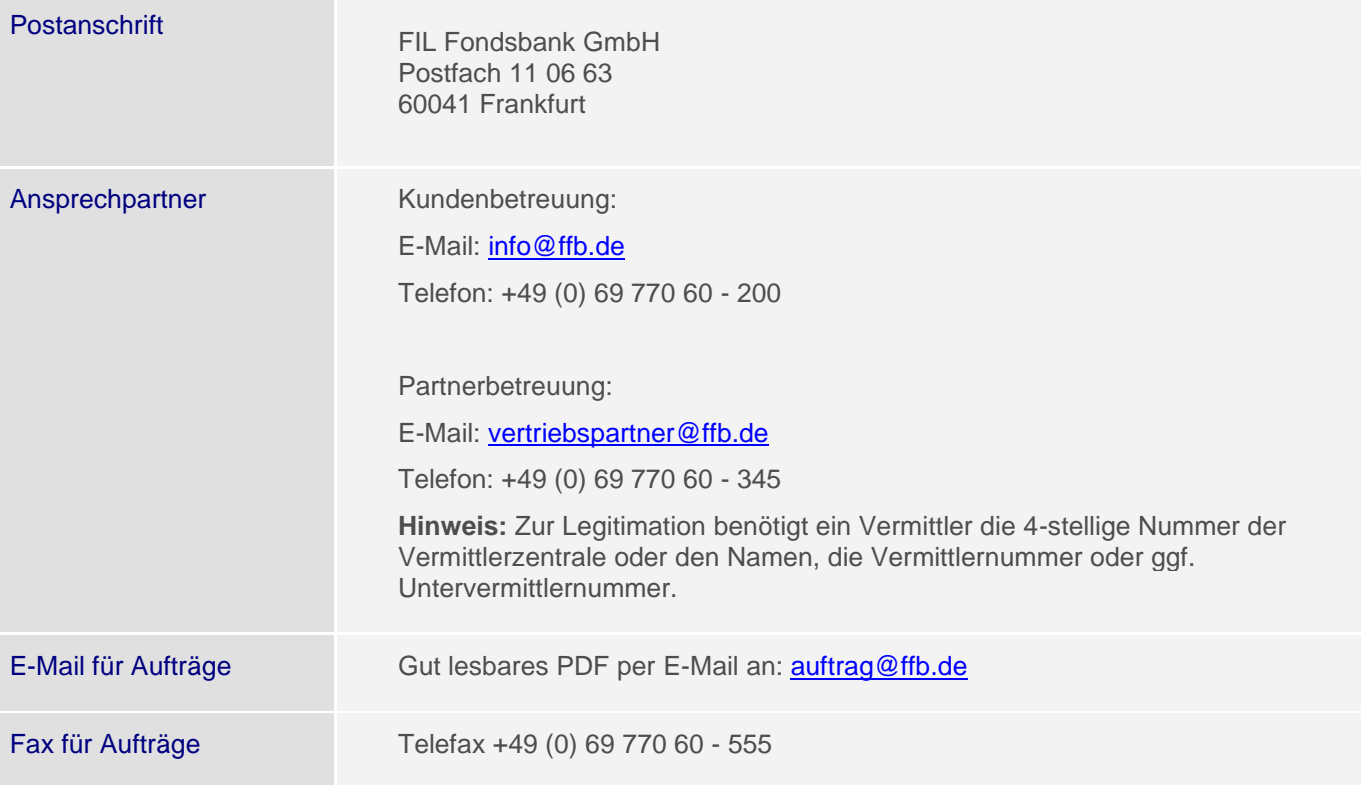

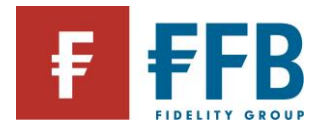

### **Sicherheit bei der FFB**

Hinweise zur **Einlagensicherung**  Die FFB ist ein CRR-Kreditinstitut, das auf die Verwahrung von Investmentfonds spezialisiert ist. Wie alle Banken in Deutschland wird sie von der Bundesanstalt für Finanzdienstleistungsaufsicht (BaFin) überwacht.

Investmentfonds sind von einer Kapitalverwaltungsgesellschaft verwaltete Sondervermögen, deren Vermögen im Falle der Insolvenz der Kapitalverwaltungsgesellschaft nicht in deren Insolvenzmasse fällt. Das Vermögen der Investmentfonds ist von dem der Kapitalverwaltungsgesellschaft getrennt. Das Fondsvermögen steht im gemeinschaftlichen Eigentum der Anteilsinhaber, denen im Verhältnis ihrer Anteile die gleichen Rechte zustehen. Aufgrund dessen, dass die Fondsdepots lediglich von der FFB verwaltet werden, bleiben sie und die hierin verbuchten Wertpapiere stets im Eigentum des Kunden. Im etwaigen Insolvenzfall der FFB können die Kunden die Wertpapiere im Rahmen des Insolvenzverfahrens herausverlangen oder die Depots auf ein anderes Institut übertragen lassen.

Etwas differenzierter stellt sich die Situation im Zusammenhang mit direkten Forderungen gegenüber der FFB dar - beispielsweise aus schwebenden, noch nicht abgerechneten Fondstransaktionen oder aus Guthaben auf dem Abwicklungskonto im Rahmen des FFB FondsdepotPlus. Diese Forderungen sind durch die Zugehörigkeit der FFB im Einlagensicherungsfonds des Bundesverbandes deutscher Banken e. V. geschützt.

Nähere Informationen zum Einlagensicherungsfonds können dem Statut des Einlagensicherungsfonds (unter [https://www.ffb.de/public/rechtliche-hinweise.html\)](https://www.ffb.de/public/rechtliche-hinweise.html) bzw. Ziffer 15 der Allgemeinen Geschäftsbedingungen der FFB entnommen werden.

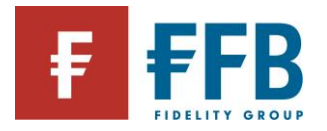

## **Technische Hinweise**

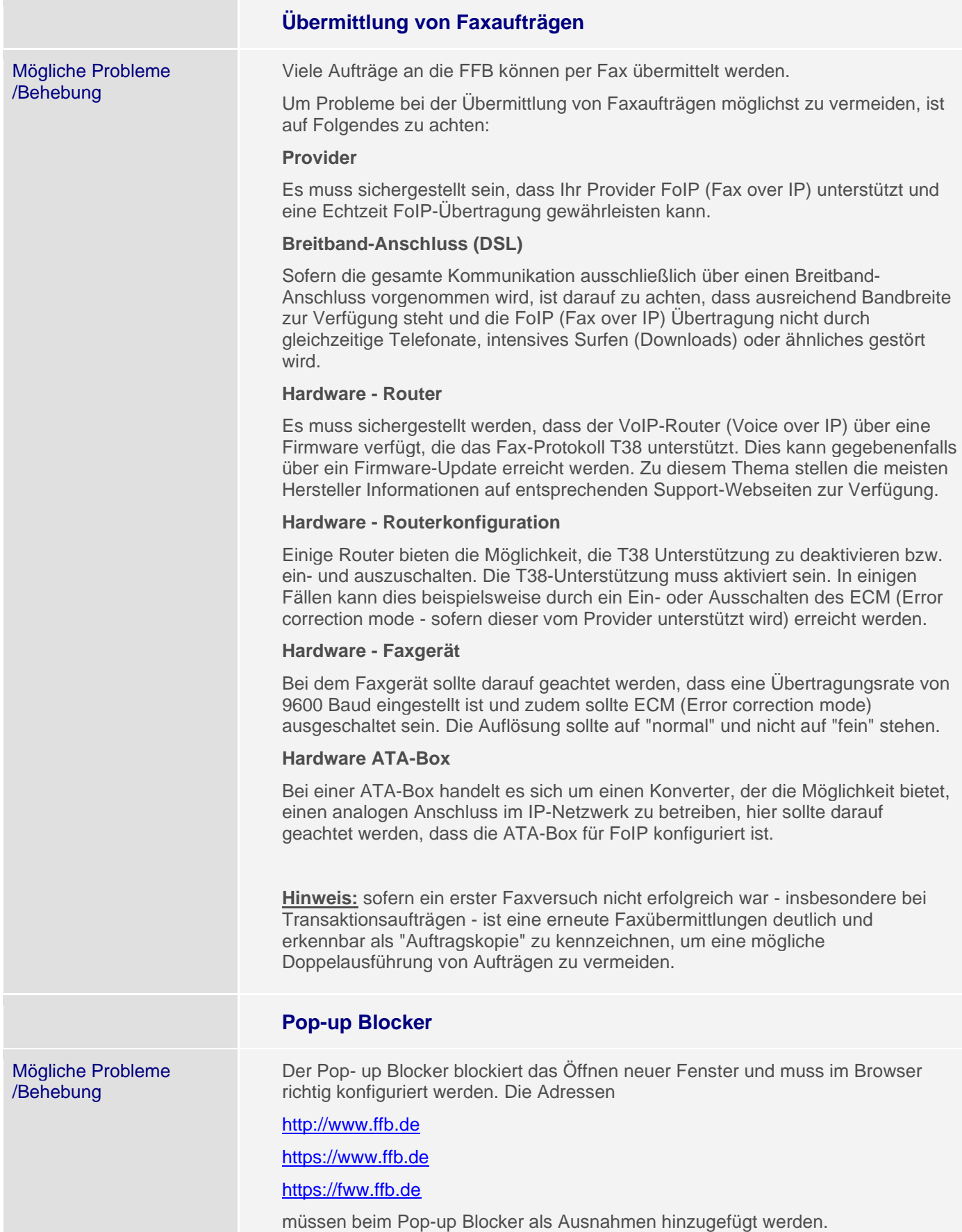

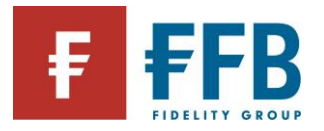

×

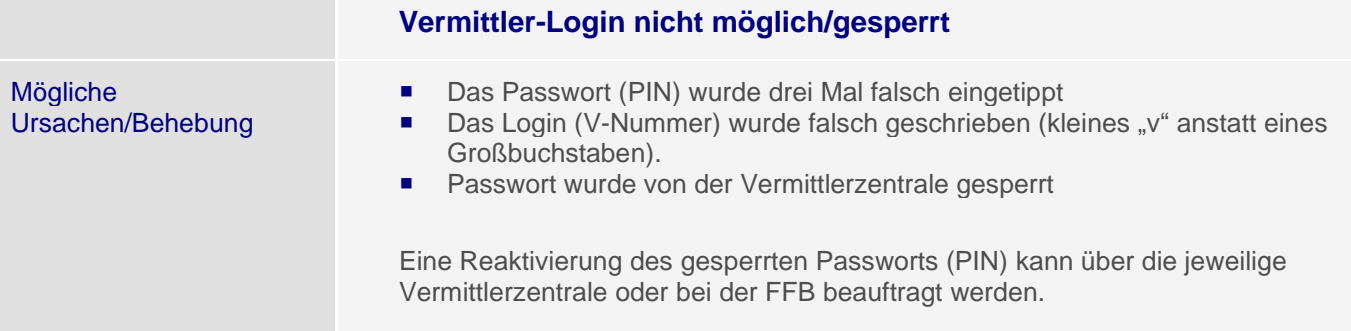